Nelson Enrique Moreno Gómez Luis Eduardo Suárez Caicedo

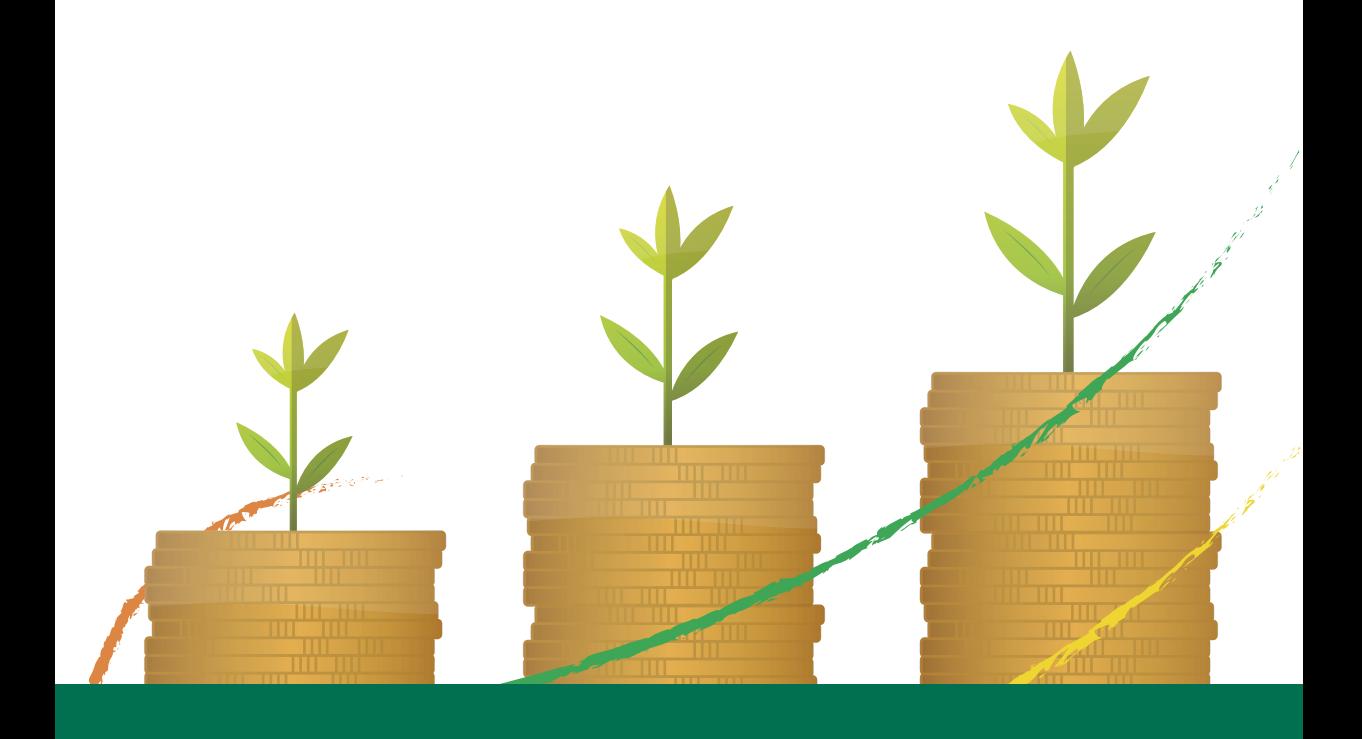

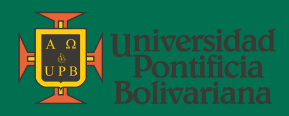

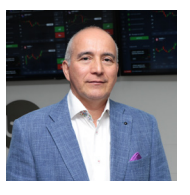

#### **Nelson Enrique Moreno Gómez**

Ingeniero Industrial y Especialista en Gerencia de la Universidad Industrial de Santander, Especialista en Finanzas de la Universidad Autónoma de Bucaramanga, Maestría en Administración de Empresas de la Universidad Viña del Mar. Docente de la Facultad de Ingeniería Industrial de la Universidad Pontificia Bolivariana (UPB) Seccional Bucaramanga desde el año 2006. Consultor y asesor empresarial en gestión de costos, gestión estratégica, planeación financiera, experiencia en planeación, formulación y evaluación de proyectos. Autor del libro Matemáticas Financieras publicado por la Universidad Industrial de Santander e Introducción a la Ingeniería Industrial Aprender a Emprender publicado por la UPB en Bucaramanga. Docente universitario en pregrado y posgrado por más de 25 años. Actualmente vinculado al grupo de investigación en Producción y Logística (Prolog).

Contacto: nelson.moreno@upb.edu.co

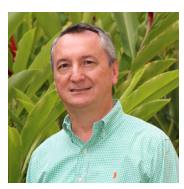

#### **Luis Eduardo Suárez Caicedo**

Economista y Administrador de Empresas – Universidad Santo Tomás; Magister en Administración ITESM – México en convenio con UNAB. Más de diez años de experiencia en el sector financiero: Corporación Financiera Colombiana (CFC), Corporación Financiera del Valle y Santander (Absorbidas por la CFC), Caja de Crédito Agrario (Actual Banco Agrario); en el área técnica, inversiones y crédito comercial y de fomento. Docente de educación superior en áreas de finanzas, costos y evaluación de proyectos por más de 25 años en Universidad Industrial de Santander (UIS), Universidad Pontificia Bolivariana (2004 a la fecha), UNAB, UDES y Universidad Santo Tomás; en pregrado y postgrado. Asesor y consultor en valoración de empresas, costos y evaluación de proyectos. Partícipe en Junta Directiva de la Central de Abastos de Bucaramanga S.A. e Industria de Alimentos Don Jacobo S.A.S. (Actual). Autor de modelos para proyección y evaluación financiera; análisis financiero básico y obtención del valor económico agregado (EVA). Contacto: luis.suarez@upb.edu.co

Nelson Enrique Moreno Gómez Luis Eduardo Suárez Caicedo

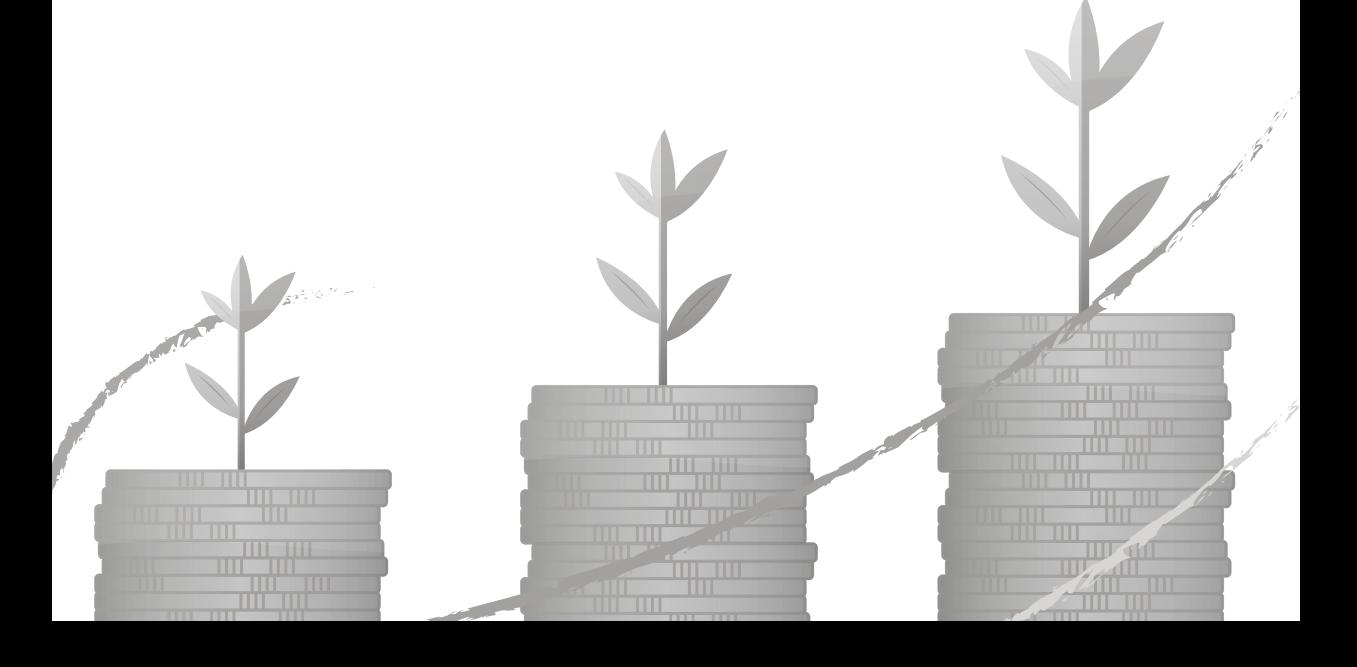

658.15 M843

Moreno Gómez, Nelson Enrique, autor Ingeniería económica / Nelson Enrique Moreno Gómez y Luis Eduardo Suárez Caicedo -- Medellín: UPB, Sede Bucaramanga, 2019. 425 p: 16.5 x 23.5 cm. ISBN: 978-958-764-685-6 (ePub)

1. Indicadores financieros – 2. Costo de Capital – 3. Evaluación de proyectos – 4. Inversión – I. Suárez Caicedo, Luis Eduardo, autor – II. Título

CO-MdUPB / spa / rda SCDD 21 / Cutter-Sanborn

© Nelson Enrique Moreno Gómez © Luis Eduardo Suárez Caicedo © Editorial Universidad Pontificia Bolivariana Vigilada Mineducación

#### **Ingeniería económica**

ISBN: 978-958-764-685-6 (ePub) Primera edición, 2019 ISBN: 978-628-500-083-6 (pdf) DOI: http://doi.org/10.18566/978-628-500-083-6 Primera edición, 2023 Escuela de Ingeniería Facultad de Ingeniería Industrial Dirección de Investigaciones y Transferencia - DIT Seccional Bucaramanga

**Arzobispo de Medellín y Gran Canciller UPB:** Mons. Ricardo Tobón Restrepo **Rector General:** Pbro. Diego Alonso Marulanda Díaz **Rector Seccional Bucaramanga:** Pbro. Gustavo Méndez Paredes **Vicerrectora Académica Seccional Bucaramanga:** Ana Fernanda Uribe Rodríguez **Decana de la Escuela de Ingenierías Seccional Bucaramanga:** Johanna Marcela Suárez Pedraza **Directora de Facultad de Ingeniería Industrial Seccional Bucaramanga:** María Teresa Castañeda Galvis **Coordinadora (e) Editorial:** Maricela Gómez Vargas **Producción:** Ana Milena Gómez Correa **Diagramación e Ilustración Portada:** Geovany Snehider Serna Velásquez **Corrección de Estilo:** Pablo Cuartas

#### **Dirección Editorial:**

Editorial Universidad Pontificia Bolivariana, 2023 Correo electrónico: editorial@upb.edu.co www.upb.edu.co Telefax: (57)(4) 354 4565 A.A. 56006 - Medellín - Colombia

**Radicado:** 1765-04-10-18

Prohibida la reproducción total o parcial, en cualquier medio o para cualquier propósito sin la autorización escrita de la Editorial Universidad Pontificia Bolivariana.

### Contenido

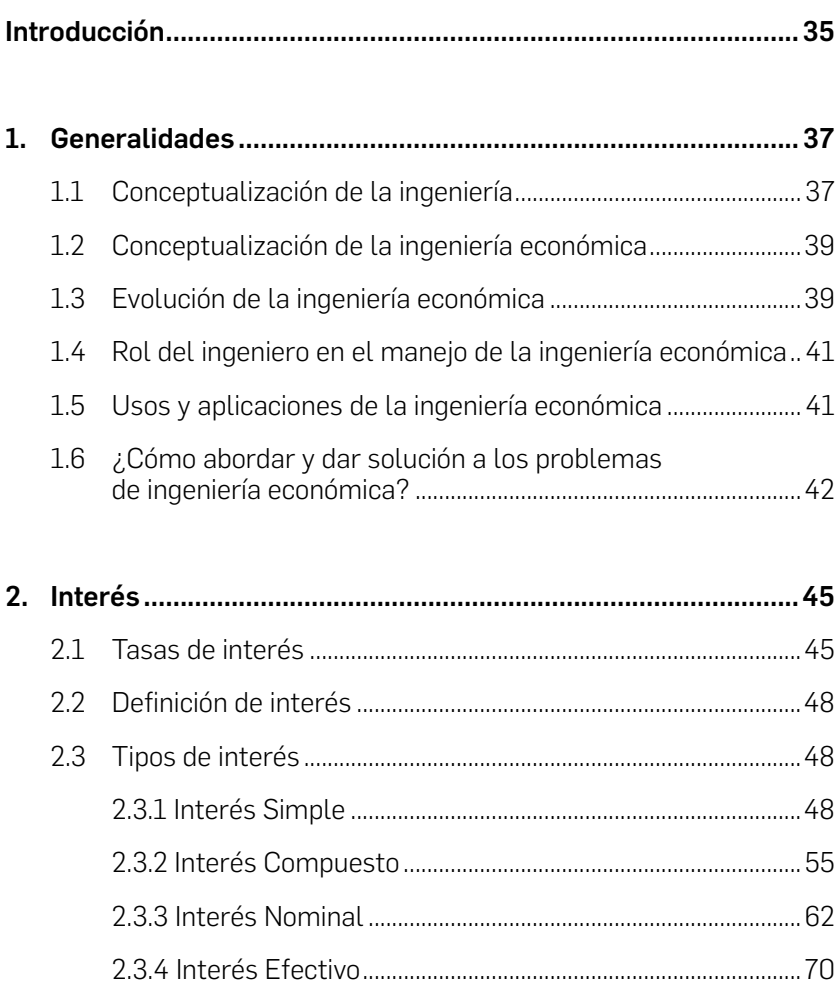

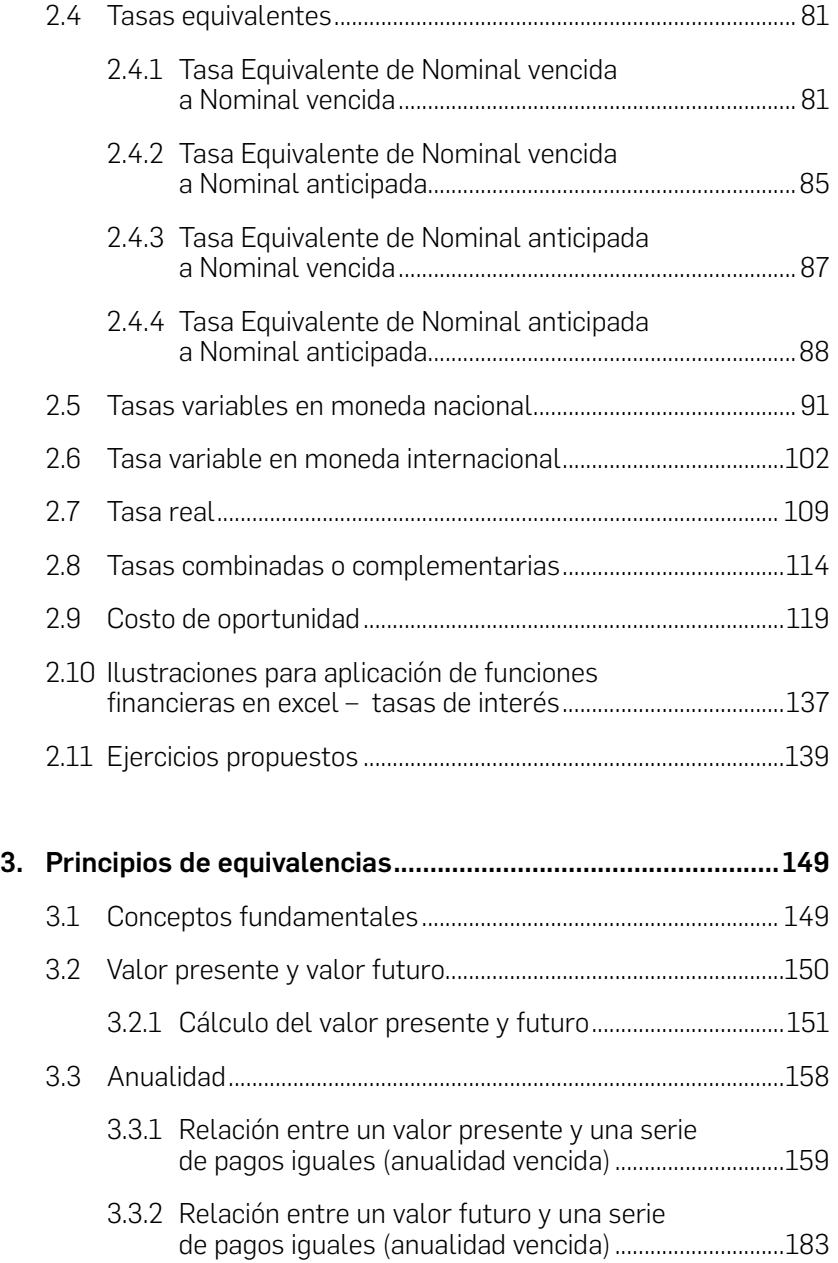

- I

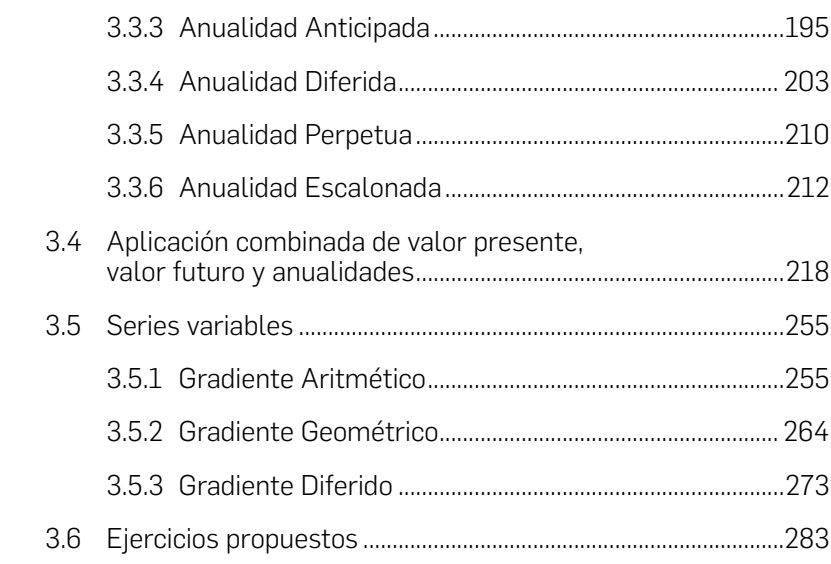

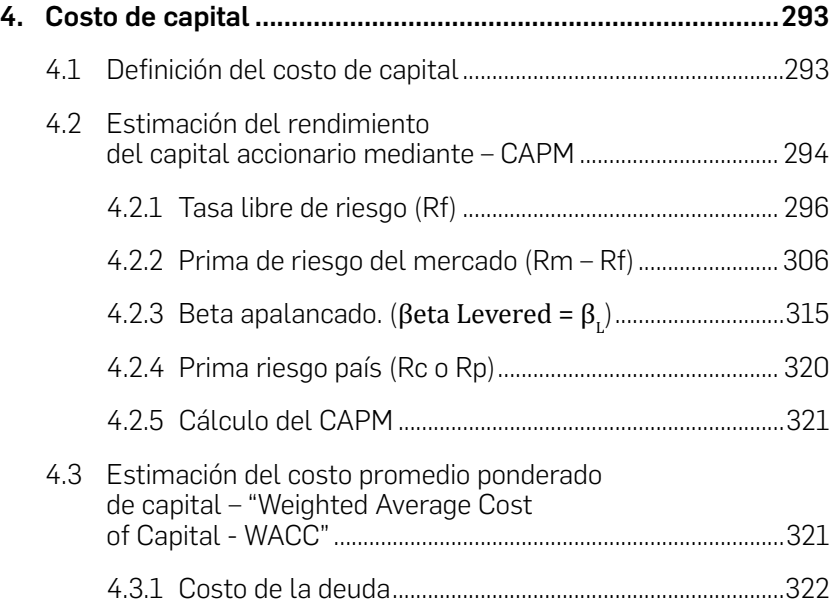

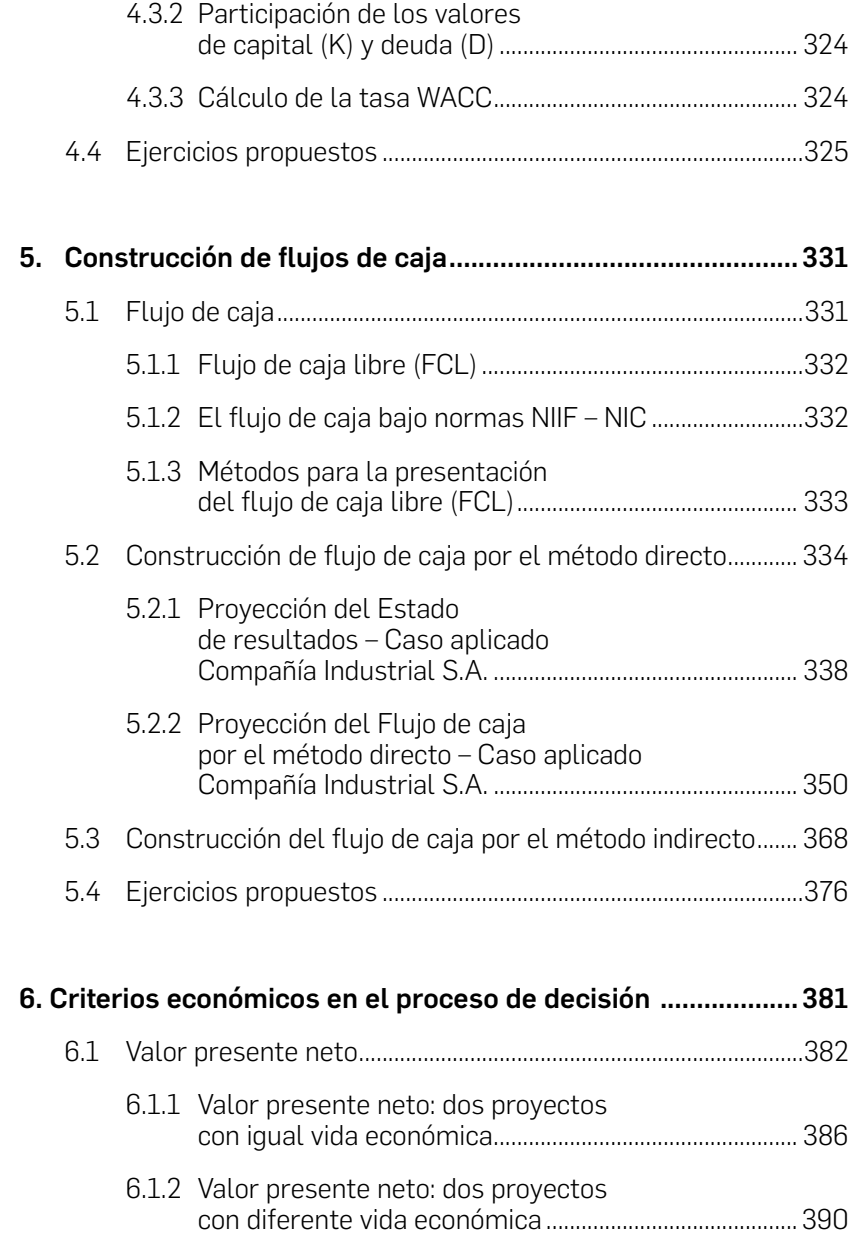

 $\sim$ 

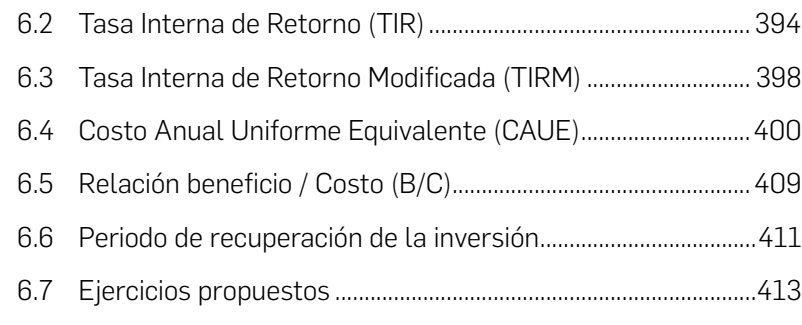

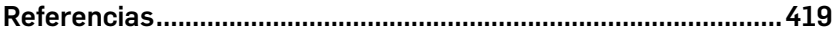

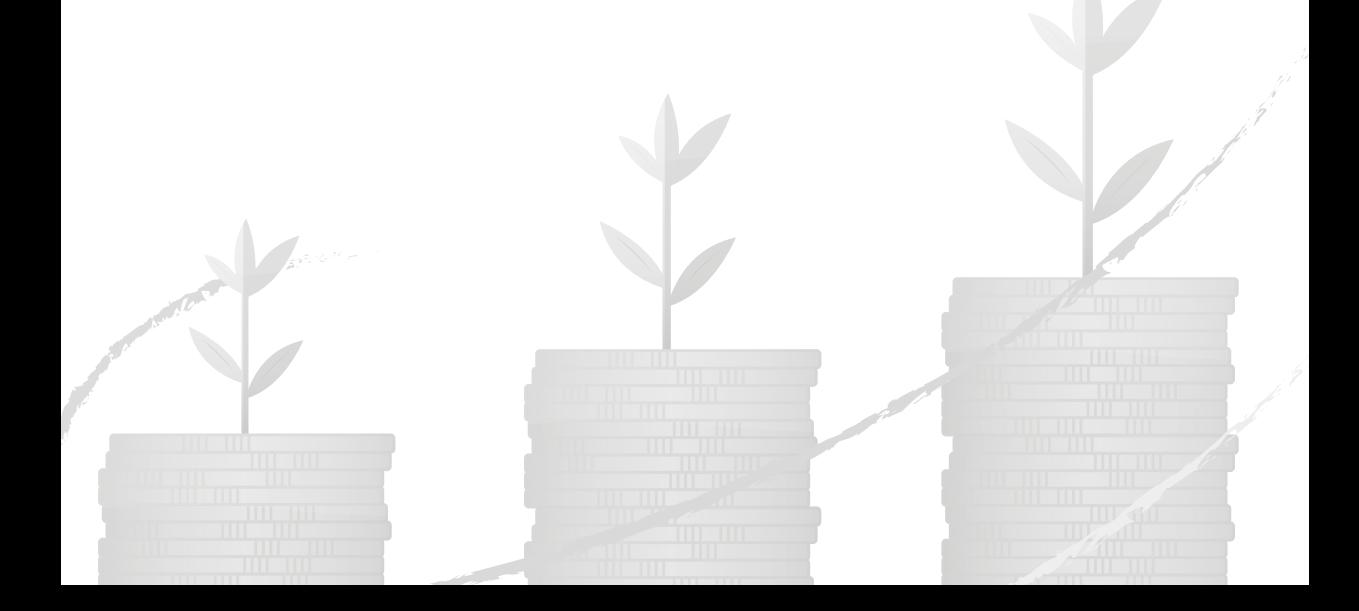

### Lista de tablas

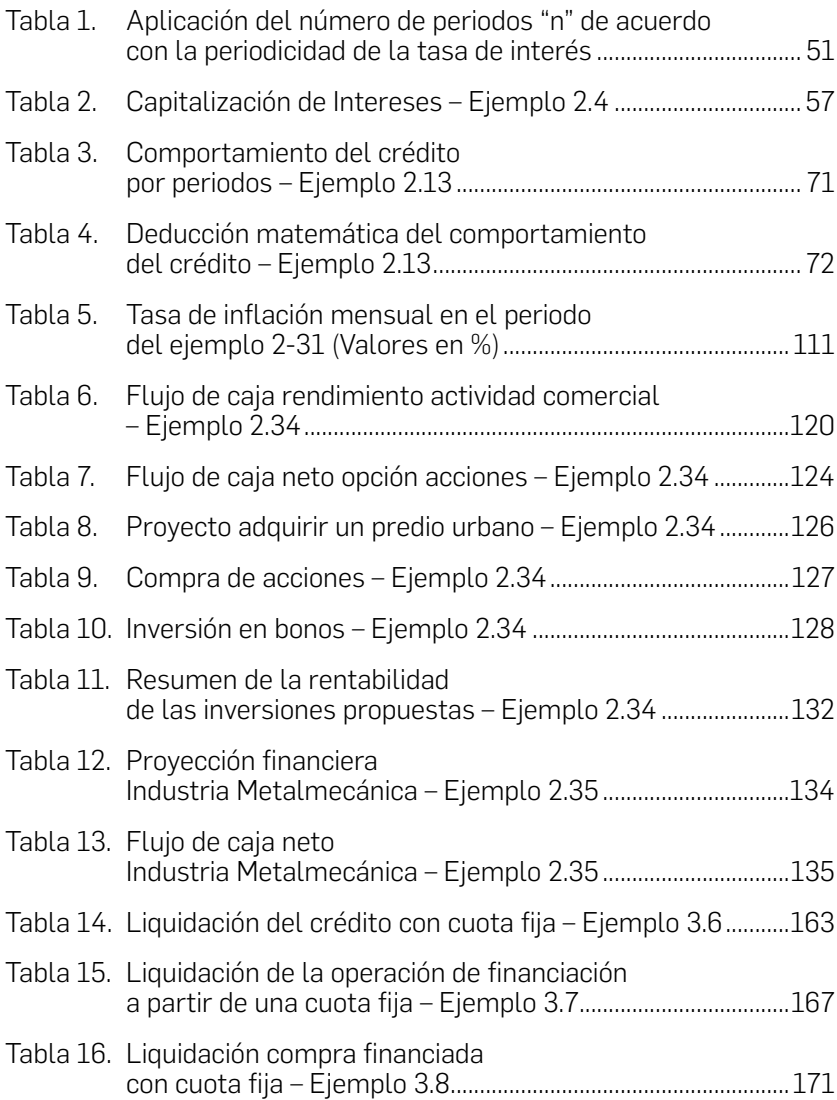

- I

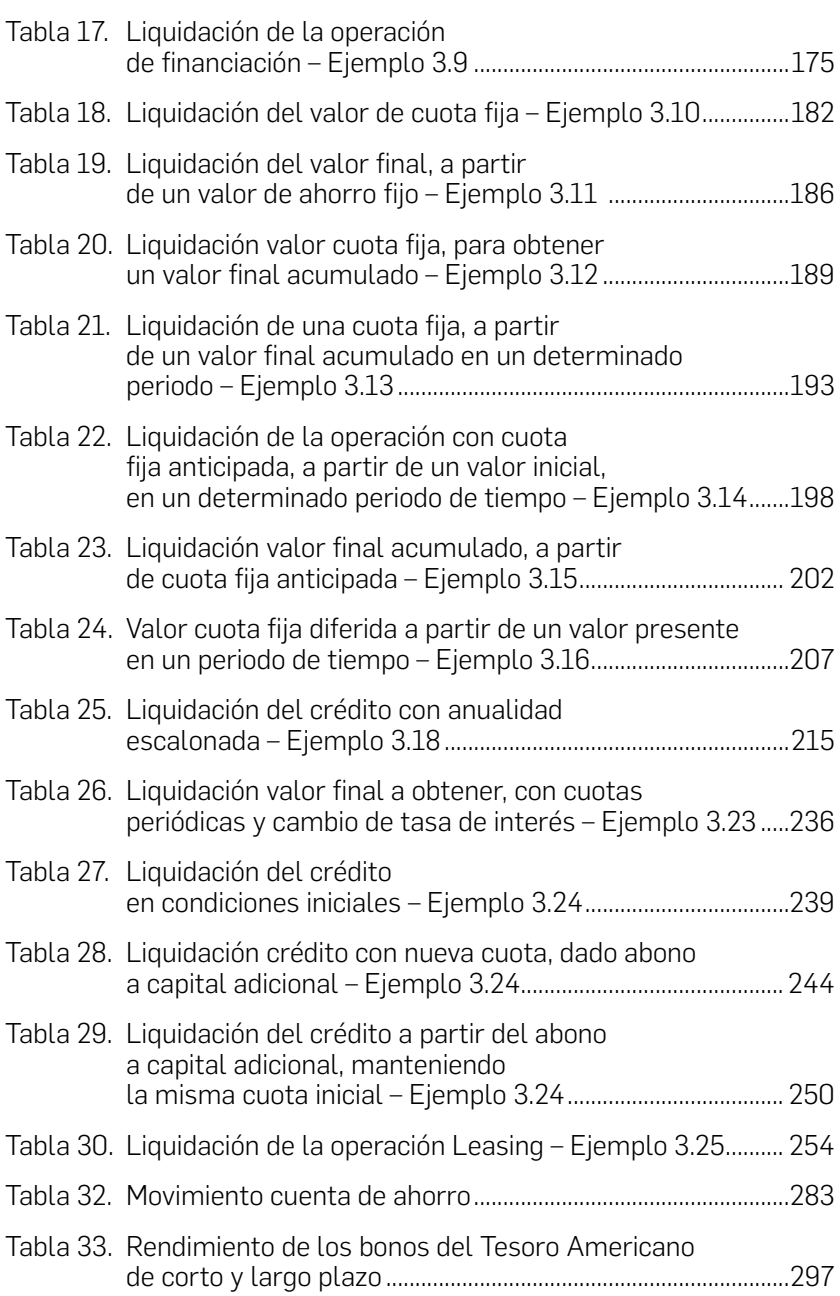

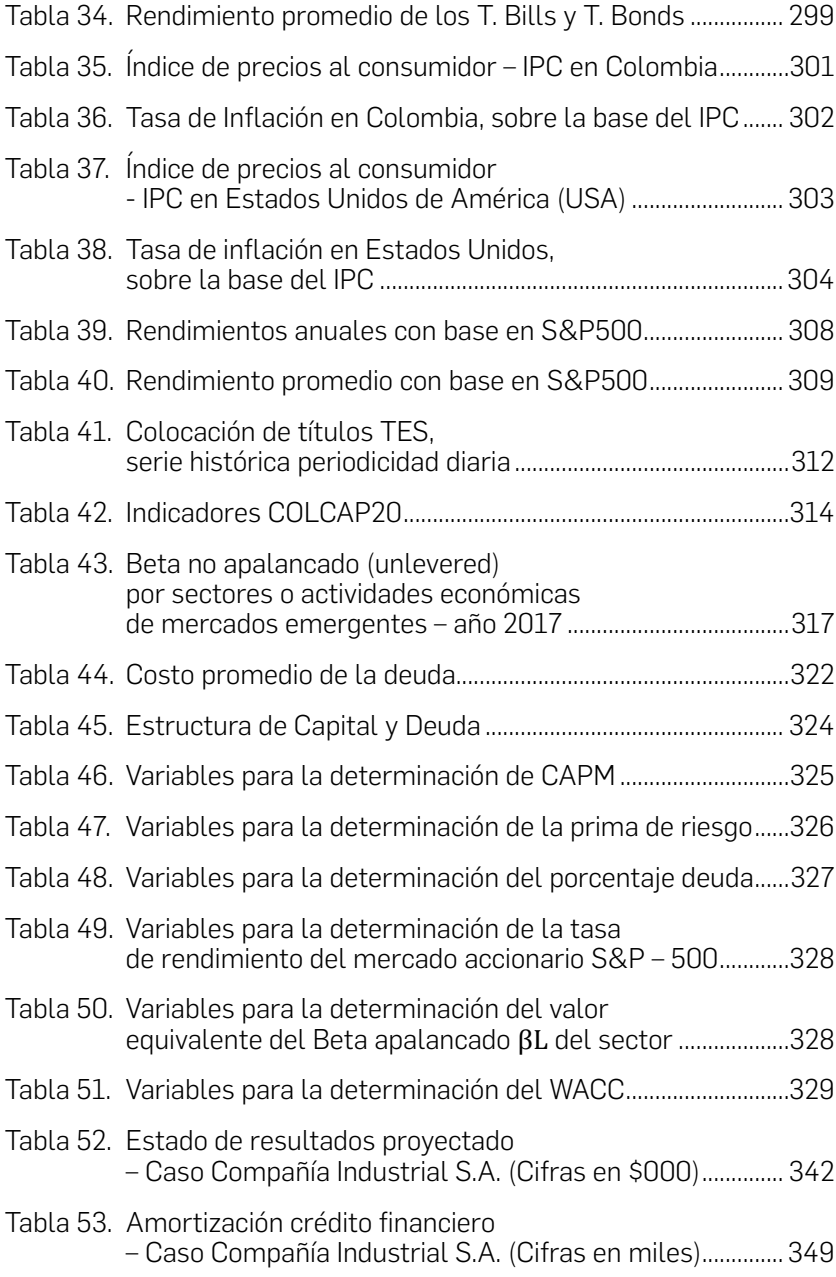

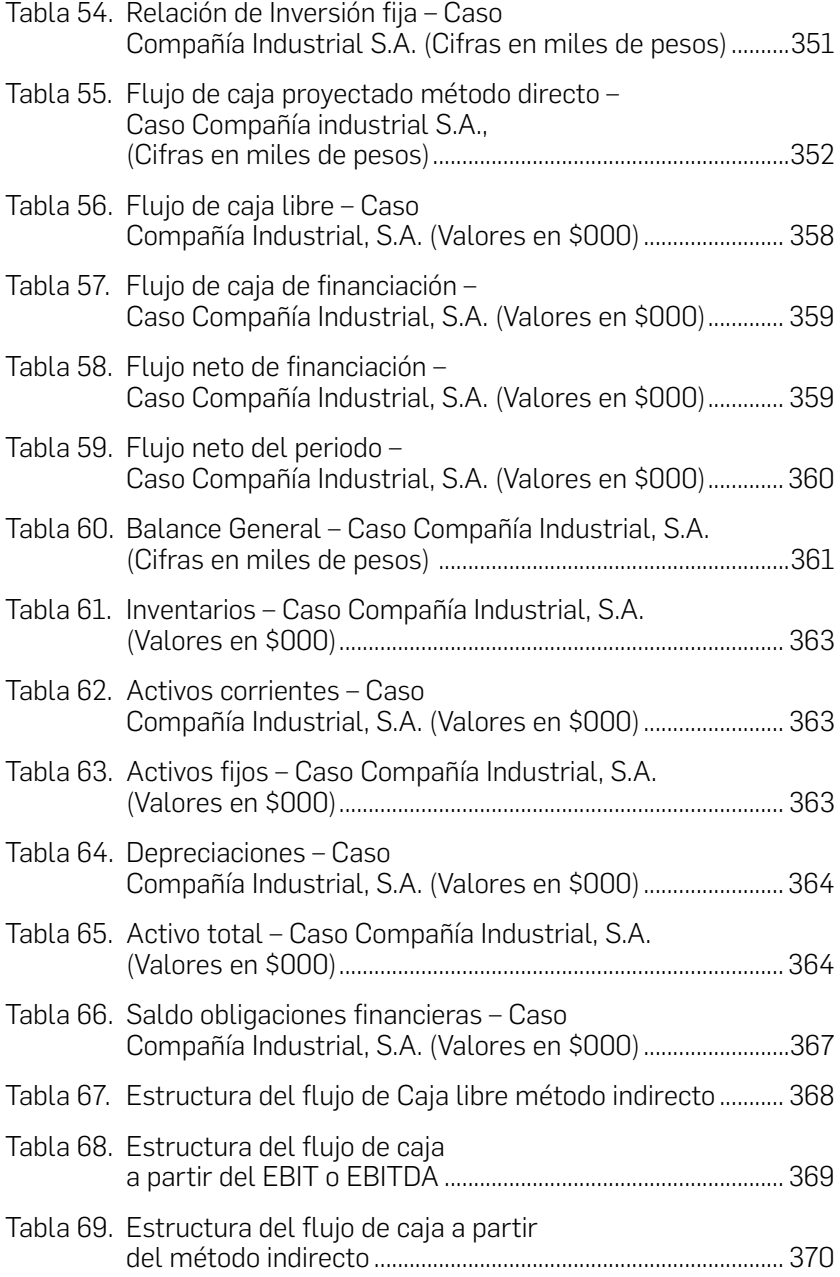

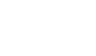

S. Santa B

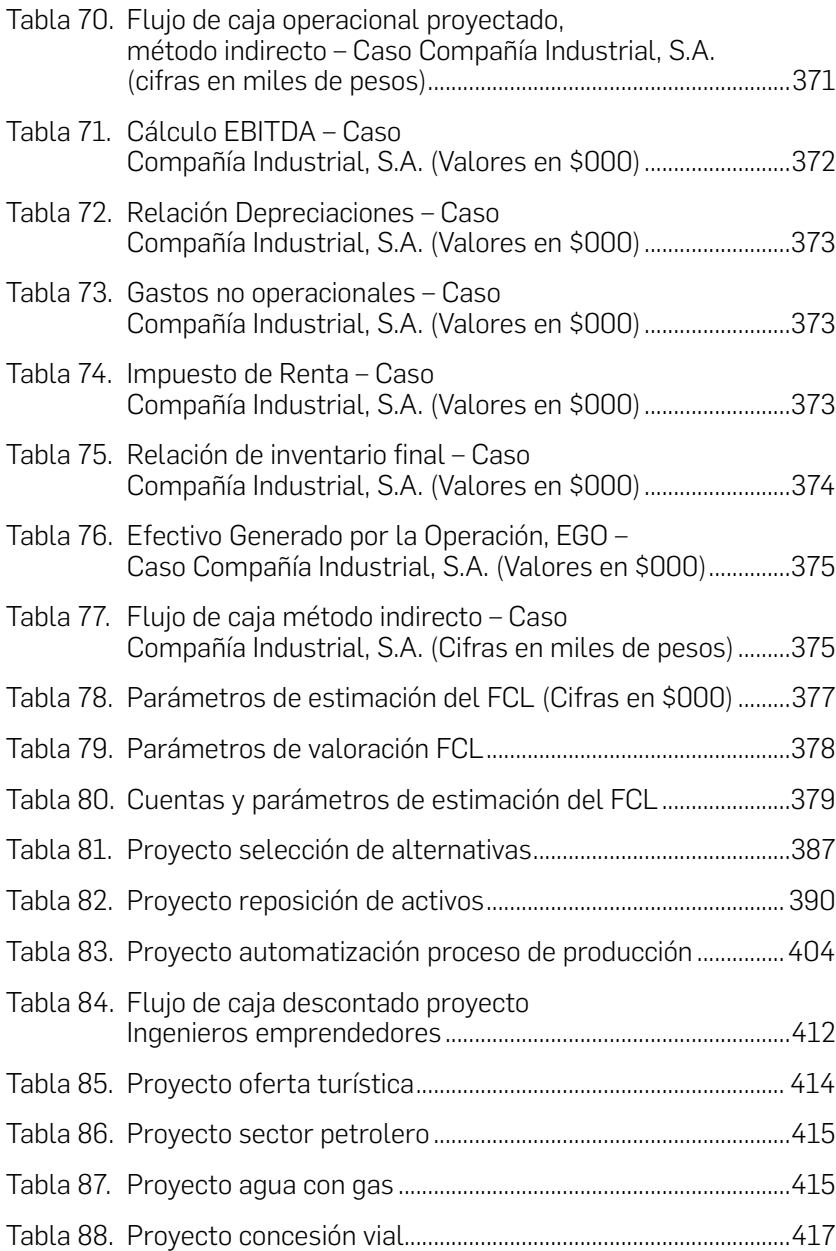

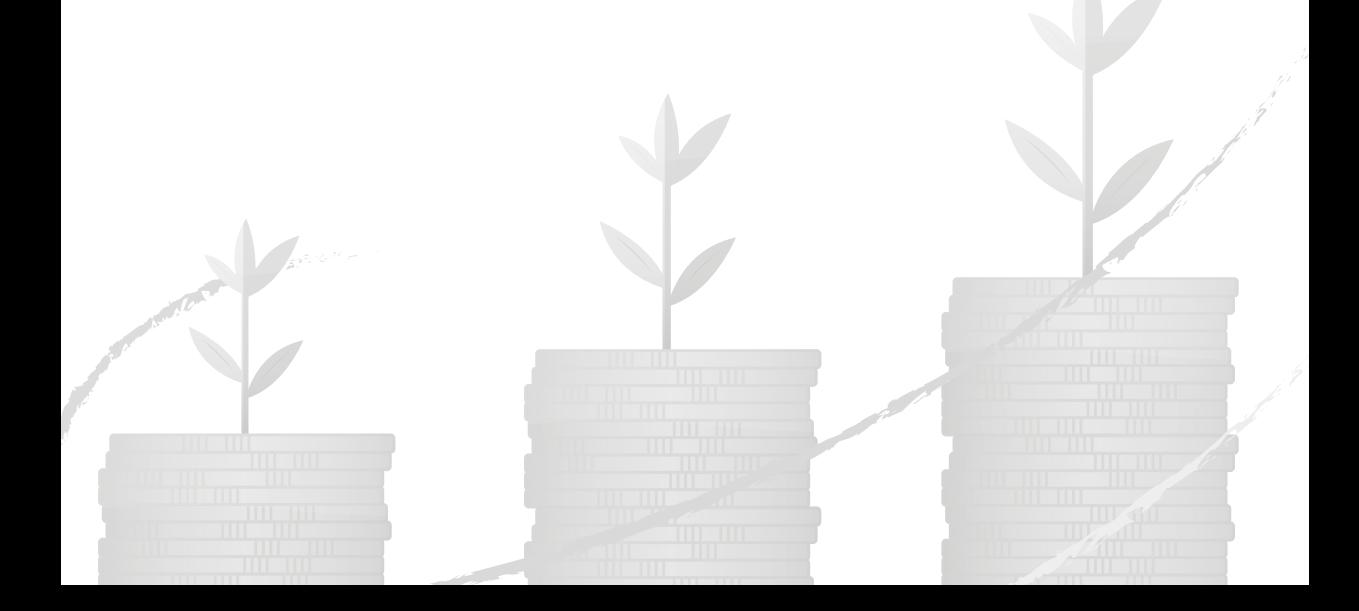

### Lista de fórmulas

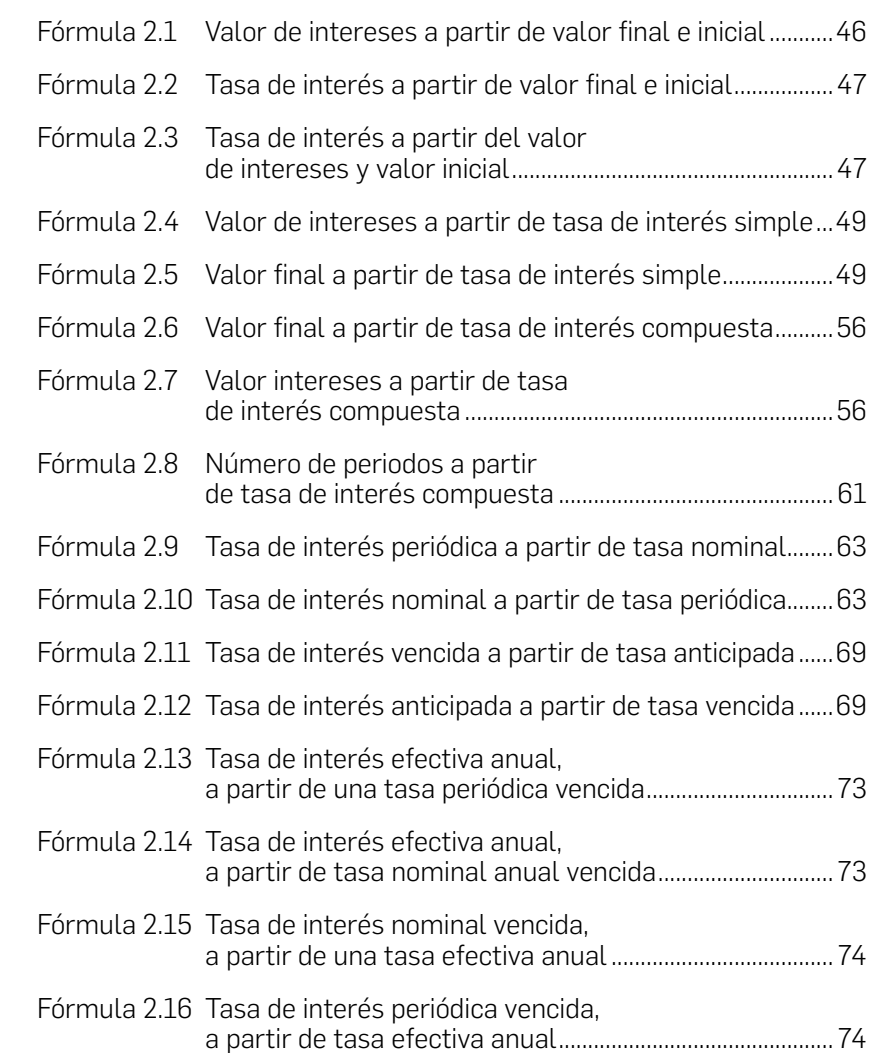

 $\sum$ 

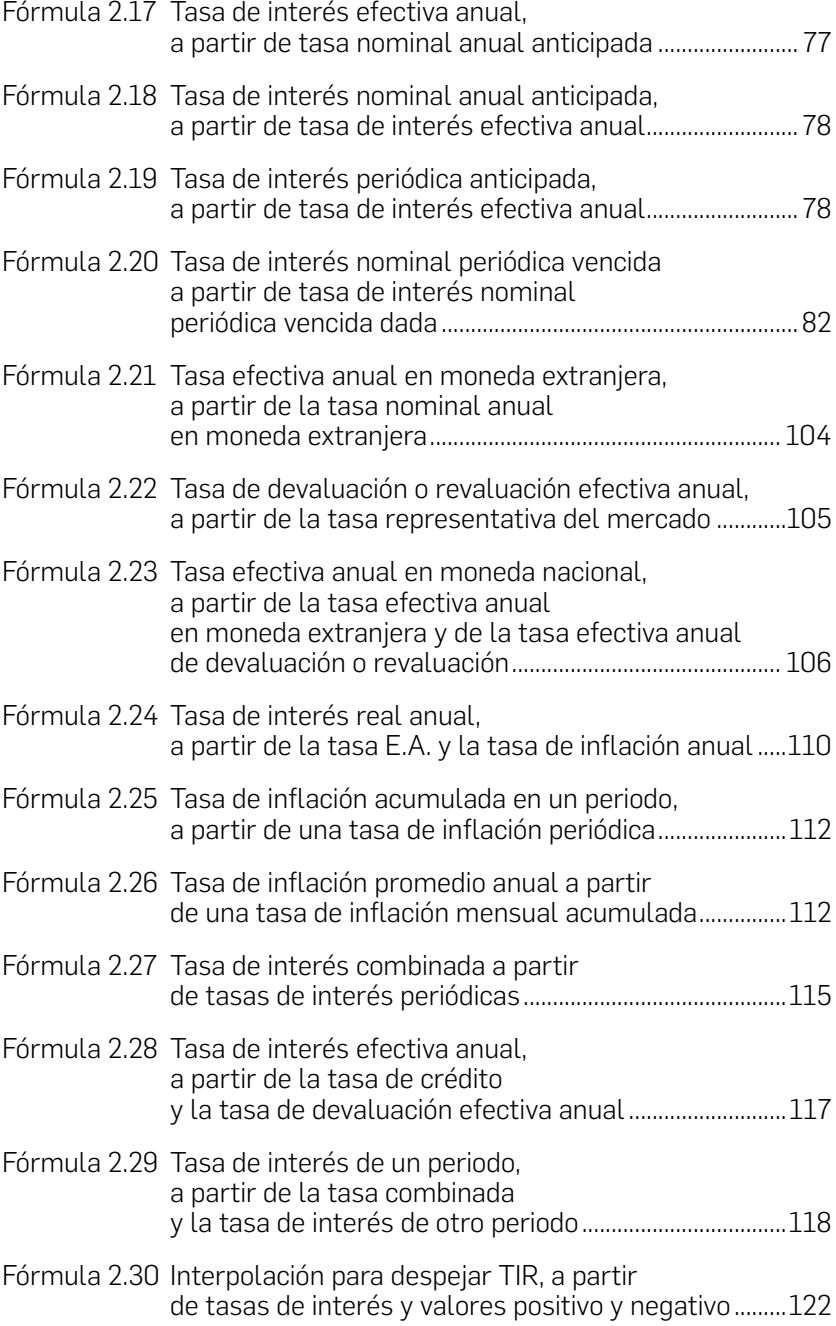

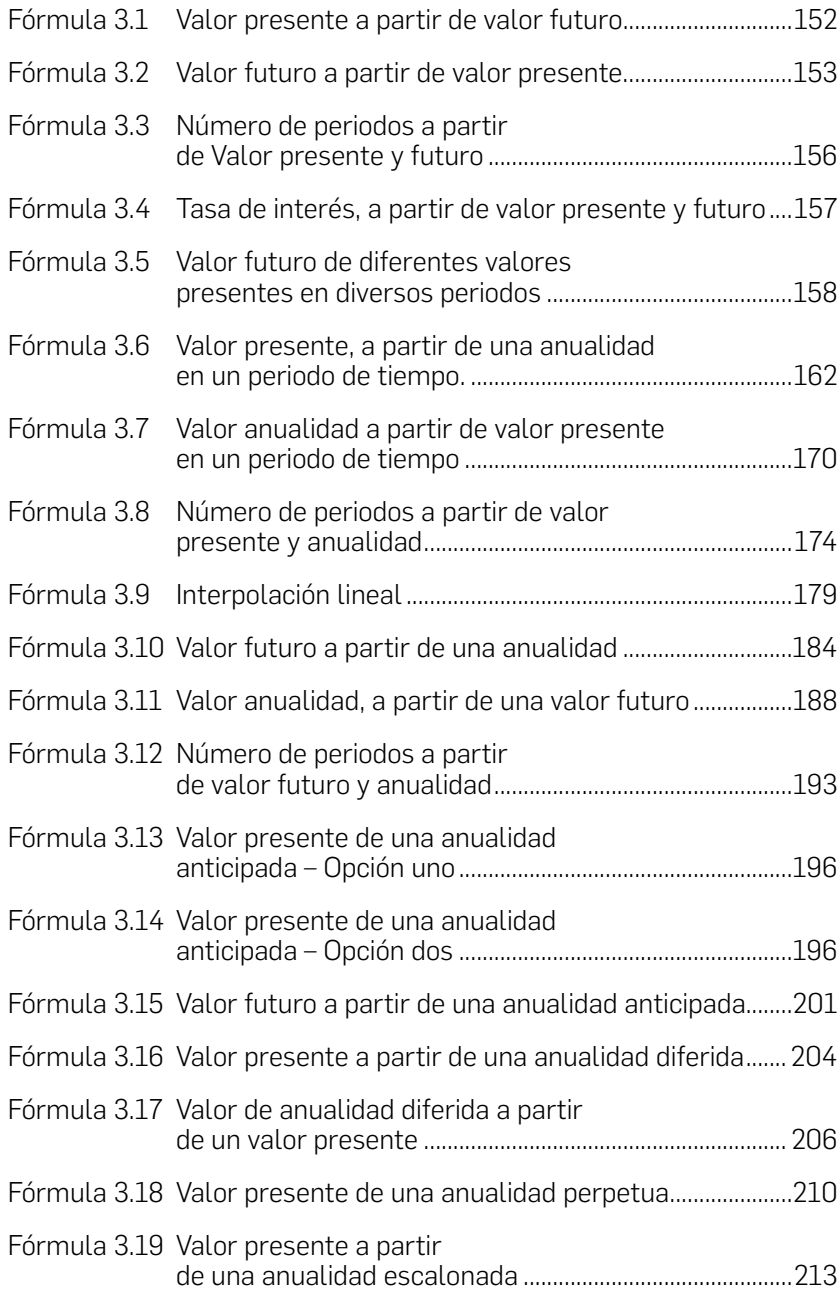

SI 1999.

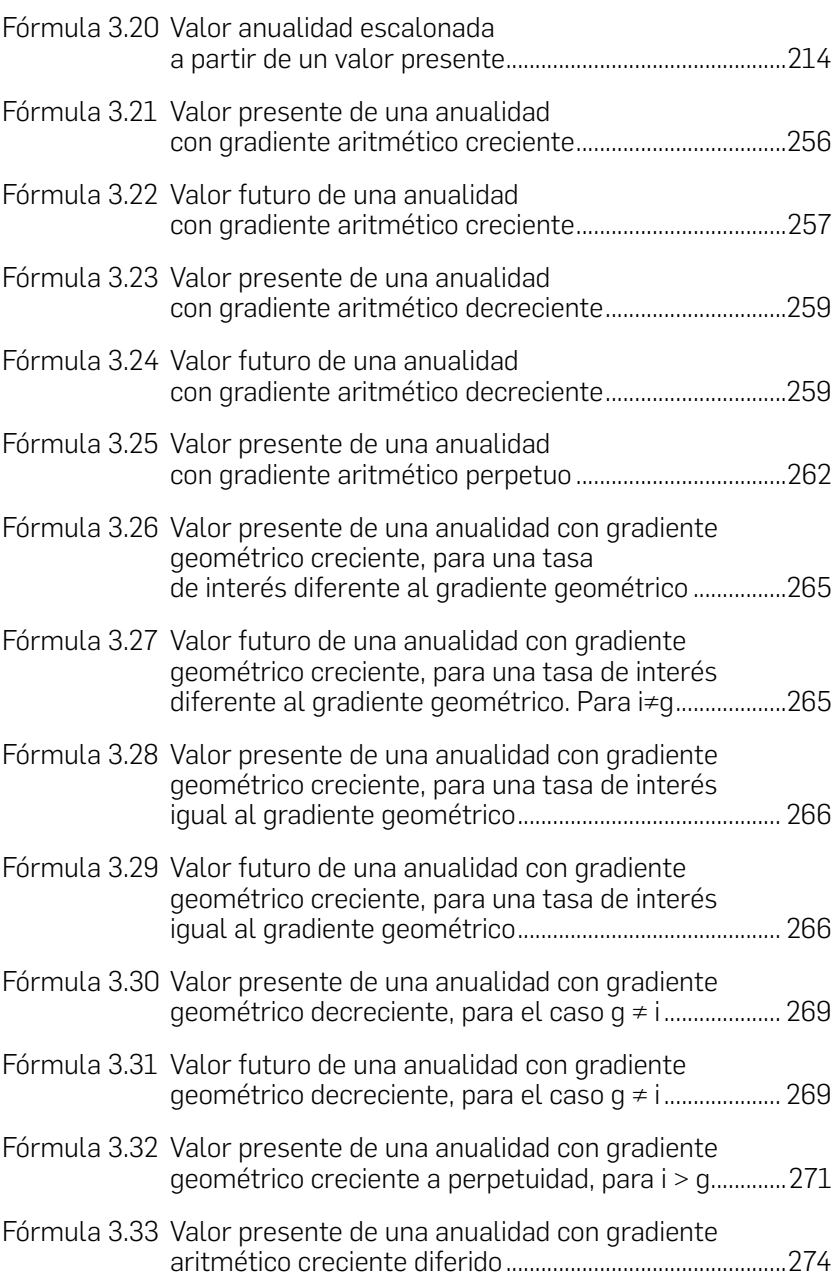

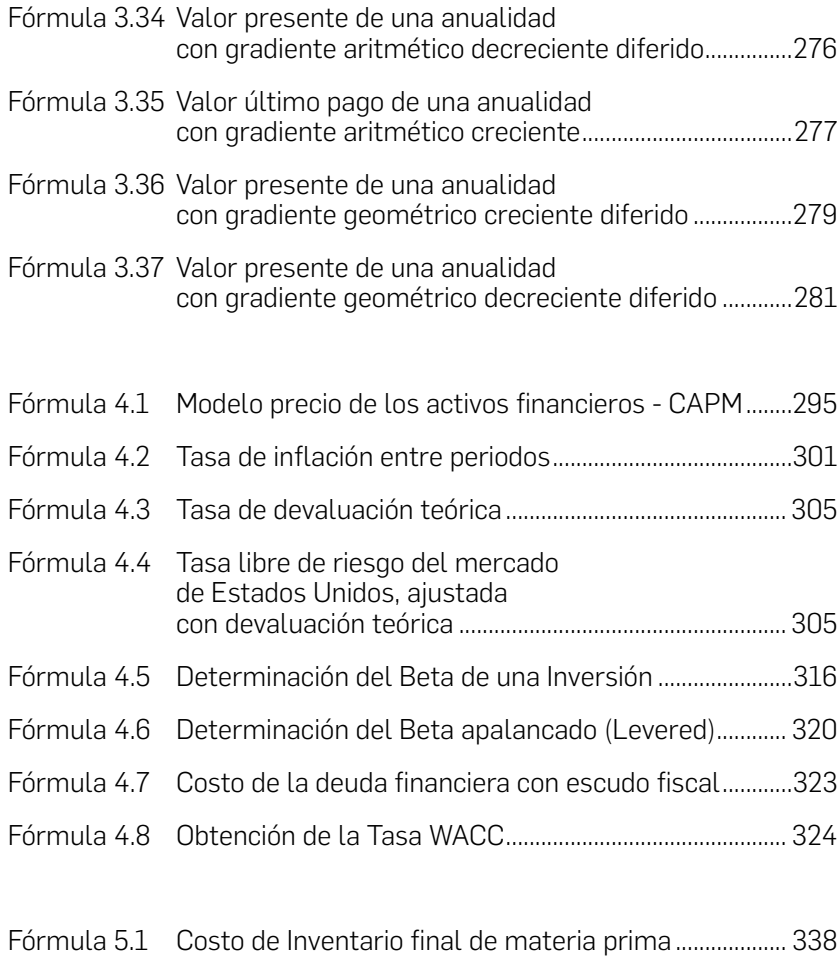

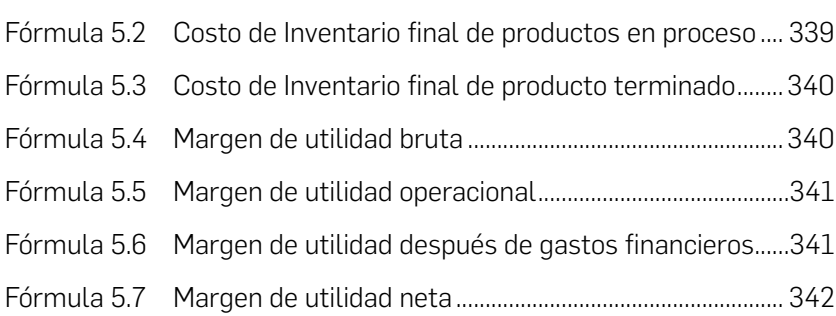

 $\triangle$ 

SI 1999.

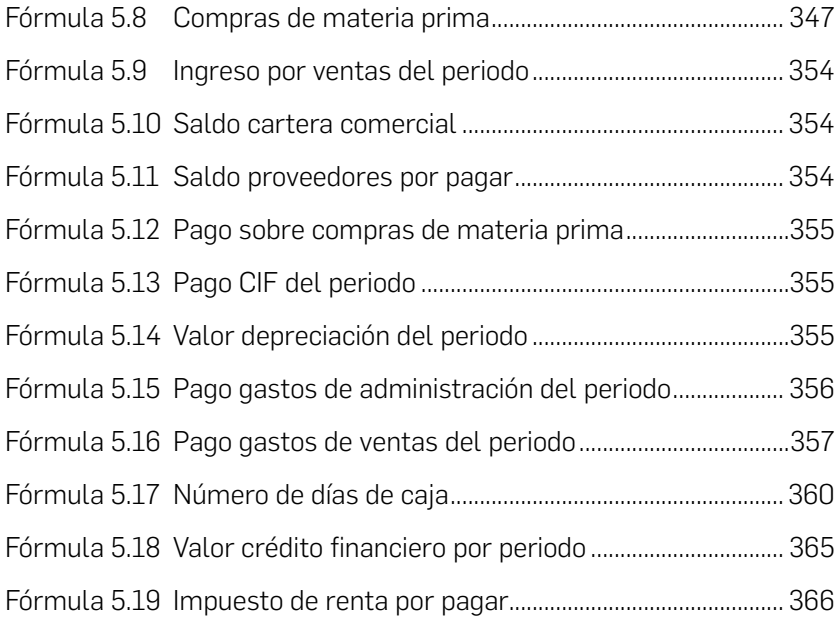

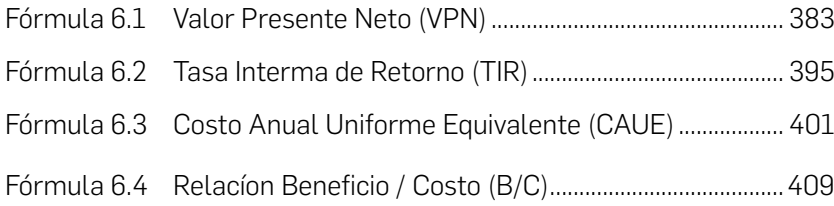

### Lista de ejemplos

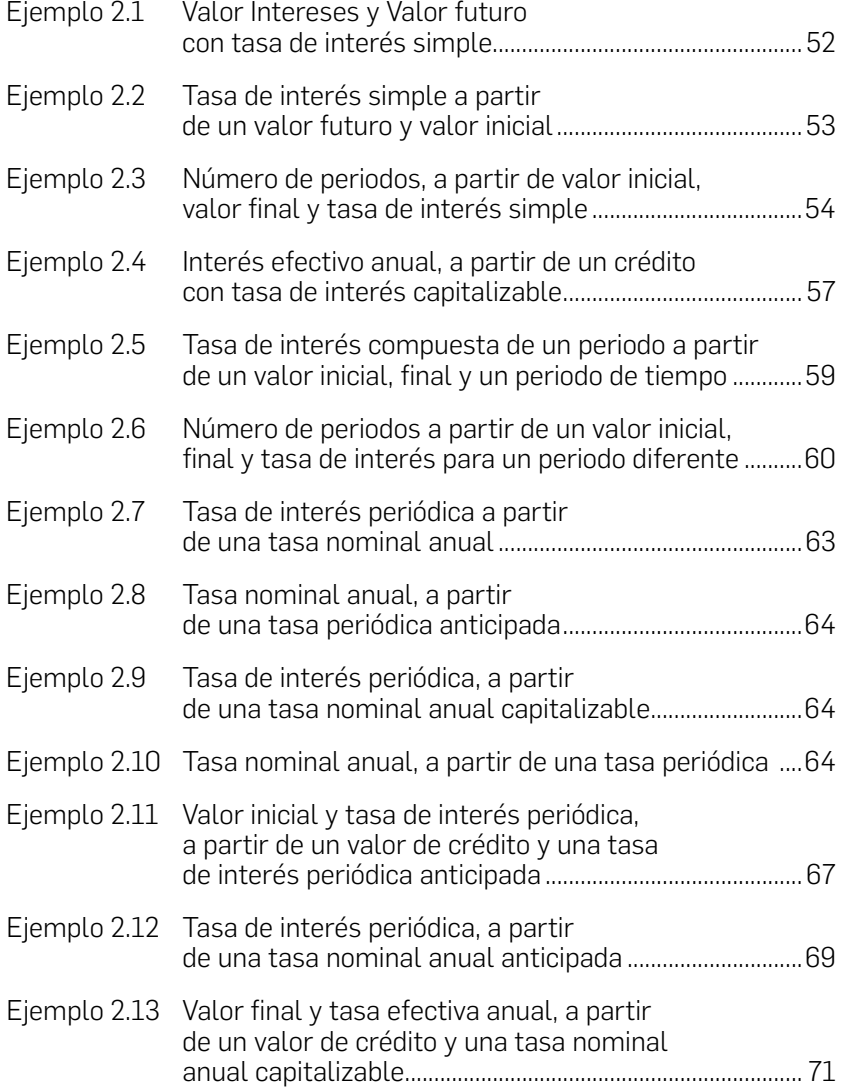

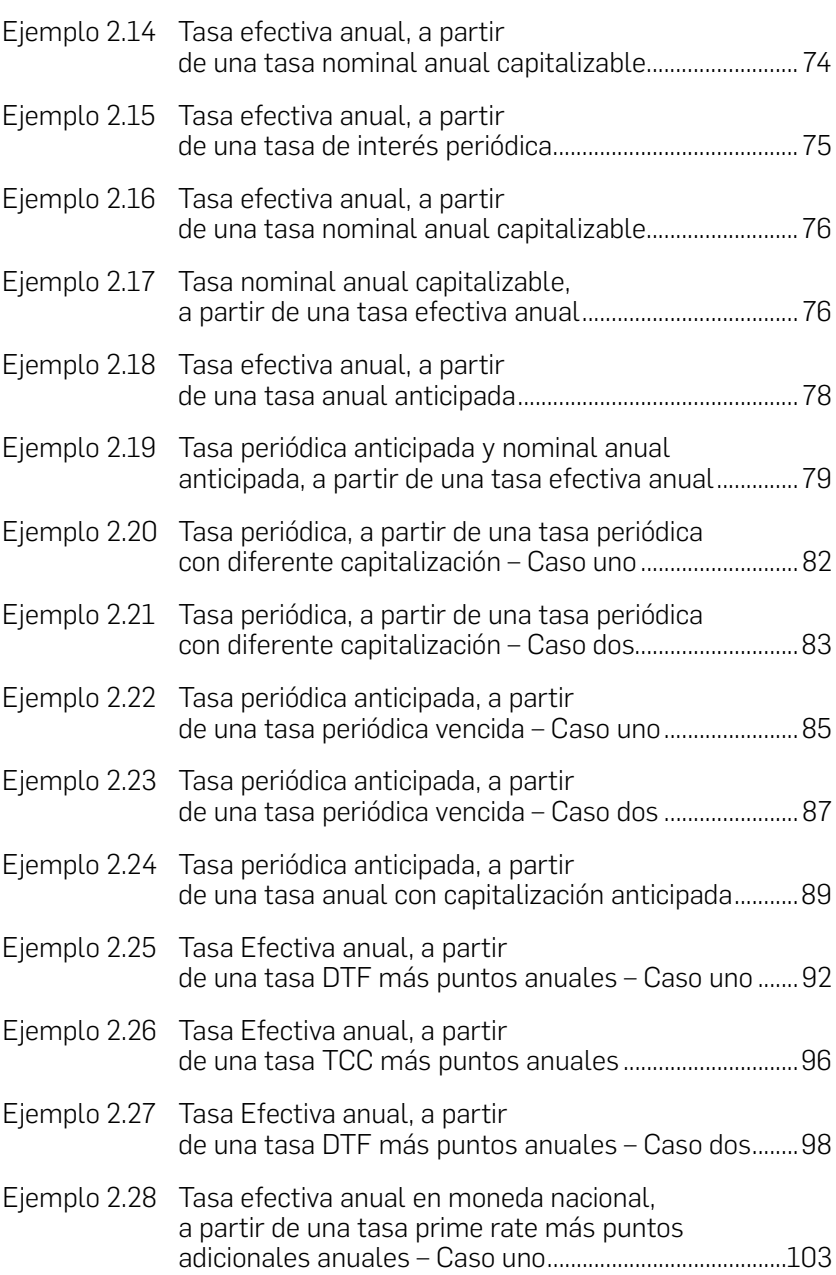

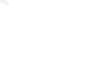

- I

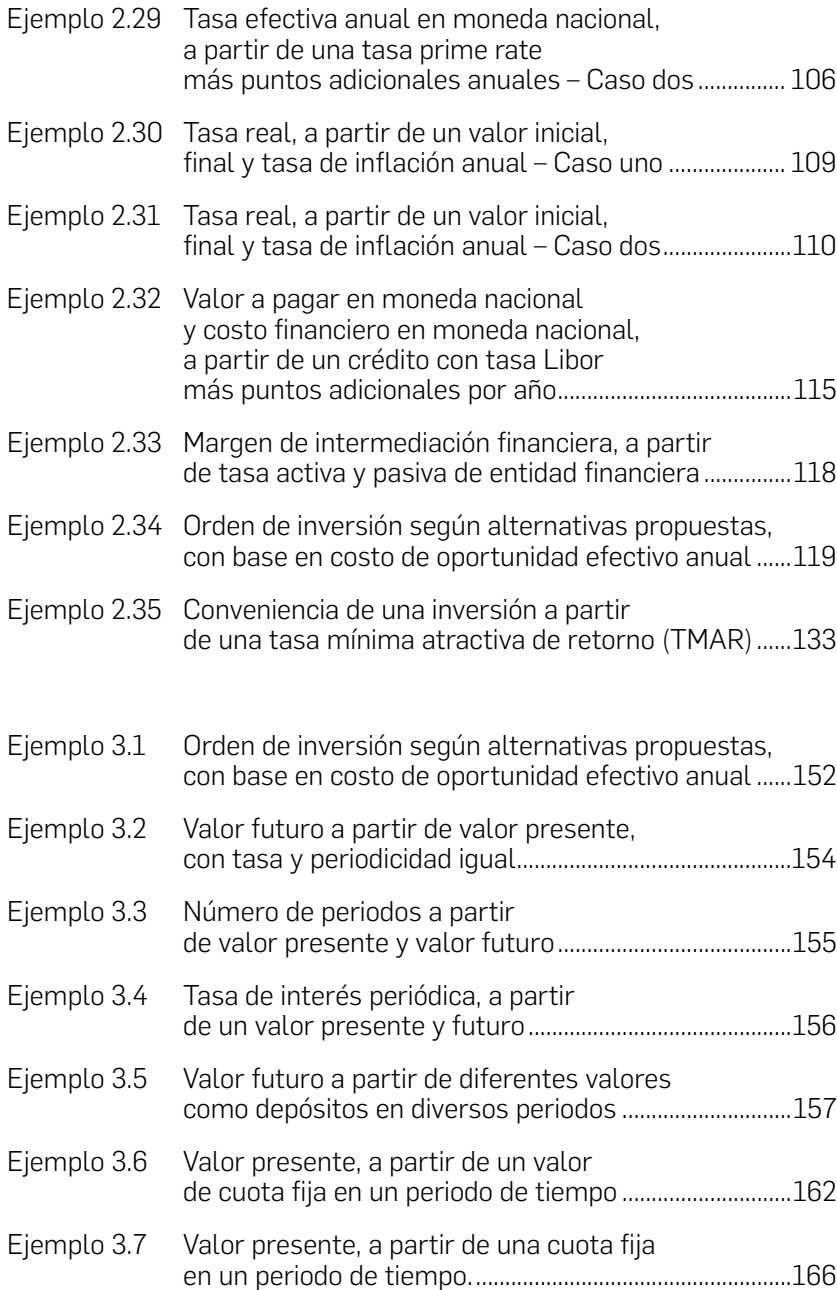

 $\sum$ 

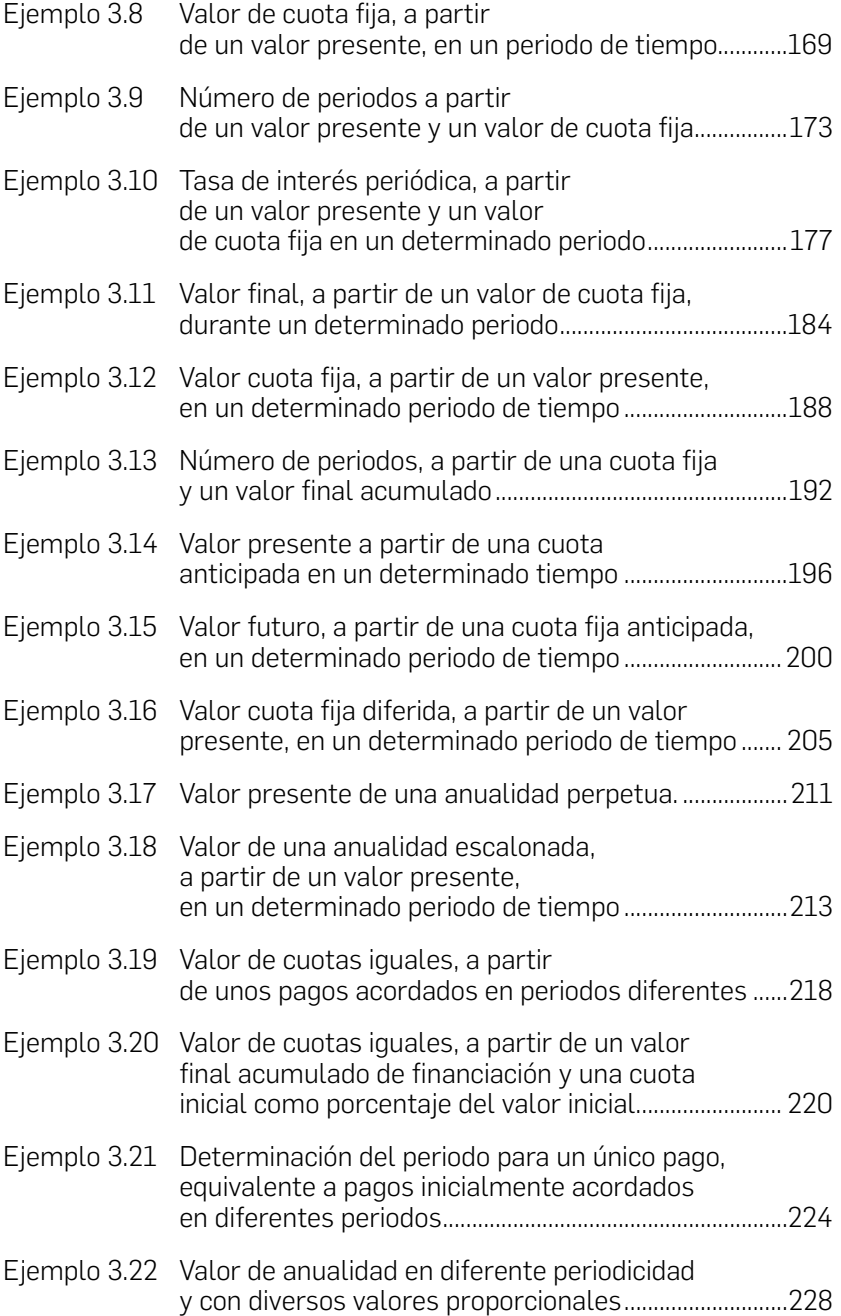

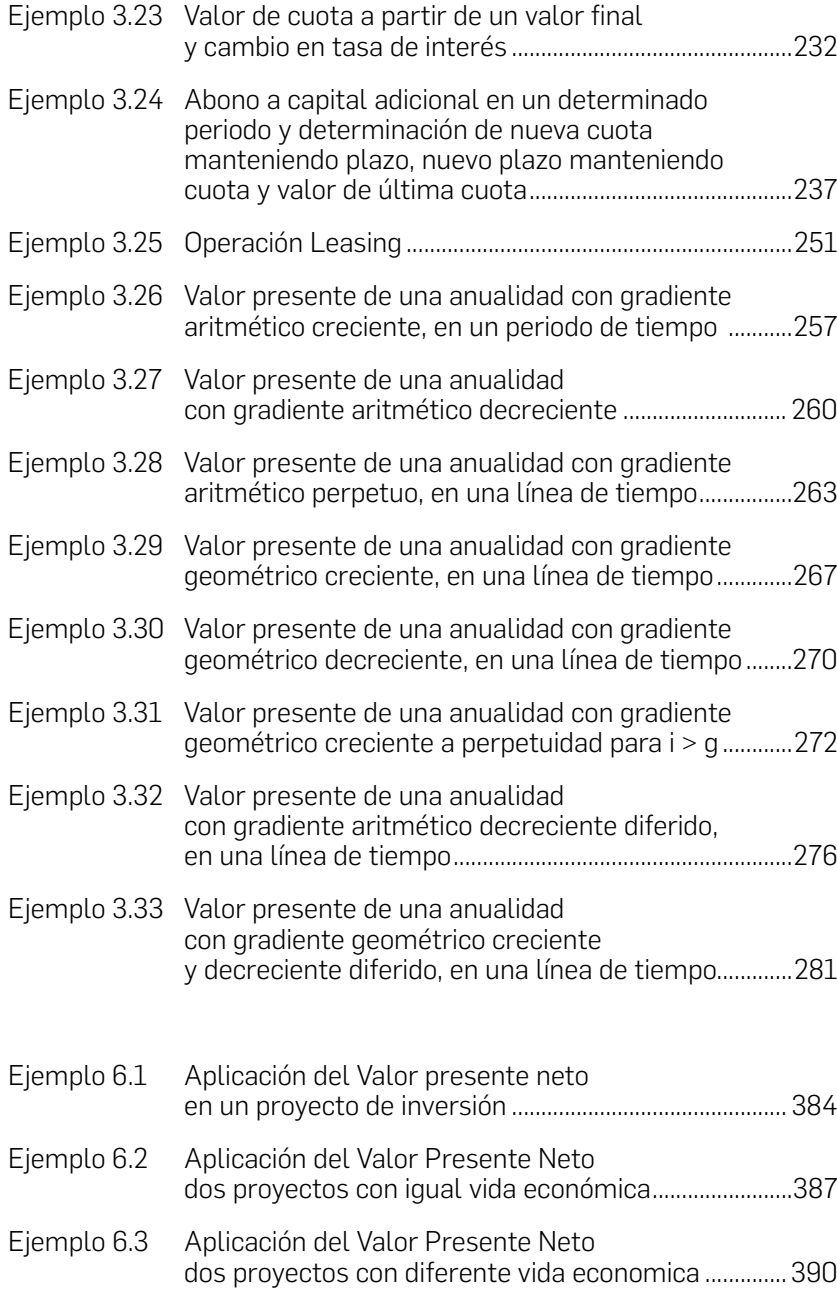

 $\sum$ 

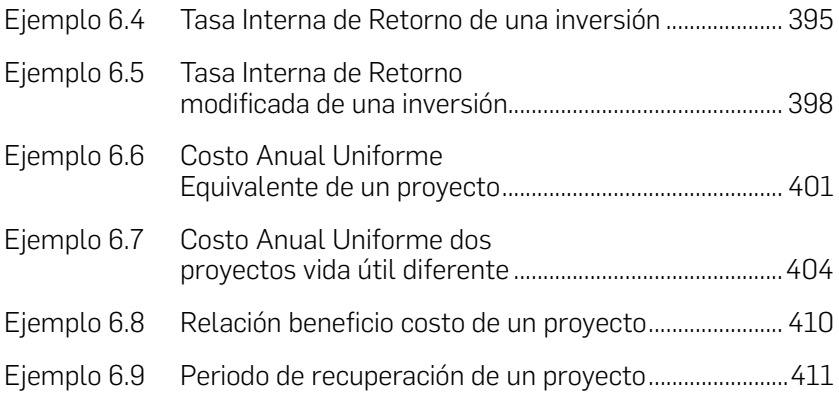

### Lista de ilustraciones

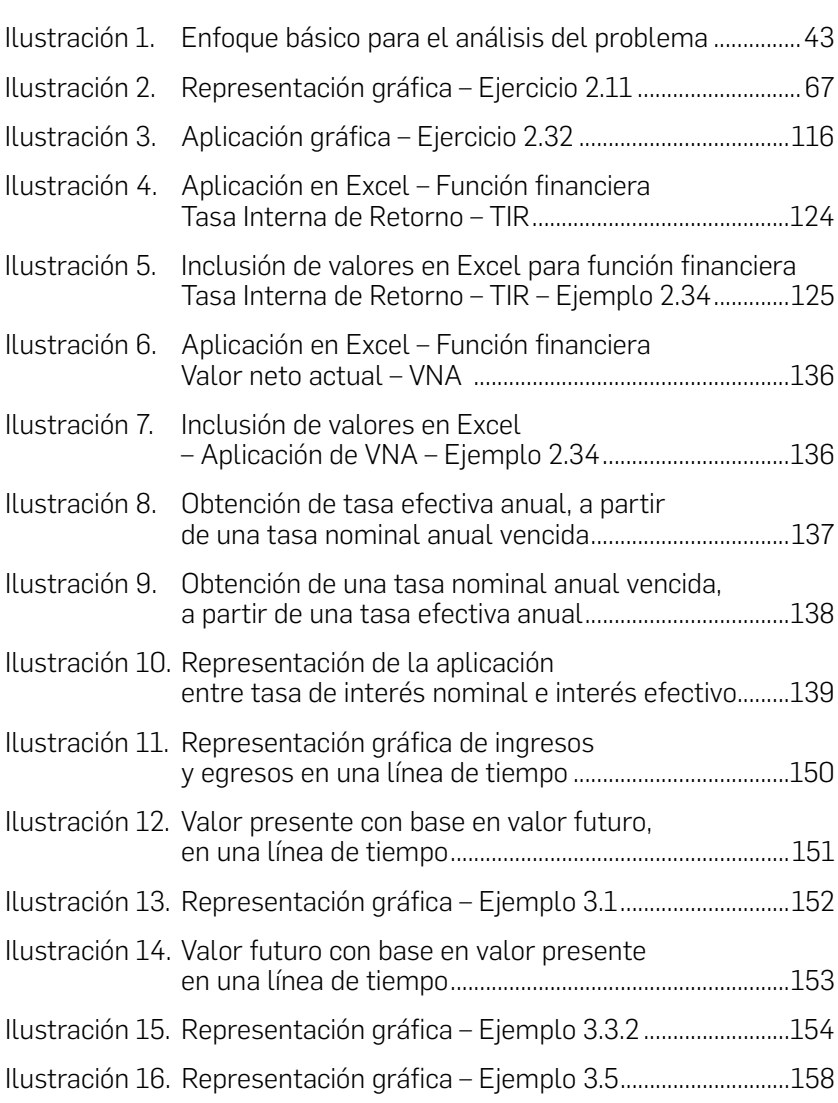

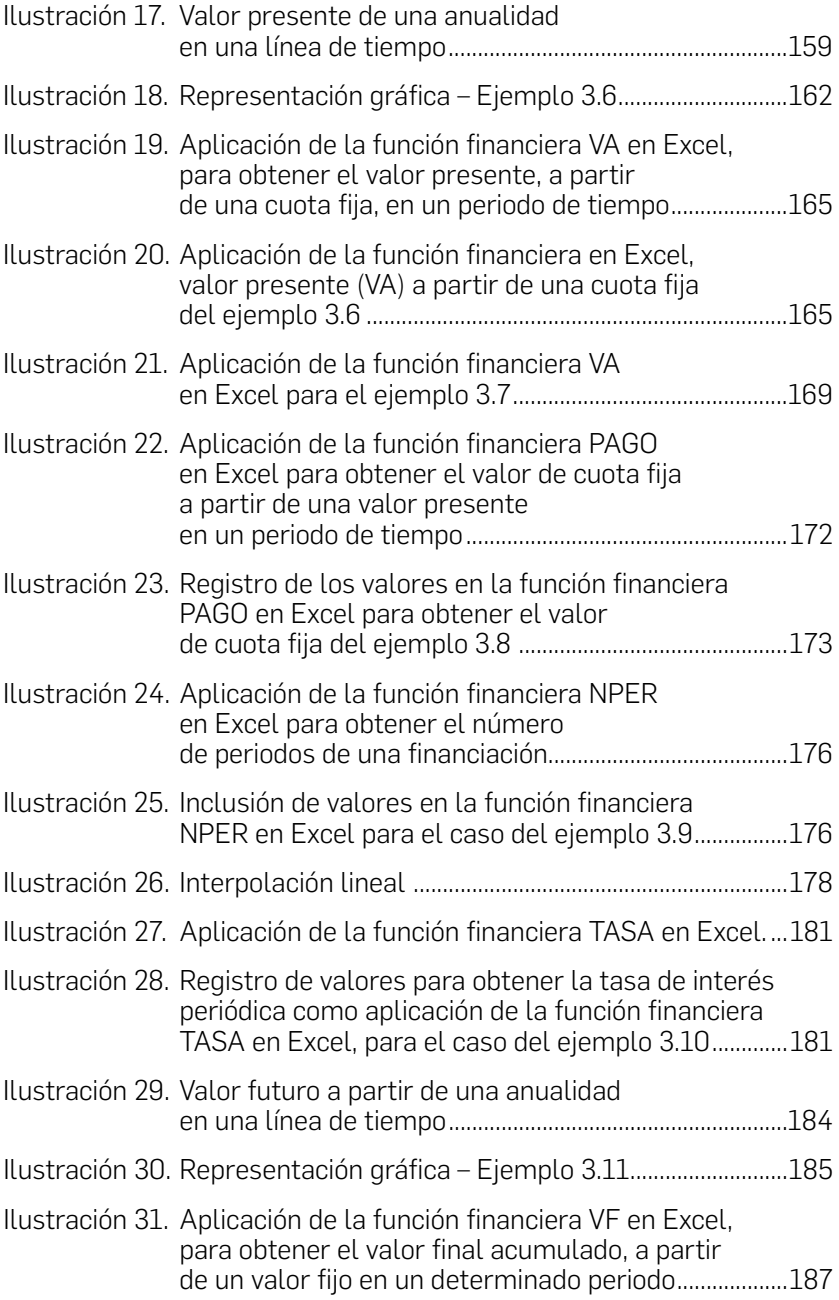

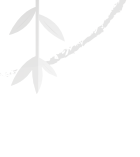

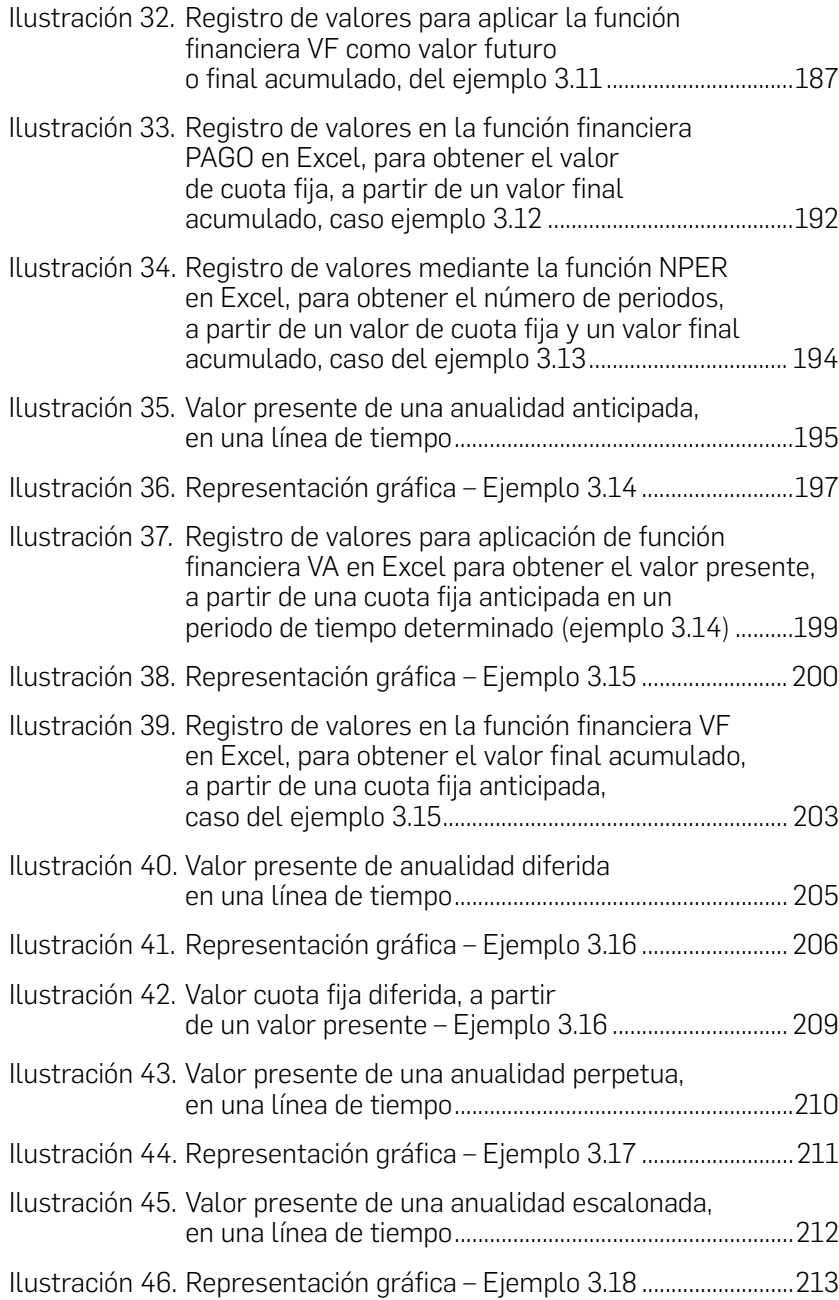

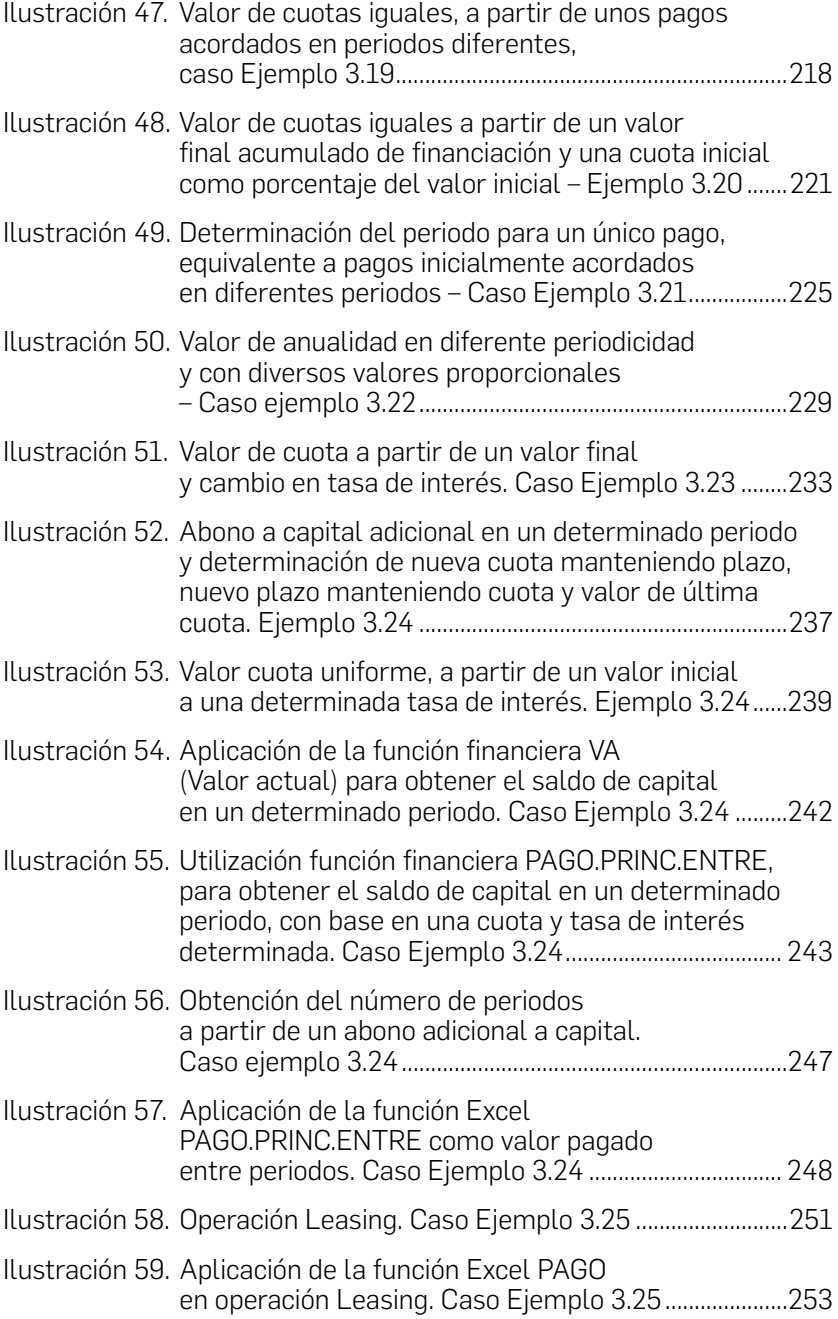

$$
f_{\rm{max}}
$$

S. S

 $\triangle$ 

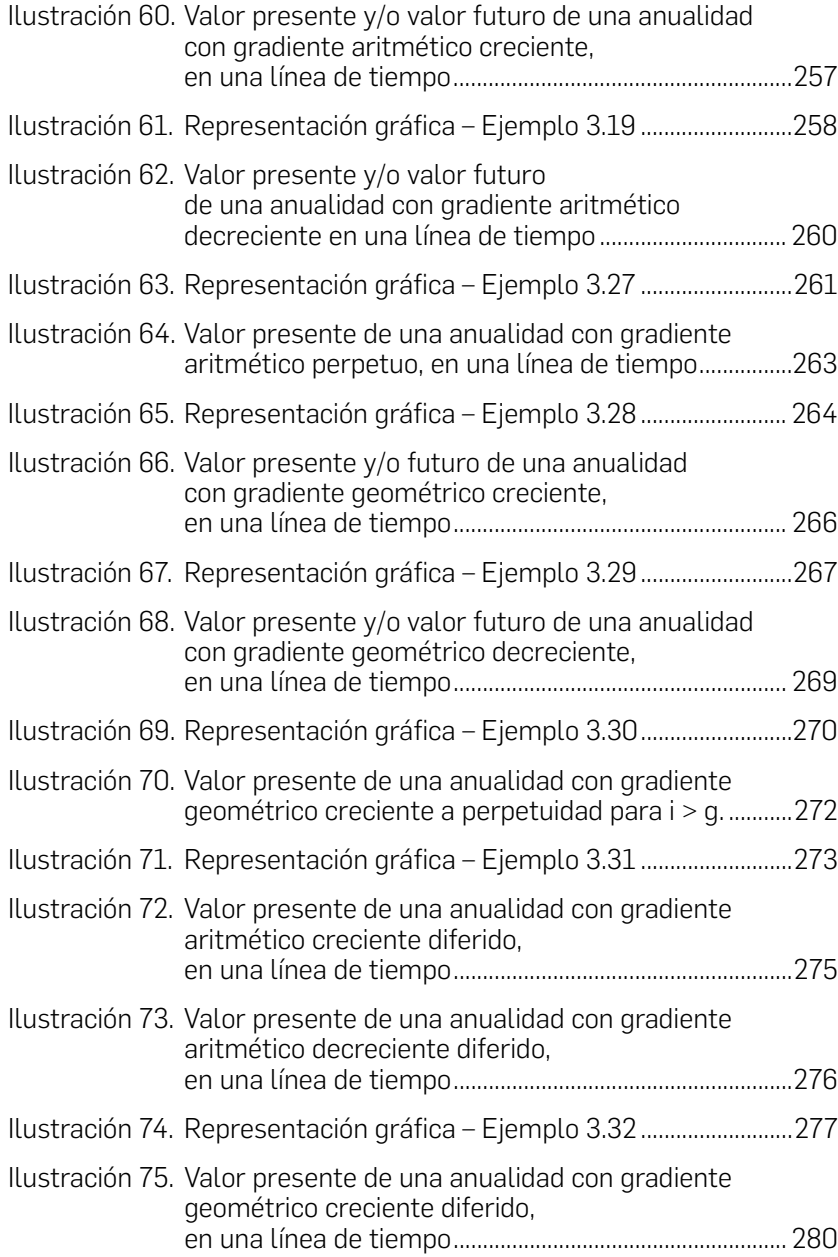

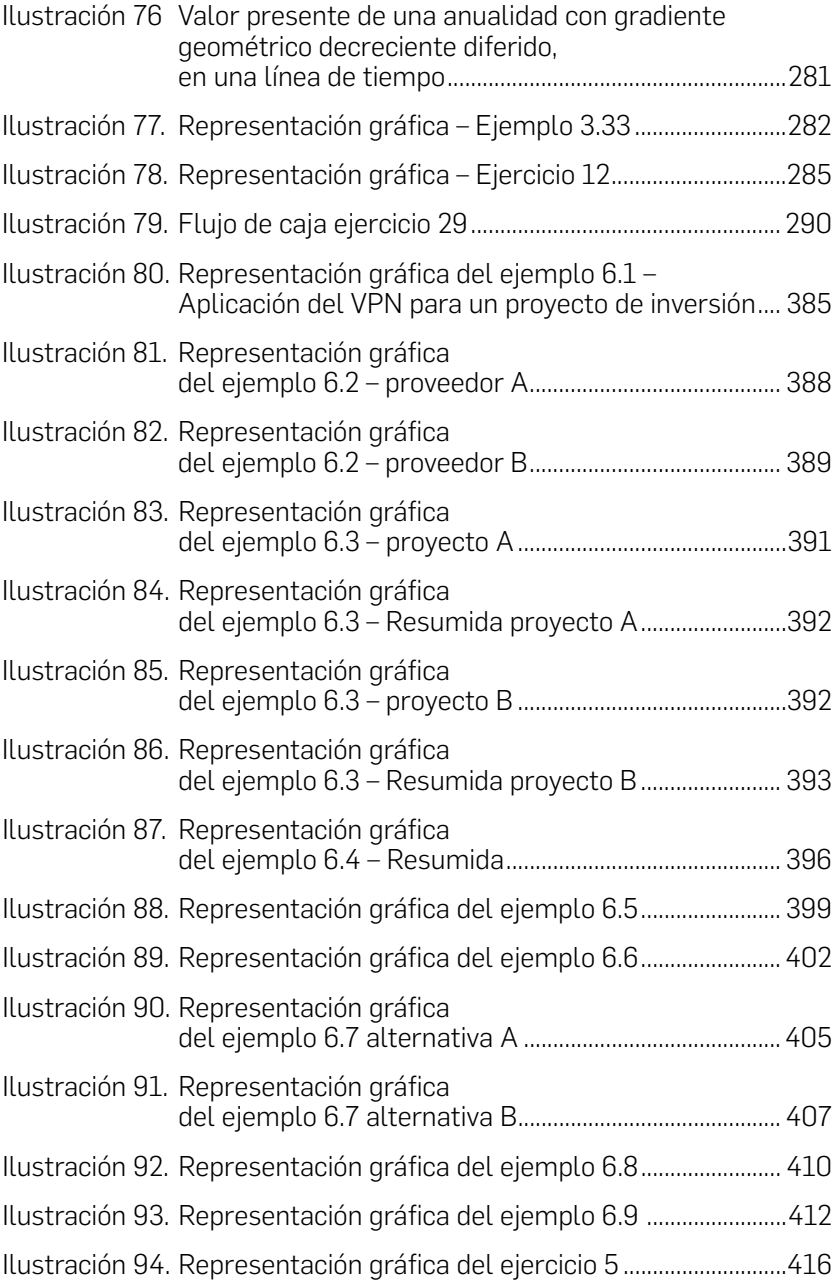

### <span id="page-34-0"></span>Introducción

"Si quieres saber el valor del dinero, trata de conseguirlo prestado" Benjamin Franklin

La ingeniería económica es una herramienta de trabajo que permite a los futuros profesionales tener una mirada holística de las organizaciones, a partir de la valoración económica de las múltiples decisiones en términos de ingresos, costos y gasto, lo cual facilita expresar la conveniencia de ejecutar un proyecto o acción estratégica valorada a través de indicadores financieros.

En la economía actual, una de las grandes preocupaciones es la supervivencia de las organizaciones en el largo plazo. Para su análisis, los estrategas financieros deben contar con instrumentos de valoración para identificar las mejores opciones que apunten a la creación de valor y la sostenibilidad empresarial.

En el proceso de asignación de recursos, la ingeniería económica aporta elementos de juicio para seleccionar los mejores cursos de acción en términos monetarios, pues los recursos son escasos y las diversas áreas funcionales compiten por ellos.

El propósito del libro es contribuir a que el estudiante analice y tome decisiones de evaluación de proyectos o alternativas de inversión, para recomendar la viabilidad económica bajo escenarios de simulación y riesgo, teniendo en cuenta las condiciones del mercado financiero en términos de tasas de interés y costo de capital.

El libro se ha estructurado en seis capítulos teóricos acompañados de ejercicios prácticos, conceptos relacionados con tasas de interés, principios de equivalencias como valor presente, valor futuro, anualidades, gradientes, costo de capital, construcción de flujos de caja y finalmente, criterios de valoración económica para la toma de decisiones como valor presente neto, tasa interna de retorno, tasa interna de retorno modificada y relación beneficio costo.

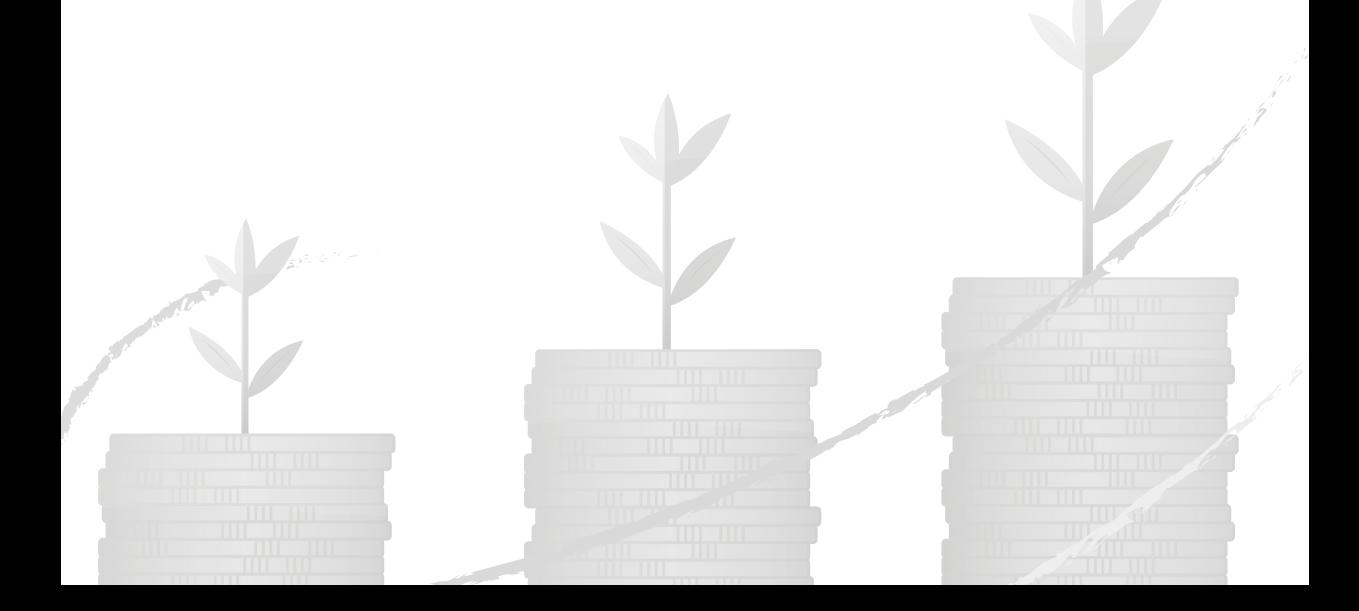
# 1. Generalidades

Por Martha Lucía Rey Villamizar

### **Objetivos**

- Conceptualizar la importancia de la ingeniería económica y el papel que desempeña en la toma de decisiones económico - financieras.
- Comprender el alcance de sus aplicaciones y su versatilidad en la simulación de resultados para la toma de decisiones económico - financieras.

# 1.1 Conceptualización de la ingeniería

Durante las últimas décadas los aportes de la ingeniería al desarrollo del mundo son innumerables, avances tecnológicos y de comunicación que han permitido cambios en la calidad de vida de la humanidad, infraestructura vial, mejoramiento de procesos, suministro de energía, automatización, transformación digital, entre otros. Estos avances han marcado un hito en el mejoraramiento de la productividad y competitividad de las empresas y de las naciones.

El concepto o definición de ingeniería se remonta a épocas muy antiguas de la civilización, su vocablo emana del latín *"ingenium"*, que significa "ingenio", es decir, una disposición o habilidad para crear y diseñar. El ingenio no es solo una característica presente en los que ejercen la ingeniería: es una habilidad presente en otras profesiones para solucionar problemas.

Según ABET (Accreditation Board for Engineering and Technology<sup>1</sup>), "la ingeniería es la profesión en la que el conocimiento de las mate-

<sup>1</sup> Consejo para la Acreditación de Ingeniería y Tecnología

máticas y de las ciencias naturales adquirido mediante el estudio, la experiencia y la práctica, se aplica con buen juicio para desarrollar las formas en las que se pueden utilizar, de manera económica, los materiales y las fuerzas de la naturaleza en beneficio de la comunidad" (Wright, 2004).

En la definición se destacan dos elementos importantes: el componte técnico en el diseño de soluciones para el bienestar de la comunidad y la valoración económica que tendría el uso de ellas. En el mundo de los negocios pueden presentarse soluciones a problemáticas existentes, pero su retorno sobre la inversión no es el suficiente para su implementación.

Las principales funciones de la ingeniería según Wright (2004) son:

- La investigación: Incluye la búsqueda de nuevos conocimientos cuando se presenta un problema sin antecedentes.
- El desarrollo: Consiste en dar a conocer los nuevos descubrimientos, de forma que puedan conducir a productos, métodos o procesos útiles.
- El diseño: Es el proceso de convertir conceptos e información en planes y especificaciones detalladas, a partir de las cuales pueda fabricarse o construirse un producto terminado.
- La producción: Proceso en el que las materias primas se transforman en bienes.
- La construcción: Es el proceso de materializar los diseños y los materiales en estructuras e instalaciones.
- Las ventas: Se relaciona con el proceso comercial de entrenar ingenieros para la comercialización de bienes o servicios con alto componente tecnológico.
- Administración: La industria en sus diversas áreas funcionales, requieren ingenieros para resolver problemas asociados con la planificación, organización, dirección y control de los departamentos de producción, mercadeo, finanzas, talento humano, investigación y desarrollo, entre otros.

# 1.2 Conceptualización de la ingeniería económica

La engeniería económica, es la integración de la ingeniería con la economía2 . A la ingeniería económica se le conoce como el conjunto de técnicas matemáticas que simplifican las comparaciones económicas, es decir, que permite estimar y evaluar resultados económicos cuando se presentan diferentes alternativas para realizar o efectuar un propósito.

Su importancia radica en las decisiones que los ingenieros u otros profesionales realizan, puesto que ellas son el resultado de una elección de alternativas, sus decisiones influyen en lo que se hará en torno a un marco temporal que se ha de ver reflejado en el futuro.

En la utilización de la ingeniería económica como parte de las herramientas de toma de decisiones económicas, se deben tener presentes aspectos básicos como tasa de interés, valor del dinero en el tiempo o periodos de tiempo, para así, tomar decisiones de inversión de recursos que conduzcan a su mayor rentabilidad sin olvidar que dentro de las variables se deben considerar factores económicos, políticos, sociales tangibles e intangibles que influyen en las decisiones finales.

# 1.3 Evolución de la ingeniería económica

La ingeniería económica tuvo sus inicios en 1887, cuando el ingeniero civil Arthur Wellington planteó la teoría económica en la localización de la ruta de ferrocarriles, en la cual se esbozaba la teoría del costo capitalizado. Posteriormente, en 1920, Fish y Goldman

<sup>2</sup> Según la Real Academia Española (RAE), la economía es "la ciencia que estudia los métodos más eficaces para satisfacer las necesidades humanas y materiales mediante el empleo de bienes escasos o la administración eficaz y razonable de los bienes".

plantearon el método de inversión de bonos y el método de interés compuesto para acordar valores corporativos.

En 1930, Eugene Grant planteó una nueva forma de emplear la ingeniería económica, al presentar los criterios de valoración de inversión del corto plazo partiendo de los criterios de juicio; de igual forma, planteó la valoración de inversión del largo plazo en bienes de capital, basándose en el método de interés compuesto. Por estas formulaciones, Grant es considerado el padre de la ingeniería económica.

No obstante, los alcances y las tendencias modernas amplían los límites de la ingeniería económica y facilitan analizar nuevas técnicas de evaluación de riesgo y la valoración de activos tangibles e intangibles que permitan mantener la atención en la conservación de bienes y el uso óptimo de los recursos públicos.

El uso de esta herramienta se fundamenta principalmente en siete principios que fueron promulgados por Sullivan, Wicks, & Luxhoj (2004):

- Crear alternativas: Se deben identificar y definir para luego ser utilizadas en el análisis posterior.
- Concentrarse en las diferencias: Las diferencias entre los datos esperados en las opciones son importantes para la comparación y toma de decisión.
- El punto de vista debe ser consistente: Los resultados de las opciones económicas o de otra índole deben ser consistentes con el planteamiento inicial.
- Usar una medida común: Se debe elegir una medida común que garantice resultados posibles y legibles para efectuar comparaciones de las otras opciones.
- Tomar en cuenta todos los valores relevantes: Una buena decisión requiere de uno o más criterios. Por lo tanto, se deben considerar criterios monetarios o numéricos como de otras unidades de medida.
- Hacer explícita la incertidumbre: La incertidumbre es explícita en la proyección de resultados y reconoce su propio análisis y comparación de los mismos.

• Revisar las decisiones: Se deben comparar los resultados obtenidos con los planteados para revaluar las decisiones.

# 1.4 Rol del ingeniero en el manejo de la ingeniería económica

Teniendo en cuenta la relevancia que se puede generar al efectuar una apropiada utilización de la ingeniería económica en la toma de decisiones, se considera entonces que el papel del ingeniero va más allá de simplemente consolidar información numérica: es también procesar y efectuar un análisis objetivo y lo más veraz posible que permita visualizar el riesgo de las inversiones, conocer con claridad el entorno en el cual se desarrolla el problema y la afectación de los diversos grupos de interés ante la solución propuesta.

El principal rol del ingeniero en el proceso de toma de decisiones es recomendar la mejor opción, entre las múltiples opciones y los objetivos financieros de la organización en el corto, mediano y largo plazo, fundamentalmente desde el punto de vista de la rentabilidad y la creación de valor. En el proceso de toma de decisiones financieras se debe incluir la evaluación del riesgo, el costo de los recursos monetarios requeridos, el tiempo de retorno y la expectativa de rentabilidad de los empresarios o inversionistas.

# 1.5 Usos y aplicaciones de la ingeniería económica

La ingeniería económica tiene múltiples aplicaciones para el sector empresarial, que van desde la evaluación de costos hasta la inversión en negocios y/o el desarrollo de productos nuevos.

Las más empleadas en las empresas son el análisis de costos, el reemplazo de equipo, la creación o montaje de plantas nuevas, el

lanzamiento de un nuevo producto al mercado, el análisis del impacto de la inflación en el costo de la empresa, la valoración de empresas, entre otros.

Otros usos se relacionan con los análisis financieros al momento de evaluar la pérdida de valor del dinero en el tiempo para tomar decisiones de inversión a largo plazo, empleando criterios de evaluación como el Valor Presente Neto (VPN), la Tasa Interna de Retorno (TIR), Tasa Interna de Retorno Modificada (TIRM), relación Beneficio/Costo (B/C), el Costo Anual Uniforme Equivalente (CAUE) y el periodo de recuperación de la inversión.

Por último, la ingeniería económica constituye una herramienta que ofrece grandes ventajas a nivel empresarial y personal, puesto que contribuye a obtener un excelente aprovechamiento de los recursos físicos, legales y monetarios disponibles.

Tomar buenas y efectivas decisiones significa cuantificar en términos económicos la mejor opción en cuanto a la creación de valor, utilizando las herramientas y metodologías que aporta la ingeniería económica, de tal forma que permita seleccionar la mejor alternativa entre las existentes.

### 1.6 ¿Cómo abordar y dar solución a los problemas de ingeniería económica?

Los ingenieros han utilizado la evaluación económica de los proyectos para determinar la factibilidad y viabilidad de los mismos. En el proceso de solución de problemas de ingeniería existen múltiples herramientas cuantitativas (modelos matemáticos y económicos) y cualitativas (lluvia de ideas, diagrama de Pareto, diagrama de Ishikawa, matriz de relación, entre otras) para abordar la solución.

En términos económicos, el problema se aborda valorando las variables de ingresos, costos, los principios económicos del valor del dinero en el tiempo, riesgos, tasas de interés, expectativas de rentabilidad de los interesados y grupos de interés. Así se determina la mejor solución para los objetivos de la organización.

En temas de ingeniería económica, el manejo y el enfoque que se da al problema será la clave del éxito. Por eso se requieren procesos y metodologías adecuadas para dar solución efectiva, para lo cual es importante tener en cuenta los siguientes pasos:

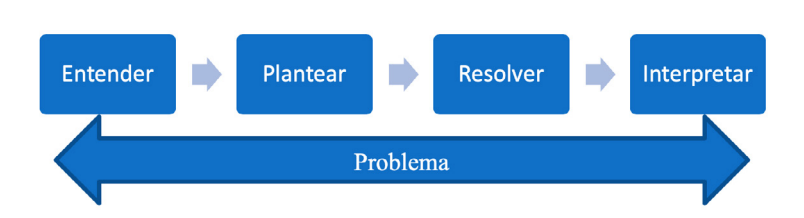

Ilustración 1.Enfoque básico para el análisis del problema

- **Entender el problema.** En esta primera fase que se considera crítica, debido a que no se cuenta con modelos ni técnicas específicas sino que depende de aspectos individuales relacionados con:
	- Buena lectura del problema y del entorno en el cual se desarrolla.
	- Concentración en la lectura
	- No preocuparse por el ¿Cómo se resuelve?
	- Tener claro los conceptos requeridos en el área financiera.

Una definición incorrecta del problema puede llevar a soluciones erróneas, pérdida de tiempo y de recursos.

**Buscar plantear el problema.** Es la etapa que se da una vez se comprende lo leído, se tiene claro el objetivo del problema. En esta fase se expresa lo leído en términos de:

- Ecuaciones
- Expresiones matemáticas o gráficas que represente lo leído en el enunciado.

Los modelos matemáticos o económicos pueden describir e incorporar múltiples variables que expresan con claridad el problema. Cuando se trata de problemas complejos los modelos de simulación son una herramienta valiosa para describir el comportamiento económico del problema a solucionar.

- Resolver el problema. Etapa que busca encontrar resultados óptimos para el problema y para ello se debe ejecutar:
	- Las operaciones matemáticas correspondientes para encontrar el valor de la variable o variables planteadas en el problema.
	- Utilizar el recurso informático de ser necesario para resolver el problema; este tipo de herramientas permite desarrollar habilidades para entender, planear e interpretar, en temas que se relacionan con el valor del dinero en el tiempo y los diferentes conceptos propios de la Ingeniería económica.
	- Entregar la solución.

Interpretar el resultado. En esta fase prima ante todo la capacidad analítica de la mecánica o la operativa, para responder a la pregunta que todo problema genera no solo numéricamente, sino también su interpretación financiera.

La solución que arroja el modelo matemático busca maximizar el beneficio, ya que es una aproximación a la realidad que orienta el proceso de toma de decisiones desde el componente económico. No obstante, se debe valorar el impacto social y ambiental que esta solución genera en los grupos de interés.

# 2. Interés

### **Objetivos**

- Conceptualizar los diversos tipos de tasa de interés: Simple y compuesto.
- Adquirir destreza en la aplicación y evaluación de tasas equivalentes que ofrezca el mercado financiero.
- Evaluar económicamente procesos de valoración del dinero en el tiempo.
- Definir y aplicar conceptos en diversos escenarios propios del entorno financiero.

# 2.1 Tasas de interés

El sistema financiero colombiano a través del Banco de la República se ocupa de la gestión de la política monetaria modificando y/o revisando periódicamente las tasas de interés y la cantidad de dinero circulante. Por medio de estos dos recursos se suministra y retira liquidez de la economía para regular las tasas de interés del mercado financiero.

En el entorno económico, el interés puede ser representado por tres factores: capital, tiempo y riesgo. En otras palabras, el interés puede definirse como el precio pagado por el uso del dinero, es decir, puede considerarse como el costo o la compensación que se paga para hacer uso del dinero durante un periodo de tiempo, un evento que por naturaleza es arriesgado (Moreno & Rueda 2000).

El flujo de los recursos financieros (dinero, inversiones, créditos o cualquier movimiento de recursos monetarios) se da por la movilización del dinero a través de las unidades económicas como el sector empresarial, el sector financiero, las personas naturales y personas jurídicas que conforman el sistema financiero, permitiendo la

circulación de dinero entre aquellos que tienen el dinero (oferentes) y quienes lo necesitan (demandantes).

En el primer caso, la empresa Pague Menos & Cía. Ltda., presenta un saldo favorable en su flujo de caja mínimo y decide consignar su excedente de liquidez en el Banco La Fortuna (\$1.000.000), y este, al cabo de un año, le reembolsa la suma de \$1.070.000.

Tanto para los agentes deficitarios como excedentarios, a la diferencia entre el valor prestado y el valor reembolsado, por el uso del dinero en un periodo de tiempo, se le conoce como valor del dinero en el tiempo.

Conocer el valor del dinero en el tiempo se convierte en una herramienta con diferentes aplicaciones, no solo en las transacciones financieras, sino en la planeación y elaboración de presupuestos y/o planes de expansión, el cálculo del capital de trabajo, la valoración de empresas, la evaluación de planes de inversión, financiación, entre otras.

En el caso de la empresa Pague Menos & Cía. Ltda., se presenta un movimiento en su cuenta bancaria generado por la colocación de los excedentes de liquidez. El retorno sobre la inversión inicial es de \$70.000, que es la diferencia entre \$1.000.000 y \$1.070.000, los cuales son los intereses, que es el beneficio económico por depositar el dinero en el sistema financiero.

De manera general el valor de los intereses se puede calcular a partir de la siguiente expresión:

Fórmula 2.1 Valor de intereses a partir de valor final e inicial

*Valor de Intereses = Valor Final - Valor Inicial Valor de Intereses = Valor Futuro - Valor Presente* En las operaciones financieras es fundamental conocer de manera porcentual el valor pagado o ganado por los movimientos del dinero, este valor se expresa como una tasa de interés. En términos porcentuales, significa que el resultado de la operación matemática dada por la siguiente fórmula y se calcula a partir de:

Fórmula 2.2 Tasa de interés a partir de valor final e inicial

Tasa de interés =  $\frac{(Value final - Value Initial)}{Value Initial} * 100 = (\frac{Value final}{Value Initial} - 1) * 100$ 

De acuerdo con el ejemplo de la empresa Pague Menos & Cía. Ltda. y según la fórmula anterior, se puede calcular el interés liquidado al cabo de un año:

$$
Tasa de interés = \left(\frac{1.070.000}{1.000.000} - 1\right) * 100
$$

*Tasa de interés* = (1,070-1) \* 100 = 7,00% *Anual*

Mediante la opción del valor de intereses y valor inicial:

Fórmula 2.3 Tasa de interés a partir del valor de intereses y valor inicial

 $Tasa de interés = \left(\frac{Valor Intereses}{Valor Initial}\right) * 100$ Tasa de interés =  $\left(\frac{70.000}{1.000.000}\right) * 100 = 7,00\%$  Anual

La tasa de interés del 7,00% anual representa la renta o intereses acumulados al cabo de un año. A este tiempo se le conoce como periodo del interés.

# 2.2 Definición de interés

El dinero como bien tiene un valor de su uso que es el interés. Sin embargo, el valor de la tasa de interés no es arbitrario sino que se ve afectado por múltiples variables macroeconómicas como las tasas de inflación y devaluación, el riesgo, la disponibilidad de liquidez en el sistema financiero y la oferta y la demanda de recursos monetarios.

Según Ibarra (2004) el interés se define como la renta que se paga por utilizar dinero ajeno, o bien, la renta que se gana al invertir dinero propio.

El Banco de la República (2016) define la tasa de interés como el precio del dinero en el mercado financiero.

# 2.3 Tipos de interés

### 2.3.1 Interés Simple

La primera forma de interés es el Interés Simple. Este se configura en las operaciones domésticas, mas no en operaciones financieras.

El interés simple se caracteriza porque los intereses que se generan a lo largo del periodo de la deuda no se agregan al capital. De esta manera, los intereses resultan ser iguales en cada periodo y estos no se capitalizan.

Para la mayoría de las personas, su primer acercamiento al interés simple es a través de los créditos que se ofrecen en las casas comerciales o de compraventa donde un monto de dinero actúa como garantía sobre un bien.

El pago de intereses se liquida por el capital inicial y los periodos pactados para el reembolso. Generalmente, el valor de los intereses se obtiene con la siguiente expresión:

Fórmula 2.4 Valor de intereses a partir de tasa de interés simple

$$
I=P\ ^*i\ ^*n
$$

donde,

*I = Valor de intereses,interés total,suma de los intereses de cada periodo*

*P = Valor inicial*

*i = Tasa de interés*

*n = Número de periodos*

La expresión matemática que permite calcular el valor futuro sería:

$$
F = P + I
$$

$$
F = P + P * i * n
$$

Fórmula 2.5 Valor final a partir de tasa de interés simple

$$
F = P^* (1 + i * n)
$$

Donde,

*F = Valor futuro ó Valor Final*

*P = Valor presente ó Valor Inicial*

*I = Valor de intereses o interés total*

*i = Tasa de interés*

*n = Número de periodos*

En cualquier caso, la aplicación del número de periodos "n" corresponde al horizonte de tiempo de la transacción, el cual puede ser inferior o superior a un año de plazo. Esto es diferente de la periodicidad de la tasa de interés, que puede ser mensual, bimestral, trimestral, cuatrimestral, semestral o anual, que es la periodicidad máxima de la tasa de interés.

Otra consideración importante: para la aplicación de fórmulas en las diferentes modalidades de tasas de interés, siempre debe existir

relación y consistencia entre la periodicidad de la tasa de interés "i" y el número de periodos dado por el horizonte de tiempo de la transacción "n", es decir, si la tasa de interés es, por ejemplo, mensual, el número de periodos de la transacción se debe aplicar igualmente en la misma periodicidad mensual.

Por tanto, si se está aplicando una tasa de interés, i = 1,25% mensual y el horizonte de tiempo de la transacción es de dos años, entonces se debe expresar dicho lapso en periodos mensuales. En este caso sería n = 24 meses, dado que un año tiene 12 meses.

De igual forma, para cualquier otra modalidad, por ejemplo, ante una tasa de interés i = 6,08% semestral y con un horizonte de tiempo de tres años, el número de periodos a utilizar sería n = 6 semestres, tomando en consideración que un año tiene dos semestres.

Normalmente, la tasa de interés a utilizar ("i") es la dada en el ejercicio con su debida periodicidad de aplicación y, por tanto, se debe ajustar el número de periodos "n" de la transacción a la periodicidad dada por la tasa de interés ("i").

En caso contrario, para modificar la periodicidad de la tasa de interés "i" y hacer que coincida con la periodicidad del horizonte de tiempo de la transacción "n", implicará un procedimiento distinto según se refiera a una tasa de interés simple o tasa de interés compuesta, como se verá mas adelante.

Para la aplicación del número de periodos "n" en fórmulas de tasas de interés, siempre se ha de tener en cuenta el número de periodos por año de la respectiva tasa de interés dada y/o a obtener.

Así, por ejemplo, con una tasa de interés mensual, el número de periodos para la aplicación de fórmulas es de 12 meses, que corresponde a 12 periodos mensuales en un año, y así sucesivamente para cualquier otra periodicidad.

En tal virtud, se puede considerar la siguiente tabla para el número de periodos a aplicar:

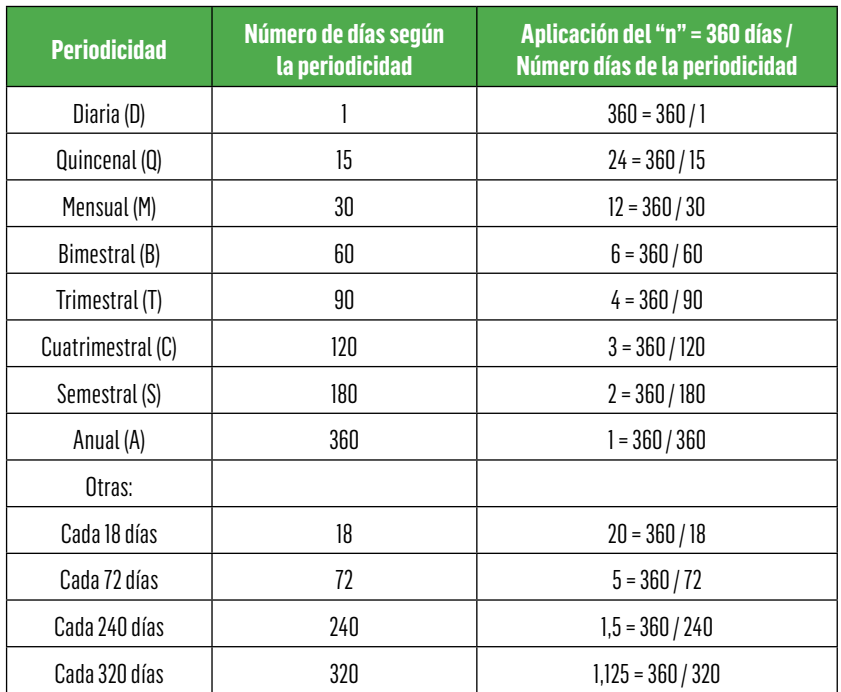

Tabla 1. Aplicación del número de periodos "n" de acuerdo con con la periodicidad de la tasa de interés

En la utilización del "n" número de periodos aplicables en una tasa de interés, siempre se toman como base los 360 días del año y se divide entre el número de días según la periodicidad a aplicar.

De esta forma, si se está utilizando una tasa de interés, por ejemplo, quincenal (Q), se ha de aplicar un "n" = 24 periodos quincenales que hay en un año = 360 / 15, y de igual forma para cualquier otra periodicidad.

En caso de ser necesaria una periodicidad, por ejemplo, de 66 días, se debe hacer su aplicación con la totalidad del resultado y/o con la utilización completa de la respectiva fracción = 360 / 66 = 5,454545455, con el fin de evitar distorsionar la respuesta y/o la comprobación de alguna tasa de interés.

Dicha aplicación se hace por igual para tasas de interés vencidas y/o anticipadas, cuya revisión se hace en los respectivos numerales 2.3.3.2 y 2.3.3.3

Ejemplo 2.1 Valor Intereses y Valor futuro con tasa de interés simple

Una persona que hoy ha tramitado con una casa comercial un préstamo por \$100.000 a una tasa del 1,00% mensual simple, y se acuerda el pago del capital inicial y los intereses al cabo de tres meses, ¿Cuál es el valor de los intereses causados durante este tiempo? ¿Cuál es el monto total a reembolsar al cabo de los tres meses?

*P =* \$100.000

*i =* 1,00% *mensual simple*

*La tasa de interés se debe aplicar siempre en fórmulas,en términos decimales, en este caso el 1,*00% *≡* 0,01

*n =* 3 *meses*

Reemplazando en la siguiente expresión el capital inicial y el periodo del crédito, se obtienen los intereses causados.

$$
I = P \ ^*i \ ^*n
$$

*I =* 100.000\*0,01\*3 *I =* \$3.000

Para calcular el valor futuro al cabo de los tres meses.

$$
F = P^{*}(1 + i * n)
$$

 $F = 100.000 * (1 + 0.01 * 3)$  $F = $103.000$   $6 = P + I = 100.000 + 3.000 = $103.000$ 

Ejemplo 2.2 Tasa de interés simple a partir de un valor futuro y valor inicial

Si el valor final al cabo de año y medio es de \$80 millones y el valor inicial fue de \$74 millones, ¿Cuál es la tasa de interés trimestral simple de dicha operación?

*F =* \$80'000.000 *P =* \$74'000.000 *n =* 1,5 *años I =* \$80'000.000 - \$74'000.000 = \$6'000.000

Método uno: Tal como se explicó, siempre se debe aplicar la misma periodicidad entre la tasa de interés "i" y el número de periodos "n", en este caso trimestral, que es la tasa de interés solicitada.

Por tanto, se debe convertir el plazo de la transacción de  $n = 1.5$ años en periodos trimestrales de la tasa de interés "i". Teniendo en cuenta que un año tiene cuatro (4) trimestres, entonces el plazo = n = 1,5 años x 4 trimestres = 6 trimestres.

*I = P \* i \* n*

 $6'000.000 = 74'000.000 * i * 6$ *i* = 0,0135135 \* 100 = 1,35% *Trimestral simple*

Método dos: Otra forma de aplicar dicho ejercicio, es con base en los 18 meses de plazo que corresponden al n = 1,5 años por los 12 meses de cada año (También se puede aplicar con cualquier otra periodicidad ej.: bimestral, cuatrimestral, semestral, anual, etc. y luego hacer su conversión a la tasa de interés del periodo solicitada); para lo cual la tasa obtenida es mensual y luego se lleva a tasa de interés trimestral.

En este caso, para la aplicación de tasa simple, (únicamente para dichas tasas, ya que para tasas compuestas se debe hacer bajo diferente metodología), la conversión de una tasa de interés simple de una periodicidad a otra, se puede hacer de manera directa, multiplicando o dividiendo entre el número de periodos respectivos, según corresponda a cada caso (sin que sobrepase la periodicidad máxima de la tasa de interés, que es de un año).

6'000.000 = 74'000.000 \* *i* \* 18 *meses i* = 0,0045045 \* 100 = 0,45% *Mensual simple*

A partir de dicha tasa de interés mensual simple, se ha de pasar a tasa de interés trimestral simple. Para ello, se tiene que un trimestre equivale a tres meses y, por ende, se debe multiplicar la tasa mensual inicial por tres meses y con ello se obtiene la tasa de interés trimestral simple.

```
i = 0,45045% Mensual simple * 3 meses por trimestre
i = 1,35% Trimestral simple
```
Al contrario, si la tasa de interés inicial hubiese sido trimestral simple y se requiere una tasa mensual simple, se divide la tasa inicial en los tres meses del trimestre.

Ejemplo 2.3 Número de periodos, a partir de valor inicial, valor final y tasa de interés simple

Sobre un valor inicial de \$45 millones, se obtiene el valor final de \$52 millones con una tasa de interés del 3,45% trimestral simple, ¿A cuántos meses corresponde a dicha operación?

Interés 55

*F =* \$52'000.000 *P =* \$45'000.000 *i =* 3,45% *Trimestral simple I =* \$52'000.000 - \$45'000.000 = \$7'000.000

Nuevamente se recuerda aplicar la misma periodicidad entre tasa de interés y número de periodos, en este caso mensual, que es el número de periodos solicitado.

> $i = \frac{3,45\% \text{ trimes } \text{trals}}{3 \text{ meses } \text{por } \text{trimes } \text{tr}} = 1,15\% \text{ mens } \text{val}$ *I = P \* i \* n*

7'000.000 = 45'000.000 \* 0,0115 \* *n n =* 13,52657 *meses* = 13 *meses*,16 *días*

Siendo los 0,52657 meses (la parte decimal) convertida a días, con su debida aproximación a partir de 0,52657 x 30 días / mes = 15,7971 días ≈ 16 días.

### 2.3.2 Interés Compuesto

El interés compuesto, a diferencia del interés simple, se caracteriza porque los intereses liquidados se agregan al capital y, por lo tanto, los intereses se capitalizan.

El capital es variable y se liquidan intereses sobre intereses, lo que financieramente se conoce con el nombre de "Capitalización de intereses<sup>3</sup>".

En las tasas compuestas, al capitalizar los intereses, el valor que se paga por concepto de estos se incrementa periodo a periodo puesto

Los establecimientos de crédito podrán utilizar sistemas de pago que contemplen la capitalización de intereses, de conformidad con las reglamentaciones que para el efecto expida el Gobierno Nacional (el aparte resaltado fue declarado inexequible únicamente en cuanto a los créditos para financiación de vivienda a largo plazo, en Sentencia C-747 del 6 de octubre de 1999 de la Corte Constitucional, Magistrado Ponente Alfredo Beltrán Sierra).

que la base para el cálculo aumenta cada vez que se liquidan y se acumulan los respectivos intereses. Para calcular el valor futuro a partir de un valor presente, dada la tasa de interés y los periodos de aplicación, se parte de la siguiente expresión:

Fórmula 2.6 Valor final a partir de tasa de interés compuesta

$$
F = P^* (1 + i)^n
$$

Donde,

*F = Valor futuro P = Valor presente i = Tasa de interés n = Número de periodos*

Para el valor de los intereses acumulados a través del tiempo se calcula la diferencia entre el valor total a pagar y el saldo inicial con lo cual se deduce la siguiente expresión:

$$
I = F - P
$$

$$
I = P * (1 + i)^n - P
$$

Fórmula 2.7 Valor intereses a partir de tasa de interés compuesta

$$
I = P^* \left[ (1+i)^n - 1 \right]
$$

Donde,

*F = Valor futuro*

- *P = Valor presente*
- *I = Valor de intereses o interés total*

*i = Tasa de interés*

*n = Número de periodos*

Para la aplicación de tasa de interés compuesta, se tiene en cuenta que se puede expresar como una tasa anual con capitalización en un determinado número de periodos, por ejemplo 18% anual con capitalización mensual, o anual con periodicidad mensual, o anual pagadera por mes.

En ese caso, la tasa de interés compuesta mensualmente del 18% anual se puede pasar a su equivalente mensual (por ser la forma de capitalización de dicha tasa) mediante la división entre la tasa anual nominal y el número de meses por año.

Dicha tasa de interés se conoce también como tasa de interés periódica (en el numeral 2.3.4 se explicará este concepto) Igualmente, se puede expresar como una tasa de un periodo, por ejemplo 18%/12  $= 1.5\%$  mensual.

Al no aclarar que la tasa es simple, se entiende que dicha tasa del 1,5% mensual es compuesta.

Ejemplo 2.4 Interés efectivo anual, a partir de un crédito con tasa de interés capitalizable

Se desea adquirir un crédito por \$1.000.000, se pacta con el banco una tasa de interés del 20,00% anual con capitalización semestral. Al cabo de un año se acuerda el reembolso del capital y los intereses. ¿Cuál es la tasa de interés efectiva anual de dicha operación?

En este caso, se hace evidente el efecto que produce la capitalización de los interes sobre el monto final de una deuda, tal como se detalla en la siguiente tabla:

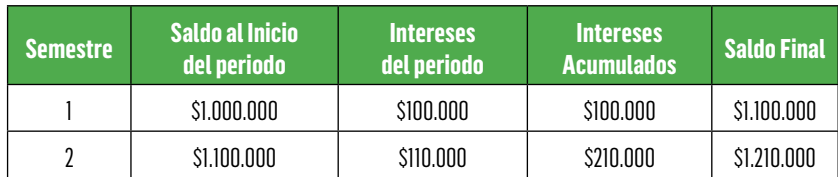

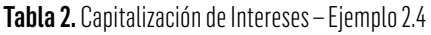

#### Semestre 1

$$
P = $1.000.000
$$
  
 $i = 20,00%$  anual con capitalización semestral  
 $= 10,00%$  semestral  
 $n = 1$  semestre

La tasa de interés del 20,00% anual con capitalización semestral se convierte a su equivalente periodicidad, en este caso semestral:

 $i_{semestral} = \left(\frac{20,00\%~anual}{2~semestres~por~a\|o}\right) = 10,00\%~semestral$ 

Durante el primer semestre se causaron intereses calculados sobre el saldo al inicio del semestre.

$$
I = P^* \left[ (1+i)^n - 1 \right]
$$

 $I = 1.000.000 * [(1 + 0.10)^{1} - 1]$  $I = $100.000$ 

#### Semestre 2

Para el segundo semestre, los intereses se liquidaron sobre el saldo final del periodo anterior, resultado de sumar los intereses del primer semestre \$100.000 al valor del capital inicial \$1.000.000, siendo el saldo al finalizar el primer periodo de \$1.100.000.

$$
I = P^* \left[ (1 + \mathrm{i})^n - 1 \right]
$$

 $I = 1.100.000 * [(1 + 0.10)^{1} - 1]$  $I = $110.000$ 

Como resultado del proceso de capitalización durante el año se generaron intereses por \$210.000 (primer semestre \$100.000 y segundo semestre \$110.000).

Con base en la tabla anterior y los intereses acumulados a lo largo del periodo de capitalización, se puede calcular la tasa de interés obtenida durante el año. Para esto se tiene en cuenta la siguiente expresión:

$$
i=\left(\frac{F}{P}-1\right)*100
$$

Donde,

*F = Valor futuro P = Valor presente*

*i = Tasa de interés*

Reemplazando en la expresión anterior:

 $i = \left(\frac{$1.210.000}{$1.000.000} - 1\right) * 100$ *i* = 21,00% *efectiva anual (E.A.)*

La liquidación de intereses periódicos compuestos sobre el capital inicial generan un mayor interés al final del periodo, como resultado de la capitalización de los intereses. En tal caso, la liquidación semestral y el efecto de la capitalización de intereses genera, al finalizar el compromiso de pago anual, una tasa de interés del 21,00% efectiva anual (E.A.) equivalente al 20% anual con vencimientos semestrales.

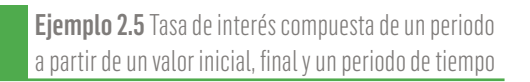

Si el valor final al cabo de dos años es de \$100'000.000 y el valor inicial fue de \$85'640.000, ¿Cuál es la tasa de interés bimestral de dicha operación?

*F =* \$100'000.000 *P =* \$85'640.000 *n =* 2,0 *años =* 24 *meses =* 12 *Bimestres.* Aplicando la ecuación de interés compuesto y dado que siempre se debe utilizar la misma periodicidad entre tasa de interés y número de periodos, en este caso bimestral; se obtiene entonces la tasa de interés solicitada:

 $F = P * (1 + i)^n$ 

 $100'000.000 = 85'640.000 * (1 + i)^{12}$ 

Despejando la i:

 $i = \left[\frac{100'000.000}{85'640.000}\right]^{\frac{1}{12}} - 1 = 0,0130019*100 = 1,30\% \ Bimestral$ 

En el caso del interés compuesto, y a diferencia del interés simple, no es necesario indicar o señalar que es una tasa de interés compuesta pues, por defecto, la tasa de interés es compuesta. De lo contrario, debe especificarse o aclarar que es una tasa de interés simple.

De otra parte, no se puede aplicar la misma conversión lineal, dado que precisamente la tasa de interés compuesta es una función exponencial. Por ende, para cambiar de una periodicidad a otra, se debe utilizar el equivalente periodo exponencial.

En el caso del ejercicio planteado, si se hubiese utilizado n = 24 meses (dos años) se tendría que aplicar la equivalencia entre tasas periódicas, que se puede consultar en el numeral 2.4

Ejemplo 2.6 Número de periodos a partir de un valor inicial, final y tasa de interés para un periodo diferente

Si sobre un valor inicial de \$72'000.000 se obtiene un valor final de \$81'280.000, con una tasa de interés del 1,16% trimestral ¿En cuántos semestres se realiza dicha operación?

Interés 61

*F* = \$81'280.000 *P* = \$72'000.000 *i* = 1,16% *Trimestral* 

Como ya se había explicado, cuando la tasa de interés no se identifica con la expresión "simple", se entiende que es una tasa de interés compuesta.

Método uno: De manera directa y dado que un semestre tiene dos (2) trimestres, se obtendría la tasa semestral así:

*i* = (1 + 0,0116)2 - 1 = 0,02333456 *X* 100 = 2,333456% *Semestral*

Aplicando la ecuación de tasa de interés compuesta y despejando el número de periodos, se obtiene:

$$
F = P * (1 + i)^n
$$

$$
F/P = (1 + i)^n
$$

$$
Log. \left(\frac{F}{P}\right) = n * Log. (1 + i)^{-(4)}
$$

Fórmula 2.8 Número de periodos a partir de tasa de interés compuesta

$$
n=\frac{Log.\left[\frac{F}{P}\right]}{Log.\,\,(1+i)}
$$

81'280.000 = 72'000.000 \* (1 + 0,02333456)*<sup>n</sup>*

 $Log\left(\frac{81'280.000}{72'000.000}\right) = n * Log\left(1,02333456\right)$ *n* = 5,255847829 *semestres* = 5 *semestres*, 1 *mes*, 16 *días*.

<sup>4</sup> Para tal efecto, se puede hacer el despeje con logaritmo decimal (Log.), o con logaritmo natural (Ln); lo importante es aplicar a ambos lados de la ecuación el mismo sistema de logaritmo.

Siendo los 0,255847829 semestres (la parte decimal) convertida a meses a partir de 0,255847829 x 6 meses / semestre = 1,535086971 meses [La parte entera es entonces de un (1) mes] y su conversión a días: 0,535086971 x 30 días / mes ≈ 16 días.

Método dos: Otra forma de obtener el número de periodos semestrales sería a partir de la tasa de interés dada con su respectiva periodicidad:

81'280.000 = 72'000.000 \* (1 + 0,0116)*<sup>n</sup>*  $Log\left(\frac{81'280.000}{72'000.000}\right) = n * Log\left(1,0116\right)$ *n* = 10,51169566 *trimestres* = 5,255847829 *semestres*

Para tal efecto, el número de periodos trimestrales se divide en los dos (2) trimestres que tiene el semestre y dicho resultado es exactamente igual al antes obtenido:

*n* = 5,255847829 *semestres* = 5 *semestres*, 1 *mes*, 16 *días*.

#### 2.3.3 Interés Nominal

El interés nominal o tasa nominal de interés, se trata de un valor de referencia que suele ser utilizado para definir la periodicidad en la cual se capitalizan o liquidan los intereses.

La tasa de interés nominal puede multiplicarse o dividirse para obtenerla en periodos, ya sean mayores o menores. Como el interés producido no se capitaliza, su comportamiento se asimila al de las tasas de interés simple (Corredores Asociados S.A., 2005).

#### *2.1.3.1 Interés Periódico*

Las tasas de interés periódicas se derivan de las tasas nominales. Matemáticamente, las tasas periódicas resultan de dividir la tasa nominal por los periodos de capitalización. Las tasas periódicas se pueden calcular a partir de tasas nominales independientemente de su naturaleza anticipada o vencida<sup>5</sup> aplicando la siguiente relación:

Fórmula 2.9 Tasa de interés periódica a partir de tasa nominal

$$
i_p = \frac{i_n}{n} * 100
$$

Fórmula 2.10 Tasa de interés nominal a partir de tasa periódica

$$
i_n = i_p * n * 100
$$

Donde,

*i <sup>p</sup> = interés periódico i <sup>n</sup> = intererés nominal (vencido o anticipado) n = número de periodos de composición o de capitalización*

Ejemplo 2.7 Tasa de interés periódica a partir de una tasa nominal anual

Una entidad de crédito acordó cobrarle por un préstamo el 10% anual por trimestre vencido; calcular la tasa de interés expresada en forma trimestral vencida.

*i <sup>n</sup>* = 10% *anual por trimestre vencido n =* 4 (*trimestres en el año*)

$$
i_p = (i_n/n)^* 100
$$

*i <sup>p</sup>* = (0,10 / 4) \* 100 *i <sup>p</sup>* = 2,50% *trimestral*

<sup>5</sup> Las tasas anticipadas se liquidan al inicio del periodo y las tasas vencidas al final del periodo, en el numeral 2.3.3.2 y 2.3.3.3 se ampliará su aplicación

Ejemplo 2.8 Tasa nominal anual, a partir de una tasa periódica anticipada

Un fondo de crédito universitario cobra a sus asociados el 2.5% mensual anticipado. Calcular la tasa nominal equivalente a un año.

*i <sup>p</sup>* = 2,5% *mensual anticipado n* = 12 *(meses en el año)*

*i <sup>n</sup>* = *ip* \* *n* \* *100*

*i <sup>n</sup>* = 0,025 \* 12 \* 100

*i* = 30% *anual capitalizable mensualmente anticipada.*

Ejemplo 2.9 Tasa de interés periódica, a partir de una tasa nominal anual capitalizable

¿Qué tasa de interés periódica es equivalente a una tasa de interés del 4% nominal anual por bimestre?

*i <sup>n</sup>* = 4% *anual capitalizable bimestralmente n* = 6 *(bimestres en el año)*

$$
i_p = \frac{i_n}{n} * 100
$$

Donde,

*i <sup>p</sup>* = *interés periódico i <sup>n</sup>* = *intererés nominal n* = *número de periodos de composición o de capitalización*  $i_p =$ *i <sup>p</sup>* =0,67% *bimestral*

Ejemplo 2.10 Tasa nominal anual, a partir de una tasa periódica

¿Cuál es la tasa nominal anual, equivalente a una tasa de interés del 7,4% semestral?

Interés 65

*i <sup>p</sup>* = 7,4% *semestral n* = 2 *(semestres en el año)*

$$
i_{\scriptscriptstyle n} = i_{\scriptscriptstyle p} * n * 100
$$

Donde,

*i <sup>p</sup>* = *interés periódico i <sup>n</sup>* = *intererés nominal n* = *número de periodos de composición o de capitalización i <sup>n</sup>* = 0,074 \* 2 \* 100 *i <sup>n</sup>* = 14,8% *nominal semestral*

#### *2.3.3.2 Interés nominal vencido*

De acuerdo con lo anteriormente expresado, la tasa nominal vencida se puede dividir en su periodo de capitalización. Por ejemplo, si se tiene una tasa del 24% anual por mes vencido, a partir de ella es posible deducir su tasa mensual equivalente del 2% mensual, resultado de dividir la tasa nominal, en este caso, 24,00% anual por mes vencido, entre los 12 meses contenidos en un año.

Siguiendo ese mismo ejemplo, no se puede establecer o afirmar entonces que la tasa bimestral equivalente es del 4% bimestral o que la tasa trimestral equivalente es del 6% trimestral, dado que, para tal efecto y como ya se explicó en los ejercicios de interés compuesto, la conversión de un periodo de capitalización a otro se debe realizar bajo la aplicación del exponencial correspondiente y/o bajo tasas equivalentes que son explicadas en el numeral 2.4

Es decir, con una tasa del 2,0% mensual que es la única tasa que se puede deducir de manera directa a partir del 24,0% anual por mes vencido, su conversión a tasa bimestral sería:

*i* = (1 + 0,02)2 - 1= 0,0404 \* 100 = 4,04% *Bimestral*

A su vez, para el caso de la tasa trimestral sería:

$$
i = (1 + 0.02)^3 - 1 = 0.061208 * 100 = 6.12\% \text{ Trimestral}
$$

Es por ello que, sobre una tasa anual, la deducción directa en un periodo menor de tiempo depende de la forma de capitalización correspondiente; es así como, a partir del mismo 24,0% anual, para su conversión por ejemplo a bimestre vencido, corresponde a una tasa del 4,0% bimestral, (24,0% / 6 bimestres por año). A su vez, a partir de dicha tasa bimestral la obtención de una tasa mensual equivalente se debe convertir con su respectivo exponente, en este caso a la ½ o raíz cuadrada, dado que un mes es equivalente a medio bimestre.

$$
i = \left\{ [1 + 0.04]^{(\frac{1}{2})} \right\} - 1 = 0.01980390272 * 100 = 1.98\% \text{ Mensual}
$$

#### *2.3.3.3 Interés nominal anticipado*

Las tasas anticipadas son liquidadas al inicio del periodo. Su aplicación es limitada en las operaciones financieras. Al tranzar una operación crediticia de manera anticipada debe saberse de antemano que se recibirá un monto inferior al solicitado en calidad de préstamo. De ahí la importancia de conocer su equivalente en tasas vencidas y el valor efectivo del crédito.

Cuando se aplica esta tasa de interés existen expresiones para determinar el valor de los intereses y el valor desembolsado

 $I = P * i$ 

Donde, *I = Valor de intereses P = Valor presente i = Tasa de interés*

Interés 67

Luego,

*Desembolso* = *P* - *I*  $Desembolso = P - P * i$  $Desembolso = P * (1 - i)$ 

Donde, *P = Valor presente i = Tasa de interés*

> Ejemplo 2.11 Valor inicial y tasa de interés periódica, a partir de un valor de crédito y una tasa de interés periódica anticipada

Se toma un crédito por \$1.000.000 pactado a una tasa del 10% semestral anticipada. ¿Cuál es el monto recibido? y ¿Cuál es la tasa vencida cobrada?

*P* = \$1.000.000 *i* = 10% *semestral anticipada*

Ilustración 2. Representación gráfica – Ejemplo 2.11

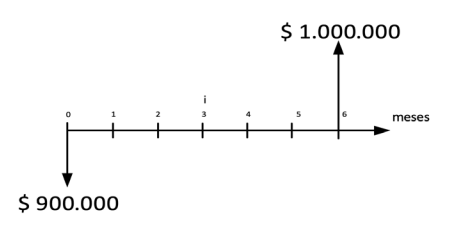

*I* = *P* \* *i*

 $I = $1.000.000 * 0,10 = $100.000$ 

 $Desembolso = P * (1 - i)$ 

*Desembolso* = 1.000.000 \* (1 - 0,10) = \$900.000

Según lo anterior, en el periodo 0 (cero) la entidad financiera desembolsa un valor presente de \$900.000 y al cabo del mes 6º recibe un ingreso por \$1.000.000

$$
i=\left(\frac{F}{P}-1\right)*100
$$

Donde,

- *F = Valor futuro P = Valor presente*
- *i = Tasa de interés i = i =* 11,11% *semestral*

Luego una tasa del 10% semestral anticipado es equivalente a una tasa del 11,11% semestral vencido.

$$
i_{semestral\ vencido} = \left(\frac{F}{P} - 1\right) * 100
$$
\n
$$
i_{semestral\ vencido} = \left[\frac{P}{P * (1 - i_{semestral\ ant.})} - 1\right] * 100
$$
\n
$$
i_{semestral\ vencido} = \left[\frac{1}{(1 - i_{semestral\ ant.})} - 1\right] * 100
$$

Por suma de fraccionarios, la expresión se reduce a:

$$
i_{semestral\,vencido} = \left[\frac{1 - (1 - i_{semestral\,ant.})}{(1 - i_{semestral\,ant.})}\right] * 100
$$

$$
i_{semestral\;vencido} = \left[\frac{i_{semestral\;ant.}}{(1 - i_{semestral\;ant.})}\right]*100
$$

Interés 69

De la anterior expresión se generaliza

Fórmula 2.11 Tasa de interés vencida a partir de tasa anticipada

 $i_{vencido} = \frac{i_{anticipado}}{\left(1 - i_{anticipado}\right)} * 100$ 

Fórmula 2.12 Tasa de interés anticipada a partir de tasa vencida

 $i_{anticipado} = \frac{i_{vencido}}{(1 + i_{vencido})} * 100$ 

Ejemplo 2.12 Tasa de interés periódica, a partir de una tasa nominal anual anticipada

A partir de una tasa del 24% anual por mes anticipado, calcular la tasa equivalente mensual vencida.

*i* = 24% *anual por mes anticipado n* = 12 *(meses en el año)*

$$
i_p = \frac{i_n}{n} * 100
$$

Donde,

*i <sup>p</sup>* = *Interés periódico*

*i <sup>n</sup>* = *Intererés nominal (Vencido o anticipado)* 

*n* = *Número de periodos de composición o de capitalización*

*i <sup>p</sup>* = (0,24 / 12) \* 100

*i <sup>p</sup>* = 2,00% *mensual anticipada*

Ahora, para convertir la tasa anticipada a vencida,

$$
i_{vencido} = \left[\frac{i_{anticipado}}{(1 - i_{anticipado})}\right] * 100
$$

$$
i_{vencido} = \left[\frac{0.02}{(1 - 0.02)}\right] * 100
$$

 $i_{vencido} = 2,04\%$  mensual

Luego una tasa de interés del 2% mes anticipado es equivalente a una tasa del 2,04% mes vencido.

### 2.3.4 Interés Efectivo

El interés efectivo o tasas efectivas<sup>6</sup> son las que miden el rendimiento al que está colocado un capital o el costo del dinero en términos anuales. Las tasas efectivas son la de mayor uso en el sistema financiero, pues se utilizan para realizar cálculos actuariales y son empleadas para evaluar proyectos de inversión.

El interés efectivo supone la capitalización de los intereses causados y no pagados. Para tal efecto, se revisa su aplicación a partir de tasa nominal vencida y anticipada.

#### *2.3.4.1 Interés efectivo a partir de una tasa nominal vencida*

Teniendo como base una tasa nominal vencida, se realiza la respectiva equivalencia como tasa efectiva anual (E.A.), bien sea a partir de una tasa nominal vencida anual y/o periódica. Para esto, se determina que no es lo mismo, por ejemplo, una tasa del 1,00% mensual, que una tasa del 2,00% bimestral o del 3,00% trimestral, y así sucesivamente.

Para tal efecto, y con el fin de establecer el costo y/o rendimiento efectivo anual (E.A.), que permita a su vez identificar el orden de costo y/o rendimiento, se detalla a continuación su debida aplicación.

<sup>6</sup> En Colombia, las entidades financieras deben informar a sus clientes las tasas de interés expresadas como tasas efectivas anuales, según indicación de la Superintendencia Financiera.

Es importante aclarar que bajo la simple comparación de tasas nominales (Vencidas o anticipadas), bien sea anual y/o periódica, no es posible identificar cuál de dichas tasas de interés es la de mayor o menor costo y/o rendimiento. De ahí la importancia de conocer y aplicar la tasa efectiva anual (E.A.) sobre la cual se presenta la siguiente aplicación:

Ejemplo 2.13 Valor final y tasa efectiva anual, a partir de un valor de crédito y una tasa nominal anual capitalizable

De acuerdo con lo expuesto, ¿cuál es el comportamiento de un crédito de \$1.000.000, pactado a una tasa del 24% anual compuesta trimestralmente?

Los intereses causados se acumulan sobre el capital inicial hasta el final del plazo pactado, los cuales se calculan como aparecen en la Tabla 3.

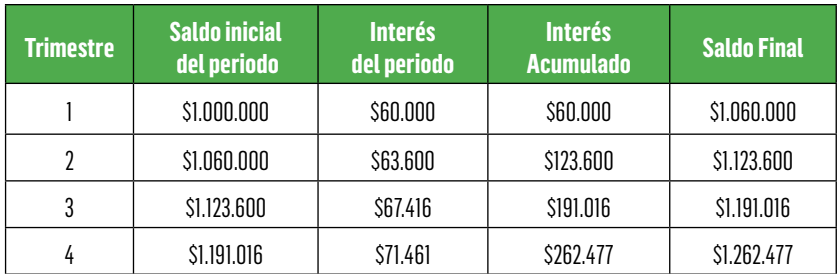

Tabla 3. Comportamiento del crédito por periodos – Ejemplo 2.13

La tasa anunciada no es la efectivamente cobrada. En el caso anterior, para un lector desprevenido, es posible pensar que pagará el \$1.000.000 del crédito y unos intereses anuales de \$240.000, lo cual no es cierto, teniendo en cuenta que el sistema financiero trabaja con la modalidad de interés compuesto que permite la capitalización de intereses.

$$
i=\left(\frac{F}{P}-1\right)*100
$$

$$
i\ =\ \left(\frac{1.262.477}{1.000.000} - 1\right)*100
$$

*i* = 26,25% *efectivo anual7*

De acuerdo con la tabla anterior, en términos matemáticos se puede resumir el comportamiento del crédito así:

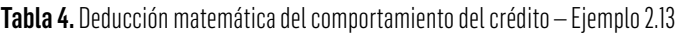

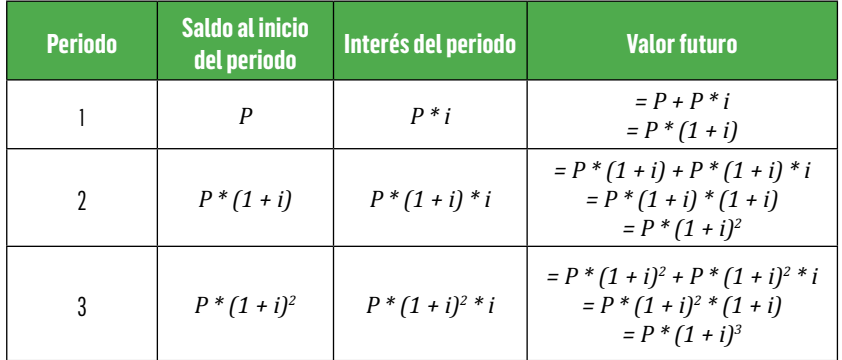

Analizando el comportamiento del flujo del dinero y las expresiones matemáticas, se puede generalizar que el valor futuro de un valor dado equivale al valor presente multiplicado por el factor (1 + *i*)*<sup>n</sup>* .

Luego,

$$
F = P^* (1 + i)^n
$$

<sup>7</sup> Siempre aproximado a dos decimales porcentuales
Interés 73

Donde,

- *F =Valor futuro*
- *P =Valor presente*
- *i =Tasa de interés nominal vencida anual*
- *n =Número de periodos*

Reemplazando *F* en *i e*

$$
i_e = \left(\frac{F}{P} - 1\right) * 100
$$
  

$$
i_e = \left[\frac{P * (1 + i_p)^n}{P} - 1\right] * 100
$$

Fórmula 2.13 Tasa de interés efectiva anual, a partir de una tasa periódica vencida

$$
i_e = [(1+i_p)^n \cdot 1] * 100
$$

Donde,

*i <sup>e</sup> = Tasa de interés efectivo anual*

*i <sup>p</sup> = Tasa de interés periódica vencida*

*n = Número de periodos*

Sabiendo que  $i_p = \frac{i_n}{n}$ , se puede deducir que

Fórmula 2.14 Tasa de interés efectiva anual, a partir de tasa nominal anual vencida

$$
i_e = \left[ \left( 1 + \frac{i_n}{n} \right)^n - 1 \right] * 100
$$

Por su parte, para la obtención de la tasa nominal anual vencida y periódica vencida, a partir de la tasa efectiva anual, se deduce que:

Fórmula 2.15 Tasa de interés nominal vencida, a partir de una tasa efectiva anual

$$
i_n = \left\{ \left[ (1 + i_e)^{\binom{1}{n}} \right] - 1 \right\} * n * 100
$$

Fórmula 2.16 Tasa de interés periódica vencida, a partir de tasa efectiva anual

$$
i_p = \left\{ \left[ (1 + i_e)^{\left(\frac{1}{n}\right)} \right] - 1 \right\} * 100
$$

Donde,

*i <sup>e</sup> = Tasa de interés efectivo anual i <sup>n</sup> = Tasa de interés nominal vencida anual i <sup>p</sup> = Tasa de interés periódica vencida n = Número de periodos*

Se recalca que la *i<sub>e</sub>* aplica mediante dicha fórmula únicamente a tasa de interés nominal vencida. Para el caso de *i <sup>e</sup>* a partir de tasa nominal anticipada, la utilización es diferente y se explicará en el numeral 2.3.4.2

Ejemplo 2.14 Tasa efectiva anual, a partir de una tasa nominal anual capitalizable

Se realiza una inversión que renta el 16% anual por mes vencido, la cual se redime al cabo de un año. ¿Cuál es la tasa E.A. de dicha inversión?

*i <sup>n</sup>* = 16% *anual por mes vencido o anual capitalizable por mes. n* = 12 *(meses en el año)*

$$
i_e = \left[\left(1+\frac{i_n}{n}\right)^n-1\right] * 100
$$

Donde,

*i <sup>e</sup> = Tasa de interés efectivo anual i <sup>n</sup> = Tasa de interés nominal anual vencida n = Número de periodos*

Interés 75

$$
i_e = \left[\left(1+\frac{0.16}{12}\right)^{12}-1\right] * 100
$$

*i <sup>e</sup>* = 17,2270798% *anual E.A.* ≅ 17,23% *anual E.A.*

Ejemplo 2.15 Tasa efectiva anual, a partir de una tasa de interés periódica

A partir de una tasa de interés del 4,56% semestral, ¿cuál es la tasa efectiva anual correspondiente?

*i <sup>p</sup>* = 4,56% *semestral n* = 2 *(semestres en el año)*

$$
i_e = [(1 + i_p)^n - 1] * 100
$$

*i*<sub>e</sub> = [(1 + 0,0456)<sup>2</sup> − 1] \* 100 = 0,09327936 \* 100 ≅ 9,33% *E.A.* 

Adicionalmente se aclara que, al no indicar la modalidad de pago en la tasa periódica, se entiende que es una tasa periódica vencida. De lo contrario, se debe mencionar que es una tasa periódica anticipada.

Igualmente, se podría obtener la tasa efectiva a partir de la fórmula de tasa nominal anual así:

$$
i_e = \left[\left(1+\frac{i_n}{n}\right)^n-1\right] * 100
$$

Donde,

*i <sup>e</sup> = Tasa de interés efectivo anual*

*i <sup>n</sup> = Tasa de interés nominal anual vencida*

*n = Número de periodos*

$$
i_e = \left[ \left( 1 + \frac{0.0912}{2} \right)^2 - 1 \right] * 100
$$

*i <sup>e</sup>* = 9,33% *Efectiva Anual (E.A.)*

En dicho ejemplo, la tasa periódica del 4,56% semestral es equivalente al  $9,12\%$  anual por semestre =  $4,56\%$  x 2 semestres al año.

Para aplicar el *"n"* (Número de periodos) diferente a periodicidades completas por año, se toma como referencia un año de 360 días.

Ejemplo 2.16 Tasa efectiva anual, a partir de una tasa nominal anual capitalizable

A partir de una tasa de interés del 16,25% anual capitalizable cada 85 días, ¿cuál es la tasa efectiva anual correspondiente?

*i <sup>n</sup>* = 16,25% *anual por cada 85 días. n* = *(número de periodos por año)*

Dado que dicho resultado no es un número entero, se recomienda utilizar la fórmula con su debida aplicación completa en términos de fracción, tal como se indica a continuación:

$$
i_e = \left[\left(1+\frac{i_n}{n}\right)^n-1\right]*100
$$

 $i_e = \left[\left(1+\frac{0,1625}{360/85}\right)^{360/85}-1\right]+100$ 

*i <sup>e</sup>* = 17,29% *Efectiva Anual (E.A.)*

Ejemplo 2.17 Tasa nominal anual capitalizable, a partir de una tasa efectiva anual

A partir de una tasa de interés efectiva anual del 12,89%, ¿cuál es la respectiva tasa nominal anual por semestre vencido y la equivalente tasa semestral?

*i <sup>e</sup>* = 12,89% *Efectiva Anual (E.A.) n* = 2 *(semestres en el año)*

Por tanto, para obtener la tasa nominal anual se aplica la fórmula:

$$
i_{n} = \left\{ \left[ (1 + i_{e})^{\frac{1}{n}} \right] - 1 \right\} * n * 100
$$

$$
i_{n} = \left\{ \left[ (1 + 0.1289) \binom{\frac{1}{2}}{\sqrt{2}} \right] - 1 \right\} * 2 * 100
$$

*i <sup>n</sup>* = 12,50% *Anual por semestre vencido*

Por su parte, para obtener la tasa periódica se utiliza:

$$
i_p = \left\{ \left[ \left( 1 + i_e \right) \frac{\left( \frac{1}{n} \right)}{\left( n \right)} \right] - 1 \right\} * 100
$$

*i <sup>p</sup>* =

*i <sup>p</sup>* = 6,25% *semestral vencido,o simplemente semestral.*

De igual forma, la tasa periódica se puede obtener a partir de la tasa nominal anual vencida, así:

$$
i_p = \frac{i_n}{n} * 100 = \frac{0,1250}{2} * 100 = 0,0625 * 100 = 6,25\% \text{ semestral.}
$$

*2.3.4.2 Interés efectivo a partir de una tasa nominal anticipada*

Por su parte, la tasa efectiva anual a partir de la tasa nominal anual anticipada, se obtiene de la siguiente forma:

Fórmula 2.17 Tasa de interés efectiva anual, a partir de tasa nominal anual anticipada

$$
i_e = \left[ \left( 1 - \frac{i_{n,a}}{n} \right)^{-n} - 1 \right] * 100
$$

Y para la obtención de la tasa nominal anual y periódica anticipada, a partir de la tasa efectiva anual, se aplica como sigue:

Fórmula 2.18 Tasa de interés nominal anual anticipada, a partir de tasa de interés efectiva anual

$$
i_{n.a.} = \left[1 - (1 + i_e)^{-\frac{1}{n}}\right] * n * 100
$$

Fórmula 2.19 Tasa de interés periódica anticipada, a partir de tasa de interés efectiva anual

$$
i_{p.a.} = \left[1 - (1 + i_e)^{-\frac{1}{n}}\right] * 100
$$

Donde,

- *i <sup>e</sup> = Tasa de interés efectivo anual*
- *i n.a = Tasa de interés nominal anticipada anual*
- *i p.a = Tasa de interés periódica anticipada*
- *n = Número de periodos*

Ejemplo 2.18 Tasa efectiva anual, a partir de una tasa anual anticipada

A partir de una tasa de interés del 16,45% anual por bimestre anticipado, ¿cuál es la correspondiente tasa efectiva anual?

*i n.a* = 16,45% *anual por bimestre anticipado n* = 6 *(bimestres en el año).*

Para obtener la tasa efectiva anual, a partir de la tasa nominal anticipada, se aplica:

$$
i_e = \left[ \left( 1 - \frac{i_{n.a.}}{n} \right)^{-n} - 1 \right] * 100
$$

Interés 79

Donde,

*i n.a = Intererés nominal anual anticipado*

- *n = Número de periodos de composición o de capitalización*
- *i <sup>e</sup> = Tasa de Interés efectivo anual*

$$
i_e = \left[\left(1-\frac{0.1645}{6}\right)^{-6}-1\right] * 100
$$

*i <sup>e</sup> =* 18,15% *Efectivo anual (E.A.)*

Ejemplo 2.19 Tasa periódica anticipada y nominal anual anticipada, a partir de una tasa efectiva anual

A partir de una tasa de interés del 18,33% efectiva anual, ¿cuál es la correspondiente tasa anual por cuatrimestre anticipado (C.A.) y cuál la tasa periódica C.A.?

*i <sup>e</sup>* = 18,33% *efectivo anual ( E.A.) n* = 3 *(cuatrimestres en el año).*

Para obtener la tasa nominal anticipada a partir de la tasa E.A., se aplica:

$$
i_{n.a.} = \left[1 - (1 + i_e)^{-\frac{1}{n}}\right] * n * 100
$$

Donde,

*i n.a* = *Intererés nominal anual anticipado*

*n* = *Número de periodos de composición o de capitalización*

*i <sup>e</sup>* = *Tasa de Interés efectiva anual*

 $i_{n,a}$  =

*i n.a* = 16,37% *anual por cuatrimestre anticipado (A.por C.A.)*

Ahora, para obtener la tasa periódica, se puede hallar bajo dos diferentes formas:

Método uno: A partir de la tasa efectiva anual, mediante:

$$
i_{p.a.} = \left[1 - (1 + i_e)^{-\frac{1}{n}}\right] * 100
$$

Donde,

*i p.a* = *Tasa de Interés periódica anticipada n* = *Número de periodos de composición o de capitalización i <sup>e</sup>* = *Tasa de Interés efectiva anual*

$$
i_{p,q} = \left[1 - (1 + 0.1833)^{\left(-\frac{1}{3}\right)}\right] * 100
$$

*i p.a* = 5,46% *cuatrimestre anticipado (C.A.)*

Método dos: También se puede hallar a partir de la tasa nominal anual anticipada, así:

$$
i_p = \frac{i_n}{n} * 100
$$

Donde,

*i <sup>p</sup>* = *Interés periódico i <sup>n</sup>* = *Intererés nominal n* = *Número de periodos de composición o de capitalización*

Por tanto,

$$
i_p = \frac{0.1637}{3} * 100 = 5,46\% \; cuatrimestral \; anticipado (C.A.)
$$

# 2.4 Tasas equivalentes

Dos tasas son equivalentes cuando ambas, obrando en condiciones diferentes, producen la misma tasa efectiva anual o el mismo valor futuro (García, 2008).

La equivalencia entre tasas se puede plantear entre tasas efectivas, efectivas a nominales, nominales a nominales y nominales a efectivas.

Las tasas equivalentes son importantes porque permiten evaluar el costo de diversas opciones con una tasa de referencia común, facilitando así el proceso de toma de decisiones de inversión y/o endeudamiento.

### 2.4.1 Tasa Equivalente de Nominal vencida a Nominal vencida

Para tal efecto, se plantean ejemplos en los que se permite revisar y hacer la aplicación correspondiente de las diferentes opciones de conversión de tasas de interés con su debida equivalencia.

Dadas:

- *i <sup>m</sup>* = *tasa periódica a hallar*
- *m* = *número de periodos de la tasa a hallar*
- *i <sup>n</sup>* = *tasa periódica conocida*
- *n* = *número de periodos de la tasa conocida*

Se toma un tiempo de referencia por ejemplo un año. A partir de esta unidad de tiempo se establece la equivalencia. La variable responde a cuántas veces en la unidad de tiempo está incluida la periodicidad de la tasa a hallar. Así mismo responde a cuántas veces en la unidad de tiempo está incluida la periodicidad de la tasa conocida.

1 *unidad de tiempo tasa m* = 1 *unidad de tiempo tasa n*

$$
(1 + im)m = (1 + in)n
$$
  

$$
1 + im = (1 + in)n
$$

Fórmula 2.20 Tasa de interés nominal periódica vencida a partir de tasa de interés nominal periódica vencida dada

$$
i_m = [(1+i_n)^{\frac{n}{m}} \cdot 1] * 100
$$

Ejemplo 2.20 Tasa periódica, a partir de una tasa periódica con diferente capitalización – Caso uno

A partir de una tasa del 3,45% cuatrimestral, ¿cuál es la equivalente tasa bimestral?

Método uno: Aplicación directa de las tasas de interés equivalentes.

*i <sup>m</sup> = Tasa bimestral a hallar m =* 6 *bimestres por año i <sup>n</sup> =* 3,45% *cuatrimestral. n =* 3 *cuatrimestres por año*

$$
i_m = \left[(1+i_n)^{\tfrac{n}{m}}-1\right] * 100
$$

$$
i_{_m}=\left[(1+0.0345)^{\frac{3}{6}}-1\right]*100
$$

*i <sup>m</sup> =* 1,710373% ≅ 1,71% *bimestral*

Método dos: Hacer primero la conversión de la tasa periódica vencida a tasa efectiva anual y luego a la respectiva tasa periódica vencida a calcular:

- *i <sup>n</sup> =* 3,45% *cuatrimestral x* 3 *cuatrimestres por año*
- *i <sup>n</sup> =* 10,35% *anual por cuatrimestre.*
- *n =* 3 *cuatrimestres por año*
- *i <sup>e</sup> = Interés efectivo anual*

$$
i_e = \left[ \left( 1 + \frac{i_n}{n} \right)^n - 1 \right] * 100
$$

*i <sup>e</sup> =* 

*i <sup>e</sup> <sup>=</sup>*10,711181362% *Efectiva Anual (E.A.)*<sup>8</sup>

Luego, a partir de dicha tasa efectiva anual, obtener la correspondiente tasa periódica vencida a calcular:

$$
i_p = \left\{\left[\left(1+i_e\right)^{\left(\frac{1}{n}\right)}\right]-1\right\}*100
$$

Donde:

*i <sup>e</sup> =* 10,711181362% *efectiva anual (E.A.) i <sup>p</sup> = Tasa de interés periódica a calcular n =* 6 *bimestres año: Número de periodos de la tasa a hallar. i <sup>p</sup> =*   $i_p = 1,710373\% \cong 1,71\%$  *bimestral.* 

Ejemplo 2.21 Tasa periódica, a partir de una tasa periódica con diferente capitalización – Caso dos

¿Cuál es la tasa de interés semestral equivalente a una tasa de interés del 0,45% quincenal?

*i <sup>p</sup> =* 0,45% *quincenal n =* 24 *(quincenas en el año)*

<sup>&</sup>lt;sup>8</sup> Es recomendable utilizar la totalidad o mayoría de decimales, con el fin de poder comprobar exactamente el mismo resultado.

Método uno: Aplicación directa de las tasas de interés equivalentes.

- *i <sup>m</sup> = Tasa semestral a hallar*
- *m =* 2 *semestres por año*
- *i <sup>n</sup> =* 0,45% *quincenal.*
- *n =* 24 *quincenas por año*

$$
i_m = \left[(1+i_n)^{\tfrac{n}{m}}-1\right] * 100
$$

$$
i_{_m}\,=\,\left[(1+0{,}0045)^{\frac{24}{2}}-1\right]*100
$$

*i <sup>m</sup> =* 5,535675195% ≅ 5,54% *semestral*

Método dos: Hacer primero la conversión de la tasa periódica vencida a tasa efectiva anual y luego a la respectiva tasa periódica vencida a calcular:

- *i <sup>n</sup> =* 0,45% *quincenal x* 24 *quincenas por año*
- *i <sup>n</sup> =* 10,80% *anual por quincena.*
- *n =* 24 *quincenas por año*
- *i <sup>e</sup> = Interés efectivo anual*

$$
i_e = \left[\left(1+\frac{i_n}{n}\right)^n-1\right] * 100
$$

*i <sup>e</sup> =* 

*i <sup>e</sup> =* 11,377787389% *Efectiva Anual (E.A.)*

Luego, a partir de dicha tasa efectiva anual, obtener la correspondiente tasa periódica vencida a calcular:

$$
i_p = \left\{\left[\left(1+i_e\right)\left(\frac{1}{n}\right)\right] - 1\right\} * 100
$$

Interés 85

Donde:

*i <sup>e</sup> =* 11,377787389% *efectiva anual (E.A.)*

- *i <sup>p</sup> = Tasa de interés periódica a calcular*
- *n =* 2 *semestres por año: Número de periodos de la tasa a hallar.*
- *i <sup>p</sup> =*
- *i <sup>p</sup> =* 5,535675195% ≅ 5,54% *semestral*

## 2.4.2 Tasa Equivalente de Nominal vencida a Nominal anticipada

Al igual que la anterior aplicación de tasas equivalentes, se hace la descripción del proceso para la respectiva conversión mediante los siguientes ejemplos:

Ejemplo 2.22 Tasa periódica anticipada, a partir de una tasa periódica vencida – Caso uno

A partir de una tasa del 1,25% mensual, ¿cuál es la tasa equivalente cuatrimestral anticipada?

Método uno: Llevar la tasa periódica vencida dada, a su respectivo equivalente en la periodicidad solicitada vencida, para luego convertirla a la periodicidad anticipada solicitada.

- *i <sup>m</sup> = Tasa cuatrimestral a hallar*
- *m =* 3 *cuatrimestres por año*
- *i <sup>n</sup> =* 1,25% *mensual*
- *n =* 12 *meses por año*

$$
i_{\scriptscriptstyle m}^{} \! =\! \Big[(1+i_n)^{\tfrac{n}{m}}\!-1\Big]*100
$$

$$
i_{{}_m}=\left[(1+0.0125)^{\frac{12}{3}}\!-1\right]*100
$$

*i <sup>m</sup> =* 5,094533691% *cuatrimestral*

A partir de dicha tasa periódica vencida se lleva ahora a su equivalente cuatrimestral anticipada, que es la tasa solicitada:

$$
i_{anticipado} = \frac{i_{vencido}}{(1 + i_{vencido})} * 100
$$

*i anticipado* =

*i anticipado* = 4,84757247792% 4,85% *cuatrimestral anticipado*

Método dos: Llevar la tasa periódica vencida dada, a su respectivo equivalente efectiva anual y luego a su equivalente periodicidad anticipada solicitada

$$
i_e = \left[ \left( 1 + \frac{i_n}{n} \right)^n - 1 \right] * 100
$$

Donde:

*i <sup>n</sup> =* 1,25% *X* 12 *meses =* 15,00% *Anual con capitalizac.mensual*

*n =* 12 *meses por año*

$$
i_e = \left[ \left( 1 + \frac{0.15}{12} \right)^{12} - 1 \right] * 100
$$

*i <sup>e</sup> =* 16,075451772% *Efectiva Anual (E.A.)*

A partir de dicha tasa efectiva anual, se obtiene su equivalente anticipada solicitada:

$$
i_{p.a.} = \left[1 - (1 + i_e)^{\left(-\frac{1}{n}\right)}\right] * 100
$$

Donde:

*i <sup>e</sup> =* 16,075451772% *Efectiva anual n =* 3 *cuatrimestres por año*  $i_{p.a} =$ *i p.a =* 4,8475724782% ≅ 4,85% *cuatrimestral anticipado*

## 2.4.3 Tasa Equivalente de Nominal anticipada a Nominal vencida

Bajo la misma metodología, se hace la debida aplicación con los siguientes eiemplos:

Ejemplo 2.23 Tasa periódica anticipada, a partir de una tasa periódica vencida – Caso dos

A partir de una tasa del 3,68% trimestral anticipada (TA), ¿cuál es la equivalente tasa por cada 200 días?

Método uno: Llevar la tasa periódica anticipada dada a su respectiva equivalencia en la misma periodicidad vencida para luego convertirla a la periodicidad vencida solicitada.

*i <sup>n</sup>=* 3,68% *TA*

$$
i_{\textit{vencido}} = \left[\frac{i_{\textit{anticipado}}}{\left(1 - i_{\textit{anticipado}}\right)}\right]*100
$$

*i vencido* =

*i vencido* = 3,8205980064% *trimestral*

Ahora se convierte dicha tasa periódica vencida en su equivalente periodicidad vencida solicitada, en este caso cada 200 días:

$$
i_m=\left[(1+i_n)^{\tfrac{n}{m}}-1\right]*100
$$

Donde:

*i <sup>n</sup> =* 3,8205980064% *trimestral*

*n =* 4 *trimestres por año*

*m =* 360 / 200 = 1,80 *veces de* 200 *dias por año*

*i <sup>m</sup> = i <sup>m</sup> =* 8,689005133% 8,69% *cada* 200 *días*

Método dos: Obtener la tasa E.A. a partir de la periódica anticipada dada y luego obtener la correspondiente periódica vencida solicitada.

$$
i_e = \left[\left(1 - \frac{i_{n.a.}}{n}\right)^{-n} - 1\right] * 100
$$

Donde,

*i n.a.=* 3,68% *X* 4 *trimestres =* 14,72% *anual por TA. n =* 4 *trimestres por año*

$$
i_e = \left[ \left( 1 - \frac{0.1472}{4} \right)^{-4} - 1 \right] * 100
$$

*i <sup>e</sup> =* 16,180730906% *Efectivo anual (E.A.)*

Con dicha tasa E.A. se obtiene la respectiva equivalencia periódica vencida en la modalidad solicitada:

$$
i_p = \left\{\left[\left(1+i_e\right)^{\left(\frac{1}{n}\right)}\right]-1\right\}*100
$$

Donde:

- *i <sup>e</sup> =* 16,180730906% *efectiva anual (E.A.)*
- *i <sup>p</sup> = Tasa de interés periódica a calcular*
- *n =* 1,8 *veces por año: Número de periodos de la tasa a hallar.*
- *i <sup>p</sup> =*
- *i <sup>p</sup> =* 8,689005132% ≅ 8,69% *cada* 200 *días*

### 2.4.4 Tasa Equivalente de Nominal anticipada a Nominal anticipada

Siguiendo la misma secuencia, se hace la debida aplicación bajo el siguiente ejemplo:

Ejemplo 2.24 Tasa periódica anticipada. a partir de una tasa anual con capitalización anticipada

A partir de una tasa del 12,44% anual por bimestre anticipado, ¿cuál es la equivalente tasa por cada 72 días anticipado?

Método uno: Llevar la tasa anual anticipada dada, a su respectiva equivalente E.A. y luego convertirla a la periodicidad anticipada solicitada.

$$
i_e = \left[\left(1-\frac{i_{n.a.}}{n}\right)^{-n}-1\right] * 100
$$

Donde,

*i n.a.=* 12,44% *anual por bimestre anticipado n =* 6 *bimestres por año*

$$
i_e = \left[\left(1-\frac{0.1244}{6}\right)^{-6}-1\right] * 100
$$

*i <sup>e</sup> =* 13,395068932% *Efectivo anual (E.A.)*

Con dicha tasa E.A., obtener la correspondiente tasa equivalente anticipada en la periodicidad solicitada.

$$
i_{p.a.} = \left[1 - (1 + i_e)^{-\frac{1}{n}}\right] * 100
$$

Donde: *i <sup>e</sup> =* 13,395068932% *Efectiva anual n =* 360 / 72 =5,00 *veces de* 72 *dias por año*  $i_{p.a} =$ *i p.a =* 2,4828127569% ≅ 2,48% *cada* 72 *días anticipado*

Método dos: A partir de la tasa anual anticipada dada, y mediante su conversión a periódica anticipada, se obtiene la respectiva equivalencia periódica vencida, para luego convertirla a la periodicidad

vencida solicitada y finalmente su equivalente periódico en la modalidad anticipada solicitada.

$$
i_p = \frac{i_n}{n} * 100
$$

Donde,

*i <sup>p</sup> = Interés periódico i <sup>n</sup> =* 12,44% *anual por bimestre anticipado n =* 6 *bimestres anticipados*

Por tanto,

$$
i_{p} = \frac{0.1244}{6} * 100 = 2,0733333333\%
$$
 bimestral anticipado (B.A.)

Ahora, a partir de dicha tasa periódica anticipada, se obtiene su tasa equivalente periódica vencida:

$$
i_{\text{vencido}} = \left[\frac{i_{anticipado}}{\left(1 - i_{anticipado}\right)}\right] * 100
$$

*i vencido =* 

*i vencido =* 2,1172305807% *bimestral*

Con dicha tasa periódica vencida se obtiene la respectiva tasa equivalente vencida, pero en la misma periodicidad anticipada solicitada.

$$
i_m=\left[(1+i_n)^{\tfrac{n}{m}}-1\right]*100
$$

Donde:

*i <sup>m</sup> = Tasa cada* 72 *días vencidos (periodicidad solicitada)*

*m =* 360 / 72 =5,00 *veces de* 72 *dias por año*

*i <sup>n</sup> =* 2,1172305807% *bimestral*

*n =* 6 *bimestres por año*

*i <sup>m</sup> = i <sup>m</sup> =* 2,546025811% *cada* 72 *días*

Finalmente, a partir de dicha tasa periódica vencida, se obtiene la tasa equivalente en la periodicidad anticipada solicitada.

*i anticipado =* 

*i anticipado =* 

*i anticipado =* 2,482812757% ≅ 2,48% *cada* 72 *días anticipado*

# 2.5 Tasas variables en moneda nacional

Las tasas variables en moneda nacional están representadas básicamente por las tasas de Depósito a Término Fijo (DTF), que a su vez surgen de los Certificados de Depósito a Término (CDT) a 90 días de bancos, corporaciones y compañías de financiamiento comercial (Banco de la República, 2015). Así mismo, se aplica como tasa variable en moneda nacional la Tasa de Captación de las Corporaciones (TCC).

Para adicionar unos puntos a cualquiera de dichas tasas, se debe pasar primero la tasa DTF o TCC de efectiva anual (E.A.) a nominal anual por trimestre anticipado (T.A), dado que esa es la base original de dichas tasas.

Una vez convertida a nominal anual por T.A., se adicionan los puntos respectivos de la operación con la entidad financiera, para posteriormente volverla a llevar como tasa E.A.

Para efectos de aplicación de cualquiera de las mencionadas tasas variables en moneda nacional (DTF o TCC) se debe seguir el siguiente procedimiento:

Tanto la tasa DTF como la tasa TCC<sup>9</sup> cambian cada semana, de acuerdo con las condiciones del mercado financiero y en forma de captación de recursos o como tasas pasivas de las entidades financieras mencionadas.

El cambio (bien sea que aumente o disminuya) se mide en términos de puntos básicos, teniendo en cuenta que 100 puntos básicos (p.b.) equivalen al 1,00%.

Así, por ejemplo, al subir o bajar 25 p.b. dichas tasas significa que aumentaron o disminuyeron en 0,25%, como podría ser el caso que la tasa DTF aumentara del 4,45% E.A. al 4,70% E.A. a la semana siguiente.

En Colombia, la colocación permite poner el dinero en circulación a través de los bancos por medio de créditos para personas o entidades que lo requieran. Para esto, las entidades financieras establecen las tasas de colocación ligadas al DTF + Puntos adicionales (puntos que se aplican como porcentaje en las operaciones bancarias y/o financieras, aclarando que no se debe interpretar como puntos básicos adicionales que es muy diferente), los cuales tienen su base como tasa anual por trimestre anticipado (T.A), según la modalidad de financiamiento.

### Ejemplo 2.25 Tasa Efectiva anual, a partir de una tasa DTF más puntos anuales – Caso uno

Sobre una tasa DTF del 4,50% E.A. (dicha tasa cambia semanalmente) se ha de realizar una operación de crédito, a una tasa del DTF + 10,0 puntos anuales (se reitera que no son puntos básicos sino un porcentaje adicional a la tasa DTF, como la forma de acordar las operaciones con las entidades financieras), ¿cuál es la respectiva tasa efectiva anual de dicha operación?

Lo primero, es convertir la tasa DTF que está dada E.A. en una tasa Anual por Trimestral Anticipado (A por TA), mediante cualquiera de los siguientes tres métodos:

<sup>&</sup>lt;sup>9</sup> El Banco de la República publica en su página [http://www.banrep.org/series-estadisticas/](http://www.banrep.org/series-estadisticas/see_tas_inter_capt_sem_men.htm) [see\\_tas\\_inter\\_capt\\_sem\\_men.htm](http://www.banrep.org/series-estadisticas/see_tas_inter_capt_sem_men.htm) pública información histórica de la DTF y TCC

Método uno: De manera directa de E.A. a tasa anual por T.A. (A por T.A.)

*Tasa DTF* (*i<sub>e</sub>*) = 4,50% *E.A. n* = 4 *Trimestres [La base DTF siempre es TA] Punto adicionales* = 10,0 *puntos (Adicionales a la tasa DTF)*

$$
i_{normalant} = \left[1 - (1 + i_e)^{\left(-\frac{1}{n}\right)}\right] * n * 100
$$

Donde,

*i nom.anual ant.* = *Tasa de interés nominal anual anticipado n* = *Número de periodos de composición o de capitalización i <sup>e</sup>* = *Tasa de Interés efectivo anual i nom.anual ant.* = *i nom.anual ant.* = 4,38% *anual por T.A.*

Método dos: Otra forma de obtener dicha tasa anticipada es obtener la tasa equivalente anual por T.V. (A. por T.V.) y luego su conversión a tasa anual por T.A. (A. por T.A.):

$$
i_n = \left[ (1 + i_e)^{\left(\frac{1}{n}\right)} - 1 \right] x n * 100
$$

Donde,

*i <sup>n</sup> = Tasa de Interés nominal anual vencida n = Número de periodos de composición o de capitalización i <sup>e</sup> = Tasa de Interés efectivo anual i <sup>n</sup> = i <sup>n</sup> =* 4,426% *anual por Trimestre vencido (A por T.V.)*

Luego, se obtiene la respectiva tasa periódica:

*i <sup>p</sup> = i <sup>p</sup> =* 1,1065% *trimestral vencida (T.V.)*

Finalmente se pasa a su equivalente tasa periódica anticipada:

$$
i_{anticipado} = \left[\frac{i_{vencido}}{(1+i_{vencido})}\right] * 100
$$

*i anticipado =* 

*i anticipado =* 1,0944% *trimestral anticipada (T.A.)*

Ahora,

$$
i_{_n}=i_{_p}\ast n\ast 100
$$

Donde,

*i <sup>p</sup> =interés periódico (En éste caso anticipado)*

*i <sup>n</sup> =intererés nominal (En éste caso anual con capitalizac.anticipada)* 

*n =número de periodos de composición o de capitalización*

*i <sup>n</sup> =*1,0944%\*4 4,38% *anual por T.A.(A.por T.A.)* 

Método tres: A partir de la tasa E.A., se obtiene la equivalente periódica vencida (T.V.) y luego la equivalente anual anticipada (A por T.A.)

$$
i_p = \left\{ \left[ (1 + i_e)^{(\frac{1}{n})} \right] - 1 \right\} * 100
$$

Donde,

*i <sup>e</sup> = Tasa de interés efectivo*

- *i <sup>p</sup> = Tasa de interés periódica*
- *n = Número de periodos*

$$
i_{p} = \left\{ \left[ (1 + 0.045) \left( \frac{1}{4} \right) \right] - 1 \right\} * 100
$$

*i <sup>p</sup> =* 1,1065% *trimestral vencida*

Concluyendo con exactamente el mismo procedimiento final del método dos anterior:

$$
i_{anticipado} = \left[\frac{i_{vencido}}{(1+i_{vencido})}\right] * 100
$$

*i anticipado =* 

*i anticipado =* 1,0944% *trimestral anticipada (T.A.)*  $i_n = 1,0944\%*4$ *i nom.anual ant. =* 4,38% *anual por T.A.(A por T.A.)*

El número de periodos en dichas aplicaciones es 4, dado que la tasa DTF y la TCC tienen su origen en una tasa de captación de recursos a 90 días anticipado, es decir, por T.A.

Luego, con dicha tasa anual por T.A. se suman los puntos adicionales de la operación de crédito con la entidad financiera:

Para el caso del ejemplo:

*i anual por T.A. =* 4,38% + 10,0 *puntos =* 14,38% *anual por T.A.*

Finalmente, a partir de dicha tasa anual por T.A., se convierte en tasa Efectiva anual (E.A.):

$$
i_e = \left[\left(1-\frac{i_{nominal\;anual\;anticipada}}{n}\right)^{-n}-1\right]*100
$$

Donde,

*i nom.anual ant. = Intererés nominal anual anticipado n = Número de periodos de composición o de capitalización i <sup>e</sup> = Tasa de Interés efectivo anual*

$$
i_e = \left[\left(1-\frac{0.1438}{4}\right)^{-4} - 1\right] * 100
$$

*i <sup>e</sup> =* 15,77% *Efectivo anual (E.A.)*

Ejemplo 2.26 Tasa Efectiva anual, a partir de una tasa TCC más puntos anuales

Sobre una tasa TCC (utilizar como tasa TCC = 3,35% E.A., la cual cambia semanalmente al igual que la tasa DTF) + 12,50 puntos anuales (una vez más se aclara que es su equivalente en términos porcentuales y no se debe aplicar como puntos básicos), se ha de contratar un crédito, el cual se ha de pagar con abonos a capital e intereses por mes vencido. ¿Cuál es el costo E.A. de dicha operación y cuál es la tasa equivalente periódica a pagar?

De acuerdo con lo expuesto en el ejercicio anterior con tasa DTF, se hace exactamente el mismo proceso para operaciones con base en tasa TCC; es decir sobre la base E.A., se debe convertir primero a una tasa Anual por T.A (A. por T.A.):

*Tasa TCC (ie ) =* 3,35% *E.A. n =* 4 *Trimestres (T.A.) Punto adicionales =* 12,5 *puntos (Adicionales a la tasa TCC)*

$$
i_{nom.annual\ ant.} = \left[1 - (1 + i_e)^{\left(-\frac{1}{n}\right)}\right] * n * 100
$$

Donde,

*i nom.anual ant. = Tasa de interés nominal anual anticipado n = Número de periodos de composición o de capitalización i <sup>e</sup> = Tasa de Interés efectivo anual i nom.anual ant. = i nom.anual ant. =* 3,28% *anual por T.A.*

Se recuerda que igualmente se puede obtener la respectiva tasa A. por T.A., bajo los mismos métodos aplicados en el ejercicio anterior con base en la tasa DTF.

Luego, con dicha tasa anual por T.A. se suman los puntos adicionales (reiterando que es su equivalente en términos porcentuales y no como puntos básicos) de la operación de crédito con la entidad financiera:

Para el caso del ejemplo:

*i anual por T.A. =* 3,28% + 12,5 *puntos =* 15,78% *anual por T.A.*

Finalmente, a partir de dicha tasa anual por T.A., se convierte en tasa Efectiva anual (E.A.):

$$
i_e = \left[\left(1-\frac{i_{nominal\;annual\;anticipada}}{n}\right)^{-n}-1\right]*100
$$

Donde,

*i nom.anual ant. = Intererés nominal anual anticipado n = Número de periodos de composición o de capitalización i <sup>e</sup> = Tasa de Interés efectivo anual*

$$
i_e = \left[ \left( 1 - \frac{0.1578}{4} \right)^{-4} - 1 \right] * 100 \cong 17,47\% \text{ E.A.}
$$

Ahora, para la segunda parte de la pregunta, se debe obtener la tasa periódica ofrecida por la entidad financiera, en este caso por mes vencido.

*i\_e=17,47% E.A. n=12 meses por año*

$$
i_p = \left\{\left[\left(1+i_e\right)^{\left(\frac{1}{n}\right)}\right]-1\right\}*100
$$

Donde, *i <sup>e</sup> = Tasa de interés efectivo i <sup>p</sup> = Tasa de interés periódica n = Número de periodos i <sup>p</sup> =* 

*i <sup>p</sup> =* 1,35% *mensual vencida*

Ejemplo 2.27 Tasa Efectiva anual, a partir de una tasa DTF más puntos anuales – Caso dos

Sobre una tasa DTF del 4,62% E.A + 10,45 puntos anual (puntos en términos porcentuales, diferente a puntos básicos), se ha de contratar un crédito, el cual se amortiza con abonos a capital e intereses por semestre anticipado. ¿Cuál es el costo E.A. de dicha operación y cuál la tasa periódica respectiva pactada?

Inicialmente se debe obtener la equivalente tasa A. por T.A, como tasa base de la DTF y TCC:

*Tasa DTF (ie ) =* 4,62% *E.A. n =* 4 *Trimestres [La base siempre es TA] Punto adicionales =* 10,45 *puntos (Adicionales a la tasa DTF)*

Método uno: Conversión directa de la tasa E.A. en A. por T.A.:

$$
i_{nom.annual\,ant.} = \left[1-(1+i_e)^{\left(-\frac{1}{n}\right)}\right]*n*100
$$

Donde,

*i nom.anual ant. = Tasa de interés nominal anual anticipado n = Número de periodos de composición o de capitalización i <sup>e</sup> = Tasa de Interés efectivo anual*

$$
i_{\text{nom.} \text{an } \text{tan } t} = \left[1 - (1 + 0.0462)^{\left(-\frac{1}{4}\right)}\right] * 4 * 100
$$

*i nom.anual ant. =* 4,49% *anual por T.A.*

Método dos: A partir de la tasa E.A., obtener la equivalente tasa A. por T.V. y luego su conversión en tasa A. por T.A.:

$$
i_n = \left[ (1 + i_e)^{\left(\frac{1}{n}\right)} - 1 \right] * n * 100
$$

Donde,

*i <sup>n</sup> = Tasa de Interés nominal anual vencida*

*n = Número de periodos de composición o de capitalización*

*i <sup>e</sup> = Tasa de Interés efectivo anual*

*i <sup>n</sup> =* 

*i <sup>n</sup> =* 4,54205% *anual por Trimestre vencido (A.por T.V.)*

Luego, se obtiene la respectiva tasa periódica:

$$
i_p = \frac{0.0454205}{4} * 100
$$
  

$$
i_p = 1.11355\% \text{ trimestral vencida}
$$

Posteriormente y a partir de la tasa T.V. se obtiene su equivalente T.A.:

$$
i_{anticipado} = \left[\frac{i_{vencido}}{(1 + i_{vencido})}\right] * 100
$$

*i anticipado =* 

*i anticipado =* 1,122751% *trimestral anticipada*

Finalmente, se obtiene la equivalente tasa A. por T.A.:

Ahora,

$$
i_n = i_p * n * 100
$$

Donde,

*i <sup>p</sup>* = *interés periódico (En éste caso anticipado) i <sup>n</sup>* = *intererés nominal (En éste caso anual con capitaliz.antic.) n* = *número de periodos de composición o de capitalización i <sup>n</sup>* = 1,122751% \* 4 \* 100 *i nom.anual ant.* = 4,49% *anual por T.A.*

Método tres: Obtener la equivalente tasa periódica vencida (T.V.) y posteriormente su equivalente A. por T.A.:

$$
i_p = \left\{ \left[ \left( 1 + i_e \right) \binom{1}{n} \right] - 1 \right\} * 100
$$

Donde,

*i <sup>e</sup>* = *Tasa de interés efectivo*

- *i <sup>p</sup>* = *Tasa de interés periódica*
- *n* = *Número de periodos*

$$
i_{_p}=\left\{\left[\left(1+0.0462\right){\frac{\binom{1}{4}}{\left.\vphantom{1}\right|}}\right]-1\right\}*100
$$

*i <sup>p</sup>* = 1,1355% *trimestral vencida*

Finalmente, el mismo procedimiento del método dos anteriormente descrito:

$$
i_{anticipado} = \left[\frac{0.011355}{(1 + 0.011355)}\right] * 100
$$
\n
$$
i_{anticipado} = 1,122751\% \text{ trimestral anticipated}
$$
\n
$$
i_n = 1,122751\% * 4 * 100
$$
\n
$$
i_{nomanual ant.} = 4,49\% \text{ anual por T.A.}
$$

Luego, con dicha tasa anual por T.A., se suman los puntos adicionales de la operación de crédito con la entidad financiera (como puntos en condición de porcentaje y no como puntos básicos):

Para el caso del ejemplo 2.27:

$$
i_{anual\, por\,TA.} = 4,49\% + 10,45 \, puntos = 14,94\% \, anual \, por\,TA.
$$

Concluyendo con la conversión en tasa E.A., a partir de dicha tasa anual por T.A. (A. por T.A.):

$$
i_e = \left[\left(1 - \frac{i_{nominal\;anual\;anticipada}}{n}\right)^{-n} - 1\right] * 100
$$

Donde,

*i nom.anual ant. = Intererés nominal anual anticipado n = Número de periodos de composición o de capitalización i <sup>e</sup> = Tasa de Interés efectivo anual*

$$
i_e = \left[ \left( 1 - \frac{3(1 + 2)}{4} \right) - 1 \right] * 100
$$

*i <sup>e</sup> =* 16,45% *Efectivo anual (E.A.)*

Para la segunda parte de la pregunta, se debe obtener la tasa periódica pactada con la entidad financiera, en este caso por semestre anticipado (S.A.)

*i <sup>e</sup> =* 16,45% *E.A. n =* 2 *semestres por año*

$$
i_{per.ant.}=\left[\,1-(1+i_e)^{\left(-\frac{1}{n}\right)}\,\right]*100
$$

Donde,

*i per.ant. = Tasa de Interés periódica anticipada n = Número de periodos de composición o de capitalización*

*i <sup>e</sup> = Tasa de Interés efectivo anual i per.ant. = i per.ant. =* 7,33% *semestre anticipado (S.A.)*

## 2.6 Tasa variable en moneda internacional

La tasa variable en moneda internacional hace referencia a la aplicación de tasas prime rate y libor, que corresponden a las tasas de origen en Estados Unidos y Reino Unido, respectivamente.

La tasa prime rate, publicada en la página del Banco de la República, proviene y es calculada por Bloomberg L. P. Desde diciembre 9 de 2003, Bloomberg L. P sigue el procedimiento definido por el Federal Reserve Bank para los cambios en la prime rate.

Esta tasa prime rate resulta de un cálculo matemático que depende del comportamiento que tengan las tasas de interés de 25 de los bancos más grandes de Estados Unidos. Cuando 13 de estos 25 bancos cambian su tasa de interés, entonces la prime rate calculada por Bloomberg también se modifica.

La prime rate es un indicador de la tasa de interés más baja para préstamos ofrecida por los bancos a sus mejores clientes comerciales (Banco de la República, 2015) y cotiza siempre en términos semestrales.

Por su parte, la tasa libor (London Interbank Offered Rate) es una tasa de interés determinada por las tasas de los bancos que participan en el mercado de Londres, se ofrecen entre ellos para depósitos a corto plazo, en periodos mensuales, bimensuales, trimestrales, semestrales o anuales.

La tasa libor se utiliza para determinar el precio de instrumentos financieros como por ejemplo derivados y futuros.

Debido a la importancia que tiene Londres para el mercado financiero, la libor es una tasa de interés usada por algunas de las grandes instituciones financieras del mundo. (Banco de la República, 2015)

Para la aplicación de dichas tasas, se efectúa el siguiente proceso:

Primero, a partir de la tasa en moneda extranjera (M/E), se obtiene su equivalente nominal anual, según la periodicidad de pago a aplicar; a la cual se le suman los puntos adicionales (puntos como aplicación porcentual, no como puntos básicos, tal como se realizó la aplicación de los puntos adicionales a la tasa DTF y/o TCC), y con base en su respectiva modalidad y periodicidad se obtiene la respectiva tasa equivalente efectiva anual (E.A.) en moneda extranjera (M/E).

Posteriormente, se obtiene la tasa de devaluación o revaluación en términos E.A. y, finalmente, mediante tasas combinadas (ver numeral 2.8), se obtiene la respectiva tasa equivalente en moneda nacional (M/N).

La tasa de devaluación representa el porcentaje en que se incrementa la tasa de cambio<sup>10</sup> entre dos períodos de tiempo; por su parte, la tasa de revaluación está dada por el porcentaje en el que se disminuye la variación de la tasa de cambio entre dos períodos de tiempo.

Ejemplo 2.28 Tasa efectiva anual en moneda nacional, a partir de una tasa prime rate más puntos adicionales anuales – Caso uno

Sobre una tasa prime rate  $+$  4,20 puntos anual por mes vencido (dichos puntos adicionales se aplican en términos porcentuales, no como puntos básicos). ¿Cuál es el costo en términos efectivos anuales en moneda nacional (M/N), teniendo en cuenta que el crédito por valor de US\$50.000 fue otorgado el 01 de junio de 2017, con plazo de un año?

<sup>&</sup>lt;sup>10</sup> La tasa de cambio mide la cantidad de pesos que se deben pagar por una unidad de moneda extranjera

Para tal efecto, se aplica inicialmente la tasa prime rate vigente, para su obtención en su equivalente anual por mes vencido:

Tasa prime rate =  $5,00\%$  anual (A junio 15 de 2018):

*i efectiva anual en M/E.* = *Tasa E.A en moneda extranjera (M / E) i efectiva anual en M/E.* = *Tasa prime rate i efectiva anual en M/E.* = 5,00% *E.A.*

 $i_{nominal\;anual\;en\;M/E.} =$  $i_{nominal\ anual\ en\ M/E.} = (1 + 5,00\%)$ <sup>(12)</sup> – 1  $*$  12  $*$  100

*i nominal anual en M/E.* = 4,8889485404% *anual por mes.*

A partir de dicha tasa, se suman los puntos adicionales a la tasa prime rate:

*i nominal anual en M/E.* = 4,8889485404% + 4,20% = 9,0889485404% *anual por mes*

A partir de dicha tasa nominal anual en M/E, se obtiene la tasa E.A:

Fórmula 2.21 Tasa efectiva anual en moneda extranjera, a partir de la tasa nominal anual en moneda extranjera

$$
i_{e(M.E.)} = \left[ \left( 1 + \frac{i_{n(M.E.)}}{n} \right)^{(n)} - 1 \right] * 100
$$

Donde,

*i e (M.E.)* = *Tasa de Interés E.A.en moneda extranjera M.E. i n (M.E.)* = *Tasa de Interés nominal en moneda extranjera M.E. n* = *Número de periodos de composición o de capitalización*

$$
i_{e\,(M.E)}=\left[\,\left(1+\frac{0{,}090889485404}{12}\right)^{\!(12)}-1\,\right]\ast100
$$

*i e (M.E.)* = 9,4772971177% *E.A. en M.E.* ≅ 9,48% *E.A. en M.E.*

Luego se debe establecer la tasa de revaluación o devaluación correspondiente:

> Fórmula 2.22 Tasa de devaluación o revaluación efectiva anual, a partir de la tasa representativa del mercado

$$
i_{dev (rev.)\,anual} = \left\{ \left[ \frac{TRM\,periodo\,final}{TRM\,periodo\,initial} \right]^{\frac{365}{n}} - 1 \right\} * 100
$$

Donde:

*i dev.(rev.) anual* = *Tasa de devaluación ó (revaluaación) anual TRMperíodo final* = *Tasa representativa del mercado del periodo final TRMperíodo inicial* = *Tasa representativa del mercado del periodo inicial n* = *Número de días en el plazo en que se realiza la operación*

Se utilizan 365 días del año para efecto de las tasas de devaluación o revaluación (se debe tener en cuenta si el periodo de aplicación es año bisiesto, en cuyo caso la base es de 366 días en el año).

*TRMperiodo final* = \$2.889,32 *para el* 01 *de junio de* 2018 <sup>11</sup> *TRMperiodo inicial* = \$2.921,00 *para el* 01 *de junio de* 2017 *n* = 365 *días en dicho plazo*

 $i_{\textit{dev.}(\textit{rev.})\textit{anual}} =$ 

*i (revaluación) anual* = -0,0108456 \* 100 ≅ -1,08% *E.A.*

Finalmente, se hace la aplicación de tasas combinadas, para así obtener la tasa real E.A. en M/N, así:

<sup>&</sup>lt;sup>11</sup> Valores tomados de la página del Banco de la República: http://www.banrep.org/es/trm

**Fórmula 2.23** Tasa efectiva anual en moneda nacional, a partir de la tasa efectiva anual en moneda extranjera y de la tasa efectiva anual de devaluación o revaluación

 $i_{e\,(M.N.)} = \{(1 + i_{e\,(M.E.)}) * (1 + i_{Dev.\,(Rev.)}} \cdot 1\} * 100$ 

Donde,

*i e (M.N.)* = *Tasa de Interés E.A. en moneda nacional M.N. i e (M.E.)* = *Tasa de Interés E.A. en moneda extranjera M.E. i Dev.(Rev.)anual* =*T asa de devaluación ó (revaluación) E.A.*

En consecuencia: *i e (M.N.)* = {(1 + 0,0948 ) \* [1 + (-0,0108)] -1} \* 100 *i e (M.N.)* = 8,297616% ≅ 8,30% *E.A.*

Es importante aclarar que cuando se aplican tasas combinadas, la respectiva tasa equivalente no es la suma de ellas sino el producto o productoria de las respectivas tasas de interés.

Ejemplo 2.29 Tasa efectiva anual en moneda nacional, a partir de una tasa prime rate más puntos adicionales anuales – Caso dos

¿Cuál es el costo real E.A. en moneda nacional (M/N), de una operación de crédito por valor de US\$300.000 a dos años y medio de plazo, otorgado el día 05 diciembre de 2015, contratado a una tasa prime rate + 5,50 puntos anual por M.V.?

Inicialmente se calcula la tasa prime rate más los puntos en M/E:

Inicialmente sobre la tasa prime rate dada E.A., se calcula la equivalente tasa prime rate en nominal anual (M/E) por mes vencido, según la periodicidad del ejemplo:

Tasa prime rate = 5,00% E.A. (A junio 15 de 2018),

$$
\begin{aligned} i_{efectiva\ anual\ en\ M/E.} & = \left[ \left( 1 + i_{EA.} \right)^{\left( \frac{1}{n} \right)} - 1 \right] * 100 \\ i_{efectiva\ anual\ en\ M/E.} & = \left[ \left( 1 + 5,00\% \right)^{\left( \frac{1}{12} \right)} - 1 \right] * 12 * 100 \end{aligned}
$$

*i nominal anual en M/E.* = 4,8889485404% *anual por mes*

A partir de dicha tasa, se suman los puntos adicionales del ejemplo:

*i nominal anual en M/E.* = 4,8889485404% + 5,50% = 10,3889485404% *anual por mes*.

A partir de dicha tasa, se obtiene la respectiva tasa nominal E.A. en M/E.

$$
i_{e(M/E.)} = \left[ \left( 1 + \frac{i_{n(M.E.)}}{n} \right)^{(n)} - 1 \right] * 100
$$

Donde,

*i e (M/E.)* = *Tasa de Interés E.A. en moneda extranjera M.E. i n (M/E.)* = *Tasa de Interés nominal en moneda extranjera M.E. n* = *Número de periodos de composición o de capitalización*

$$
i_{e(M.E)} = \left[\left(1+\frac{0{,}103889485404}{12}\right)^{(12)}-1\right]*100
$$

*i e (M.E.)* = 10,898186409% E.A. en M.E. ≅ 10,90% *E.A. en M.E.*

Luego se debe establecer la tasa de revaluación o devaluación correspondiente:

$$
i_{dev (rev.)\,anual} = \left\{ \left[ \frac{TRM\,periodo\,final}{TRM\,periodo\,initial} \right]^{\frac{365}{n}} - 1 \right\} * 100
$$

Donde,

*i dev.(rev.) anual* = *Tasa de devaluación ó (revaluación) anual TRMperíodo final* = *Tasa representativa del mercado del periodo final TRMperíodo inicial* = *Tasa representativa del mercado del periodo inicial n = Número de días en el plazo en que se realiza la operación*

En este ejemplo, la tasa representativa del mercado (TRM) se puede consultar en la página oficial del Banco de la República<sup>12</sup>.

*TRMperíodo final* = \$2.868,22 *para el* 05 *de Junio de* 2018 *TRMperíodo inicial =* \$3.179,22 *para el* 05 *de Diciembre de* 2015 *n* = 913 *días en dicho plazo*

Con el anterior ejemplo, se puede deducir que el número de días que se aplica para el cálculo de la tasa de devaluación (o revaluación), desde el plazo en el que se realiza la operación en moneda extranjera, incluyendo los días calendario de cada mes y los días completos desde el inicio, otorgamiento o desembolso de la operación de crédito o inversión hasta la fecha final o plazo otorgado en la respectiva operación. (Tener en cuenta si el periodo contemplado incluye año bisiesto).

$$
i_{devaluación\,anual} = \left\{ \left[ \frac{\$2.868,22}{\$3.179,22} \right]^\frac{365}{913} - 1 \right\} * 100
$$
  

$$
i_{devaluación\,anual} = -0.040319777 * 100 \approx -4.03\% \text{ E.A.}
$$

Finalmente, se obtiene la tasa real E.A. en M/N así:

$$
i_{e(M,N)} = \{(1 + i_{e(M,E)}) * (1 + i_{\text{Dev (Rev)annual}}) - 1\} * 100
$$

Donde,

*i e (M.N.)* = *Tasa de Interés E.A. en moneda nacional M.N. i e (M.E.)* = *Tasa de Interés E.A. en moneda extranjera M.E. i Dev. (Rev.)anual* = *Tasa de devaluación ó (revaluación) E.A.*

En consecuencia:

 $i_{e(M,N)}$  = {(1 + 0,1090) \* (1 + -0,0403) -1} \* 100 ≅ 6,43% E.A.

 $12$  En el sitio web del Banco de la República http://www.banrep.org/es/trm se puede consultar la TRM.
# 2.7 Tasa real

La tasa de interés real es aquella a la cual se le ha descontado el efecto de la inflación, es decir, el fenómeno económico caracterizado por la variación positiva y sostenida en el nivel general de precios de la economía y cuya consecuencia es la pérdida del poder adquisitivo del dinero frente a la canasta de bienes y servicios (Navarro Castaño, 2014).

Ejemplo 2.30 Tasa real, a partir de un valor inicial, final y tasa de inflación anual – Caso uno

Se ha realizado una inversión de \$100.000.000 y, al cabo de un año, se recibe \$125.000.000. La inflación del periodo de la inversión fue del 10% anual. Con esta información calcular la tasa real de la inversión.

 $P = $100.000.000$  $F = $125.000.000$ *n =* 1 *(año)*

$$
i = \left(\frac{F}{P} - 1\right) \ast 100
$$

$$
i = \left(\frac{125.000.000}{100.000.000} - 1\right) * 100
$$

*i* = 25,00% *E.A.*

La inversión presentó un rendimiento del 25,00% E.A. Sin embargo, para calcular el rendimiento real de la misma, es necesario descontar a dicha tasa de inflación E.A. la tasa de inflación E.A. correspondiente.

Fórmula 2.24 Tasa de interés real anual, a partir de la tasa E.A. y la tasa de inflación anual

$$
i_{real} = \left[\frac{\left(1+i_{effective}\right)}{\left(1+i_{inflación}\right)}-1\right]*100
$$

$$
i_{\textit{real}} = \left[\frac{(1+0.25)}{(1+0.10)}-1\right]*100
$$

*i real* = 13,64% *efectiva anual*

Ejemplo 2.31 Tasa real, a partir de un valor inicial, final y tasa de inflación anual – Caso dos

Un crédito concedido a una tasa de interés del 3,45% trimestre anticipado (T.A.), otorgado el 01 de febrero de 2016 y finalizado el 30 de mayo de 2018. ¿Cuál es la tasa efectiva anual (E.A.) real sin inflación de dicha operación, teniendo en cuenta la tasa de inflación durante dicho periodo?

*i per.antic.* = 3,45% *T.A. n* = 4 *Trimestres por año*

Lo primero es obtener la tasa efectiva anual con inflación de la operación de crédito:

$$
i_e = \{ (1 - i_{\text{perantic}})^{-n} - 1 \} * 100
$$

Donde,

*i per.antic.* = *Tasa de Interés periódica anticipada n* = *Número de periodos de composición o de capitalización*  $i_e = \{(1 - 0.0345)^{-4} - 1\} * 100$ *i <sup>e</sup>* = 15,08% *Efectivo anual (E.A.)*

Luego se ubica la tasa de inflación durante el periodo del crédito:

Método uno: A partir de la tasa de inflación mensual dada por el DANE<sup>13</sup>:

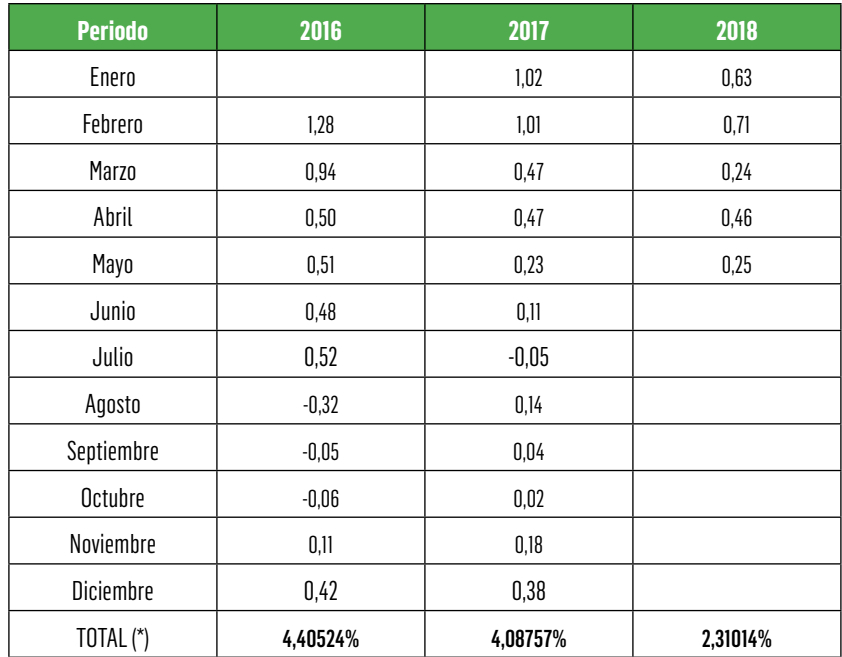

Tabla 5. Tasa de inflación mensual en el periodo del ejemplo 2-31 (Valores en %)

Fuente: (Dane, 2018)

<sup>13</sup> Se toma como referencia la tasa de inflación mensual (Según información del DANE). Sin embargo, se podría aplicar el Indice de precios al consumidor (IPC) del periodo final e inicial, con los que se obtiene la tasa de inflación exacta en el periodo considerado (con todos los decimales en porcentaje).

Para obtener la tasa de inflación acumulada de cada año y la del total del periodo se determina por tasas sucesivas como se detalla a continuación:

Fórmula 2.25 Tasa de inflación acumulada en un periodo, a partir de una tasa de inflación periódica *i inflación acumulada en un periodo* = [1 + *tasa de inflac.en un periodo (t)*] \* [1 + *tasa de inflac.en un periodo (t* + 1)]*..* \* [1 + *tasa de inflac.en un periodo (tn)*] -1 *i acum.Febr.a Dic.de 2016* = (1 + 0,0128) \* (1 + 0,0094)... \* (1 + 0,0042) -1

*i acum.Enero a Dic.de 2017* = (1 + 0,0102) \* (1 + 0,0101)... \* (1 + 0,0038) -1 *i acum.Ener.a May.de 2018* = (1 + 0,0063) \* (1 + 0,0071)... \* (1 + 0,0025) -1

Por tanto, la tasa de inflación acumulada en dicho periodo:

Tasa acumulada de febrero 01 de 2016 a mayo 30 de 2018:

*i acumulada* = {(1 + 0,0440524) \* (1 + 0,0408757) \* (1 + 0,0231014) -1} \* 100 *i acum. Febr. 2013-Junio 2015* = 11,183371% *acumulado en* 28 *meses*

> Fórmula 2.26 Tasa de inflación promedio anual a partir de una tasa de inflación mensual acumulada

$$
i_{\textit{inflac. promedio anual}} = \left\{ \left[ (1 + i_{accumulated} )^{\frac{12}{\mathbf{n}}} \right] - 1 \right\} * 100
$$

#### Donde,

*i inflac.promedio anual* = *Tasa de Inflación promedio efectiva anual. i acumulada* = *Tasa de Inflación acumulada en un periodo. n* = *Número de periodos mensuales en el plazo considerado. i inflac.promedio anual* =

*i inflación promedio anual* = 4,648103% E.A. ≅ 4,65% *E.A.*

Por tanto,

$$
i_{real} = \left[\frac{\left(1+i_{effective}\right)}{\left(1+i_{inflación}\right)}-1\right] * 100
$$

$$
i_{\scriptscriptstyle{real}} = \left[\frac{(1+0{,}1508)}{(1+0{,}0465)} - 1\right] * 100
$$

*i real* = 9,966555% *efectiva anual* ≅ 9,97% *E.A.*

El valor anterior 9,97% efectivo anual, corresponde al costo real del crédito sin inflación.

Método dos: A partir del Índice de Precios al Consumidor (IPC)<sup>14</sup>

Aplicando el Índice de Precios al Conusmidor (IPC) del periodo correspondiente se tendría:

IPC Enero de 2016 : 127,77754 IPC Mayo de 2018 : 142,06016 (Banco de la República, 2018)

Se toma el IPC de enero de 2016 dado que se debe obtener la tasa de inflación del mes de febrero de 2016 (crédito otorgado el 01 de febrero de 2016) y el IPC a mayo de 2018 (crédito finalizado el 30 de mayo de 2018).

Con dichos IPC, se aplica la variación porcentual en el periodo en cuestión:

<sup>&</sup>lt;sup>14</sup> El índice de precios al consumidor (IPC) mide la evolución del costo promedio de una canasta de bienes y servicios representativa del consumo final de los hogares, expresado en relación con un periodo base. La variación porcentual del IPC entre dos periodos de tiempo representa la inflación observada en dicho lapso. El cálculo del IPC para Colombia se hace mensualmente en el Departamento Administrativo Nacional de Estadística (DANE).

Tasa de inflación en el periodo = 
$$
\left[\left(\frac{122,08236}{112,14896}\right) - 1\right] x 100
$$

*Tasa de inflación en el periodo* = 11,17772340% *en* 28 *meses*

El periodo corresponde de febrero 01 de 2016 a mayo 30 de 2018.

Posteriormente se aplica exactamente el mismo procedimiento final del método 1, anteriormente descrito:

$$
i_{\textit{inflac},\textit{promedio anual}} = \left\{ \left[(1+0{,}1117772340)^{\textstyle{\frac{12}{28}}} \right] - 1 \right\} * 100
$$

*i inflación promedio anual* = 4,64582455% *E.A.* ≅ 4,65% *E.A.*

Por tanto,

$$
i_{\textit{real}} = \left[\frac{(1+0.1508)}{(1+0.0465)}-1\right]*100 = 9,966555\%
$$

*i real* ≅ 9,97% *efectiva anual (Exactamente el mismo resultado)*

# 2.8 Tasas combinadas o complementarias

El concepto surge de la aplicación de dos o más tasas de interés, expresadas como tasas efectivas.

En operaciones en moneda extranjera, se usa como unidad de cuenta el dólar; en el caso de crédito en el exterior, el banco foráneo liquida sobre el capital los intereses del préstamo (en Estados Unidos opera la prima rate). Al ingresar el préstamo a la economía local, en el caso de Colombia, este ingresa en pesos.

El valor del dinero con referencia a una moneda fuerte se puede ver afectado por la cantidad de dinero que circula en la economía, baja demanda de la moneda local, aumento en la demanda de la moneda extranjera, déficit en la balanza comercial, desconfianza en la economía local, terrorismo, salida del capital extranjero, entre otros.

Estos factores generan un mayor o menor valor de la moneda local con respecto a la moneda extranjera, generando procesos de devaluación<sup>15</sup> o revaluación<sup>16</sup>, afectando el costo del dinero en términos del valor o de su poder de compra.

Para combinar tasas se utiliza la siguiente expresión:

Fórmula 2.27 Tasa de interés combinada a partir de tasas de interés periódicas

$$
i_{combinada}=\left\{\left(1+i_1\right)*\left(1+i_2\right){\text{-}}1\right\}*100
$$

Donde,  $i_1$ ,  $i_2$  son tasas de interés a combinar.

Ejemplo 2.32 Valor a pagar en moneda nacional y costo financiero en moneda nacional, a partir de un crédito con tasa Libor más puntos adicionales por año

Se ha tomado un crédito de \$10.000 USD para la compra de tecnología. El crédito se pacta a un año, con una tasa libor del 5% efectiva anual. En el momento del desembolso el valor de un dólar es de \$1.800 pesos. Al finalizar el año, un dólar tiene un costo de \$1.920 pesos. ¿Cuál es el valor a pagar en pesos al cabo de un año? ¿Cuál es el costo financiero del crédito?

*P* = \$10.000 *USD i USD* = 5% *anual*

<sup>&</sup>lt;sup>15</sup> Modificación del alza del precio oficial previo de una moneda (paridad), por comparación con otra moneda (generalmente el dólar), o en el caso de la Comunidad Europea, con respecto al ECU. Se refleja así la pérdida de valor efectivo de la moneda devaluada.

<sup>&</sup>lt;sup>16</sup> Aumento del valor de la moneda nacional con respecto al de las monedas extranjeras.

1 *USDinicio* = \$1.800 *pesos* 1 *USDfinal* = \$1.920 *pesos*

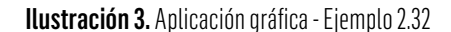

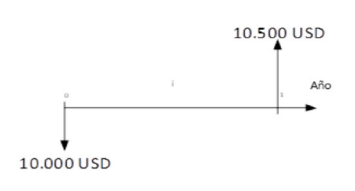

$$
F = P^* (1 + i)^n
$$

Donde,

*F* = *Valor futuro P* = *Valor presente i* = *Tasa de interés n* = *Número de periodos*   $F = 10.000 * (1 + 0.05)^{1}$ 

*F* = \$10.500 *USD*

Al finalizar el plazo del crédito se deben reembolsar \$10.500 USD. Sin embargo, el cambio de moneda afecta el valor a pagar y, por ende, la tasa de interés.

 $$10.000\text{ }USD*\frac{\$1.800}{1\text{ }USD_{inicio}}=\$18.000.000$ 

 $$10.500$  USD  $*\frac{$1.920}{1$  USD<sub>final</sub> = \$ 20.160.000

$$
i = \left(\frac{F}{P} - 1\right) * 100
$$

Interés 117

Donde, *F* = *Valor futuro P* = *Valor presente i* = *Tasa de interés*  $i = \left(\frac{20.160.000}{18,000,000} - 1\right) * 100$ 

*i* = 12,00% *efectivo anual (E.A.)*

El 12,00% efectivo anual corresponde al costo del crédito, es el resultado de combinar la tasa del crédito con la devaluación de la moneda local frente al dólar.

Para calcular la tasa de devaluación del peso frente al dólar se aplica la expresión anterior

$$
i = \left(\frac{1.920}{1.800} - 1\right) * 100
$$

*i* = 6,67% *anual*

De esta manera, al combinar la tasa del crédito (5,00%) con la devaluación del peso frente al dólar (6,67%), se obtiene:

> Fórmula 2.28 Tasa de interés efectiva anual, a partir de la tasa de crédito y la tasa de devaluación efectiva anual

> > *i efectiva* = {(1 + *i\_crédito*) \* (1 + *i devaluación*) -1} \* 100

*i efectiva* = {(1 + 0,05) \* (1 + 0,0667) -1} \* 100 *i efectiva* = 12,00% *efectivo anual (E.A.)*

A partir de las tasas combinadas, también se puede despejar una de las tasas, para hallar por ejemplo la diferencia entre un costo o beneficio nominal y real.

> Fórmula 2.29 Tasa de interés de un periodo, a partir de la tasa combinada y la tasa de interés de otro periodo

$$
i_1 = \left\{\left[\frac{(1+i_{combineda})}{(1+i_2)}\right] - 1\right\}*100
$$

Donde,  $i_1$ ,  $i_2$  son tasas de interés a combinar.

Ejemplo 2.33 Margen de intermediación financiera, a partir de tasa activa y pasiva de entidad financiera

¿Cuál es el *spread* o margen de intermediación financiera que obtiene una entidad financiera, conociendo que el beneficio o tasa promedio de colocación de recursos (operaciones activas o créditos otorgados) es del 20,45% E.A. y el costo o tasa promedio de captación de recursos (operaciones pasivas en CDT, cuentas de ahorro y similares) es del 6,48% E.A.?

$$
i_{promedio de coloccición} = 20,45\% E.A.
$$
\n
$$
i_{promedio de captación} = 6,48\% E.A.
$$
\n
$$
i_{spread o margen de intermediación} = \left\{ \left[ \frac{(1+0,2045)}{(1+0,0648)} \right] - 1 \right\} * 100
$$
\n
$$
i_{spread o margen de intermediación} = 13,12\% E.A.
$$

El anterior ejercicio permite revisar y valorar el *spread* o margen de intermediación financiera de varios periodos y compararlos con el de otros países, para que se analice y concluya qué tan alto o bajo es dicho margen en Colombia.

# 2.9 Costo de oportunidad

El Costo de Oportunidad se define como el costo (o pérdida de beneficios) que representa renunciar a tomar otra alternativa por comprometerse con una inicial.

El costo de oportunidad para una persona (natural o jurídica) depende del mercado en el cual se encuentre y de su posición relativa frente a ese mercado (inversionista, deudor, poseedor de oportunidades, etc.) (Buenaventura Vega, 2003).

Su aplicación se puede dar al comparar alternativas de inversión de proyectos, opciones de crédito, tasas de descuento, análisis de riesgos, opciones de ahorro y todas las modalidades en que es necesario decidir respecto del manejo de recursos financieros.

Ejemplo 2.34 Orden de inversión según alternativas propuestas, con base en costo de oportunidad efectivo anual

Conociendo que el costo de oportunidad de los recursos se ha establecido con base en el rendimiento del dinero en su actividad comercial, en la cual ha invertido \$400 millones de pesos y recibe una utilidad libre de impuestos de \$15 millones por semestre, durante tres años, ¿Cuál es el orden de decisión respecto de las siguientes alternativas de inversión?:

- a. Adquirir un predio urbano por valor de \$400'000.000 el cual se puede vender dentro de tres años en \$445'000.000, con costos y gastos anuales de \$8'000.000 y una renta mensual de \$2'000.000.
- b. Compra de acciones por valor de \$400'000.000, con dividendos anuales de \$15'000.000 y venta final dentro de tres años en \$450'00.000.
- c. Inversión de \$400'000.000 en bonos con tasa DTF + 2,90 puntos E.A. (los puntos adicionales, se suman como porcentaje, no son puntos básicos) reconociendo intereses por semestre vencido (S.V.), con plazo de tres años (utilizar tasa DTF = 4,64% E.A.).

d. Compra de TES por valor de \$400'000.000 a tres años de plazo y tasa del 7,65% E.A.

El costo de oportunidad se determina con base en el rendimiento del dinero en el establecimiento comercial dado por una relación en que \$400 millones aportados reportan un retorno neto (libre de impuestos) de \$15 millones por semestre, durante tres años.

Para tal efecto, se debe establecer la tasa de interés que permite igualar el valor de la inversión con los valores futuros descontados o llevados a valor presente. Dicha tasa de interés se conoce como la tasa interna de retorno (TIR) y representa el rendimiento de la inversión.

Se ha planteado el ejemplo mediante un mismo valor de inversión y con el mismo plazo en las diferentes opciones, lo cual es fundamental para poder aplicar dicho concepto de TIR que permita comparar y analizar opciones o alternativas de inversión bajo las mismas condiciones.

Se debe primero establecer el costo de oportunidad, con base en el rendimiento esperado de la inversión en la actividad comercial propuesta:

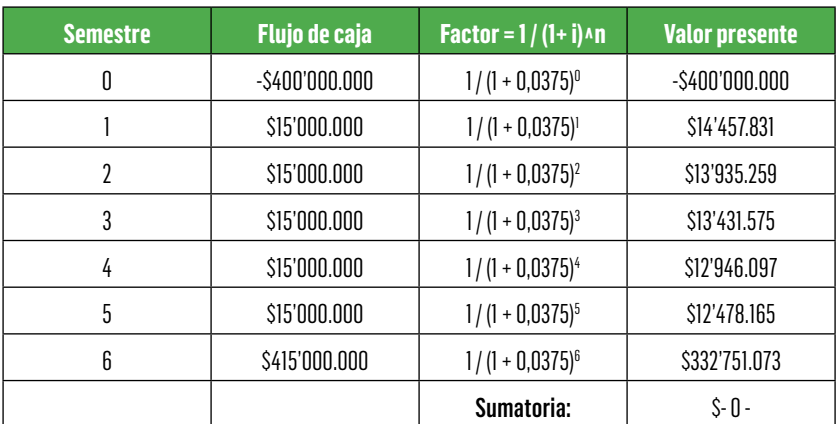

Tabla 6. Flujo de caja rendimiento actividad comercial – Ejemplo 2.34

### Donde,

Valores dados en el flujo de caja: corresponde a los valores de la inversión en el periodo cero, con signo negativo y los valores de rendimiento en cada periodo.

Factor: se aplica el concepto de valor inicial o valor presente (P) a partir de un valor final o valor futuro (F), para lo cual se debe utilizar la fórmula genérica de tasa compuesta:

$$
F = P^* (1 + i)^n
$$

y despejando P, se obtiene:

$$
P = \frac{F}{(1+i)^n}
$$

Con lo cual el factor que se ha de aplicar es:  $Factor = \frac{1}{(1+i)^n}$ , el cual se multiplica por el valor F de cada periodo, para obtener el P.

Valor presente: es el valor P de cada valor F, mediante el respectivo factor.

De esta forma se puede obtener la sumatoria del valor presente, cuyo valor debe ser cero o lo más próximo a cero. Así, puede deducirse que la tasa de interés aplicada en el factor corresponde a la TIR de la inversión.

En este caso la TIR = 3,75% semestral, dado que los valores iniciales están por semestres. Por tanto, la tasa efectiva anual sería:

$$
i_e = \{ (1 + i_p)^n - 1 \} * 100
$$

Donde,

*i <sup>p</sup>* = *Tasa de Interés periódica* 

*n* = *Número de periodos de composición o de capitalización*

*i <sup>e</sup>* = *Tasa de Interés efectivo anual*

Por tanto,  $i_e = [(1 + 0.0375)^2 - 1] * 100$ *i <sup>e</sup>* = 7,64% *E.A.*

Que corresponde a la rentabilidad o TIR de la inversión en la actividad comercial, considerada como el costo de oportunidad del ejemplo.

Para establecer la tasa de interés a aplicar, se puede hacer por medio de prueba y error, por interpolación o mediante aplicación en Excel.

Prueba y error: es empezar a utilizar tasas de interés que permitan finalmente llegar a comprobar que la sumatoria de los valores presentes es cero.

Por interpolación: plantear una sumatoria del valor presente con un valor positivo a partir de una determinada tasa de interés y una sumatoria del valor presente con un valor negativo a partir de otra tasa de interés.

Con dichos valores se plantea entonces el proceso de interpolación:

Fórmula 2.30 Interpolación para despejar TIR, a partir de tasas de interés y valores positivo y negativo

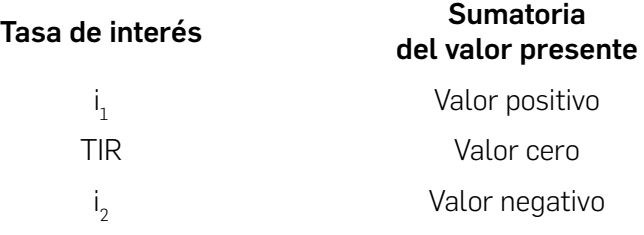

Con dichos valores se obtiene la siguiente igualdad, de la cual se despeja la TIR:

> $\frac{TR-i_1}{TIR} = \frac{Value \cdot 2}{2 \cdot 2 \cdot 2 \cdot 3}$  $i_2 - i_1$  Valor negativo – Valor positivo

Dicha aplicación en el caso del ejemplo planteado, sería:

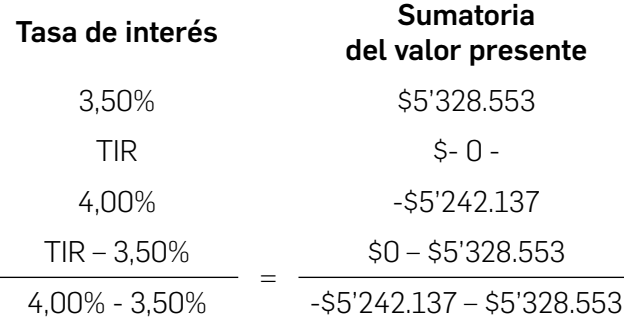

Así se obtiene una TIR = 3,75% semestral, la cual, llevada a términos E.A., es:

*i*<sub>e</sub> = {(1 + 0,0375)<sup>2</sup> −1} \* 100 ≅ 7,64% *E.A.* 

Por Excel: su aplicación es más exacta y fácil de obtener, en el que simplemente se registran los valores dados, tal como se presentó en la tabla antes elaborada por cada semestre y al final de dichos valores se aplica la función TIR, desde el semestre cero hasta el semestre seis.

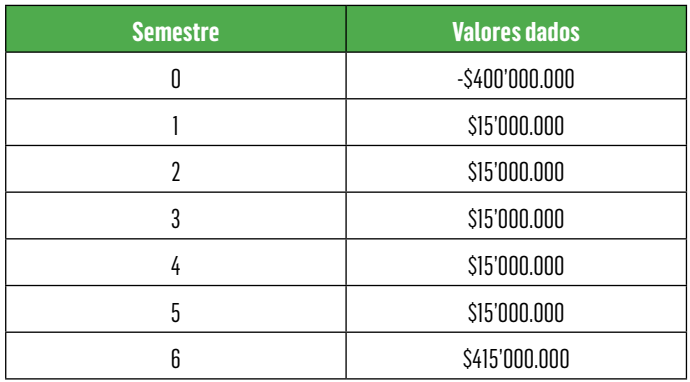

## Tabla 7. Flujo de caja neto opción acciones – Ejemplo 2.34

Ilustración 4. Aplicación en Excel – Función financiera Tasa Interna de Retorno – TIR

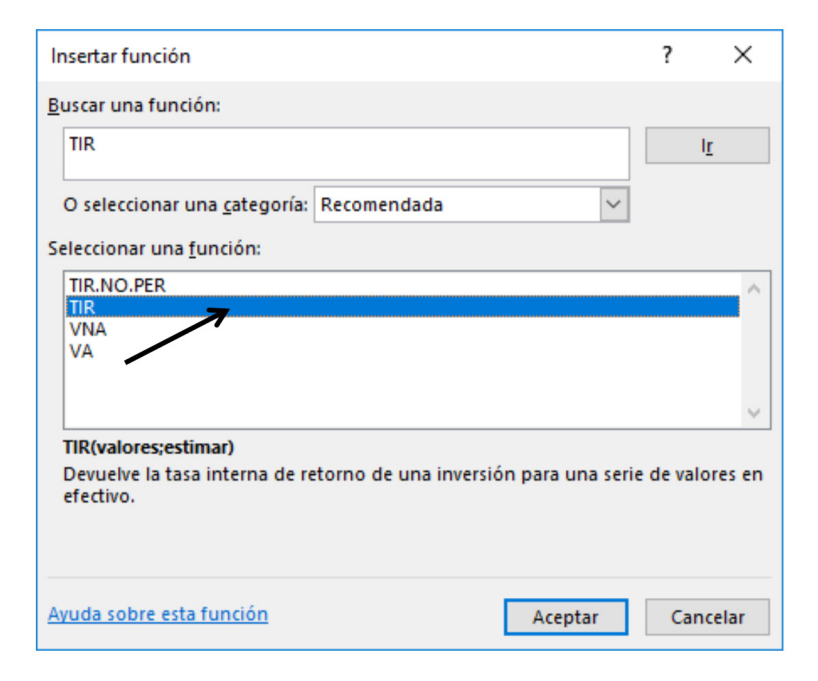

## Ilustración 5. Inclusión de valores en Excel para función financiera Tasa Interna de Retorno – TIR – Ejemplo 2.34

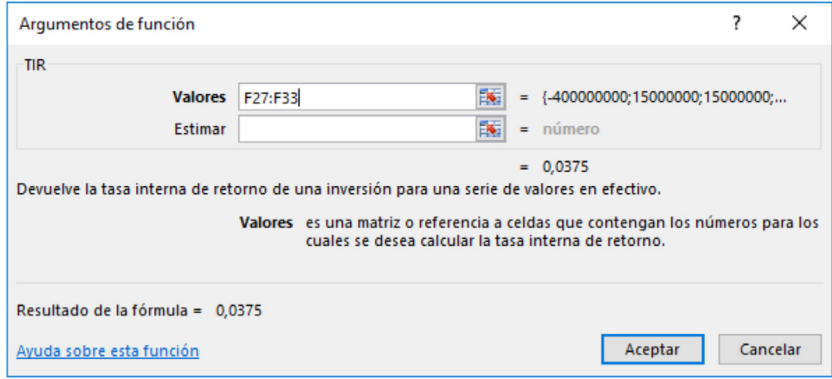

 $Respuesta = TIR = 3,75%$  semestral

 $i_e = \{(1 + 0.0375)^2 - 1\} * 100 \approx 7.64\% \text{ E.A.}$ 

Conociendo entonces el costo de oportunidad del ejemplo, se puede obtener la TIR o rentabilidad E.A. de cada una de las alternativas u opciones de inversión planteadas, aplicando exactamente el mismo procedimiento antes descrito, para finalmente definir la mejor opción y el orden de importancia de cada alternativa de inversión.

# Opción a) Adquirir un predio urbano:

| <b>Mes</b> | <b>Valores dados</b> | <b>Factor = 1 / (1+ i)</b> ^ n | <b>Valor presente</b> |
|------------|----------------------|--------------------------------|-----------------------|
| 0          | -\$400'000.000       | $1/(1 + 0,0061887)^{0}$        | -\$400'000.000        |
|            | \$2'000.000          | $1/(1 + 0,0061887)^{1}$        | \$1'987.669           |
| 2          | \$2'000.000          | $1/(1 + 0,0061887)^2$          | \$1'975.473           |
| 12         | -\$6'000.000         | $1/(1 + 0.0061887)^{12}$       | - \$5'571.830         |
| 13         | \$2'000.000          | $1/(1 + 0,0061887)^{13}$       | \$1'845.853           |
| 24         | -\$6'000.000         | $1/(1 + 0.0061887)^{24}$       | - \$5'174.216         |
| 25.        | \$2'000.000          | $1/(1 + 0,0061887)^{25}$       | \$1'714.130           |
| 36         | \$439'000.000        | $1/(1 + 0.0061887)^{36}$       | \$351'564.039         |
|            |                      | Sumatoria:                     | S-0-                  |

Tabla 8. Proyecto adquirir un predio urbano – Ejemplo 2.34

Es de aclarar que no se presenta la tabla completa con los valores de cada mes, para hacer la debida comprobación y revisión.

Los valores en los meses 12, 24 y 36 están dados por la renta de \$2'000.000 mensuales y gastos en dichos periodos (anuales) de \$8'000.000, para un neto de -\$6'000.000.

A su vez, el valor final en el mes 36 (tercer año) está dado por el valor de venta por \$445'000.000 - \$6'000.000 = \$439'000.000.

Es decir, la TIR = 0,61887% mensual y su conversión en tasa E.A:

 $i_e = [(1 + 0.0061887)^{12} - 1] * 100$  $i_e \cong 7,68\% \text{ E.A.}$ 

Al igual que en el anterior planteamiento, para determinar el costo de oportunidad E.A. se puede hallar mediante prueba y error, interpolación o aplicación en Excel.

## Opción b) Compra de acciones:

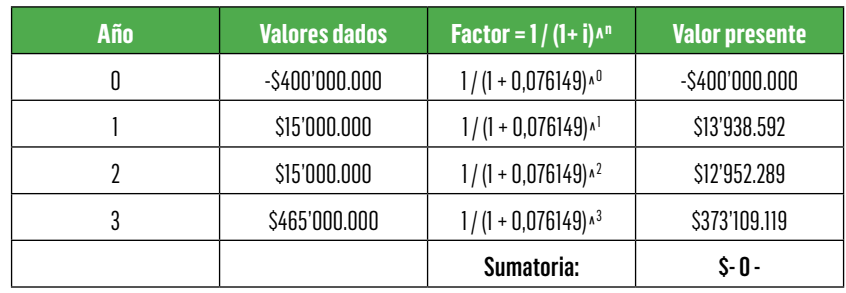

Tabla 9. Compra de acciones – Ejemplo 2.34

Los valores de dividendos (reparto de utilidades a socios) en cada uno de los tres años está dado por \$15'000.000 y al final del tercer año, se realiza además la venta de dichas acciones en \$450'000.000.

Con dichas cifras, la TIR  $\cong$  7,61% E.A. y por tanto no es necesaria su conversión en tasa E.A, por cuanto el resultado está dado con base en valores anuales y, por ende, la tasa de rentabilidad obtenida es directamente en igual término, efectivo anual.

Se deja para su aplicación mediante las restantes formas: prueba y error, interpolación y aplicación en Excel.

## Opción c) Inversión en bonos:

| <b>Semestre</b> | <b>Valores dados</b> | <b>Factor = <math>1/(1+i)n</math></b> | <b>Valor presente</b> |
|-----------------|----------------------|---------------------------------------|-----------------------|
| 0               | $-$ \$400'000.000    | $1/(1 + 0.0381053)^{0}$               | $-$ \$400'000.000     |
|                 | \$15'242.124         | $1/(1 + 0.0381053)^{1}$               | \$14'682.637          |
| 2               | \$15'242.124         | $1/(1 + 0.0381053)^2$                 | \$14'143.688          |
| 3               | \$15'242.124         | $1/(1 + 0.0381053)^3$                 | \$13'624.521          |
| 4               | \$15'242.124         | $1/(1 + 0.0381053)^4$                 | \$13'124.411          |
| 5               | \$15'242.124         | $1/(1 + 0.0381053)^5$                 | \$12'642.659          |
| 6               | \$415'242.124        | $1/(1 + 0.0381053)^6$                 | \$331'782.084         |
|                 |                      | Sumatoria:                            | S-0-                  |

Tabla 10. Inversión en bonos – Ejemplo 2.34

Los valores en cada uno de los seis semestres están dados por los intereses correspondientes a la tasa de inversión de los bonos, en este caso al DTF + 2,90 puntos anual (puntos en términos porcentual, no como puntos básicos), con pago por semestre vencido (S.V.).

Para ello, se aplica el concepto de tasa variable en pesos, con base en la tasa DTF ya repasada.

*Tasa DTF* (*i e* ) = 4,64% *E.A.dada para el ejemplo. n* = 4 *Trimestres* [*La base siempre es Anual por T.A.*] *Punto adicionales* = 2,90% (*Adicionales a la tasa DTF*)

$$
i_{nom.annual\ ant.} = \left[1 - (1 + i_e)^{\left(-\frac{1}{n}\right)}\right] * n * 100
$$

### Donde,

*i nom.anual ant.* = *Tasa de interés nominal anual anticipado n* = *Número de periodos de composición o de capitalización i <sup>e</sup>* = *Tasa de Interés efectivo anual*

$$
i_{\text{nom.} and \text{ ant.}} = \left[1 - (1 + 0.0464)^{-\frac{1}{4}}\right] * 4 * 100
$$

*i nom.anual ant.* = 4,51% *anual por T.A.*

Otra forma de obtener dicha tasa anticipada es:

$$
i_n = \left[ (1 + i_e)^{\left(\frac{1}{n}\right)} - 1 \right] x n * 100
$$

Donde,

 $i_n =$ 

*i <sup>n</sup>* = *Tasa de Interés nominal anual vencida n* = *Número de periodos de composición o de capitalización i <sup>e</sup>* = *Tasa de Interés efectiva anual*

*i*<sub>n</sub> ≅ 4,56% anual por Trimestre vencido (T.V.)

Luego, se obtiene la respectiva tasa periódica:

$$
i_{_p}=\frac{0.04561382}{4}*100
$$

*i <sup>p</sup>* = 1,140345% *trimestral vencida*

Igualmente, de manera directa se obtiene la tasa periódica vencida:

$$
i_{_p}=\left\{\left[\left(1+0{,}0464\right)^{\left(\frac{1}{4}\right)}\right]-1\right\}*100
$$

*i <sup>p</sup>* = 1,140345% *trimestral vencida*

Finalmente, se pasa a su equivalente tasa periódica anticipada:

$$
i_{anticipado} = \left[\frac{i_{vencido}}{(1+i_{vencido})}\right] * 100
$$

*i anticipado* =

*i anticipado* = 1,127488% *trimestral anticipada*

Ahora,

$$
i_{\scriptscriptstyle n} = i_{\scriptscriptstyle p} * n * 100
$$

Donde,

*i <sup>p</sup>* = *interés periódico (En éste caso anticipado) i <sup>n</sup>* = *interés nominal (En éste caso anual con capitaliz.antic.) n* = *número de periodos de composición o de capitalización i <sup>n</sup>* = 1,127488% \* 4 *i nom.anual ant.* ≅ *4,51% anual por T.A.*

Luego, con dicha tasa anual por T.A. se suman los puntos adicionales de la inversión en bonos.

Para el caso del ejemplo:

*i anual por T.A.* =4,51% + 2,90 *puntos* =7,41% *anual por T.A.*

Finalmente, a partir de dicha tasa anual por T.A. se convierte en tasa Efectiva anual (E.A.):

$$
i_e = \left[\left(1-\frac{i_{nominal\;anual\;anticipada}}{n}\right)^{-\,n}-1\right]*100
$$

Donde,

*i nom.anual ant.* = *Intererés nominal anual anticipado n* = *Número de periodos de composición o de capitalización*

Interés 131

*i <sup>e</sup>* = *Tasa de Interés efectivo anual*

$$
i_e\,=\left[\left(1-\frac{0.0741}{4}\right)^{-4}-1\right]*100
$$

*i <sup>e</sup>* = 7,766263% *Efectivo anual (E.A.)*

Y su conversión a tasa periódica por S.V., que es la modalidad de pago de intereses de los bonos del ejemplo:

$$
i_p = \left\{\left[\left(1+i_e\right)\binom{1}{n}\right]-1\right\}*100
$$

Donde,

*i <sup>e</sup>* = *Tasa de interés efectivo*

*i <sup>p</sup>* = *Tasa de interés periódica*

*n* = *Número de periodos*

$$
i_{p} = \left\{ \left[ (1 + 0.07766263) \binom{\frac{1}{2}}{\frac{1}{2}} \right] - 1 \right\} * 100
$$

*i <sup>p</sup>* = 3,81053% *semestral vencida*

Con dicha tasa, se liquidan los rendimientos en cada semestre sobre el valor de la inversión inicial:

Intereses por semestre = \$400'000.000 x 0,0381053 = \$15'242.124

Adicionalmente en el sexto semestre, al final del tercer año se redime el valor del bono por \$400'000.000 más los respectivos intereses del semestre.

Al realizar la debida liquidación y cálculo de la TIR, con los valores así obtenidos y su correspondiente sumatoria en valor presente, la tasa de rentabilidad es exactamente igual a la obtenida a partir de las condiciones del ejercicio como DTF + 2,90 puntos por S.V., en este caso = 7,766263% E.A. ≈ 7,77% E.A.

De igual forma se puede determinar la TIR mediante prueba y error, interpolación o mediante la debida aplicación en Excel.

## Opción d) Compra de TES<sup>17</sup>

En este caso, no es necesario plantear ninguna aplicación para obtener la TIR en términos efectivos anuales, pues dicha rentabilidad ya está dada en el ejemplo con una tasa del 7,65% E.A.

Por tanto, la decisión de la mejor opción de inversión se realiza con base en los siguientes resultados:

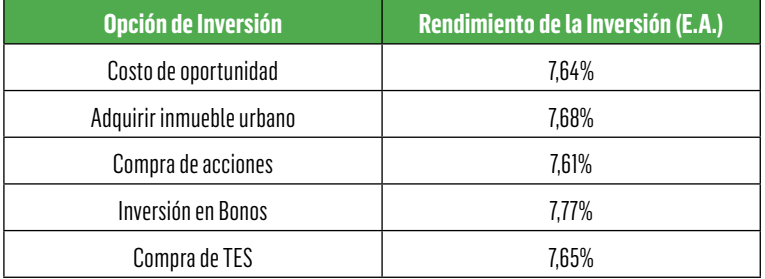

Tabla 11. Resumen de la rentabilidad de las inversiones propuestas – Ejemplo 2.34

Lo primero que se analiza es que la rentabilidad de la inversión sea superior al costo de oportunidad, que en este caso está dada en el 7,64% E.A. y se cumple en todas las inversiones, con excepción de la compra de acciones con el 7,61% E.A, la cual queda descartada.

En consecuencia, el orden de inversión con rentabilidades superiores a las del costo de oportunidad sería:

<sup>&</sup>lt;sup>17</sup> Títulos del Estado, respaldados por el Banco de la República

- 1. Invertir en bonos con una tasa de rentabilidad del 7.77% E.A.
- 2. Adquirir inmueble urbano que renta al 7.68% E.A.
- 3. Comprar TES cuya inversión genere una rentabilidad del 7.65% E.A.

Adicionalmente, es de considerar el riesgo que se asume en cada una de dichas inversiones, para lo cual es necesario tener en cuenta la entidad que emite o respalda cada operación, la volatilidad o dispersión histórica que registra cada tipo de inversión y el nivel de riesgo que se desea asumir en cada operación.

Para que una inversión sea rentable, el inversionista (corporación o individuo) espera recibir una cantidad de dinero mayor de la que originalmente invirtió. Luego la tasa mínima atractiva de rendimiento (TMAR) es una tasa de retorno razonable para evaluar y elegir una opción. Un proyecto no es económicamente viable a menos que se espere un rendimiento mayor a esta tasa (Blank & Tarquin, 2012).

Ejemplo 2.35 Conveniencia de una inversión a partir de una tasa mínima atractiva de retorno (TMAR)

Una inversión inicial en la Industria metalmecánica por valor de \$650 millones estima mediante proyección financiera los siguientes flujos de caja por año:

Año 1: -\$43'215.600 Año 2: \$21'674.300 Año 3: \$148'890.100 Año 4: \$322'560.400 Año 5: \$826'790.200 (Incluye recuperación de la inversión)

¿Es conveniente invertir en dicho negocio, teniendo en cuenta que la tasa mínima atractiva de rendimiento (TMAR) esperada por el Inversionista es del 4,15% cuatrimestral?

Inicialmente se debe pasar la TMAR a término Efectivo Anual (E.A.):

$$
i_e = \left[(1+i_p)^n \cdot 1\right] * 100
$$

 $i_e = [(1 + 0.0415)^3 - 1] * 100 = 0.129738 * 100$ *i <sup>e</sup>* ≅ 12,97% *Efectiva Anual (E.A.)*

Luego se procede a descontar a valor presente cada uno de los flujos de caja estimados, utilizando dicha TMAR, para que luego dichos valores estén en el mismo periodo (en este caso en el año cero o valor presente cero) y proceder a sumarlos.

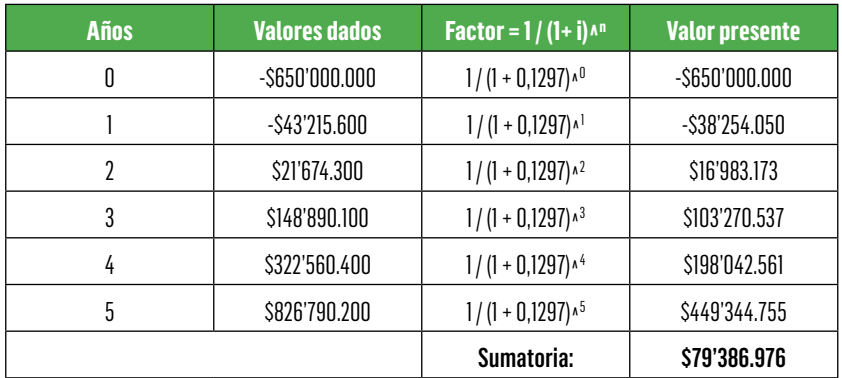

Tabla 12. Proyección financiera Industria Metalmecánica – Ejemplo 2.35

Con dicho resultado de \$79'386.976, se puede determinar que el valor presente de la inversión propuesta en un negocio de metalmecánica, ha de reportar un valor superior al valor inicial invertido.

En este caso, se puede establecer que, bajo las condiciones planteadas, se recupera la inversión inicial de \$650'000.000, se recupera el flujo de caja negativo del primer año de -\$43'215.600 (en valor presente equivale a -\$38'254.050) y finalmente se obtiene un superávit o flujo positivo de \$79'386.976 a precios del año cero, como valor presente neto acumulado.

Por tanto, la TMAR del 4,15% cuatrimestral (Equivalente al 12,97% E.A.) planteada por el Inversionista para evaluar y elegir la inversión en el negocio de metalmecánica propuesto, es atractiva para las condiciones estimadas del proyecto.

Otra forma de aplicar el concepto del valor presente de los flujos de caja de cada año, mediante la función en Excel de Valor Neto Actual (VNA):

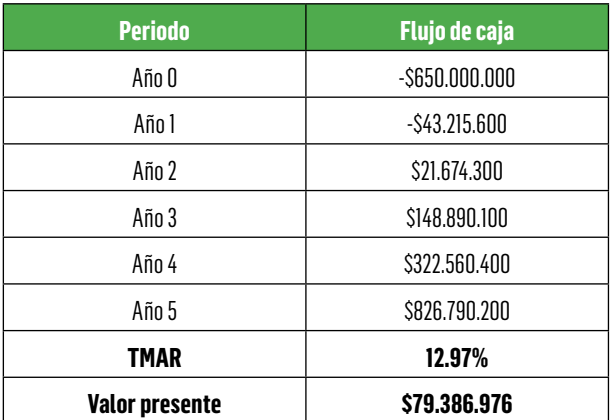

Tabla 13. Flujo de caja neto Industria Metalmecánica – Ejemplo 2.35

Ilustración 6. Aplicación en Excel – Función financiera Valor neto actual – VNA

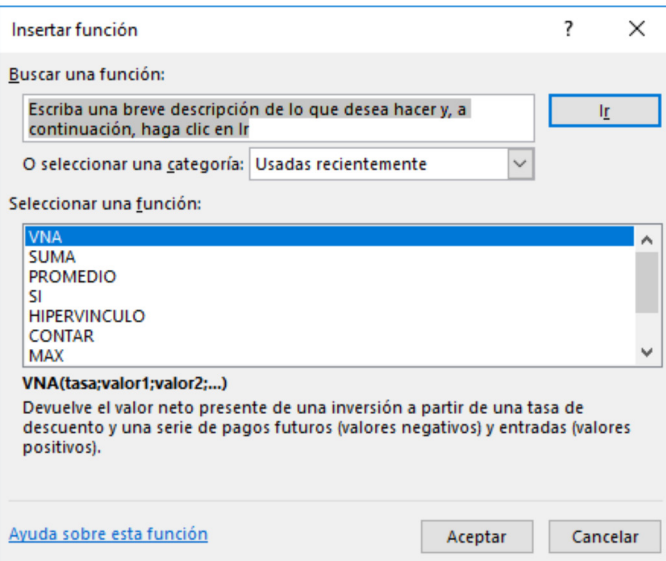

Ilustración 7. Inclusión de valores en Excel – Aplicación de VNA – Ejemplo 2.34

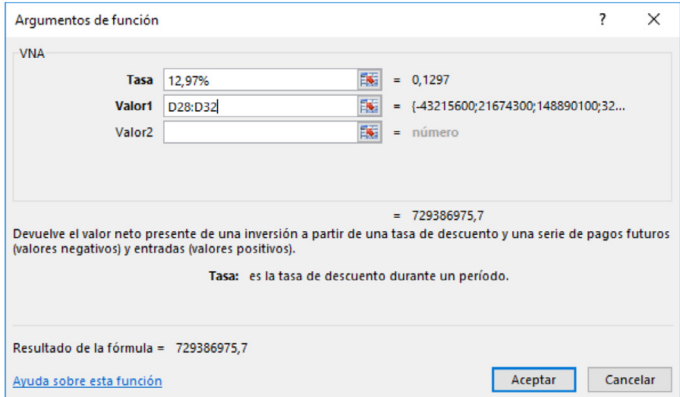

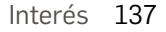

Al ingresar los datos en la función VNA, el valor de \$650 millones se encuentran en el punto cero, por tanto, solo se deben descontar los valores del periodo 1 al 5. A continuación, se presenta la aplicación con la función en Excel. El valor positivo de \$729.386.975,7 se le descuenta el valor de la inversión inicial de \$650 millones, arrojando un valor presente de \$79.386.976.

# 2.10 Ilustraciones para aplicación de funciones financieras en excel – tasas de interés

A continuación, se presentan las ilustraciones básicas de Excel que se pueden utilizar para la determinación de tasas de interés.

> Ilustración 8. Obtención de tasa efectiva anual, a partir de una tasa nominal anual vencida

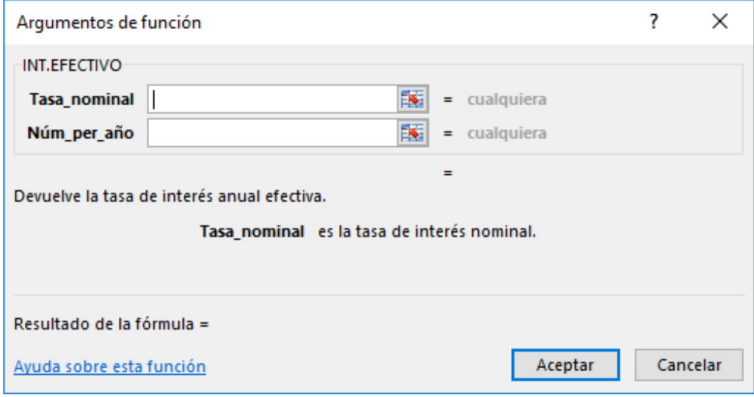

Como tasa nominal, se incluye la respectiva tasa anual y como número de periodos por año el correspondiente a la forma de capitalización o periodicidad de la respectiva tasa nominal anual, para lo cual se puede referir a la Tabla 1 Aplicación del número de periodos "n" acorde con la periodicidad de la tasa de interés.

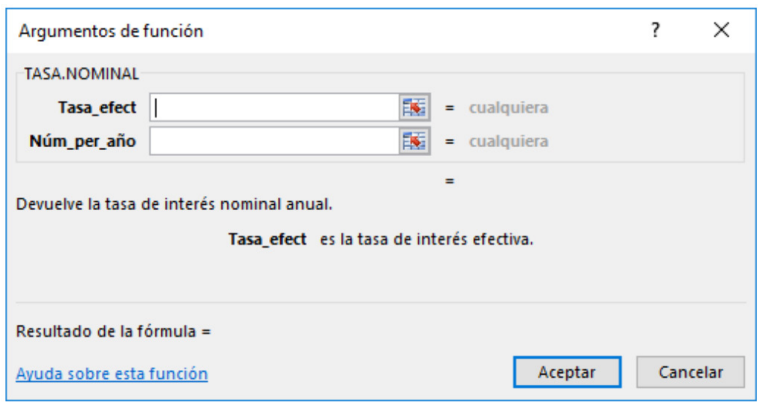

Ilustración 9. Obtención de una tasa nominal anual vencida, a partir de una tasa efectiva anual

Como tasa efectiva se incluye la respectiva tasa efectiva anual (E.A.) y como número de periodos por año el correspondiente a la forma de capitalización o periodicidad de la respectiva tasa nominal anual a obtener, para lo cual se puede referir a la Tabla 1 (Aplicación del número de periodos "n" acorde con la periodicidad de la tasa de interés).

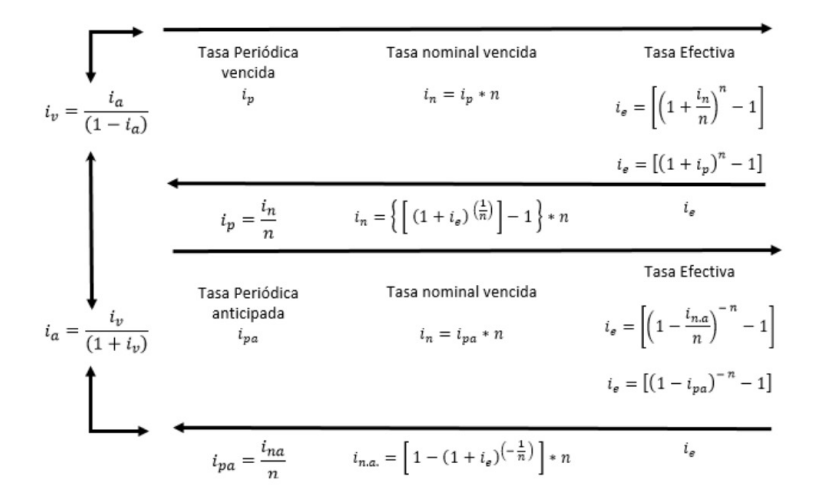

### Ilustración 10. Representación de la aplicación entre tasa de interés nominal e interés efectivo

Así mismo, se pueden utilizar convertidores de tasas disponibles en la web.

# 2.11 Ejercicios propuestos

1. Se tiene que pagar dentro de dos años y medio la suma de \$28'400.000=. Si la tasa de interés es del 2,26% bimestral simple, ¿Cuál es el valor inicial de dicha obligación?

Respuesta: \$21'209.858

2. Un inversionista realiza un depósito el día de hoy por valor de \$16'500.000= en una entidad financiera. Después de 16 meses retira la suma de \$18'054.000. ¿Cuál es la tasa de interés cuatrimestral simple de dicha operación?

Respuesta: 2,35% cuatrimestral simple.

3. Al realizar el pago por valor de \$4'821.120= de un préstamo cuyo valor inicial fue por \$3'600.000= con una tasa de interés del 6,36% semestral simple. ¿Cuál fue el plazo en meses de dicha operación?

Respuesta: 32 meses (dos años y 8 meses).

4. ¿Cuál es la tasa de interés trimestral simple que permite convertir en 1,5 veces la suma invertida hoy, durante dos años y tres meses?

Respuesta: 5,5556% trimestral simple ≈ 5,56% trimestral simple.

5. Al realizar los siguientes abonos a una cuenta de ahorros \$2'300.000 dentro de 2 meses, \$3'600.000 dentro de 6 meses y \$1'400.000 dentro de 10 meses, ¿Cuánto se tendrá al final de un año, si la cuenta tiene un rendimiento del 1,32% bimestral simple?

Respuesta: \$7'612.840

- 6. Al tener la posibilidad de elegir entre las siguientes opciones, ¿Cuál sería su decisión?. Sustentar.
	- a. Invertir en la compra de acciones, cuyo valor inicial es de \$80'000.000, con la opción de venta dentro de 20 meses por valor de \$93'400.000.
	- b. Adquirir una vivienda por igual valor de \$80'000.000, con la posibilidad de venta por valor de \$122'300.000 dentro de 4 años y 10 meses.
	- c. Prestar dicho dinero de \$80'000.000 a una tasa de interés del 0,78% mensual simple.

Respuesta: El orden de decisión es:

- a. 0,91% mensual simple
- b. 0,84% mensual simple y
- c. 0,78% mensual simple.

7. Al tener cuentas por cobrar de sus clientes en las siguientes condiciones: \$1'200.000 que vencen en 3,5 meses, \$2'600.000 que vencen en 3 trimestres y \$1'850.000 que vencen en un año y un bimestre, decide negociar dichas cuentas por cobrar a una tasa de interés del 3,45% trimestral simple, utilizada como tasa de descuento para recibir hoy. ¿Cuál es dicho valor a recibir?

Respuesta: \$5'103.162

8. Una persona deposita hoy \$100.000 en una cuenta de ahorros que paga el 2.8% mensual sobre saldo durante 3 meses. ¿Cuál es el monto de los intereses acumulados al final del periodo?

Respuesta: \$8.637

9. La Compañía M&N ha recurrido a una entidad financiera que le ofrece la alternativa de crédito con una tasa de interés del 17% anual con capitalización mensual. ¿Cuál es el costo efectivo anual del crédito?

Respuesta: 18.39% E.A.

10. Se ha tomado un crédito en dólares por US\$120.000, la tasa pactada es del 5% efectiva anual, se espera una devaluación mensual del 1,2%. ¿Cuál es el costo efectivo anual del crédito?

Respuesta: 21,16% Efectiva anual

11. Se ha tomado un crédito de \$5 millones, a pagar en un año. Durante el primer semestre la tasa fue del 6,7% semestral, y en el segundo semestre de 7,2% semestral. ¿Cuál fue la tasa efectiva cobrada durante el año?

Respuesta: 14,38% anual

12. A partir de un interés del 36% efectiva anual, calcule la tasa nominal anual capitalizable mensualmente y anual mes anticipado.

Respuesta: 31,15% anual mes vencido; 30,36% anual mes anticipado.

13. ¿Qué tasa de interés efectiva anual es equivalente a una tasa del 16% anual con capitalización semestral?

Respuesta: 16,64% E.A.

14. Calcule una tasa efectiva anual equivalente a partir de una tasa de interés del 23% anual con capitalización mensual, bimestral, trimestral y semestral.

Respuesta:

- Capitalización mensual: 25,59% E.A.
- Capitalización bimestral: 25,32% E.A.
- Capitalización trimestral: 25,06% E.A.
- Capitalización semestral: 24,32% E.A.
- 15. Calcule una tasa efectiva anual equivalente a partir de una tasa anticipada del 23% anual con capitalización mensual, bimestral, trimestral y semestral.

Respuesta:

- Capitalización mensual anticipada: 26,14% E.A.
- Capitalización bimestral anticipada: 26,43% E.A.
- Capitalización trimestral anticipada: 26,73% E.A.
- Capitalización semestral anticipada: 27,68% E.A.
- 16. Se ha solicitado un crédito en el exterior cuya tasa de interés es del 8% anual. Si la devaluación esperada es del 16% anual, ¿Cuál es la tasa efectiva anual cobrada por el préstamo?

Respuesta: 25,28% E.A.

- 17. A partir de una tasa del 36% anual semestre vencido, calcular:
	- Tasa semestral anticipada
	- Tasa anual trimestre vencido
- Tasa mensual vencida
- Tasa mensual anticipada

Respuesta:

- 15,25% semestral anticipada
- 34,51% anual trimestre vencido.
- 2,80% mes vencido
- 2,72% mes anticipado
- 18. Hace 10 trimestres se invirtieron \$3'500.000=, y el día de hoy recibe \$4'120.000=. ¿Cuál es la tasa de interés efectiva anual de dicha operación?

Respuesta: 6,74% E.A.

19. Tras realizar una inversión de \$12'000.000=, con una tasa de rendimiento del 3,14% cuatrimestral, ¿Cuánto tiempo debe esperar para obtener \$13'580.000=?

Respuesta: Cuatro (4) cuatrimestres ≅ Un año y cuatro meses.

20. Se espera que una inversión hoy reporte al final de 3,5 años un incremento del 35% sobre el valor inicial. ¿Cuál es la respectiva tasa de rendimiento semestral?

Respuesta: 4,38% Semestral

- 21. Mediante la aplicación de tasas E.A: ¿Cuál de las siguientes opciones es la más conveniente?
	- a. Invertir en una actividad comercial que le ofrece 1,35 veces el capital invertido dentro de 4,5 años
	- b. Adquirir un paquete de acciones a 4,5 años, los cuales reportan rendimientos promedios netos del 3,40% semestral.
	- c. Invertir en títulos TES con vencimiento a 4,5 años y una rentabilidad del 0,55% mensual anticipado

Respuesta:

- a. 6,90% E.A.
- b. 6,92% E.A. y
- c. 6,84% E.A.

Pese a que la de mayor rentabilidad E.A. es la opción b), dada por la compra del paquete accionario, se debe evaluar el nivel de riesgo en dicha inversión. De igual forma que la opción a) de invertir en una actividad comercial, en tanto que la rentabilidad de la opción c) Invertir en TES es el de menor rendimiento E.A., pero es igualmente el de menor riesgo respecto de las dos anteriores opciones.

Por tanto, las decisiones de inversión han de estar analizadas no solo respecto de la rentabilidad previsible o esperada, sino del nivel o aversión al riesgo que se quiera asumir.

- 22. Para la compra de insumos por valor de \$150'000.000 en una compañía procesadora de alimentos, se reciben las siguientes ofertas de proveedores, sobre las cuales debe decidir la más conveniente para la empresa.
	- a. Realizar un pago único de \$158'400.000 dentro de ocho (8) meses.
	- b. Hacer un pago de contado del 20% del valor de los insumos y un saldo por valor de \$125'200.000 dentro de seis (6) meses.
	- c. Un pago inicial del 10% del valor a comprar, un pago adicional dentro de tres meses que a precios de hoy representan el 25% del valor de la compra y un pago final de \$101'400.000 dentro de seis (6) meses.
	- d. Una financiación a nueve (9) meses de plazo, con una tasa del 2,13% trimestral anticipada.

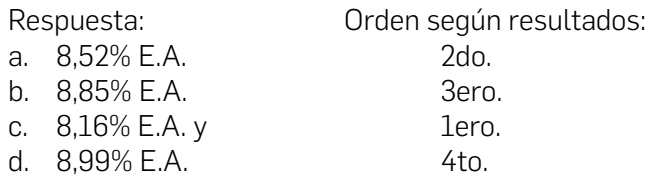
Como se puede observar, el proveedor c) sería el de más bajo costo E.A. y el proveedor d) sería el más costoso. Sin embargo, es de tener en cuenta la disponibilidad de dinero de la empresa, es decir, la liquidez con la que se cuenta, para poder atender el exigente pago de la primera opción c) y de la opción b); el único pago al final de la opción a) o la financiación dada por la opción d) que implica pagos de financiación trimestrales anticipados.

A diferencia de las decisiones de inversión con una rentabilidad esperada (vs) el riesgo a asumir; en las decisiones de financiación se debe tener en cuenta además de su costo E.A., la disponibilidad de liquidez para la debida atención de pagos acordados.

- 23. Habiendo realizado una inversión de \$38'500.000, se recibió al final de un año y dos meses un valor neto con descuento de retención en la fuente<sup>18</sup> de \$41'645.340. Además, si la tasa de inflación se comportó así: 0,26% promedio mensual en el siguiente trimestre del 0,35% promedio mensual y en el restante periodo del 0,14% promedio mensual, responda:
	- a. ¿Cuál fue la tasa real de dicha inversión, descontada la respectiva tasa de inflación, en términos E.A.?
	- b. ¿Cuánto debería ser el valor neto final a recibir en ese mismo plazo, para garantizar una tasa real sin inflación del 5,00% E.A.? (Manteniendo las mismas tasas de inflación mencionadas)

Respuesta:

- a. 4,19% E.A.
- b. \$42'024.285,29 (Utilizando la mayoría de decimales) o \$42'024.021,02 (Utilizando todos los decimales)
- 24. Se tienen que pagar las siguientes obligaciones con una entidad financiera: \$6'800.000 dentro de 8 meses, \$10'200.000

 $18$  Es un sistema de recaudo anticipado del impuesto sobre la renta y complementarios, del impuesto a las ventas, del impuesto de timbre nacional y del impuesto de industria y comercio (www.finanzaspersonales.com.co, 2017).

dentro de 1,5 años y \$12'400.000 que vencen en un año y 8 meses. Al negociar dichas deudas con la entidad financiera, decide hacer un solo pago dentro de dos años, para lo cual se estipula una tasa de interés del 6,78% semestral. ¿Cuál es el valor único a pagar en esa fecha?

Respuesta: \$31'950.438,74 (utilizando la mayoría de decimales) o \$31'945.834,33 (utilizando todos los decimales).

25. Un equipo de producción para la industria de alimentos tiene un valor de contado de \$84'200.000 y se puede financiar con un 25% de cuota inicial y tres pagos iguales cada uno dentro de 4, 6 y 10 meses respectivamente. Si la tasa de interés de financiación es del 2,40% bimestral, ¿Cuál es el valor de cada uno de dichos pagos iguales?

Respuesta: \$22'771.527,48 (utilizando la mayoría de decimales) o \$22'771.730,21 (utilizando todos los decimales).

26. La empresa M&N se encuentra en proceso de modernización, usted como gerente financiero debe buscar las mejores fuentes de financiación para adquirir un equipo industrial. La banca nacional está dispuesta a proporcionarle el dinero con una tasa de interés del 19.13% anual trimestre anticipado. Por otro lado, un banco americano le ofrece una tasa en dólares de 5.27% anual. La devaluación estimada mensual es del 1.2%. ¿A qué fuente solicitaría usted el crédito?

Respuesta: Endeudarse en el exterior (Tasa 21,47% E.A.) vs Deuda nacional (Tasa 21,66% E.A.)

27. La empresa M&N, al final del año obtuvo en sus negocios una rentabilidad del 32% anual, cifra expresada en términos corrientes. ¿Cuál fue la rentabilidad real del negocio sabiendo que la inflación corrida del año fue del 8,27% anual?

Respuesta: 21,92% E.A.

- 28. De acuerdo con las siguientes opciones de tasas de interés, ofrecidas por diferentes entidades financieras para la contratación de un crédito por un valor de \$100'000.000 (para el caso de la tasa prime rate, equivalente a US\$36.000) a cinco años de plazo, ¿Cuál es el orden que se debería seguir para dicha contratación?
	- a. 12,56% anual por cuatrimestre vencido.
	- b. 3,06% trimestral anticipado.
	- c. 6,46% semestral vencido.
	- d. DTF  $+$  6,45 puntos anual por mes vencido (con tasa DTF  $=$ 5,86% efectivo anual – E.A.).
	- e. Prime rate + 3,66 puntos anual por bimestre vencido (con tasa prime rate =  $3,25\%$  anual y tasa de devaluación anual esperada del 5,64% efectiva anual – E.A.)
	- f. 13,06% E.A.

Respuesta: El orden de contratación es:

- 1. f) 13,06% E.A.
- 2. d) 13,08% E.A.
- 3. a) 13,09% E.A.
- 4. e) 13.10% E.A.
- 5. b) 13,24% E.A. y
- 6. c) 13,34% E.A.
- 29. Un crédito en moneda extranjera (M/E), otogrado el día de hoy con una tasa representativa del mercado (TRM) vigente para hoy de \$2.845,33 a tres años de plazo; mediante abonos por bimestre, ¿Cuál sería la TRM vigente en la primera fecha de pago de intereses, considerando una tasa de revaluación del – 4,52% E.A., asumiendo que a futuro se mantenga dicha tendencia (Utilizar año de 365 días y bimestre de 61 días calendario).

Respuesta: TRM dentro de un bimestre = \$2.823,42

30. Al analizar las siguientes opciones de inversión, ¿Cuál es el orden, de acuerdo con la TIR de cada inversión? Se debe tener en cuenta que el costo de oportunidad está dado por la misma inversión planteada en cada alternativa, con un rendimiento bimestral del 1,64% sobre dicha inversión inicial y durante el mismo plazo de cada opción.

- a. Invertir \$600'000.000 en una empresa Siderúrgica, que le ofrece dividendos o pago de utilidades de \$12'000.000 trimestrales durante el primer año; \$18'500.000 trimestrales durante el segundo año; \$22'000.000 cuatrimestrales en el tercer año y \$28'500.000 semestrales en el cuarto año; al final del cual puede vender la participación en dicha empresa por el 5% adicional del valor inicial de compra.
- b. Invertir en una emisión de bonos por \$600'000.000 con tasa DTF + 5,65 puntos E.A. reconociendo intereses por cuatrimestre vencido (C.V.), con plazo de cuatro años (Utilizar tasa  $DTF = 5,03\%$  E.A.).
- c. Adquirir un paquete de TES por valor de \$600'000.000 a cuatro años de plazo, con una tasa del 1,65% bimestral anticipada.

Respuesta:

- a. 11,60% E.A.
- b. 11,26% E.A. y
- c. 10,50% E.A.

Costo de oportunidad: 10,25% E.A.

Igualmente, realizar el análisis de la inversión no solo en términos de la rentabilidad sino también del nivel de riesgo que se quiere asumir en cada una de las alternativas planteadas.

# 3. Principios de equivalencias

### **Objetivos**

- Conocer y manejar los parámetros de valor presente, futuro, anualidad y gradiente que permitan la evaluación del dinero a través del tiempo.
- Calcular equivalencias entre valor presente, futuro, anualidad y gradiente.
- Diseñar planes de amortización haciendo uso de equivalencias entre valores presentes, futuros, anualidades y gradientes.

# 3.1 Conceptos fundamentales

Previamente se ha demostrado que los recursos tienen un valor en el tiempo. Por lo tanto, invertir capital a una tasa de interés compuesto aumenta el valor del mismo en el tiempo. En este capítulo se abordarán conceptos asociados con el valor del dinero en el tiempo como el valor presente, el valor futuro, anualidad y series variables.

El valor del dinero en el tiempo depende de variables y conceptos financieros como periodo de pago, tasa de interés, tiempo de ejecución de la transacción o inversión y condición de pago (en forma vencida o anticipada).

Generalmente, toda operación financiera o de inversión se representa en un diagrama de flujo de dinero denominado "horizonte de transacción o flujo de caja".

En el flujo económico de caja se identifican cada uno de los elementos de la transacción tales como inversión, ingresos y egresos. Las inversiones y egresos se denotan con una flecha vertical hacia abajo y los ingresos se simbolizan con una flecha vertical hacia arriba como se ilustra en el siguiente diagrama.

**Ilustración 11.** Representación gráfica de ingresos y egresos en una línea de tiempo

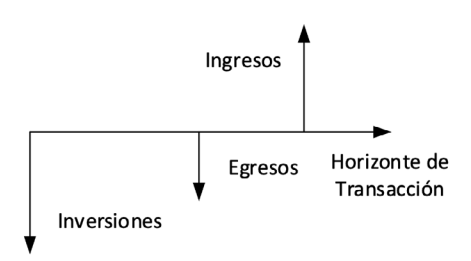

El valor del dinero guarda relación con el tiempo en que se ejecuta la operación, es decir, si el tiempo de la transacción o periodo de pago es de un semestre, el interés a aplicar en esta operación debe estar expresado en forma semestral.

Es fundamental que el interés aplicado en la operación financiera esté expresado en forma periódica vencida o efectiva. En caso de que esta condición no se cumpla, se deben aplicar los conceptos vistos en la unidad anterior para el manejo y conversión de tasas equivalentes.

## 3.2 Valor presente y valor futuro

El dinero pierde poder adquisitivo a través del tiempo por efecto de variables económicas como la devaluación e inflación; es importante el manejo de conceptos financieros que permitan expresar el valor de los recursos monetarios en diferentes puntos en un horizonte de inversión o en procesos de endeudamiento el efecto que estas variables tienen en el valor real del dinero.

Identificar el valor del dinero en diferentes puntos del horizonte de transacción requiere del manejo de ecuaciones matemáticas o financieras que permitan expresar el dinero a través del tiempo, de acuerdo a las características y datos de cada condición a evaluar o del problema financiero a solucionar.

Para la solución de un problema financiero se debe realizar una primera aproximación en la construcción de un diagrama de flujo de efectivo o flujo de caja, en el que se ilustren tanto los ingresos como los egresos. Además de ilustrar en forma más clara la situación o problema, el diagrama de flujo de efectivo ayuda a determinar cuáles expresiones matemáticas deben ser utilizadas.

### 3.2.1 Cálculo del valor presente y futuro

Se denota por valor presente aquel valor ubicado en el punto inicial, o cero, generado por ingresos o egresos.

El valor futuro hace referencia al monto que se genera hacia el periodo enésimo, el cual ha aumentado su valor por efecto de la aplicación de una tasa de interés. No obstante, hay que recordar que no todas las actividades de inversión producen un aumento real del capital, el cual se puede ver disminuido por pérdidas.

El valor presente y futuro se puede calcular a partir de las siguientes expresiones matemáticas:

#### Dado un valor futuro calcular un valor presente

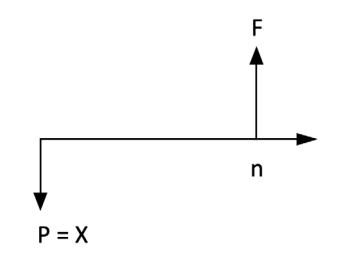

Ilustración 12. Valor presente con base en valor futuro, en una línea de tiempo

Fórmula 3.1 Valor presente a partir de valor futuro

$$
P = F^* (1 + i)^{-n}
$$

Donde,

*F* = *valor futuro*

*P* = *valor presente*

*i* = *tasa de interés*

*n* = *número de periodos*

Ejemplo 3.1 Orden de inversión según alternativas propuestas, con base en costo de oportunidad efectivo anual

La empresa M&N requiere pagar al final del año la suma de \$5.000.000, para lo cual abre un CDT que le reconoce un interés del 1,2% mensual. Si el ahorro lo mantiene durante 11 meses, ¿Cuánto deberá depositar hoy?

 $F = $5.000.000$ 

*n* = 11 *meses*

*i* = 1,2% *mensual*

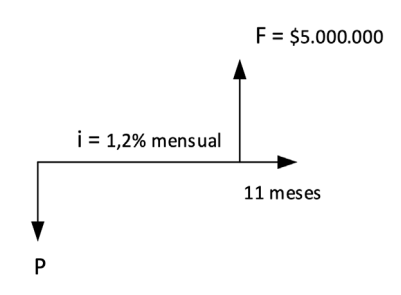

Ilustración 13. Representación gráfica – Ejemplo 3.1

Se utiliza la expresión,

$$
P = F^* (1 + i)^{-n}
$$

 $P = 5.000.000 * (1 + 0.012)^{-11}$  $P = 5.000.000 * (1,012)^{-11}$ *P =* \$4.385.149

#### Dado un valor presente calcular un valor futuro

Ilustración 14. Valor futuro con base en valor presente en una línea de tiempo

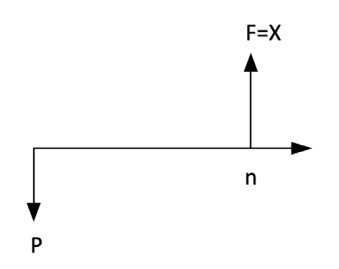

Se utiliza la expresión,

Fórmula 3.2 Valor futuro a partir de valor presente.

$$
F = P^* (1 + i)^n
$$

Donde, *F* = *valor futuro P* = *valor presente i* = *tasa de interés n* = *número de periodos*

Ejemplo 3.2 Valor futuro a partir de valor presente, con tasa y periodicidad igual

El Banco Internacional Branding ofrece un crédito de \$100.000 a una tasa de interés del 2% mensual para pagarse al cabo de seis meses. ¿Cuál será el valor a cancelar en el sexto mes?

*P* = \$100.000 *n* = 6 *meses i* = 2% *mensual*

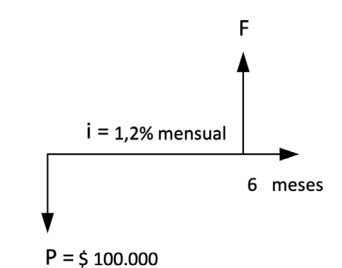

Ilustración 15. Representación gráfica – Ejemplo 3.3.2

Se utiliza la expresión,

$$
F = P^* (1 + i)^n
$$

Donde, *F* = *valor futuro P* = *valor presente i* = *tasa de interés n* = *número de periodos*  $F = 100.000 * (1 + 0.02)^6$  $F = 100.000 * (1,02)^6$  $F = $112.616$ 

Ejemplo 3.3 Número de periodos a partir de valor presente y valor futuro

¿Cuánto tiempo debe mantenerse en una cuenta de ahorros que inicia con un valor de \$650.000 para obtener \$1.380.000, si el rendimiento del dinero es del 36% anual?

 $P = $650.000$ *F* = \$1.380.000 *i* = 36% *anual*

Se utiliza la expresión,

$$
F = P^* (1 + i)^n
$$

Donde, *F* = *valor futuro P* = *valor presente i* = *tasa de interés n* = *número de periodos*

Despejando,

 $(1+i)^n = \frac{F}{p}$  $\log(1+i)^n = \log(\frac{F}{p})^{(19)}$  $n * log(1 + i) = log(\frac{F}{P})$ 

<sup>&</sup>lt;sup>19</sup> Como ya se había aclarado en la aplicación de tasa de interés, se puede utilizar indistintamente logaritmo decimal (log) o logaritmo natural (ln). Lo importante es aplicar uno mismo en ambos lados de la ecuación.

Fórmula 3.3 Número de periodos a partir de Valor presente y futuro

$$
n = \frac{\log\left(\frac{F}{P}\right)}{\log(1+i)}
$$

$$
n = \frac{\log\left(\frac{1.380.000}{650.000}\right)}{\log(1 + 0.36)}
$$

 $n = \frac{0,3270}{0,1335}$ 

*n* = 2,4485 *años*

Ejemplo 3.4 Tasa de interés periódica, a partir de un valor presente y futuro

Determinar la tasa de interés trimestral que debe rendir una cuenta de ahorros, para que un depósito de \$100.000 hoy se convierta en \$150.000 al cabo de 18 meses.

*P* = \$150.000 *F* = \$100.000 *n* = 6 *trimestres (*18 *meses)*

Se utiliza la expresión,

$$
F = P^* (1 + i)^n
$$

Donde,

- *F = valor futuro*
- *P = valor presente*
- *i = tasa de interés*
- *n = número de periodos*

#### Principios de equivalencias 157

Despejando,

$$
(1 + i)^n = \frac{F}{P}
$$

$$
\sqrt[n]{(1 + i)^n} = \sqrt[n]{\frac{F}{P}}
$$

$$
1 + i = \left(\frac{F}{P}\right)^{\frac{1}{n}}
$$

Fórmula 3.4 Tasa de interés, a partir de valor presente y futuro

$$
i=\left(\!\frac{F}{P}\!\right)^{\!\!\frac{1}{n}}\!-1
$$

$$
i = \left(\frac{150.000}{100.000}\right)^{\frac{1}{6}} - 1
$$
  

$$
i = (1,5)^{\frac{1}{6}} - 1
$$
  

$$
i = 6,99\% \text{ trimestral}
$$

Ejemplo 3.5 Valor futuro a partir de diferentes valores como depósitos en diversos periodos

El señor Alberto Pérez hace los siguientes depósitos en una cuenta de ahorros que paga el 3% mensual: \$30.000 dentro de 3 meses, \$50.000 dentro de 5 meses y \$20.000 dentro de un año. ¿Cuál es el saldo de la cuenta al cabo de 15 meses?

Para resolver este ejercicio se requiere calcular el valor futuro de cada uno de los montos depositados al mes 15.

 $P_1 = $30.000$  $P_2 = $50.000$  $P_{3} = $20.000$ 

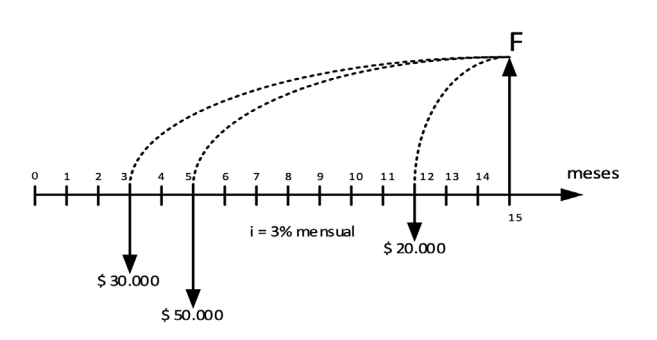

Ilustración 16. Representación gráfica – Ejemplo 3.5

Así, el valor futuro será la sumatoria de los valores depositados en los meses 3, 5 y 12, el cual se calcula a partir de la siguiente expresión:

Fórmula 3.5 Valor futuro de diferentes valores presentes en diversos periodos

 $F = P_1 * (1 + i)^{n_1} + P_2 * (1 + i)^{n_2} + P_3 * (1 + i)^{n_3}$ 

 $F = 30.000 (1 + 0.03)^{12} + 50.000 (1 + 0.03)^{10} + 20.000 (1 + 0.03)^{3}$  $F = 30.000 (1,03)^{12} + 50.000 (1,03)^{10} + 20.000 (1,03)^{3}$ *F* = \$131.823

# 3.3 Anualidad

En el mercado financiero y en el sector comercial es muy habitual el pago o ahorro de cuotas periódicas en forma mensual, semestral o anual dependiendo de las condiciones en que se haya pactado el crédito o la inversión. Es frecuente encontrar situaciones en las que se maneja el concepto de anualidad, tales como el pago de arrendamientos, el sueldo de un empleado, pago de pensiones escolares, entre otras.

Se denomina anualidad o serie uniforme a una serie de pagos iguales y periódicos, siendo los más comunes diarios, semanales, quincenales, mensuales, bimestrales, trimestrales, cuatrimestrales, semestrales o anuales. Aunque se pueden dar en cualquier otra periodicidad.

Las principales clases de anualidades se presentan en forma vencida o anticipada, aunque es frecuente la aplicación de anualidades diferidas o perpetuas.

### 3.3.1 Relación entre un valor presente y una serie de pagos iguales (anualidad vencida)

Anualidad vencida es aquella en la cual los pagos se hacen al final de cada periodo o al vencimiento, como el pago de salarios a los empleados.

A continuación se presenta el diagrama de flujo que visualiza el valor presente a partir de una anualidad vencida (A) a una tasa de interés (i) durante n periodos de tiempo.

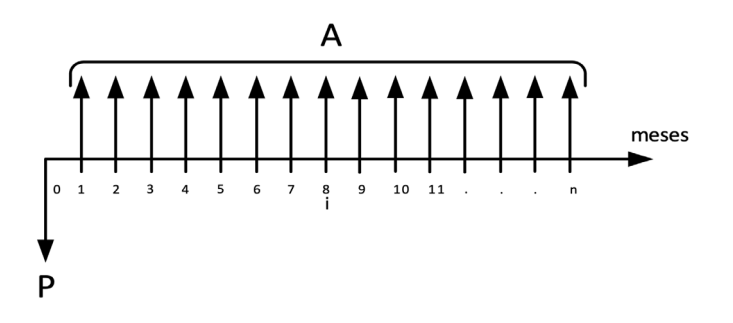

**Ilustración 17.** Valor presente de una anualidad en una línea de tiempo

Las variables que se utilizan para el manejo de las anualidades son:

- *P* = *valor presente*
- *A* = *valor de la anualidad*
- *n* = *número de periodos*
- *i* = *tasa de interés*

Es importante que el periodo de pago coincida con el periodo de capitalización de los intereses, es decir, que si la cuota de vencimiento es mensual, los pagos de los intereses deben corresponder a una tasa expresada en forma mensual vencida. En caso contrario, si la tasa de interés no coincide con el periodo de pago, se debe aplicar una tasa equivalente.

Cuando se habla de cuotas vencidas, estas empiezan en el periodo uno y el presente se ubicará en el periodo cero del diagrama de flujo, es decir, el valor presente de una anualidad vencida queda calculado u obtenido un periodo inmediatamente anterior al del inicio de la anualidad.

Lo anterior significa que si por ejemplo la anualidad es mensual, el valor presente (P) quedará un mes anterior al inicio de dicha anualidad. Si por el contrario la anualidad es por ej. cuatrimestral, el valor presente (P) quedará un cuatrimestre antes del inicio de dicha anualidad y así sucesivamente para cualquier otra periodicidad de la anualidad (A).

Para calcular el valor presente se utiliza la fórmula (12), considerando cada valor de A como un valor futuro y sumando todos los resultados en 0.

El número de periodos (n) en una anualidad (vencida o anticipada), siempre se cuenta desde el periodo inicial inclusive, hasta el periodo final inclusive. Es decir, si la anualidad inicia por ej. en el periodo 12 y termina en el periodo 44, el  $n = 44 - 12 + 1 = 33$  cuotas en dicho período. Por tanto, la forma de aplicación será = periodo en el que finaliza menos periodo en el que inicia, más uno = final - inicial + 1.

Para calcular el valor presente de una anualidad se parte de la fórmula  $F = P(1+i)^n$  o su equivalente,  $P = F\frac{1}{(1+i)^n}$ ; considerando cada valor A como un valor Futuro, descontados al punto cero y sumando sus respectivos valores.

#### Principios de equivalencias 161

$$
P = A \frac{1}{(1+i)^1} + A \frac{1}{(1+i)^2} + A \frac{1}{(1+i)^3} + \dots + A \frac{1}{(1+i)^{n-2}} + A \frac{1}{(1+i)^{n-1}} + A \frac{1}{(1+i)^n}
$$

Factorizando A, se obtiene la ecuación a

$$
P = A \left[ \frac{1}{(1+i)^1} + \frac{1}{(1+i)^2} + \frac{1}{(1+i)^3} + \dots + \frac{1}{(1+i)^{n-2}} + \frac{1}{(1+i)^{n-1}} + \frac{1}{(1+i)^n} \right]
$$

Multiplicando la ecuación a por el factor  $\frac{1}{1+i}$  se obtiene la ecuación b

$$
\frac{P}{1+i} = A \left[ \frac{1}{(1+i)^2} + \frac{1}{(1+i)^3} + \frac{1}{(1+i)^4} + \dots + \frac{1}{(1+i)^{n-1}} + \frac{1}{(1+i)^n} + \frac{1}{(1+i)^{n+1}} \right]
$$

Restando la ecuación b de la ecuación a, se logra:

$$
P - \frac{P}{1+i} = A \left[ \frac{1}{(1+i)^1} - \frac{1}{(1+i)^{n+1}} \right]
$$

Despejando P, se obtiene:

$$
\frac{P + Pi - P}{1 + i} = A \left[ \frac{1}{(1 + i)^{1}} - \frac{1}{(1 + i)^{n+1}} \right]
$$

Factorizando el factor  $\frac{1}{1+i}$  se logra la siguiente expresión:

$$
\frac{Pi}{1+i} = \frac{A}{1+i} \left[ 1 - \frac{1}{(1+i)^n} \right]
$$

Finalmente se llega a la siguiente expresión, que permite calcular un valor presente a partir de una anualidad conocida, para una tasa de interés diferente de cero.

Fórmula 3.6 Valor presente, a partir de una anualidad en un periodo de tiempo

$$
P = A \left[ \frac{(1+i)^n - 1}{i*(1+i)^n} \right]
$$

Ejemplo 3.6 Valor presente, a partir de un valor de cuota fija en un periodo de tiempo

La empresa M&N ha adquirido un crédito que ha decidido amortizar en cuotas mensuales de \$25.792 durante dos años. La entidad asigna un costo financiero de 24,00% anual con capitalización mensual. ¿Cuál fue el monto del préstamo?

*A* = \$25.792 *i* = 24,00% *anual mensual n* = 24 *meses*

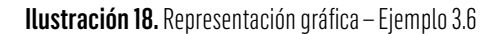

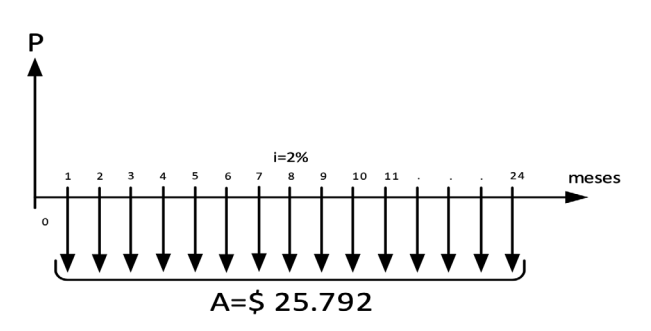

Se hace uso de la expresión  $i_p = \frac{i_n}{n}$  para convertir la tasa nominal anual a mensual

Donde,

*i <sup>p</sup>* = *interés periódico i <sup>n</sup>* = *intererés nominal n* = *número de periodos de composición o de capitalización*  $i_p =$ *i <sup>p</sup>* = 2% *mensual*

#### Principios de equivalencias 163

Para calcular el valor presente de la serie  $P = A * \frac{(1+i)^n - 1}{i*(1+i)^n}$ 

$$
P = 25.792 * \left[ \frac{(1+0.02)^{24} - 1}{0.02 * (1+0.02)^{24}} \right]
$$

$$
P = 25.792 * \left[ \frac{(1.02)^{24} - 1}{0.02 * (1.02)^{24}} \right]
$$

*P* = \$487.828

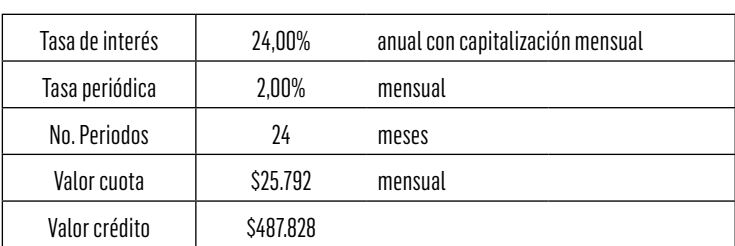

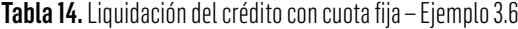

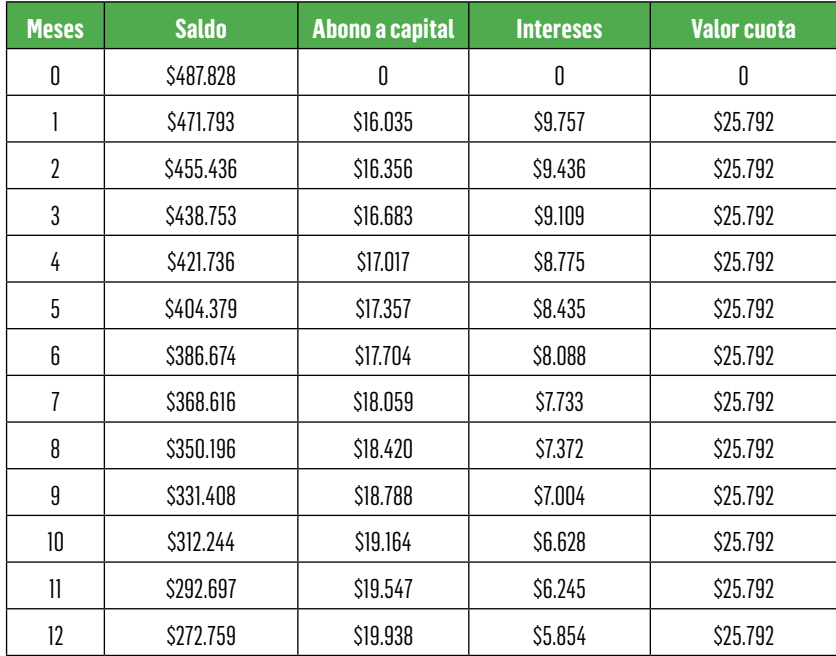

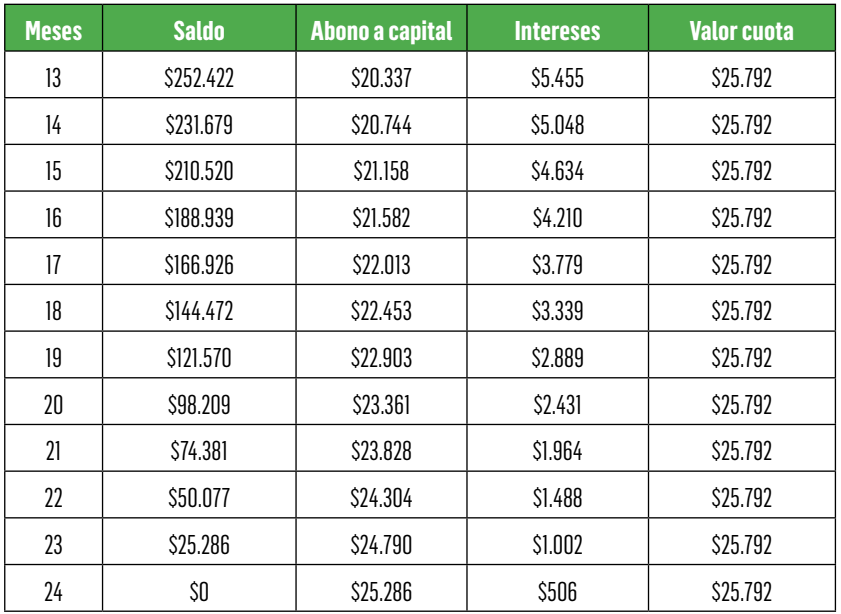

La tabla del ejemplo de liquidación del crédito con cuota fija (Tabla 14) se completa a partir del valor de intereses = Valor saldo en el periodo inmediatamente anterior x tasa de interés periódica. Para el caso del mes 1 = \$487.828 x 2,00% = \$9.757 y así sucesivamente.

Seguidamente, se calcula el abono a capital = Valor de cuota fija – Valor de intereses del mismo periodo. Para el mes 1 = \$25.792 - \$9.757 = \$16.035 y así para los demás periodos.

Finalmente, se obtiene el saldo de capital = Saldo capital del periodo inmediatamente anterior – Abono a capital del periodo. En el mes  $1 = $487.828$  (mes cero) - \$16.035 (Abono capital mes  $1) = $471.793$ y de igual forma para los restantes periodos.

Mediante aplicación de funciones financieras en Excel:

Ilustración 19. Aplicación de la función financiera VA en Excel, para obtener el valor presente, a partir de una cuota fija, en un periodo de tiempo

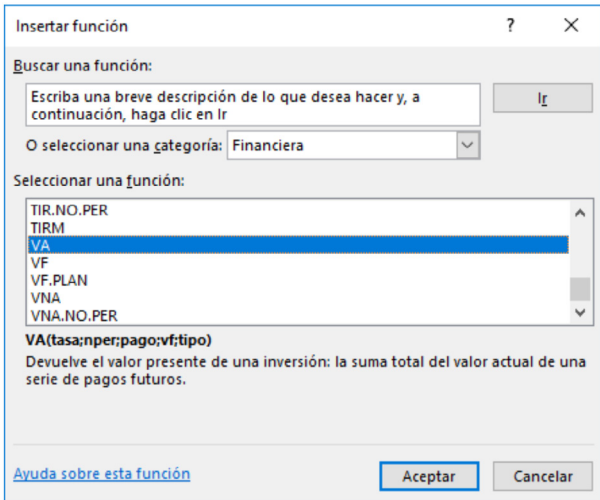

Por tanto, para la debida aplicación del ejemplo en cuestión:

Ilustración 20. Aplicación de la función financiera en Excel, valor presente (VA) a partir de una cuota fija del ejemplo 3.6

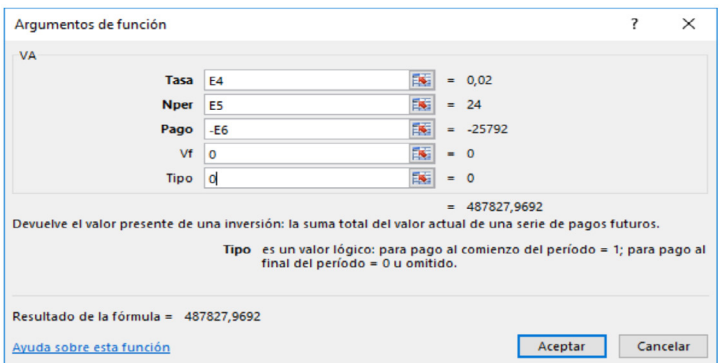

Como se puede deducir, se incluyen los valores correspondientes a cada variable (las celdas registradas E4 = tasa de interés periódica,  $ES = N$ úmero de periodos y -E6 = Valor de cuota fija) son las que contienen los respectivos valores del ejemplo 3.6.

Se puede identificar frente a cada una de dichas variables el valor respectivo así:  $E4 = 0.02 \equiv 2.00\%$  mensual;  $E5 = 24$  meses de plazo y -E6 = -\$25.792 como valor de cuota fija mensual. A este último valor se le cambia el signo –E6 para que el resultado a obtener como valor presente sea un valor positivo.

En las variables Vf se incluye cero (0) porque no existe ningún valor al final de dicha operación.

En la variable Tipo se registra cero (0), dado que corresponde a una cuota fija mensual vencida, es decir, al final del periodo.

De esta forma se obtiene el valor presente de = \$487.827,9692 (ver ilustración 20) ≈ \$487.828.

Ejemplo 3.7 Valor presente, a partir de una cuota fija en un periodo de tiempo

Se está considerando comprar un equipo de cómputo, financiado en 12 cuotas mensuales de \$210.000 sin cuota inicial. La entidad comercial cobra un interés de financiación del 9,6% trimestral vencido. ¿Cuál sería el valor a pagar de contado?

 $A = $210.000$ *i* = 9,6% *trimestral n* = 12 *meses*

Se utiliza la expresión  $i_m = (1 + i_h)^{\frac{n}{m}} - 1$  para convertir la tasa trimestral a mensual

Donde, *i <sup>m</sup>* = *tasa periódica a hallar m* = *número de periodos de la tasa a hallar*

#### Principios de equivalencias 167

*i <sup>n</sup>* = *tasa periodica conocida n* = *número de periodos de la tasa conocida i <sup>m</sup>* = *i <sup>m</sup>* =

*i <sup>m</sup>* = 3,1% *mensual*

Para calcular el valor presente de la serie

$$
P = A \left[ \frac{(1+i)^n - 1}{i*(1+i)^n} \right]
$$
  

$$
P = 25.792 * \left[ \frac{(1+0.031)^{12} - 1}{0.031 * (1+0.031)^{12}} \right]
$$

*P* = \$2.077.917

Tabla 15. Liquidación de la operación de financiación a partir de una cuota fija – Ejemplo 3.7

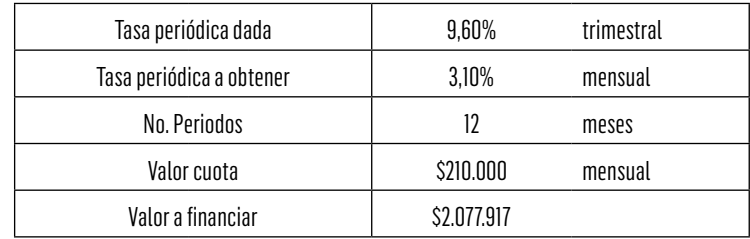

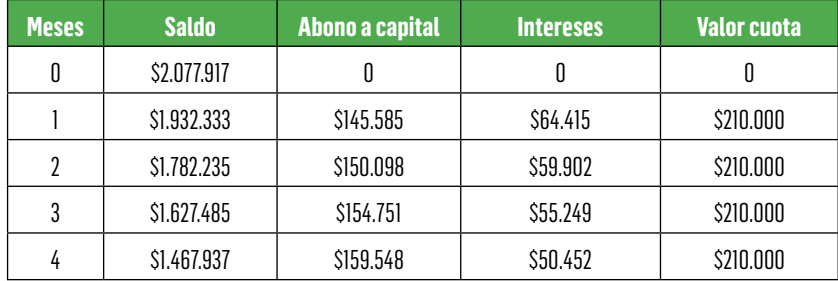

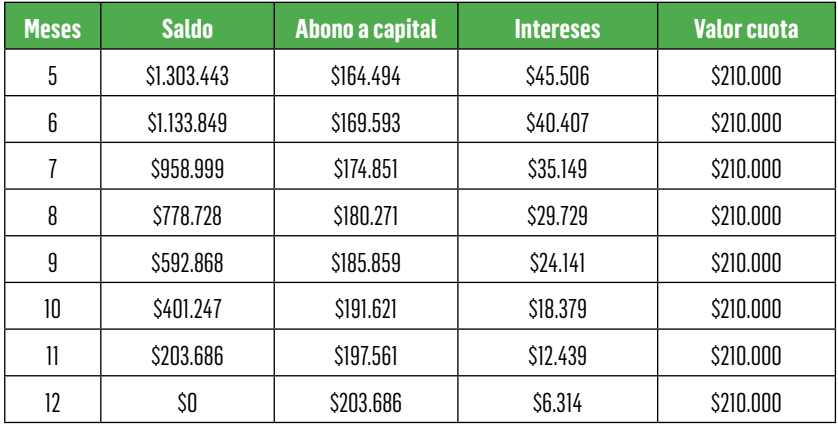

La explicación de su liquidación es exactamente igual a la del ejemplo 3.6, es decir, primero el valor de intereses (Valor saldo anterior x tasa de interés periódica), luego el abono a capital (Valor cuota fija – Valor de intereses del periodo) y finalmente el saldo de la financiación (Saldo periodo anterior – Abono a capital del periodo).

Mediante aplicación de funciones financieras en Excel:

Inicialmente se utiliza la misma función financiera VA (Valor actual o valor presente), tal como se registró en la Ilustración 19, para así incluir los respectivos valores de cada variable así:

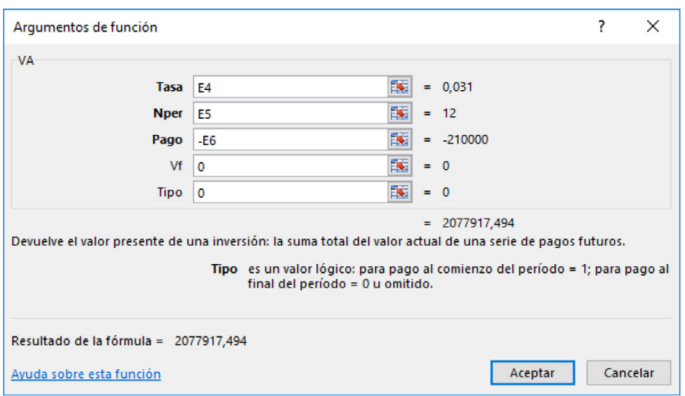

Ilustración 21. Aplicación de la función financiera VA en Excel para el ejemplo 3.7

Igual que en el ejemplo 3.6, se hace la inclusión de cada variable con referencia a la celda en Excel en que se tienen los respectivos valores. En este caso, así: E4 =  $0.031 \equiv 3.10\%$  tasa periódica a obtener, que es una tasa mensual. E5 = 12 meses que es el Nper: Número de periodos. -E6 = valor de cuota fija = \$210.000 mensual con signo negativo para obtener al final un valor presente positivo. Vf =  $0$  por no tener ningún valor adicional al final de la operación de financiación y Tipo = 0 por ser una cuota fija vencida, para sí obtener un valor presente = \$2'077.917,494 ≈ \$2'077.917

Ejemplo 3.8 Valor de cuota fija, a partir de un valor presente, en un periodo de tiempo

Se desea adquirir un vehículo para uso personal. El valor de contado es de \$24.000.000 incluye seguros y gastos de traspasos. Para adquirir el vehículo se posee el 30% del valor de contado como cuota inicial y el resto será financiado en 18 cuotas de igual valor en forma mensual. La tasa de financiación es del 3.5% mensual. ¿Cuál es valor de la cuota?

*P* = \$24.000.000 *i* = 3,5% *mensual n* = 18 *meses*

Teniendo en cuenta que la cuota inicial es del 30% del valor presente del vehículo, esta se estima así:

*Valor cuota inicial* = \$24.000.000 \* 0,3 *Valor cuota inicial* = \$7.200.000

Por lo tanto, el saldo a diferir en 18 cuotas se determina por la diferencia del valor comercial del vehículo menos el valor de la cuota inicial.

 $P = 24.000.000 - 7.200.000$  $P = $16.800.000$ 

Para calcular el valor de la cuota se parte de la expresión y se despeja la variable anualidad para obtener su ecuación.

Fórmula 3.7 Valor anualidad a partir de valor presente en un periodo de tiempo

$$
A=P\left[\frac{i*(1+i)^n}{(1+i)^n-1}\right]
$$

 $A = 16.800.000 \left[ \frac{0.035 * (1 + 0.035)^{18}}{(1 + 0.035)^{18} - 1} \right]$ 

*A* = \$1.273.723 *mensual*

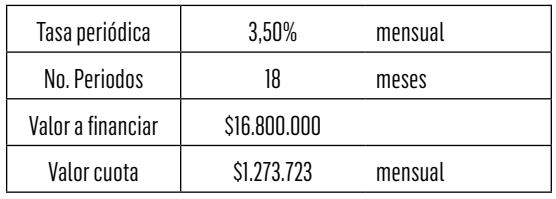

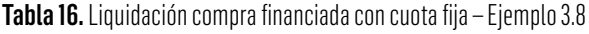

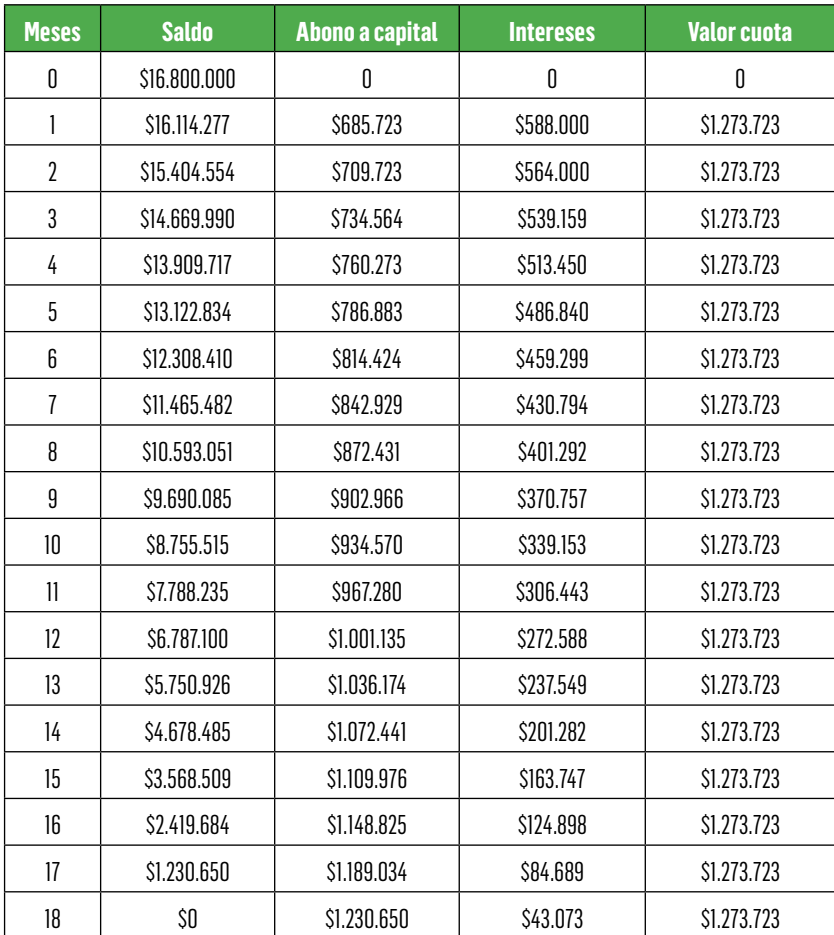

Dicha liquidación prosigue la misma secuencia explicada en los ejemplos inmediatamente anteriores (3.6 y 3.7). Inicialmente se obtiene el valor de intereses (saldo del periodo anterior x tasa de interés periódica), seguidamente el valor de abono a capital (Valor cuota fija – valor de intereses del periodo) y finalmente el saldo de capital (Saldo del periodo anterior – abono a capital del periodo).

Ilustración 22. Aplicación de la función financiera PAGO en Excel para obtener el valor de cuota fija a partir de una valor presente en un periodo de tiempo

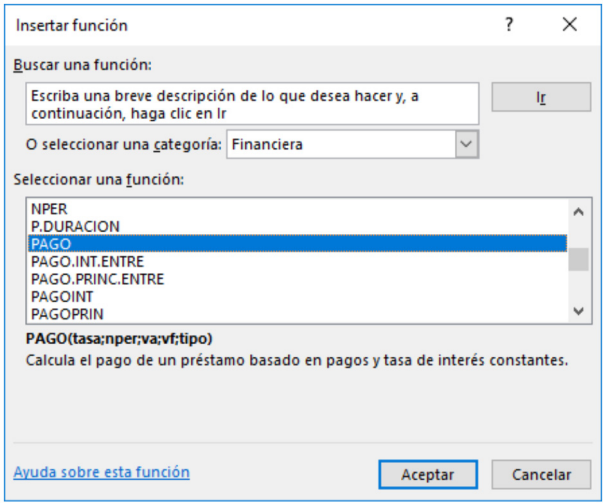

Una vez se accede a dicha función financiera PAGO en Excel se hace el registro de cada una de las variables así:

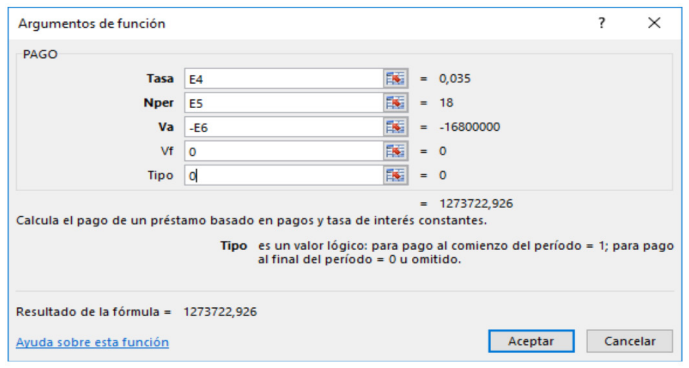

Ilustración 23. Registro de los valores en la función financiera PAGO en Excel para obtener el valor de cuota fija del ejemplo 3.8

Del modo ya explicado en ejemplos anteriores, se incluye cada valor así: Tasa (Tasa de interés periódica)= E4 =  $0.035 \equiv 3.50\%$  mensual; Nper (Número de periodos) =  $E5 = 18$  meses; Va (Valor presente) = -E6 =-\$16'800.000 (Como valor negativo para al final obtener un valor positivo del pago mensual); Vf (Valor futuro) = 0 (No se tiene pago adicional al final) y Tipo (Tipo de liquidación) = 0 (valor de cuota fija vencida); con lo cual se logra un valor de cuota mensual = \$1'273.722,926 ≈ \$1'273.723.

Ejemplo 3.9 Número de periodos a partir de un valor presente y un valor de cuota fija

Se puede adquirir de contado una motocicleta por \$5.000.000 o cancelarla en cuotas iguales de \$348.350.40. Si la tasa de interés convenida con la entidad comercial fue del 2.5% mensual, ¿Cuál fue el plazo del crédito?

*P* = \$5.000.000 *i* = 2,5% *mensual A* = \$348.350,40

Para calcular el número de cuotas se parte de la expresión y se despeja la variable para obtener su ecuación.

$$
P = A \left[ \frac{(1+i)^n - 1}{i*(1+i)^n} \right]
$$
  

$$
\frac{P * i}{A} = \frac{(1+i)^n - 1}{(1+i)^n}
$$
  

$$
\frac{P * i}{A} = \frac{(1+i)^n}{(1+i)^n} - \frac{1}{(1+i)^n}
$$
  

$$
\frac{P * i}{A} = 1 - \frac{1}{(1+i)^n}
$$
  

$$
\frac{1}{(1+i)^n} = 1 - \frac{P * i}{A}
$$
  

$$
\frac{1}{(1+i)^n} = \frac{A - P * i}{A}
$$
  

$$
(1+i)^n = \frac{A}{A - P * i}
$$
  

$$
n * log(1 + i)^n = log \frac{A}{A - P * i}
$$

#### Fórmula 3.8 Número de periodos a partir de valor presente y anualidad

$$
n = \left[\frac{\log\left(\frac{A}{A - P * i}\right)}{\log(1 + i)}\right]
$$

$$
n = \left[\frac{\log\left(\frac{348.350,40}{348.350,40 - 5.000.000 * 0,025}\right)}{\log(1 + 0,025)}\right]
$$

*n* = 18 *meses*

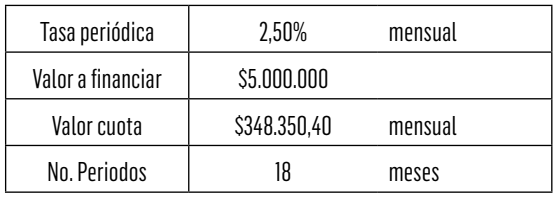

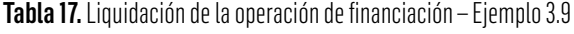

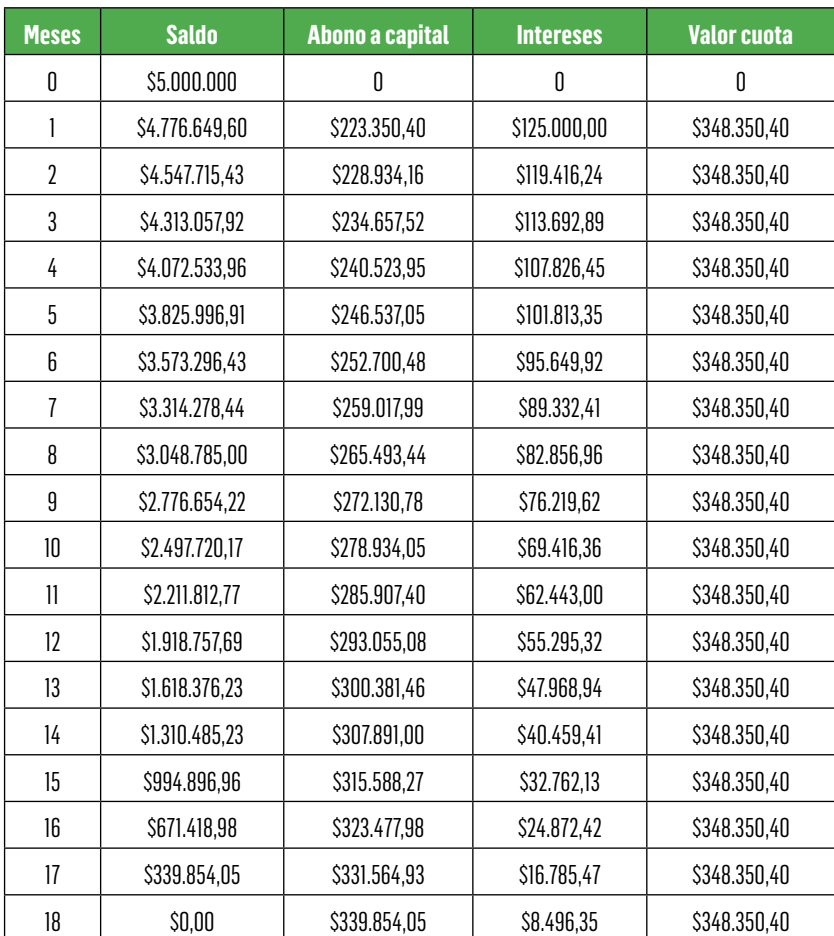

Ilustración 24. Aplicación de la función financiera NPER en Excel para obtener el número de periodos de una financiación

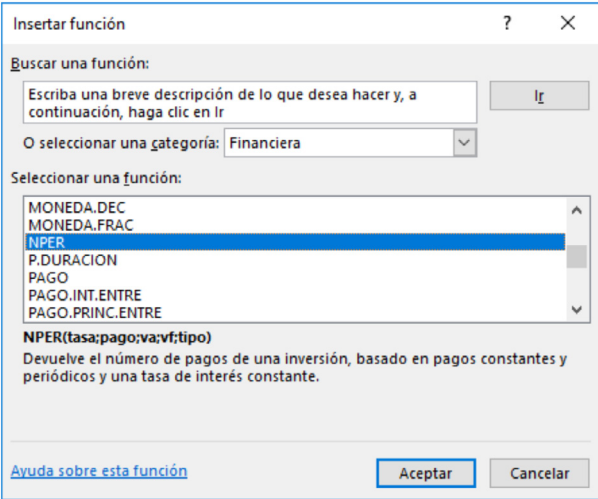

Ilustración 25. Inclusión de valores en la función financiera NPER en Excel para el caso del ejemplo 3.9

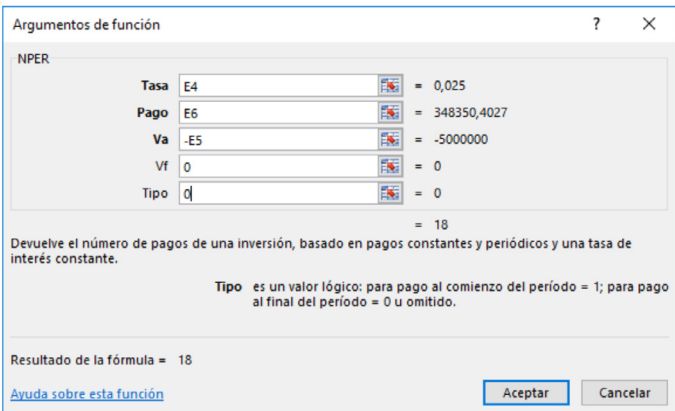

De acuerdo con el ejemplo 3.9: Tasa (Tas de interés periódica) = E4 (Celda en Excel utilizada) =  $0.025 \equiv 2.50\%$  mensual; Pago (Valor de cuota fija) = E6 (Celda en Excel utilizada) = \$348.350,40; Va (Valor presente) = -E5 (Celda en Excel utilizada) =-\$5'000.000 (Valor negativo para permitir que Excel obtenga el número de periodos; Vf (Valor final) =  $0 =$  No hay un valor adicional al final del plazo y Tipo (Tipo de liquidación) = 0 = Liquidación con cuota fija vencida. Con dichos valores de obtiene un NPER = 18 meses.

Ejemplo 3.10 Tasa de interés periódica, a partir de un valor presente y un valor de cuota fija en un determinado periodo

Se piensa depositar hoy \$7.000.000 con el propósito de retirar mensualmente \$435.910 durante 24 meses. Para cumplir con este propósito, ¿Qué tasa de interés reconoce la entidad financiera?

*P* = \$7.000.000  $A = $435.910$ *n* = 24 *meses*

Para calcular el valor de la tasa de interés de la expresión  $P = A\left(\frac{(1+i)^n-1}{i*(1+i)^n}\right)$  se reemplazan los anteriores valores.

$$
7.000.000 = 435.910 * \left(\frac{(1+i)^{24} - 1}{i*(1+i)^{24}}\right)
$$

$$
7.000.000 \quad ((1+i)^{24} - 1)
$$

$$
\frac{1}{435.910} = \left(\frac{1}{i*(1+i)^{24}}\right)
$$

$$
16,0584 = \left(\frac{(1+i)^{24} - 1}{i*(1+i)^{24}}\right)
$$

Método Uno: calcular el interés despejando i a partir de la anterior expresión puede tomar demasiado tiempo y la expresión resultante puede llegar a ser compleja, por esta razón se aplicará un método

que se aproxima al valor exacto usando prueba y error. Este método es denominado INTERPOLACIÓN LINEAL.

#### Ilustración 26. Interpolación lineal

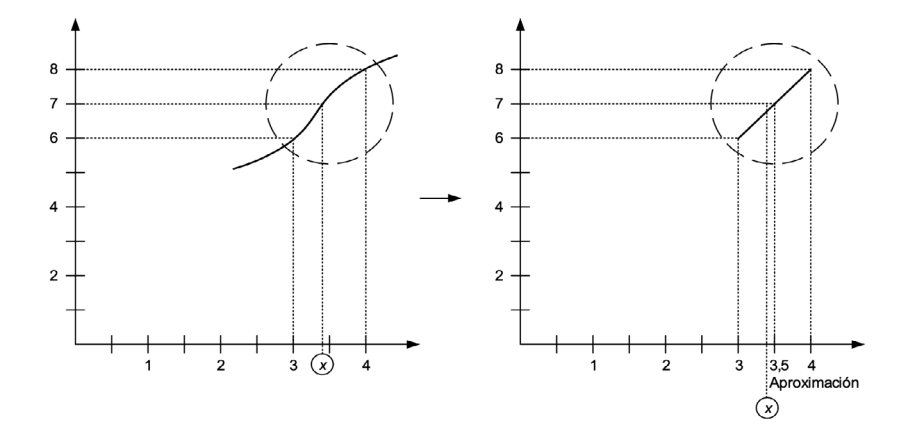

La interpolación lineal consiste fundamentalmente en conocer dos puntos de una curva y hallar otro intermedio utilizando una función lineal, suponiendo que los tres puntos están sobre la misma recta.

Para calcular el valor de la tasa de interés aproximada se debe disponer de valores que converjan (tomen valores mayores y menores lo más cercanos posibles) al factor 16,0584 obtenido previamente. La interpolación lineal es aceptable cuando los valores no estén muy distantes el uno del otro.

#### Paso 1

El primer paso es entonces obtener valores que se acercan al factor 16,0584, tanto mayores como menores.

Reemplazando *i* = 5%  $\left[\frac{(1+0.05)^{24}-1}{0.05*(1+0.05)^{24}}\right] = 13,7986$ Reemplazando *i* = 4%  $\left[\frac{(1+0.05)^{24}-1}{0.05*(1+0.05)^{24}}\right] = 15,2470$ 

Reemplazando *i* = 3%

 $\left[\frac{(1+0.03)^{24}-1}{0.03*(1+0.03)^{24}}\right] = 16.9355$ 

Es evidente que uno de los valores anteriores es superior a 16,0584 y dos de ellos son inferiores al factor. Dadas las indicaciones anteriores los valores a tomar para garantizar la mayor aproximación a la tasa de interés son *i* = 3% e *i* = 4%.

De acuerdo con la teoría de la interpolación lineal la tasa de interés buscada se encuentra entre 3% y 4%, siendo los factores entre 15,2470 y 16,9355, los más cercanos a 16,0584.

#### Paso 2

Con esta pareja de datos se aplica el concepto de interpolación lineal que consiste básicamente en establecer una relación entre los diferentes valores, aplicando la siguiente expresión:

Fórmula 3.9 Interpolación lineal

$$
\frac{x_1 - x_2}{y_1 - y_2} = \frac{x_1 - x}{y_1 - y}
$$

Así se expresa que la pendiente entre los dos puntos obtenidos es igual a la pendiente que existe entre el primer punto y el valor buscado. Es decir, que los tres valores se encuentran en la misma línea.

Con la información anterior se construye la siguiente matriz de información.

*x*<sup>1</sup> 3% → *y*<sup>1</sup> 16,9355 *x i → y* 16,0584  $x_2$  4% →  $y_2$  15,2470

Reemplazando en la expresión

 $0,03 - 0,04$  $0,03-i$  $\frac{1}{16.9355 - 15.2470} = \frac{1}{16.9355 - 16.0584}$  $\frac{-0.01}{1.6885} = \frac{0.03 - i}{16.9355 - 16.0584}$  $\left(\frac{-0.01}{1.6885}\right) * (16.9355 - 16.0584) = 0.03 - i$  $(-0.0059)*(0.8771)=0.03-i$ *i* = 3,52% *mensual aproximadamente*

Método dos: Mediante aplicación de la función Excel "TASA".
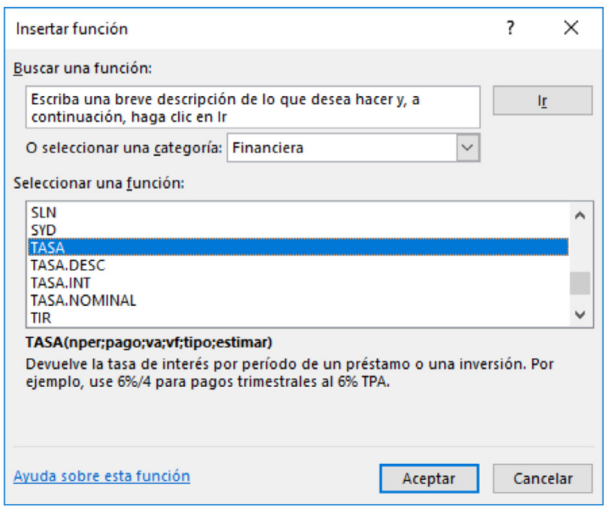

Ilustración 27. Aplicación de la función financiera TASA en Excel.

Ilustración 28. Registro de valores para obtener la tasa de interés periódica como aplicación de la función financiera TASA en Excel, para el caso del ejemplo 3.10

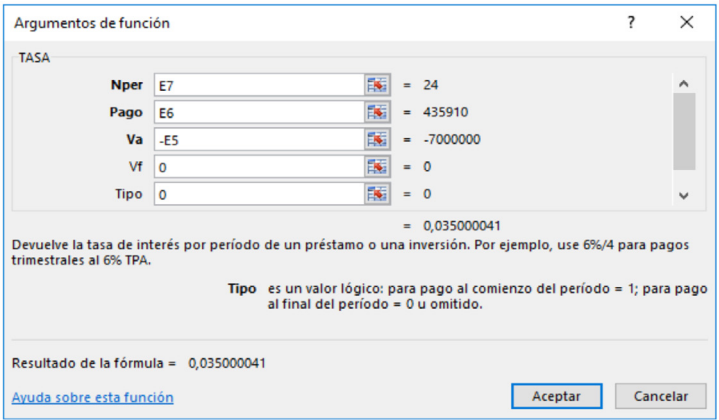

El registro de valores se aplica como sigue: Nper (Número de periodos) = E7 (Celda en Excel utilizada) = 24 meses; Pago (Valor de cuota fija) = E6 (Celda en Excel utilizada) = \$435.910; Va (Valor presente = -E5 (Celda en Excel utilizada) = -\$7'000.000 (Como valor negativo); Vf (Valor final) =  $0$  = no hay un pago adicional en la última cuota y Tipo (Tipo de liquidación) =  $0 =$  Cuota fija vencida. Para obtener así, una tasa de interés = 0,035000041 ≈ 3,50% mensual.

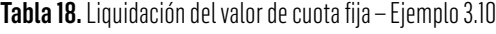

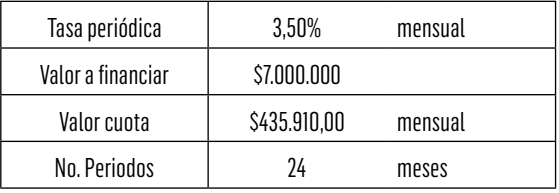

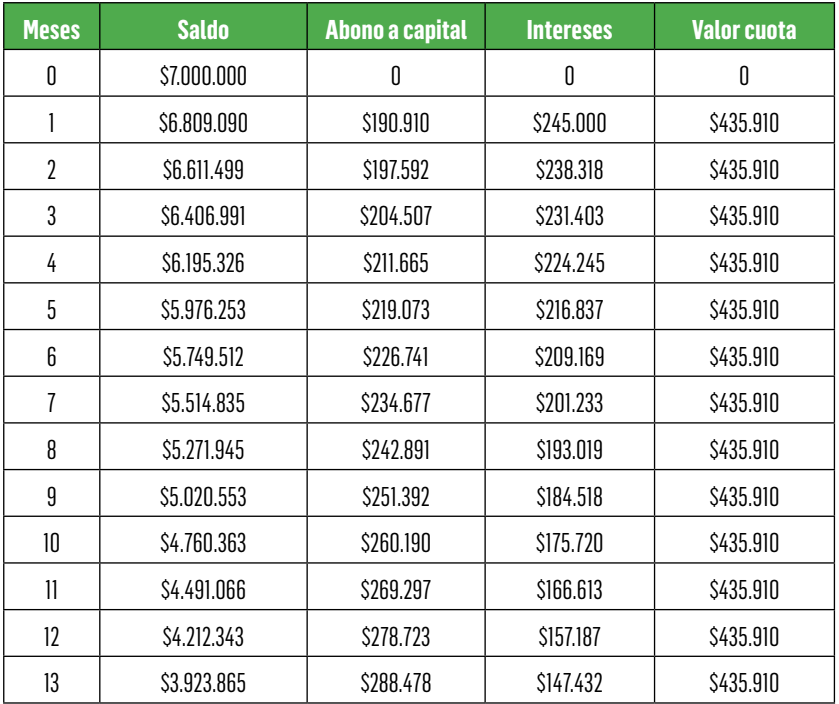

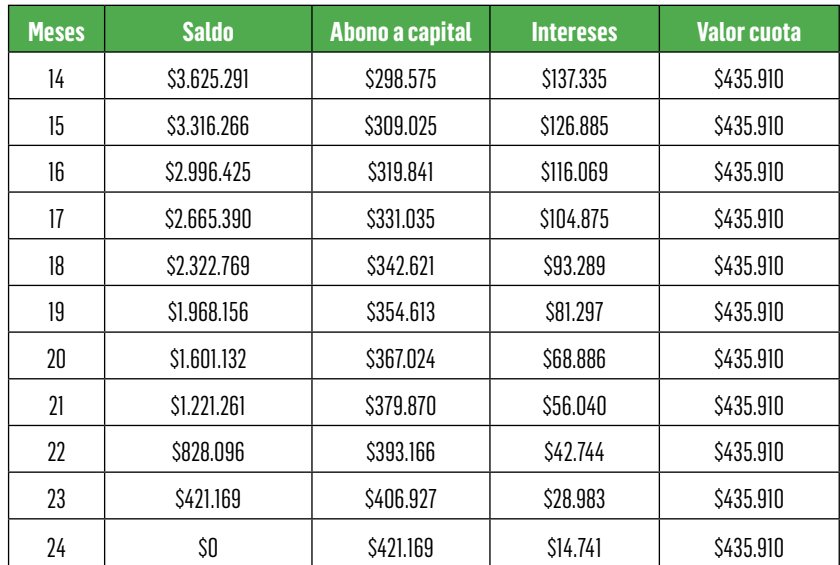

# 3.3.2 Relación entre un valor futuro y una serie de pagos iguales (anualidad vencida)

Las variables que se utilizan para el manejo de las anualidades son:

- *F* = *valor futuro*
- *A* = *valor de la anualidad*
- *n* = *número de periodos*
- *i* = *tasa de interés*

A continuación se presenta el diagrama de flujo que visualiza el valor futuro a partir de una anualidad vencida (*A*) a una tasa de interés (*i*) durante periodos *n* de tiempo.

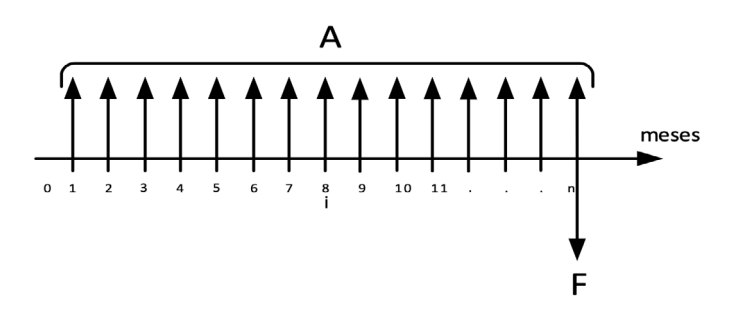

Ilustración 29. Valor futuro a partir de una anualidad en una línea de tiempo

Para el cálculo de un valor futuro a partir de una anualidad conocida se utiliza la siguiente expresión:

Fórmula 3.10 Valor futuro a partir de una anualidad

$$
F = A * \left[ \frac{(1+i)^n - 1}{i} \right]
$$

Donde el valor futuro se ubicará en el momento en que se realice el último pago. Es importante que la primera anualidad inicie en el periodo 1 y que la última cuota concuerde con el n-ésimo pago. Es decir, el valor futuro o final (F) de una anualidad vencida, queda calculado u obtenido en el mismo periodo en que termina la cuota o anualidad.

Ejemplo 3.11 Valor final, a partir de un valor de cuota fija, durante un determinado periodo

La empresa M&N ha adquirido una cédula de capitalización con ahorros mensuales de fin de mes por valor de \$120.000 durante un año. La entidad financiera asigna un costo financiero del 18% anual con capitalización mensual. ¿Cuánto se tendrá ahorrado al final del año? *A* = \$120.000 *i* = 18% *anual mensual n* = 12 *meses*

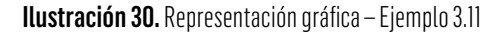

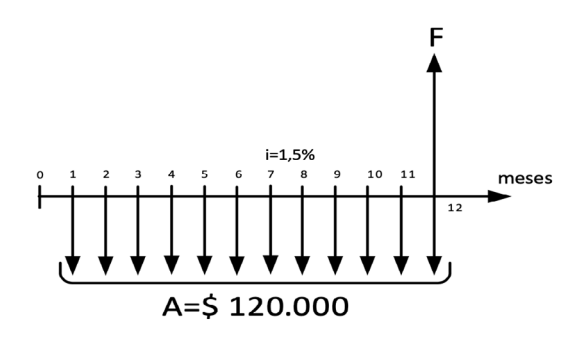

Se hace uso de la expresión  $i_p = \frac{i_n}{n}$  para convertir la tasa nominal a mensual

Donde, *i <sup>p</sup>* = *interés periódico i <sup>n</sup>* = *intererés nominal n* = *número de periodos de composición o de capitalización*  $i_p = \frac{0.16}{12} = 1.5\%$  *mensual* 

Para calcular el valor futuro de la serie  $F = A * \left[\frac{(1+i)^n-1}{i}\right]$  $\overline{a}$  $0.01512$ 

$$
F = 120.000 * \left[ \frac{(1 + 0.015)^{12} - 1}{0.015} \right]
$$

*F* = \$1.564.945

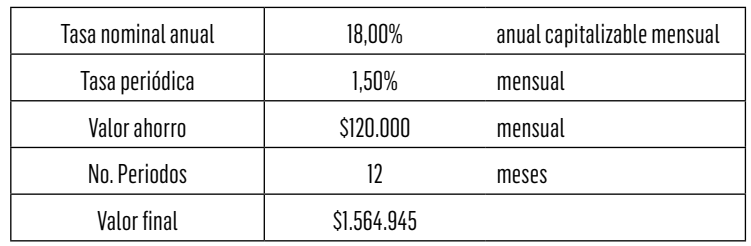

Tabla 19. Liquidación del valor final, a partir de un valor de ahorro fijo – Ejemplo 3.11

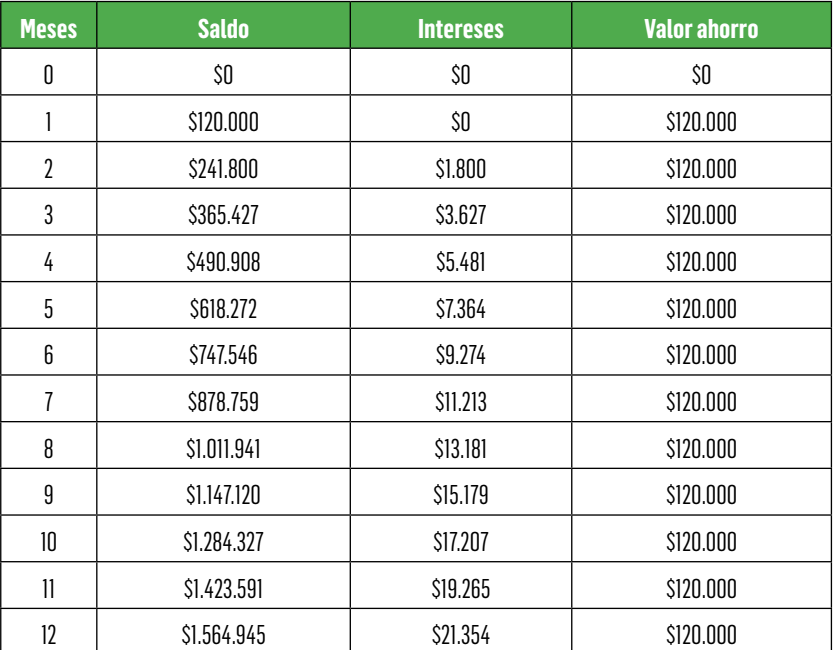

La anterior liquidación está dada así: sobre un valor de ahorro de \$120.000 al final de cada mes, durante 12 meses, se tiene al final del primer mes exactamente el mismo valor (no hay liquidación de intereses, dado que el valor ahorrado es al finalizar dicho periodo). Para el mes 2, se obtienen intereses = Valor saldo mes 1 x tasa de interés periódica =  $$120.000 \times 1,50\%$  mensual =  $$1.800$ . El saldo al final del mes 2 = Saldo final mes 1 + Valor intereses mes 2 + Valor ahorro mes  $2 = $120.000 + $1.800 + $120.000 = $241.800$ , y así sucesivamente hasta llegar al mes 12 con un saldo final acumulado = \$1'564.945.

Ilustración 31. Aplicación de la función financiera VF en Excel, para obtener el valor final acumulado, a partir de un valor fijo en un determinado periodo

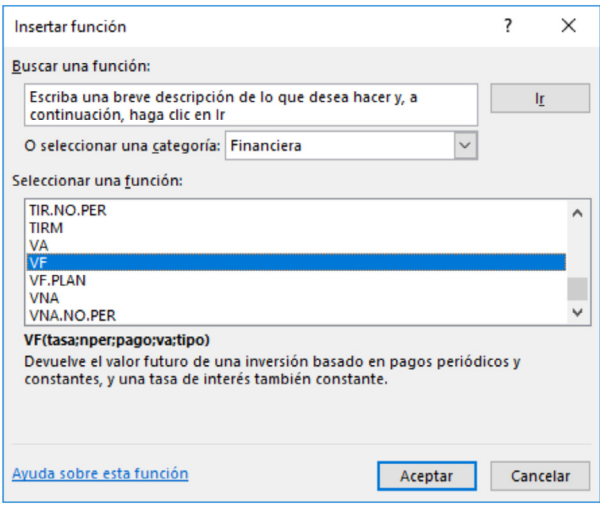

Ilustración 32. Registro de valores para aplicar la función financiera VF como valor futuro o final acumulado, del ejemplo 3.11

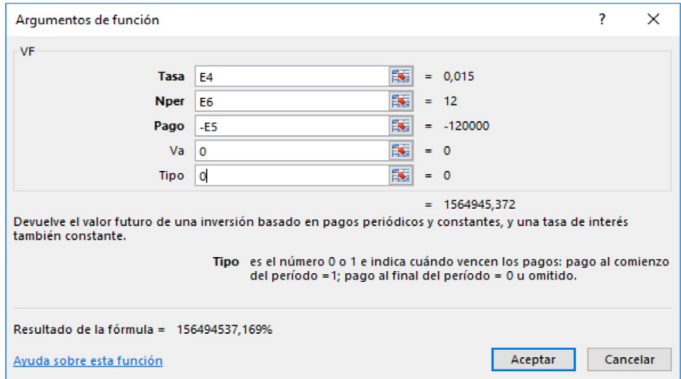

De la ilustración anterior, se registran los siguientes valores del ejemplo 3.11: Tasa (Tasa de interés periódica) = E4 (Celda utilizada en Excel) = 0,015 = 1,50% mensual; Nper (Número de periodos) = E6 (Celda utilizada en Excel) = 12 meses; Pago (Valor de ahorro fijo) = -E5 = -\$120.000 (Como valor negativo, para su debida aplicación en Excel); Va (Valor presente) =  $0 =$  No existe dicho valor y Tipo (Tipo de liquidación) = 0 = Valor ahorro fijo vencido. Para lograr un Vf (Valor final acumulado) = \$1'564.945,372 ≈ \$1'564.945 al final del mes 12.

Ejemplo 3.12 Valor cuota fija, a partir de un valor presente, en un determinado periodo de tiempo

La Familia Pérez está interesada en comprar una vivienda dentro de 5 años, el valor del inmueble es de \$30 millones, ellos han decidido abrir una cuenta de ahorro programado, que les paga el 1% mensual. ¿Cuánto deben ahorrar mensualmente para lograr este propósito?

*F* = \$30.000.000 *i* = 1% *mensual n* = 5 *años,* 60 *meses*

Para calcular el valor de la cuota se despeja *A* de la expresión inicial

$$
F = A * \left[\frac{(1+i)^n - 1}{i}\right]
$$

Fórmula 3.11 Valor anualidad, a partir de una valor futuro

$$
A=\left[\frac{F*i}{(1+i)^n-1}\right]
$$

 $A = \left[\frac{30.000.000 * 0.01}{(1 + 0.01)^{60} - 1}\right]$  $A = \left[\frac{300.000 * 0.01}{(1.01)^{60} - 1}\right]$ 

*A* = \$367.333 *Mensuales*

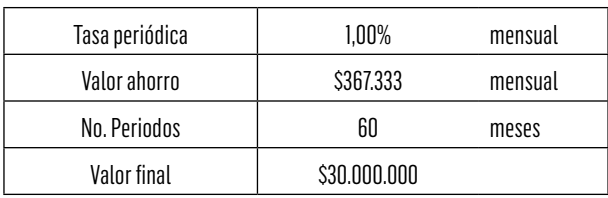

### Tabla 20. Liquidación valor cuota fija, para obtener un valor final acumulado – Ejemplo 3.12

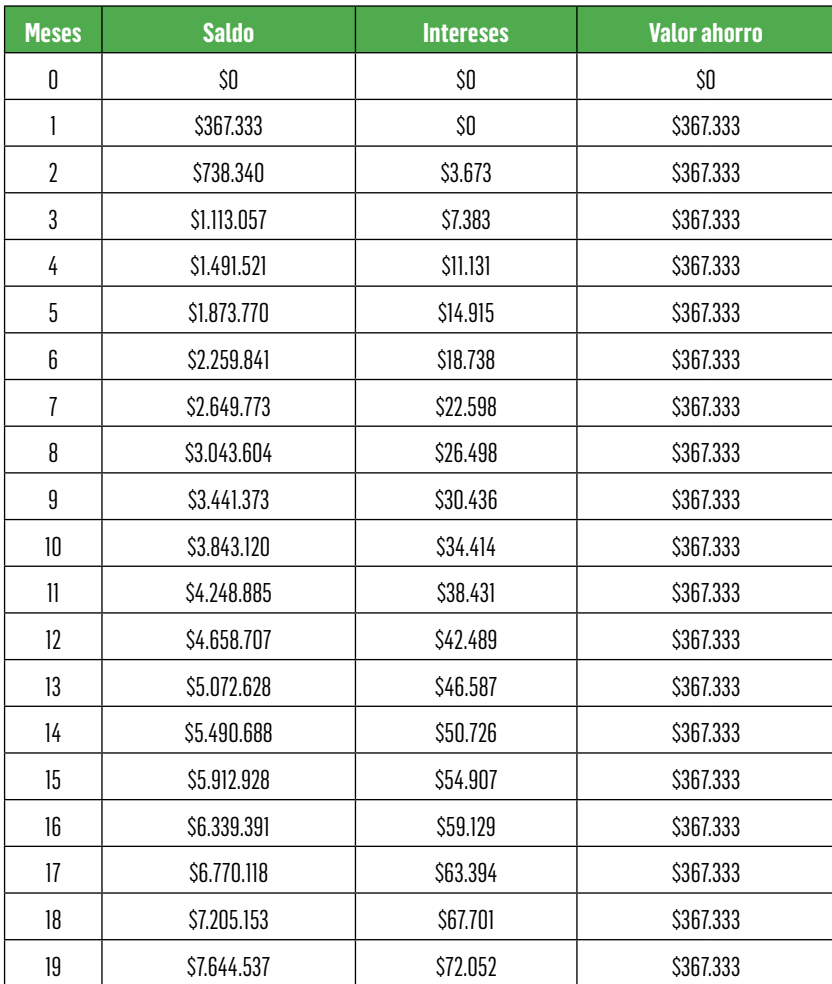

- I

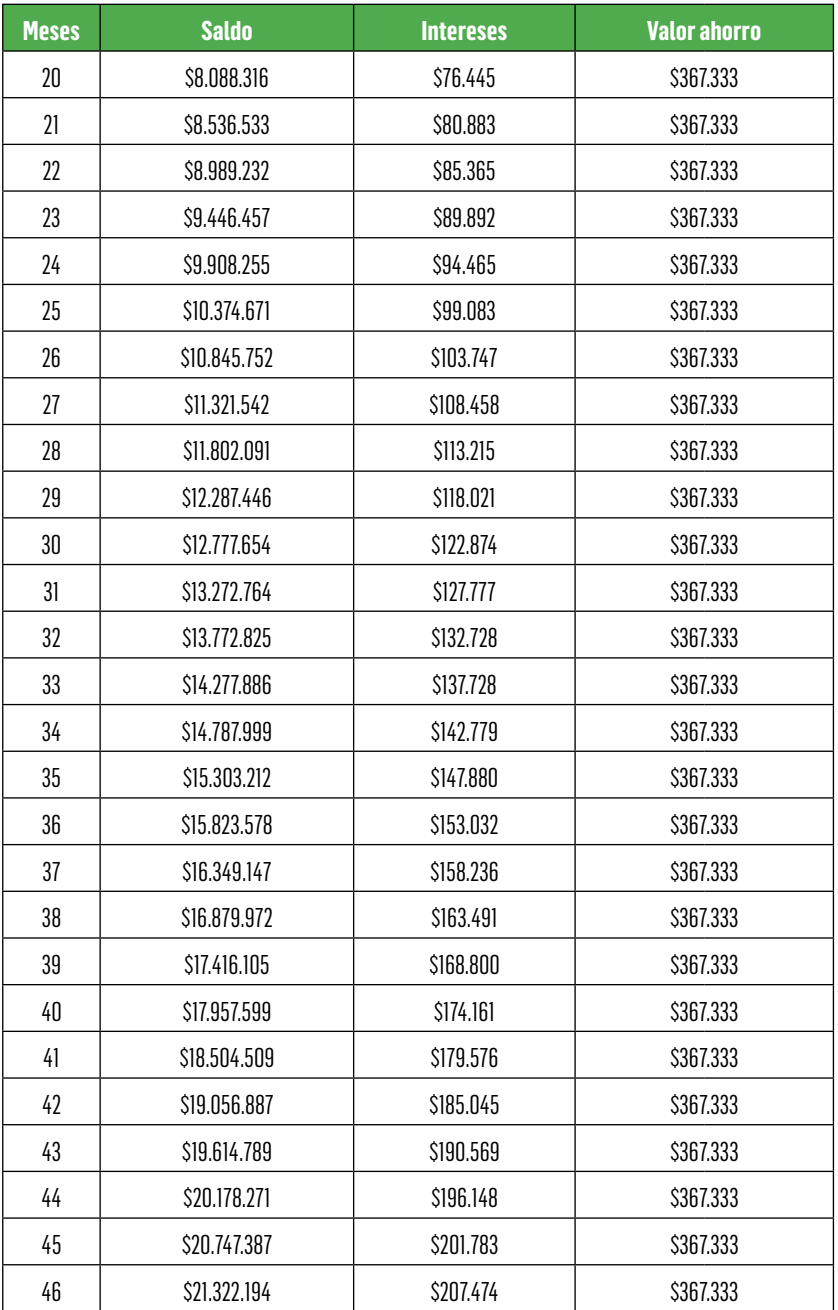

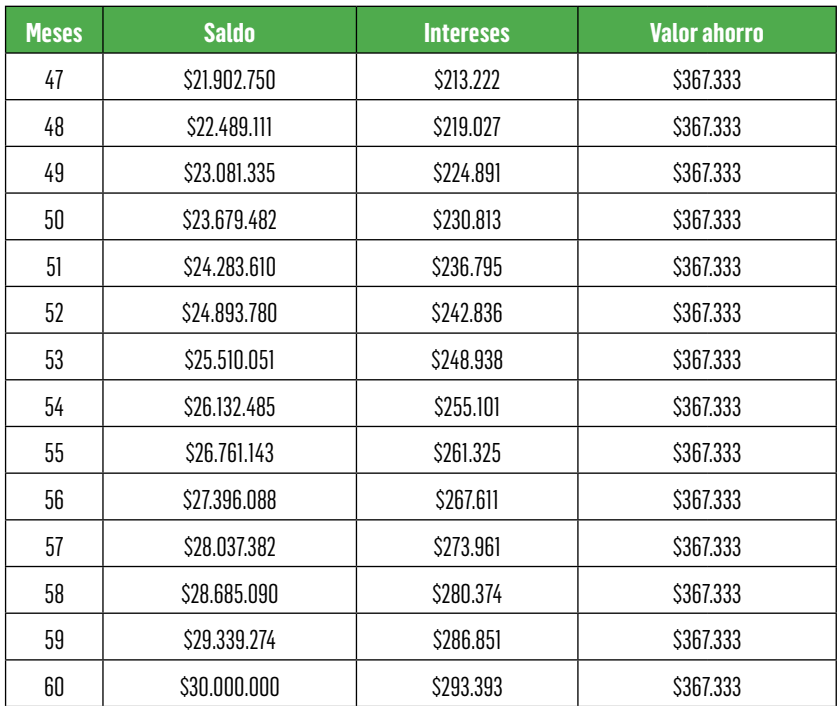

La liquidación anterior se obtiene como sigue: Sobre un valor de ahorro de \$367.333 al final de cada mes, durante 60 meses; se tiene al final del primer mes exactamente el mismo valor (No hay liquidación de intereses, dado que el valor ahorrado es al finalizar dicho periodo); para el mes 2, se obtienen intereses = Valor saldo mes  $1 \times$  tasa de interés periódica = \$367.333 x 1,00% mensual = \$3.673. El saldo al final del mes  $2 =$  Saldo final mes  $1 +$  Valor intereses mes  $2 +$  Valor ahorro mes  $2 = $367.333 + $3.673 + $367.333 = $738.340$  y así sucesivamente hasta llegar al mes 60 con un saldo final acumulado = \$30'000.000.

**Ilustración 33.** Registro de valores en la función financiera PAGO en Excel. para obtener el valor de cuota fija, a partir de un valor final acumulado, caso ejemplo 3.12

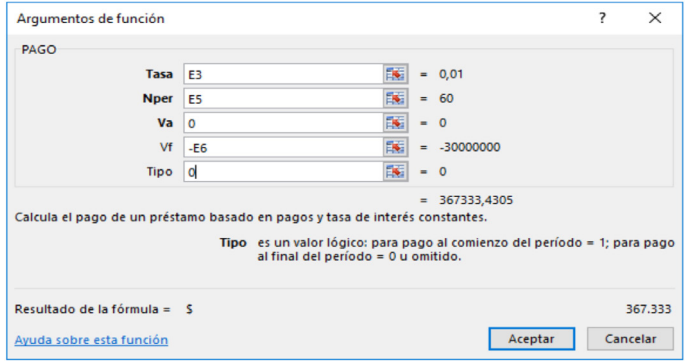

El registro de valores del ejemplo 3.12, se aplica como sigue: Tasa (Tasa de interés periódica) = E3 (Celda utilizada en Excel) =  $0.01$  = 1,00% mensual; Nper (Número de periodos) = E5 (Celda utilizada en Excel) = 60 meses; Va (Valor presente) =  $0 = No$  se tiene dicho valor; Vf (Valor final) = -E6 = -\$30'000.000 (Valor con signo negativo, para su debida aplicación en Excel) y Tipo (Tipo de liquidación) = 0 = Liquidación con cuota fija vencida. De ésta forma se obtiene por medio de la función financiera PAGO en Excel el valor de cuota fija mensual = \$367.333,4305 ≈ \$367.333 mensual.

Ejemplo 3.13 Número de periodos, a partir de una cuota fija y un valor final acumulado

Se ha tomado la determinación de ahorrar en forma semestral \$600.000 en una entidad que paga un interés del 7,2% semestral en forma vencida con el propósito de tener al final de cierto tiempo \$10.860.255. ¿Durante cuánto tiempo se debe mantener el ahorro para alcanzar este objetivo?

 $F = $10.860.255$  $A = $600.000$ *i* = 7,2% *semestral* Para calcular el valor de la cuota se despeja de la expresión inicial

$$
F = A \left[ \frac{(1+i)^n - 1}{i} \right]
$$

### Fórmula 3.12 Número de periodos a partir de valor futuro y anualidad

$$
n = \left[\frac{\log\left(\frac{F \cdot i + A}{A}\right)}{\log(1 + i)}\right]
$$

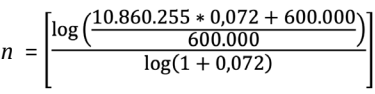

*n* = 12 *meses*

### Tabla 21. Liquidación de una cuota fija, a partir de un valor final acumulado en un determinado periodo – Ejemplo 3.13

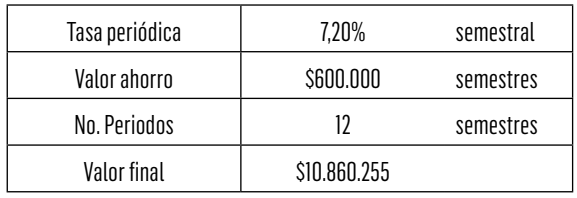

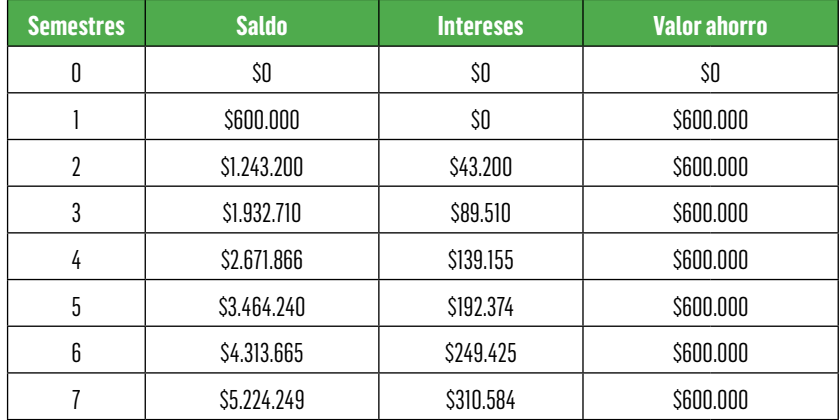

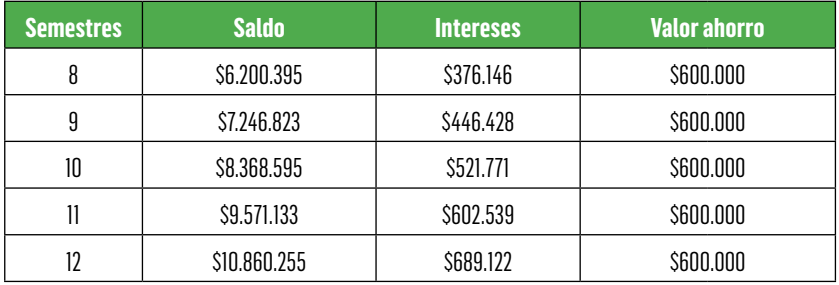

En la liquidación anterior se realiza el siguiente procedimiento: sobre un valor de ahorro de \$600.000 al final de cada semestre, durante 12 semestres, se tiene al final del primer semestre exactamente el mismo valor (no hay liquidación de intereses, dado que el valor ahorrado es al finalizar dicho periodo). Para el semestre 2 se obtienen intereses = Valor saldo semestre 1 x tasa de interés periódica = \$600.000 x 7,20% semestral = \$43.200. El saldo al final del semestre  $2 =$  Saldo final semestre  $1 +$  Valor intereses semestre  $2 +$  Valor ahorro semestre  $2 = $600.000 + $43.200 + $600.000 =$ \$1'243.200, y así sucesivamente hasta llegar al semestre 12 con un saldo final acumulado = \$10'860.255.

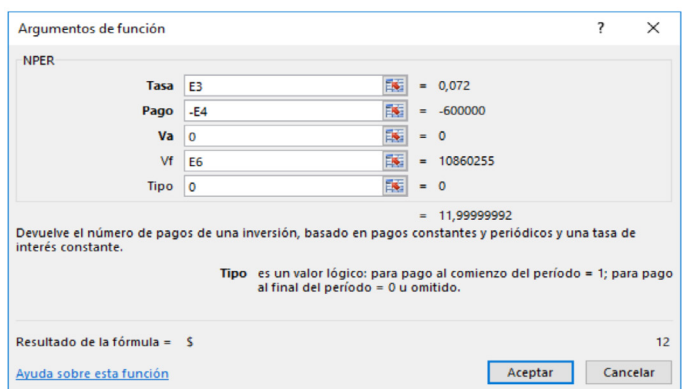

Ilustración 34. Registro de valores mediante la función NPER en Excel, para obtener el número de periodos, a partir de un valor de cuota fija y un valor final acumulado, caso del ejemplo 3.13

El ejemplo 3.13, se aplica mediante la función financiera NPER (Número de periodos) como sigue: Tasa (Tasa de interés periódica) = E3 (Celda utilizada en Excel) = 0,072 = 7,20% semestral; Pago (Valor cuota fija) = -E4 (Celda utilizada en Excel) = -\$600.000 por semestre (Se cambia de signo, para su debida utilización en Excel); Va (Valor presen $te$ ) = 0 = No se tiene dicho valor; Vf (Valor final) = E6 = \$10'860.255 y Tipo (Tipo de liquidación) = 0 = Liquidación con cuota fija vencida. De esta forma se obtiene por medio de la función financiera NPER en Excel el número de periodos = 11,9999992  $\approx$  12 semestres.

# 3.3.3 Anualidad Anticipada

Una anualidad anticipada o inmediata es una sucesión de pagos que se efectúan o vencen al principio del periodo de pago; por ejemplo, el pago mensual del arriendo de una casa, por cuanto la primera cuota se paga de manera anticipada previo a la habitación del inmueble.

A continuación se presenta el diagrama de flujo que visualiza el valor presente a partir de una anualidad vencida (*A*) a una tasa de interés (*i*) durante *n* periodos de tiempo.

Se debe tener en cuenta que el valor presente (P) de una anualidad anticipada (A), queda calculado u obtenido en el mismo periodo en que inicia dicha anualidad.

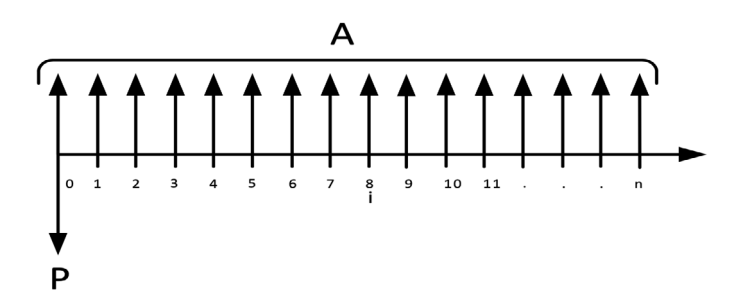

Ilustración 35. Valor presente de una anualidad anticipada, en una línea de tiempo

Las variables que se utilizan para el manejo de las anualidades son:

*P* = *valor presente A* = *valor de la anualidad n* = *número de periodos i* = *tasa de interés*

Para el cálculo del valor presente de una anualidad anticipada se pueden utilizar las siguientes expresiones:

Fórmula 3.13 Valor presente de una anualidad anticipada – Opción uno

$$
P = A * \left\{ 1 + \left[ \frac{(1+i)^{n-1} - 1}{i * (1+i)^{n-1}} \right] \right\}
$$

De igual forma, se puede utilizar la ecuación estándar multiplicada por  $(1 + i)$ 

Fórmula 3.14 Valor presente de una anualidad anticipada – Opción dos

$$
P = A * \left[ \frac{(1+i)^n - 1}{i * (1+i)^n} \right] * (1+i)
$$

Ejemplo 3.14 Valor presente a partir de una cuota anticipada en un determinado tiempo

Inmobiliaria M&N recibe, por concepto de arrendamiento de uno de sus bienes, y en forma anticipada, \$400.000 mensuales durante un año. El arrendador propone pagar el canon de los 12 meses al comienzo del año si la tasa de oportunidad del arrendatario es del 1,4% mensual. En tales condiciones, ¿Cuánto debería recibir hoy?

 $A = $400.000$ *i* = 1,4% *mensual n* = 12 *meses*

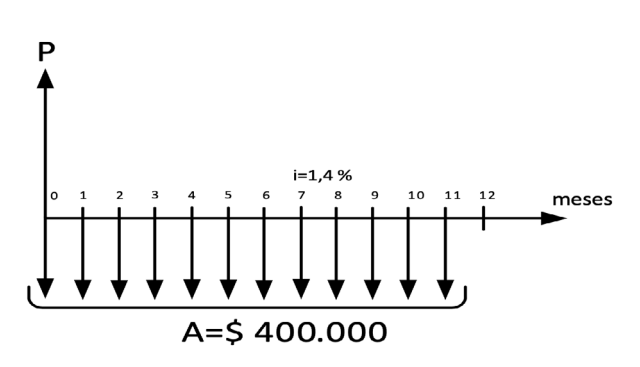

## Ilustración 36. Representación gráfica – Ejemplo 3.14

Para calcular el valor presente de la serie

$$
P = A * \left\{ 1 + \left[ \frac{(1+i)^{n-1} - 1}{i * (1+i)^{n-1}} \right] \right\}
$$
  

$$
P = 400.000 * \left\{ 1 + \left[ 1 + \left( \frac{(1+0.014)^{12-1} - 1}{0.014 * (1+0.014)^{12-1}} \right) \right] \right\}
$$
  

$$
P = 400.000 * \left\{ 1 + \left[ \frac{(1.014)^{11} - 1}{0.014 * (1.014)^{11}} \right] \right\}
$$

*P* = \$4.451.768

Aplicando la segunda ecuación

$$
P = A * (1 + i) * \left[ \frac{(1 + i)^n - 1}{i * (1 + i)^n} \right]
$$
  

$$
P = 400.000 * (1 + 0.014) * \left[ \frac{(1 + 0.014)^{12} - 1}{0.014 * (1 + 0.014)^{12}} \right]
$$
  

$$
P = $4.451.768
$$

Tabla 22. Liquidación de la operación con cuota fija anticipada, a partir de un valor inicial, en un determinado periodo de tiempo – Ejemplo 3.14

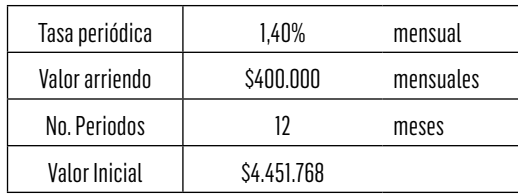

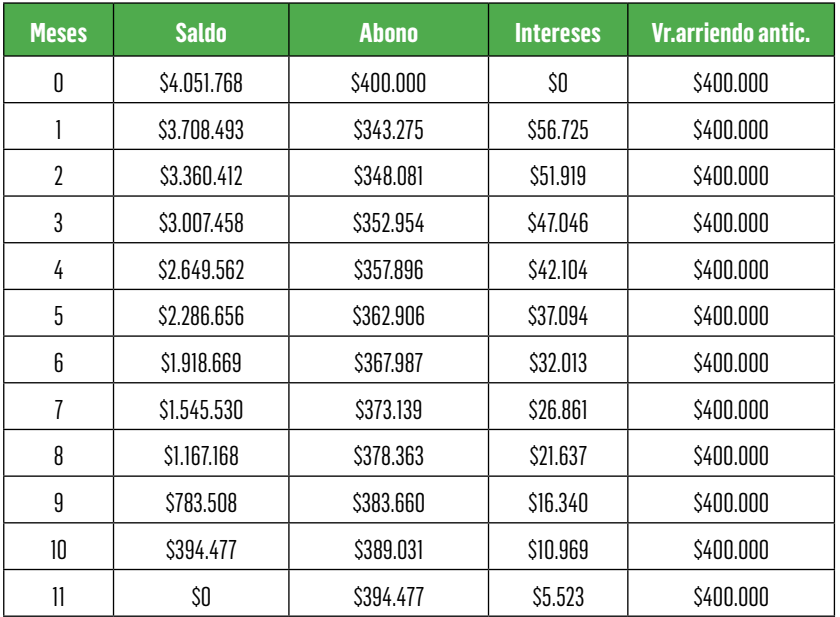

La liquidación de la Tabla 22 es como sigue: ante todo, el periodo inicial es el mes cero (contrario a la liquidación de cuota fija vencida, que inicia en el mes uno). El valor del saldo en el mes cero = Valor inicial – valor arriendo anticipado =  $$4'451.768 - $400.000 =$ \$4'051.768. Luego se hace la liquidación del mes 1 (segundo mes de arriendo anticipado) = Valor intereses mes  $1 =$  Saldo mes cero x tasa de interés periódica = \$4'051.768 x 1,40% mensual = \$56.725. Seguidamente el abono mes 1 = Valor arriendo anticipado – Valor intereses mes 1 = \$400.000 - \$56.725 = \$343.275 y finalmente, el saldo mes  $1 =$  Saldo mes anterior (0) – Abono mes  $1 =$  \$4'051.768 - \$343.275 = \$3'708.493. De ésta misma forma se completa la liquidación en los restantes periodos.

Ilustración 37. Registro de valores para aplicación de función financiera VA en Excel para obtener el valor presente, a partir de una cuota fija anticipada en un periodo de tiempo determinado (ejemplo 3.14)

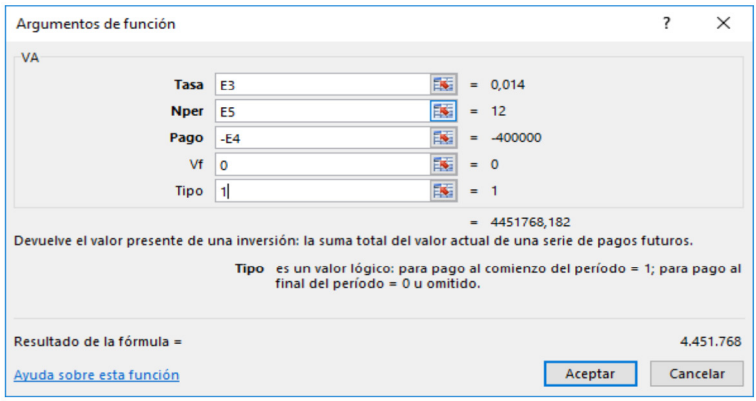

En el caso del ejemplo 3.14 se aplica mediante la función financiera VA (Valor presente): Tasa (Tasa de interés periódica) = E3 (Celda utilizada en Excel) = 0,014 = 1,40% mensual; Nper (Número de periodos) = E5 (Celda utilizada en Excel) = 12 meses; Pago (Valor arriendo fijo anticipado) = -E4 (Celda utilizada en Excel) = -\$400.000 mensuales (Se cambia el signo, para su debida utilización en Excel); Vf (Valor futuro) =  $0$  = No se tiene dicho valor; y Tipo (Tipo de liquidación) =  $1$  = Liquidación con cuota fija anticipada o al comienzo del periodo. Es así como se obtiene el valor presente =  $$4'451.768,182 \approx $4'451.768$ .

Ejemplo 3.15 Valor futuro, a partir de una cuota fija anticipada, en un determinado periodo de tiempo

Se ha decidido ahorrar en forma anticipada \$600.000 semestrales durante 3 años a una tasa de interés del 7.5% semestral. ¿Cuánto se tendrá ahorrado al momento de realizar el último depósito y cuánto se habrá acumulado al final de los 3 años?

 $A = $600.000$ *i* = 7,5% *semestral*

*n* = 3 años ≡ 6 *semestres*

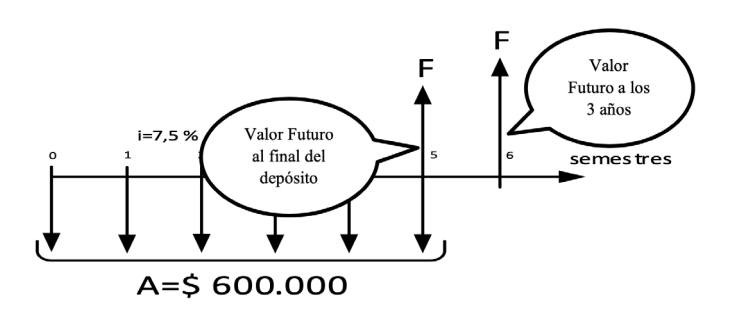

Ilustración 38. Representación gráfica – Ejemplo 3.15

Para calcular el valor futuro al final del último depósito se aplica la siguiente expresión:

$$
F = A * \left[ \frac{(1+i)^n - 1}{i} \right]
$$
  

$$
F = 600.000 * \left[ \frac{(1+0.075)^6 - 1}{0.075} \right]
$$

 $F = $4.346.412$ 

Para calcular el valor futuro al final del tercer año, el valor presente en el periodo 0 se traslada *n* periodos multiplicándolo por (1 + *i*)*<sup>n</sup>* .

$$
F = P^* (1 + i)^n
$$

Sin embargo, dado que ya se tiene el valor futuro al final de la serie de pagos, el valor futuro al final del tercer año se determina trasladándolo un periodo. Es decir el valor futuro (F) de una anualidad anticipada (A), queda calculado u obtenido un periodo inmediatamente después al de finalización de dicha anualidad anticipada (A).

Así por ej: si la anualidad (A) es bimestral anticipada que inicia en el bimestre 5o. y finaliza en el bimestre 12o. su valor futuro (F) quedará en el bimestre 13o. que es un periodo bimestral inmediatamente después al de finalización de dicha anualidad.

Para la aplicación del número de periodos (n) y tal como se explicó en la anualidad vencida (A), se cuenta así: periodo final - periodo inicial + uno, que para el caso antes expuesto de la anualidad bimestral anticipada sería =  $12 - 5 + 1 = 8$  bimestres anticipados.

$$
F =
$$
 Futuro de la serie de pagos \*  $(1 + i)^1$ 

Fórmula 3.15 Valor futuro a partir de una anualidad anticipada

$$
F=A* \left[\frac{(1+i)^n-1}{i}\right] * (1+i)
$$

 $F = 4.346.412 * (1 + 0.075)^{1}$  $F = 4,346.412 * (1,075)$ *F* = \$4.672.393

Igualmente, mediante la fórmula alterna:

 $F = 600.000 * (1 + 0.075) * \left[ \frac{(1 + 0.075)^6 - 1}{0.075} \right]$ 

*F* = \$4.672.393

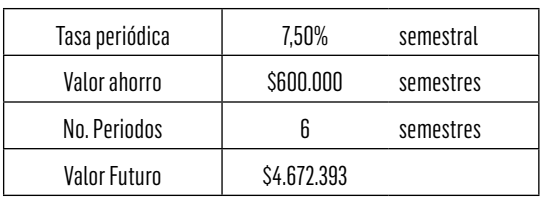

Tabla 23. Liquidación valor final acumulado, a partir de cuota fija anticipada – Ejemplo 3.15

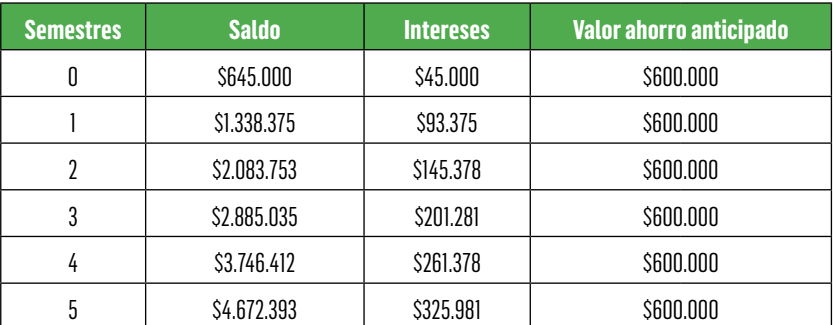

En la Tabla 23, se hace la siguiente aplicación: ante todo, el periodo inicial es el mes cero (a diferencia a la liquidación de cuota fija vencida, que inicia en el mes uno). El valor del saldo en el mes cero = Valor ahorro + valor intereses =  $$600.000 + $45.000 = $645.000$ . Luego se hace la liquidación del mes 1 (segundo mes de ahorro anticipado) = Valor intereses mes  $1 = (Saldo$  mes cero + Valor ahorro anticipado) x tasa de interés periódica =  $($ \$645.000 + \$600.000) x 7,50% semestral = \$93.375 y finalmente el saldo mes 1 = Saldo mes anterior  $(0)$  + Intereses mes  $1 +$  Ahorro anticipado mes  $1 =$ \$645.000 + \$93.375 + \$600.000 = \$1'338.375. De ésta misma forma se completa la liquidación en los restantes periodos.

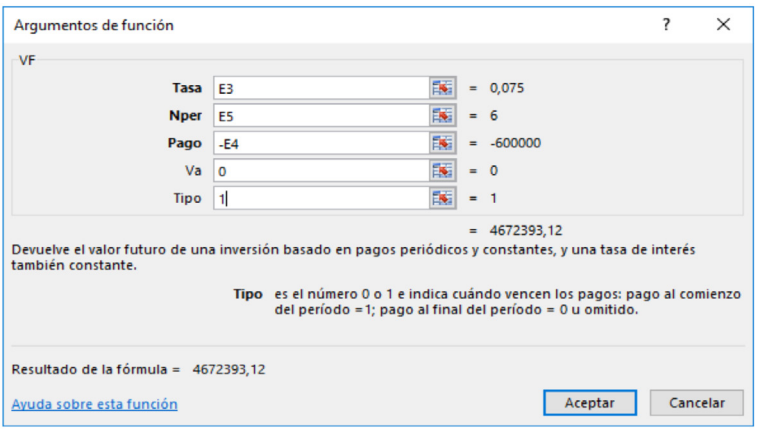

Ilustración 39. Registro de valores en la función financiera VF en Excel, para obtener el valor final acumulado, a partir de una cuota fija anticipada, caso del ejemplo 3.15

Para el ejemplo 3.15, se aplica la función financiera VF (Valor futuro): Tasa (Tasa de interés periódica) = E3 (Celda utilizada en Excel) = 0,075 = 7,50% semestral; Nper (Número de periodos) = E5 (Celda utilizada en Excel) = 6 semestres; Pago (Valor ahorro fijo anticipado) = -E4 (Celda utilizada en Excel) = -\$600.000 semestral (Se cambia el signo, para su debida utilización en Excel); Va (Valor presente) = 0  $=$  No se tiene dicho valor; y Tipo (Tipo de liquidación)  $= 1 =$  Liquidación con cuota fija anticipada o al comienzo del periodo. Es así como se obtiene el valor final acumulado = \$4'672.393,12 ≈ \$4'672.393.

# 3.3.4 Anualidad Diferida

Una anualidad diferida se presenta cuando existe un intervalo de tiempo entre la formalización del acuerdo de pagos y la primera cuota de la serie. Este intervalo de tiempo que transcurre entre el momento inicial y el inicio del periodo de pagos se conoce como periodo de gracia.

Este periodo utiliza la misma unidad de los periodos de pago, es decir, si las anualidades son semestrales, el periodo de gracia se da en semestres.

Ahora, mientras transcurre el periodo de gracia<sup>20</sup> se pueden presentar dos situaciones:

- Periodo de gracia con pago de intereses: al final de cada periodo se pagan los intereses del capital original. En este caso se dice que hay servicio de intereses. El capital permanece constante durante todo el periodo de gracia; de tal manera que el capital al comienzo del plazo es igual al capital original.
- Periodo de gracia muerto: los intereses generados se capitalizan al valor de la deuda dentro del periodo de gracia. En este caso, el valor del capital al comienzo del plazo será el capital original más los intereses capitalizados durante el periodo de gracia.

Las variables que se utilizan para las anualidades diferidas son:

- *P* = *valor presente*
- *A* = *valor de la anualidad*
- *n* = *número de periodos*
- *i* = *tasa de interés*
- *k* = *periodo en el cual se realiza el pago de la primera cuota*

Para hallar el valor presente de una anualidad diferida con capitalización de intereses en el punto cero se puede usar la siguiente expresión:

Fórmula 3.16 Valor presente a partir de una anualidad diferida

$$
P = A * \left[ \frac{(1+i)^n - 1}{(1+i)^{k-1} * (1+i)^{n} * i} \right]
$$

<sup>&</sup>lt;sup>20</sup> En la práctica de las entidades financieras, no sería periodo de gracia, sino periodo muerto; plazo en el cual no se hace ningún pago de intereses, ni abono a capital; acumulando por tanto los intereses de dicho periodo muerto para la obtención de la cuota. El caso de periodo de gracia, corresponde a un periodo en que se pagan intereses, pero no se abona a capital; situación diferente a la aplicada, que corresponde a periodo muerto.

A continuación se presenta el diagrama de flujo que visualiza el valor presente a partir de una anualidad vencida (*A*) a una tasa de interés (*i*) durante *n* periodos con el primer pago en el periodo *k*.

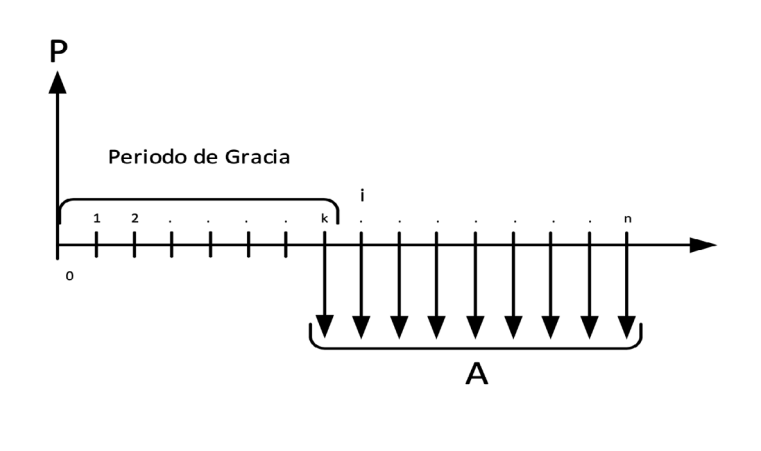

**Ilustración 40.** Valor presente de anualidad diferida en una línea de tiempo

Ejemplo 3.16 Valor cuota fija diferida, a partir de un valor presente, en un determinado periodo de tiempo

Con el fin de adquirir un vehículo destinado para el transporte escolar, se obtiene un préstamo de \$30 millones que se va a liquidar en 24 pagos mensuales vencidos, después de un periodo de gracia de un año. ¿Cuál sería entonces el valor del pago mensual sabiendo que la tasa de interés es del 27 % anual capitalizable mensualmente?

*P* = \$30.000.000 *i* = 27% *anual capitalizable mensualmente. n* = 24 *meses k* = 13 *meses*

Ilustración 41. Representación gráfica – Ejemplo 3.16

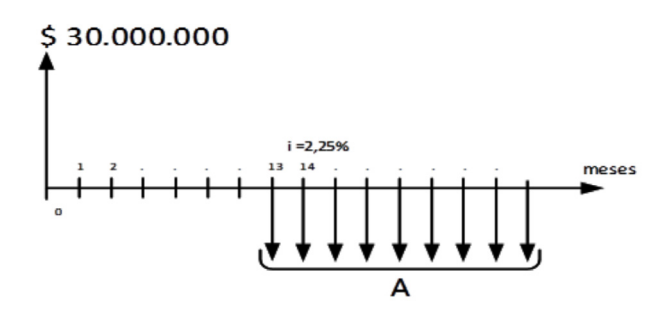

Se hace uso de la expresión  $i_p = \frac{i_n}{n}$  para convertir la tasa nominal a mensual.

Donde,

- *i <sup>p</sup>* = *interés periódico*
- *i <sup>n</sup>* = *intererés nominal*
- *n* = *número de periodos de composición o de capitalización*

$$
i_{_p}=\frac{0,27}{12}
$$

*i <sup>p</sup>* = 2,25% *mensual*

A partir de la siguiente expresión se puede calcular el valor de la anualidad:

Fórmula 3.17 Valor de anualidad diferida a partir de un valor presente

$$
A = P * \left[ \frac{(1+i)^{k-1} * (1+i)^n * i}{(1+i)^n - 1} \right]
$$

$$
A=30.000.000*\left[\frac{(1+0.0225)^{13-1}(1+0.0225)^{24}*0.0225}{(1+0.0225)^{24}-1}\right]
$$

*A* = \$2.130.699 *Mensual*

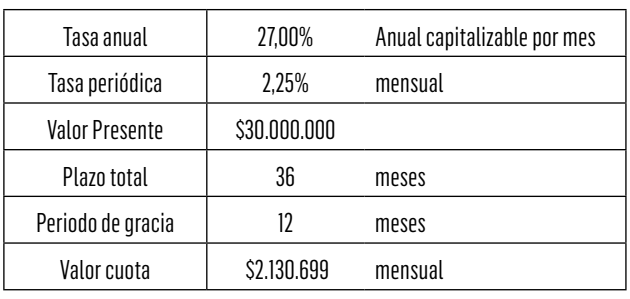

## Tabla 24. Valor cuota fija diferida a partir de un valor presente en un periodo de tiempo – Ejemplo 3.16

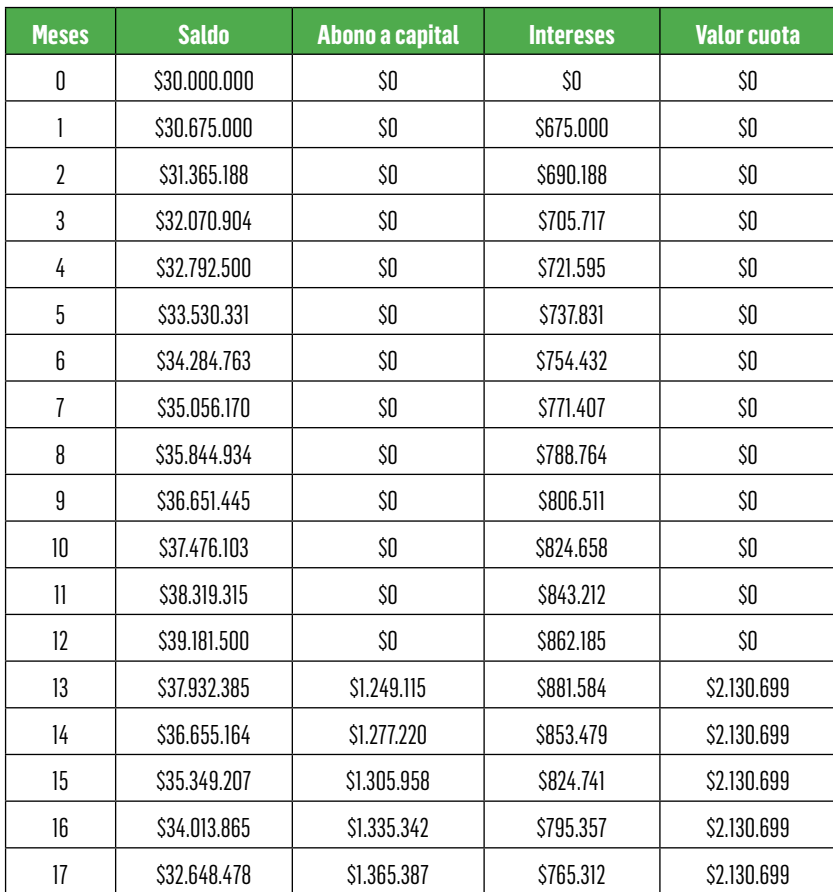

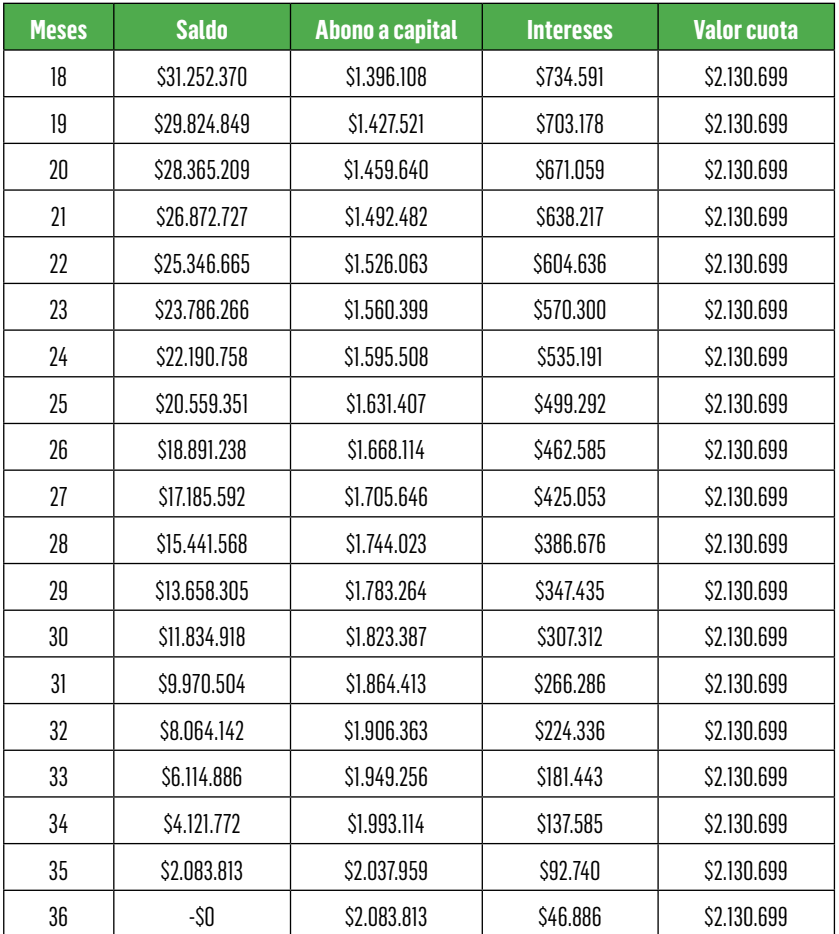

La liquidación de la Tabla 24, se obtiene como sigue: el valor de cuota fija, solo se aplica a partir del mes 13, dado que se tiene un periodo de gracia de 12 meses (1 año), periodo en el cual, se liquidan y se capitalizan los intereses, no se hace ningún abono a capital. Por tanto, el valor de intereses durante el periodo de gracia = Valor del crédito x tasa de interés periódica = \$30'000.000 x 2,25% mensual = \$675.000 mensuales, los cuales se capitalizan al saldo del periodo anterior.

A partir del mes 13, se aplica el valor de la cuota fija diferida, con la debida secuencia ya explicada en ejercicios anteriores: Valor intereses mes 13 = Saldo mes 12 x Tasa de interés periódica = \$39.181.500x  $2,25\% = $881.584$ ; Abono mes  $13 =$  Valor cuota fija diferida – Valor intereses mes 13 = 2.130.699 - \$881.584= \$1.249.115. Saldo mes 13  $=$  Saldo mes 12 – Abono a capital mes 13 = 39.181.500-\$1.249.115= \$37.932.385. De esta misma forma se completa la liquidación en los restantes periodos.

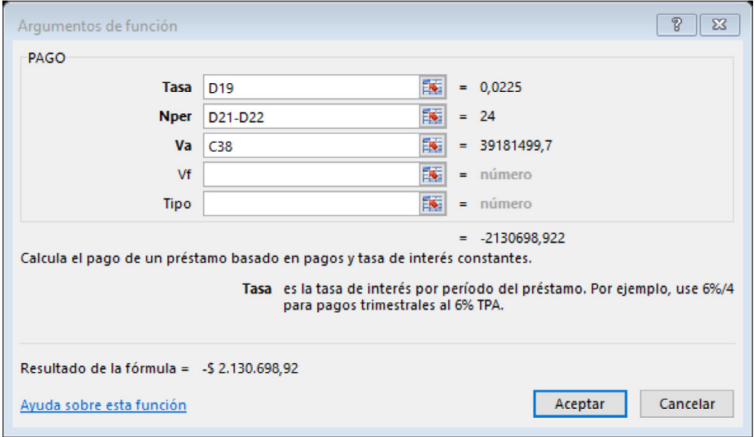

Ilustración 42. Valor cuota fija diferida, a partir de un valor presente – Ejemplo 3.16

Para el caso del ejemplo 3.16 se aplica la función financiera PAGO (Valor cuota fija): Tasa (Tasa de interés periódica) = D19 (Celda utilizada en Excel) = 0,025 = 2,50% mensual; Nper (Número de periodos) = D21 – D22 (Celdas utilizadas en Excel) = 36 meses (Plazo total de la operación) – 12 meses (Periodo de gracia) = 24 meses; Va (Valor presente) =  $C38$  (Celda utilizada en Excel) =  $-$ \$39´181.499,7 (Se cambia el signo, para su debida utilización en Excel); Vf (Valor futuro) =  $0 = No$  se tiene dicho valor; y Tipo (Tipo de liquidación) = 0 = Liquidación con cuota fija vencida o al final del periodo. Es así como se obtiene un valor de cuota fija mensual = \$2´130.698,92 , aproximadamente \$2'130.699

# 3.3.5 Anualidad Perpetua

La anualidad deuda perpetua es una obligación que ofrece a su poseedor una renta fija por un plazo ilimitado, o sea no se dispone de un último pago generando flujo de caja de manera constante e infinita.

A partir de la expresión  $P = A * (\frac{(1+i)^{n}-1}{i*(1+i)^{n}})$ , cuando n tiende a infinito, por teoría de límites el factor  $\frac{(1+i)^n-1}{i*(1+i)^n}$  tiende a uno. Por lo anterior, la expresión se simplifica a

Fórmula 3.18 Valor presente de una anualidad perpetua

$$
P=\frac{A}{i}
$$

Las variables que se utilizan para el manejo de las anualidades son:

- *P* = *valor presente*
- *A* = *valor de la anualidad*
- *i* = *tasa de interés*

A continuación se presenta el diagrama de flujo que visualiza el valor presente a partir de una anualidad vencida (*A*) a una tasa de interés (*i*).

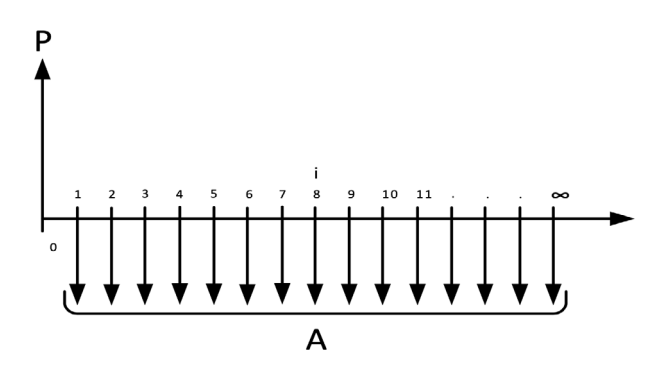

Ilustración 43. Valor presente de una anualidad perpetua, en una línea de tiempo

Ejemplo 3.17 Valor presente de una anualidad perpetua

El gobierno nacional ha emitido bonos de paz con vigencia indefinida, garantizando un pago anual de \$120.000. Si el interés reconocido por estos títulos valores es del 30% anual, ¿Cuál es el valor de contado del bono?

 $A = $120.000$ 

*i* = 30% *anual*

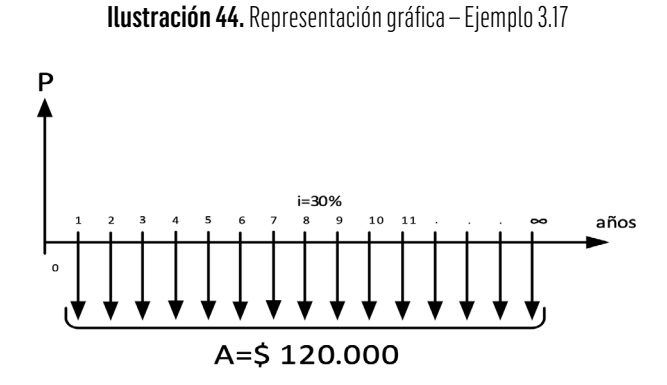

A partir de la expresión  $P = \frac{A}{i}$  se puede calcular el valor de contado del bono.

$$
P=\frac{A}{i}
$$

 $P = \frac{120.000}{P}$  $\overline{0.3}$ *P* = \$400.000

# 3.3.6 Anualidad Escalonada

Se llama anualidad escalonada aquella en la cual la cuota se mantiene constante durante un periodo de tiempo y presenta crecimiento o ajuste en forma periódica. Es el caso, por ejemplo, de cuotas de arrendamiento o de financiación de vivienda, en las cuales el ajuste se realiza en forma anual.

Las variables que se utilizan para el manejo de las anualidades son:

*P* = *valor presente A* = *valor de la anualidad n* = *número de periodos k* = *tasa de crecimiento entre anualidades i <sup>e</sup>* = *tasa de interés efectiva i <sup>p</sup>* = *tasa de interés periódica*

A continuación se presenta el diagrama de flujo que visualiza el valor presente a partir de una anualidad vencida (*A*) con un crecimiento (*k*) a una tasa de interés (*i*).

Ilustración 45. Valor presente de una anualidad escalonada, en una línea de tiempo

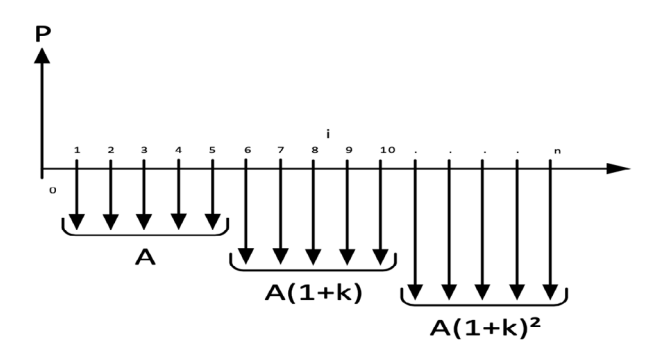

Para hallar el valor presente de una anualidad escalonada se puede usar la siguiente expresión:

Fórmula 3.19 Valor presente a partir de una anualidad escalonada

$$
P = A * \left[\frac{1-\left(\frac{1+k}{1+i_e}\right)^n}{\frac{i_p}{i_e} * (i_e - k)}\right]
$$

Ejemplo 3.18 Valor de una anualidad escalonada, a partir de un valor presente, en un determinado periodo de tiempo

Se desea adquirir un bien por valor de \$30.000.000, para lo cual se consulta con el sector financiero, se espera que las cuotas mensuales mantengan un crecimiento anual del 8%, la tasa de financiación del crédito es del 1,45% mensual. ¿Cuál sería el valor de la primera cuota? Sabiendo que el crédito se tramitará a 5 años.

*P* = \$30.000.000 *n* = 5 *años k* = 8% *anual i <sup>p</sup>* = 1,45% *mensual*

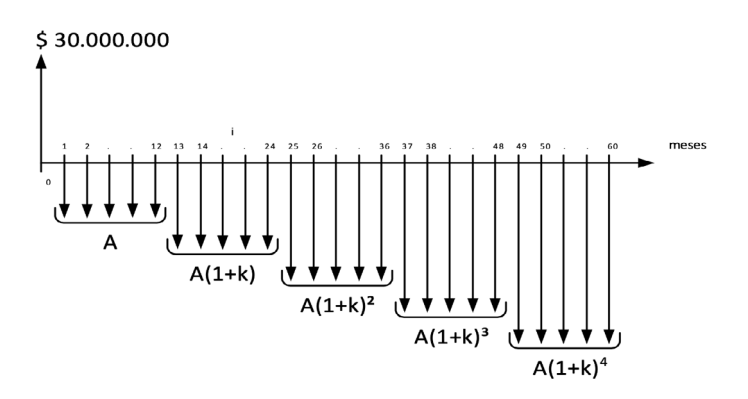

### Ilustración 46. Representación gráfica – Ejemplo 3.18

$$
i_e = \{ (1+i_p)^n - 1 \} * 100
$$

Donde,

*i <sup>p</sup>* = *Tasa de Interés periódica* = 1,45% *mensual*

*n* = *Número de periodos de capitalización* = 12 *meses*

*i <sup>e</sup>* = *Tasa de Interés efectivo anual*

 $i_e = \{(1 + 1.45\%)^{12} - 1\} * 100$ 

*i <sup>e</sup>* = 18,85695% *E.A.*

NOTA: Para efectos del ejercicio 3.18 y su respectiva liquidación, es conveniente utilizar la totalidad de decimales en la tasa E.A., con el fin de poder comprobar la correcta y completa amortización del crédito propuesto.

A partir de la expresión  $P = A * \left[\frac{1-(1+k)}{I_{k}(I_{e}-k)}\right]$  se puede hallar el valor de la anualidad

Fórmula 3.20 Valor anualidad escalonada a partir de un valor presente

$$
P = A * \left[\frac{1-\left(\frac{1+k}{1+i_e}\right)^n}{\frac{i_p}{i_e} * (i_e - k)}\right]
$$

Dado que el valor de la cuota escalonada se incrementa en el 8,0% anual, el valor de la cuota en cada uno de los restantes años es como sigue:

$$
A = P * \left[ \frac{\frac{i_p}{i_e} * (i_e - k)}{1 - \left( \frac{1 + k}{1 + i_e} \right)^n} \right]
$$

$$
A=30.000.000*\left[\frac{0.0145}{0.1885695}*(0.1885695-0.08)\right]_{1-\left(\frac{1+0.08}{1+0.1885695}\right)^{5}}
$$

*A (1er.año)* = \$658.107,57 *Mensuales en el primer año.*

Como comprobación de dicha aplicación, se presenta la debida liquidación del crédito:

*A (2do.año)* = \$658.107,57 x (1 + 8,0%) =\$710.756,18 *mensual A (3er.año) =* \$710.756,18 x (1 + 8,0%) = \$767.616,67 *mensual*

*A (4to.año)* = \$767.616,67 x (1 + 8,0%) = \$829.026,01 *mensual*

*A (5to.año)* = \$829.026,01 x (1 + 8,0%) = \$895.348,09 *mensual*

Tabla 25. Liquidación del crédito con anualidad escalonada – Ejemplo 3.18

| Tasa crecimiento cuota | $8,00\%$     | F.A.    |
|------------------------|--------------|---------|
| Tasa periódica crédito | 1,45%        | mensual |
| Tasa efectiva anual    | 18,86%       | E.A.    |
| Valor Presente         | \$30.000.000 |         |
| Plazo total            | h            | años    |
| Valor cuota 1er. Año:  | \$658,107,57 | mensual |

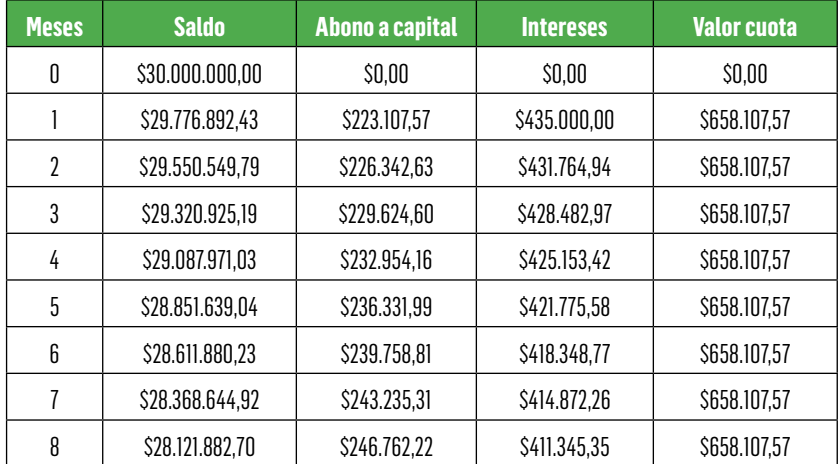

 $\sum$ 

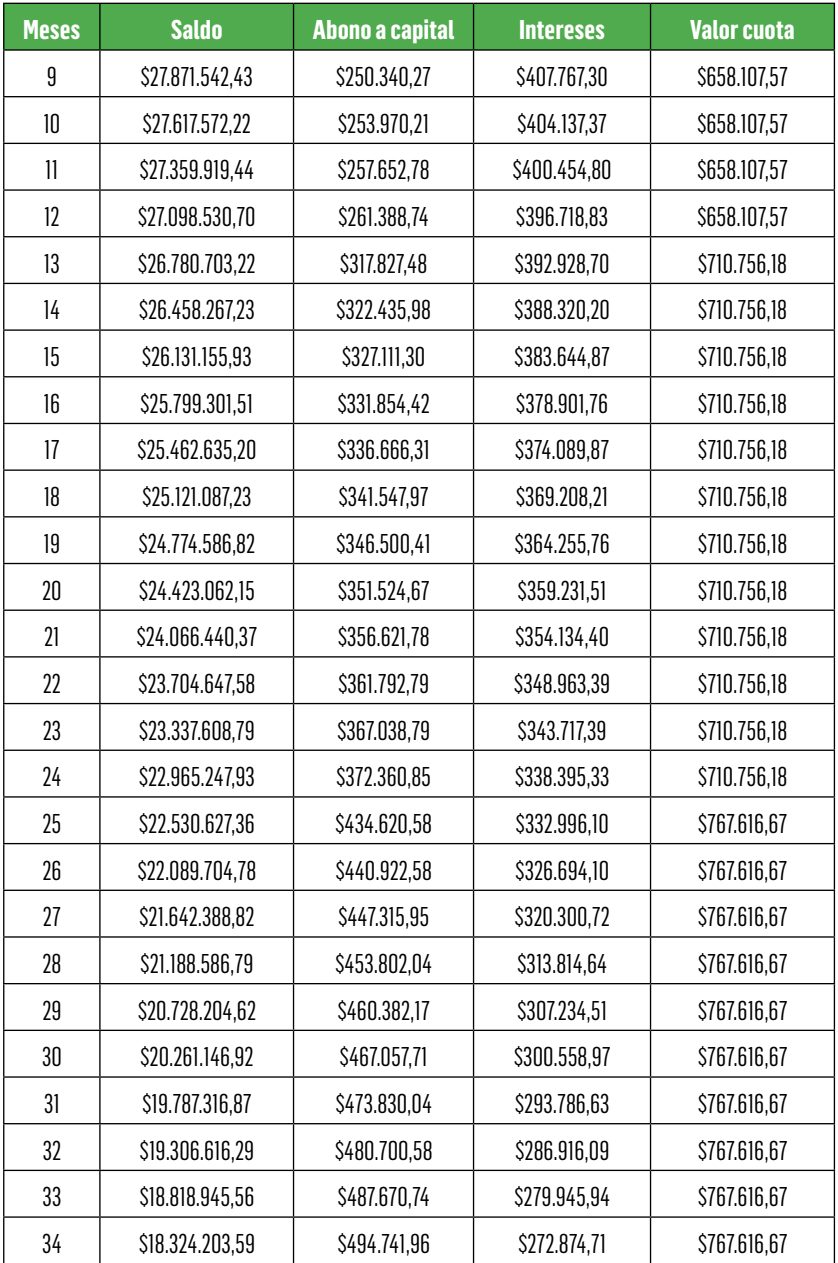
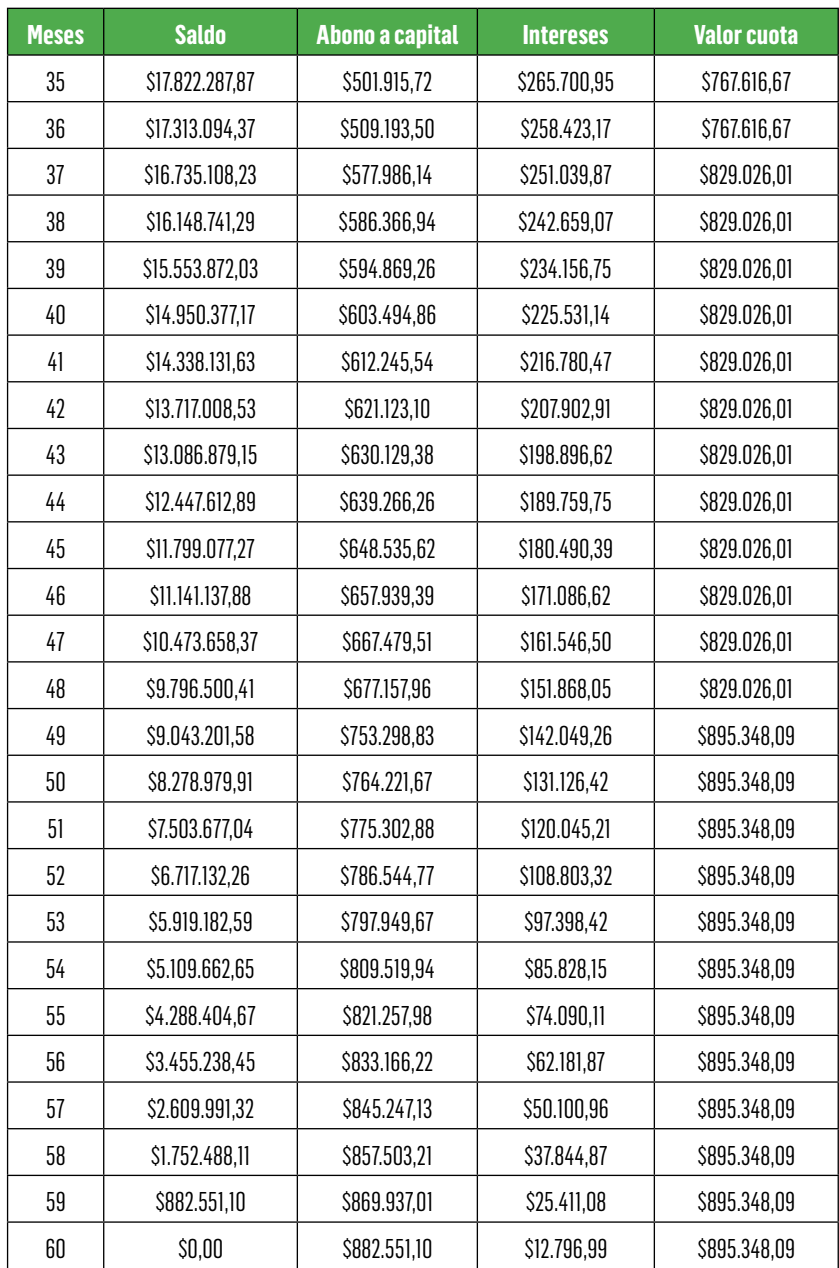

# 3.4 Aplicación combinada de valor presente, valor futuro y anualidades

Mediante ejercicios prototipo en los que se combinan diversas aplicaciones de equivalencias del dinero en el tiempo, se plantean las siguientes alternativas de utilización.

Ejemplo 3.19 Valor de cuotas iguales, a partir de unos pagos acordados en periodos diferentes

Sobre unos valores a pagar de la siguiente forma: \$620.000 el día de hoy, \$840.000 dentro de 8 meses y \$1'020.000 dentro de 16 meses. Se ha acordado cambiar dichos pagos por tres cuotas iguales en los meses 4to., 7o. y 12o. Teniendo en cuenta que la tasa de interés es del 4,56% cuatrimestral, ¿Cuál debe ser el valor de dichos pagos?

> Ilustración 47. Valor de cuotas iguales, a partir de unos pagos acordados en periodos diferentes, caso Ejemplo 3.19

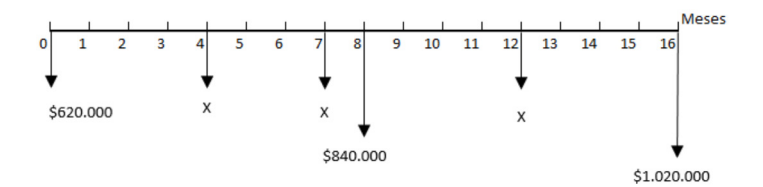

Lo primero, es la conversión de la tasa de interés

# Método uno:

- *i <sup>m</sup>* = *Tasa mensual a hallar (Utilizando periodos mensuales)*
- *m* = 12 *meses por año*
- *i <sup>n</sup>* = 4,56% *cuatrimestral*
- *n* = 3 *cuatrimestres por año*

$$
i_m = \left[ (1 + i_n)^{\frac{n}{m}} - 1 \right] * 100
$$

*i <sup>m</sup>* =

*i <sup>m</sup>* = 1,12100882078% ≅ 1,12% *mensual*

Luego se hace el planteamiento del ejercicio, para su debido despeje:

Inicialmente se puede obtener el valor presente en el mes cero (0) de los valores originales. (Otra aplicación, podría ser llevando dichos valores iniciales al mes final = mes  $16<sup>°</sup>$ . o en cualquier otro periodo de tiempo)

 $P = $620.000 + \frac{$840.000}{$(1 + 0.0112)^8} + \frac{$1'020.000}{$(1 + 0.0112)^{16}}$ 

*P* = \$2'241.899,15

## Método dos:

*i <sup>m</sup>* = *Tasa cada* 8 *meses (Por ser pagos con dicha periodicidad) m* = *por año (No.de periodos de* 8 *meses por año) i <sup>n</sup>* = 4,56% *cuatrimestral n* = 3 *cuatrimestres por año*

$$
i_m = \left[ (1 + i_n)^{\frac{1}{m}} - 1 \right] * 100
$$

$$
i_m = \left[ (1 + 0.0456)^{\frac{3}{\left[\frac{2}{8}\right]}} - 1 \right] * 100 = \left[ (1 + 0.0456)^{\frac{24}{12}} - 1 \right] * 100 =
$$

*i <sup>m</sup>* = 9,327936% *cada* 8 *meses* ≌ 9,33% *cada* 8 *meses*

Para obtener el valor presente de los valores iniciales en el periodo cero (0) se debe tener en cuenta que al aplicar una tasa de interés cada 8 meses se utiliza un número de periodos de acuerdo con dicha periodicidad, tal como sigue:

 $P = $620.000 + \frac{$840.000}{$(1 + 0.0933)^1} + \frac{$1'020.000}{$(1 + 0.0933)^2}$ *P* = \$2'241.654,87

No es un valor exacto al del método uno por efecto de aproximación de la tasa de interés equivalente utilizada en cada método de solución.

Nota: al utilizar la tasa de interés con todos los decimales en cada uno de los métodos, se obtendría un valor P = \$2'241.701,60

Con dicho valor, (método uno, que puede ser igualmente utilizado el del método dos) se plantean las condiciones acordadas para la obtención del correspondiente valor de cuota:

 $$2'241.899,15 = \frac{X}{(1+0.0112)^4} + \frac{X}{(1+0.0112)^7} + \frac{X}{(1+0.0112)^{12}}$  $$2'241.899,15 = \frac{X}{1.045558275} + \frac{X}{1.08108397} + \frac{X}{1,14299605}$  $$2'241.899,15 = X * (0.956426842 + 0.02499753 + 0.87489366)$ 

*X* = \$813.367,37 *Valor a pagar en los meses 4to,7mo.y 12o.*

Nota: con el valor P, al utilizar todos los decimales de la tasa de interés equivalente, tanto por método uno como por método dos = \$2'241.701,60; se despeja el valor de la cuota X = \$813.356,93 en los meses 4to, 7mo. y 12o.

Ejemplo 3.20 Valor de cuotas iguales, a partir de un valor final acumulado de financiación y una cuota inicial como porcentaje del valor inicial

Para la compra de un bien se ofrece la opción de pago con un 20,0% del valor del bien como cuota inicial, cuatro pagos en cuotas trimestrales iguales contadas a partir del 6to. mes de la operación y un valor único dentro de año y medio de \$900.000 si al final de dicho periodo el monto acumulado por dicha financiación es de \$6'000.000. Teniendo en cuenta que la tasa de interés aplicada es del 14,40% anual capitalizable por bimestres, ¿Cuál es el valor de dichas cuotas trimestrales?.

**Ilustración 48.** Valor de cuotas iguales a partir de un valor final acumulado de financiación y una cuota inicial como porcentaje del valor inicial – Ejemplo 3.20

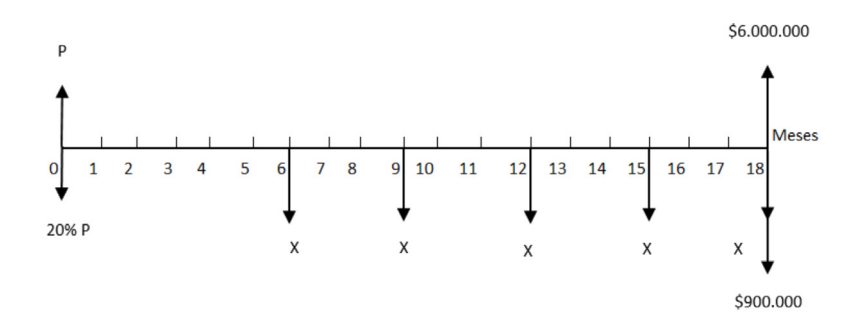

Lo primero es la conversión de la tasa de interés

Método uno: Utilizando tasa de interés y periodicidad mensual. *i <sup>m</sup>* = *Tasa mensual a hallar (Utilizando periodos mensuales) m* = 12 *meses por año*

$$
i_n = \frac{14,40\% \text{ anual capitalizable por bimestres}}{6 \text{ bimestres por año}} = 2,40\% \text{ bimestral}
$$

*n* = 6 *bimestres por año*

$$
i_m = \left[ (1+i_n)^{\frac{n}{m}} - 1 \right] \ast 100
$$

*i <sup>m</sup>* =

*i <sup>m</sup>* = 1,19288513% ≅ 1,19% *mensual*

Luego se hace el planteamiento del ejercicio para su debida solución:

Inicialmente se puede aplicar el valor equivalente como valor futuro en el mes 18o. a partir de los valores originales. (Otra aplicación podría ser aplicar el valor presente en el mes cero (0) a partir de los valores originales, o en cualquier otro periodo de tiempo)

*F*(*mes* 18*o.*) = \$6'000.000  $= P * 20\% * (1 + 0.0119)^{18} + X * (1 + 0.0119)^{(18.6)}$  $+ X * (1 + 0.0119)^{(18 \cdot 9)} + X * (1 + 0.0119)^{(18 \cdot 12)}$  $+ X * (1 + 0.0119)^{(18 \cdot 15)} + X * (1 + 0.0119)^{(18 \cdot 18)} + 900.000$ 

Con dicho planteamiento se deduce que existen dos variables por despejar, el Valor P y el valor de la Cuota uniforme X. Para tal efecto se plantea una variable en función de la otra, en este caso llevar el valor inicial a su equivalente en el mes 18, es decir, igualar F con el valor P, para lo cual se aplica la equivalencia:

 $F = P * (1 + i)^n$ 

Utilizando los valores correspondientes del ejercicio:

 $$6'000.000 = P * (1 + 0.0119)^{18}$ *P* = \$4'849.249,44 *en el mes cero.*

A su vez, el  $20\%$  de dicho P =  $$969.849.89$ , que es el valor de cuota inicial; se puede comprobar que al llevar dicha cifra a su valor final, mediante la misma expresión de equivalencia utilizada; se obtiene exactamente el mismo 20% aplicado:

 $F = $969.849.89 * (1 + 0.0119)^{18} = $1'200.000$ 

Es decir, el valor futuro equivalente es exactamente el mismo 20% del valor final de \$6'000.000 = \$1'200.000

En consecuencia, el planteamiento del ejercicio se expresa así:

 $$6'000.000 = $1'200.000 + X * (1 + 0.0119)^{(18 \cdot 6)} + X * (1 + 0.0119)^{(18 \cdot 9)}$  $+ X^* (1 + 0.0119)^{(18 \cdot 12)} + X^* (1 + 0.0119)^{(18 \cdot 15)}$  $+ X^* (1 + 0.0119)^{(18-18)} + 900.000$ 

La expresión:  $X^*$  (1 + 0,0119)<sup>(18-18)</sup> =  $X$ , por tanto:

 $$3'900.000 = X * (1 + 0.0119)^{(18-6)} + X * (1 + 0.0119)^{(18-9)}$  $+ X^* (1 + 0.0119)^{(18-12)} + X^* (1 + 0.0119)^{(18-15)} + X$ 

 $$3'900.000 = X * 5,374553854$ 

*X* = \$725.641,63 *valor de cuota trimestral a partir del mes* 6*o*.

Método dos: Utilizando tasa de interés y periodicidad trimestral. *i <sup>m</sup>* = *Tasa trimestral a hallar (Utilizando periodos trimestrales)*

*m* = 4 *trimestres por año*

 $i_n = \frac{2.1,10,00 \text{ and at each real point.}}{6 \text{ bimatrix per } 20^\circ} = 2,40\% \text{ bimestral}$ 

*n* = 6 *bimestres por año*

$$
i_{\scriptscriptstyle m}^{} \!=\! \left[(1+i_n)^{\frac{n}{m}}\!-1\right]\!*100
$$

*i <sup>m</sup>* =

*i <sup>m</sup>* = 3,62151437% ≅ 3,62% *trimestral*

Con dicha tasa trimestral, los periodos igualmente se aplican por trimestres y con base en el mismo planteamiento inicial:

*F*(*mes* 18*o*.) = \$6'000.000  $=$  \$1'200.000 +  $X^*$  (1 + 0,0362)<sup>(4)</sup>+  $X^*$  (1 + 0,0362)<sup>(3)</sup>  $+ X^* (1 + 0.0362)^{(2)} + X^* (1 + 0.0362)^{(1)}$  $+ X^* (1 + 0.0362)^{(0)} + 900.00$ 

 $$3'900.000 = X * (1 + 0.0362)^{(4)} + X * (1 + 0.0362)^{(3)}$  $+ X^* (1 + 0.0362)^{(2)} + X^* (1 + 0.0362)^{(1)} + X$ 

 $$3'900.000 = X * 5,375343307$ 

*X* = \$725.535,05 *valor de cuota trimestral a partir del mes* 6*o*.

Método tres: Duplicando el concepto de anualidad, con tasa de interés y periodicidad trimestral.

*i <sup>m</sup>* = 3,62151437% ≅ 3,62% trimestral

Haciendo un planteamiento como anualidades del valor de cuota a despejar:

 $F(mes 18) = $6'000.000$  $=$  \$1'200.000 +  $X^*$   $\left[\frac{(1+0.0362)^5-1}{0.0362}\right]$  + 900.00

 $$3'900.000 = X * 5,375343307$ 

X = \$725.535,05 *valor de cuota trimestral a partir del mes* 6*o*.

NOTA: Utilizando todos los decimales en las tasas de interés, bien sea mensual, trimestral o en cualquier otra periodicidad, el valor de las cuotas uniformes a partir del mes 6o. = \$725.513,09

Ejemplo 3.21 Determinación del periodo para un único pago, equivalente a pagos inicialmente acordados en diferentes periodos

Sobre unos pagos iniciales por valor de \$1'600.000, \$2'200.000 y \$2'800.000 dentro de 4, 11 y 25 meses respectivamente, se acordó un único pago de \$7'000.000. Utilizando una tasa de interés del 4,56% C.A., ¿En qué periodo se debe hacer el único pago acordado? Ilustración 49. Determinación del periodo para un único pago, equivalente a pagos inicialmente acordados en diferentes periodos – Caso Ejemplo 3.21

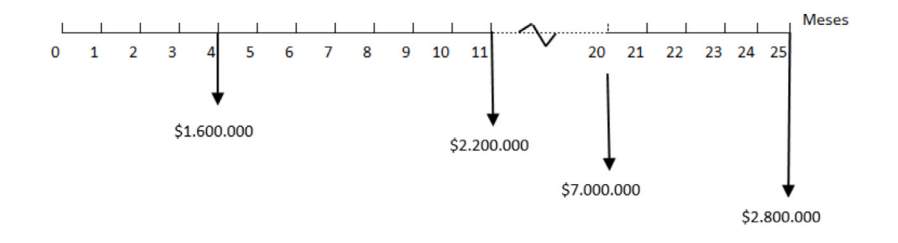

## Método uno:

Inicialmente se obtiene la tasa efectiva anual (E.A.) a partir de la tasa periódica anticipada dada:

*i <sup>p</sup>* = Tasa periódica anticipada dada=4,56% C.A.

n = 3 cuatrimestres por año

$$
i_{\rm EA} = [(1-i_{\rm p\,})^{\rm (-n)}\,\text{-}1] \ast 100
$$

 $i_{E.A.} = [(1 - 0.0456)^{(-3)} - 1] * 100$ *i E.A.* = 15,02936% ≅ 15,03%% *E.A.*

Seguidamente se obtiene la respectiva tasa equivalente periódica mensual:

*i E.A*. = *Tasa efectiva anaul dada* = 15,03% *E.A. n* = 12 *meses por año*

$$
i_p = \left[ (1 + i_{E.A.})^{\left(\frac{1}{n}\right)} - 1 \right] * 100
$$
  

$$
i_p = \left[ (1 + 0.1503)^{\left(\frac{1}{12}\right)} - 1 \right] * 100
$$
  

$$
i_p = 1.17364\% \approx 1.17\% \text{ mensual}
$$

Con dicha tasa mensual y periodicidad en iguales términos se hace el debido planteamiento del ejercicio de la siguiente forma:

Se plantea como una primera opción llevar los pagos iniciales a su equivalente valor futuro en el mes 25º, que es el valor del último pago. (Otra opción sería aplicar el valor presente en el mes cero (0) a partir de los valores iniciales o en cualquier otro periodo de tiempo)

 $F(mes 250.) = $1'600.000 * (1 + 0.0117)^{21} + $2'200.000$  $*(1 + 0.0117)^{(14)} + $2'800.000 * (1 + 0.0117)^{(0)}$ 

*F*(*mes* 25*o*.) = \$7'431.800,28

Con dicho valor equivalente en el mes 25º como periodo final de los pagos iniciales se plantea la igualdad con el único pago acordado para la debida obtención del periodo en el que se debe realizar el pago único:

 $$7'431.800,28 = $7'000.000 * (1 + 0.0117)^{(25-n)}$ 

 $\frac{$7'431.800,28}{$7'000,000} = (1 + 0.0117)^{(25-n)}$ 

Aplicando la propiedad de los logaritmos (puede ser el Log. o l Ln)

*Log*. 1,06168575 = (25 - *n*) \* *Log*. (1 + 0,0117)  $\frac{Log.1,06168575}{Log. (1+0,0117)} = 5,1459376 = (25\cdot n)$ 

*n* = 19,8540624 *meses*

Haciendo finalmente la conversión de los decimales de meses en días:

0,8540624 meses  $\frac{30 \text{ días}}{mes}$  = 25,6219 días ≈ 26 días.

En consecuencia, el periodo en que se debe realizar el único pago acordado de \$7'000.000, es en el mes 19 y 26 días.

## Método dos:

A partir de la tasa efectiva anual (E.A.) aplicada en el método anterior, se obtiene la respectiva tasa equivalente cada siete meses, dado que los pagos iniciales se realizan con dicha periodicidad (Mes 4º. al mes 25º. = 21 meses, es decir tres periodos de siete meses; Mes 11º. Al mes 25º. = 14 meses, es decir dos periodos de siete meses):

*i E.A.* = *Tasa efectiva anaul dada =* 15,03% *E.A. n* = *periodos de siete meses por año*

$$
i_{_{p}}\!=\!\left[(1+i_{E.A.})^{(\!\frac{1}{n}\!)}-1\right]\!*\!100
$$

$$
i_{_p}\quad =\left[ (1+0{,}1503)^{(\frac{1}{12/7})}-1\right] *100
$$

*i <sup>p</sup>* = 8,510849% ≅ 8,51% *cada siete meses.*

Con dicha tasa y periodicidad en iguales términos, se hace la correspondiente aplicación, llevando los pagos iniciales a su equivalente valor futuro en el mes 25º. que es el valor del último pago.

*F*(*mes* 25*o*.) = \$1'600.000 \* (1 + 0,0851)<sup>3</sup> + \$2'200.000  $*(1 + 0.0851)^{(2)} + $2'800.000 * (1 + 0.0117)^{(0)}$ 

*F*(*mes* 25*o*.) = \$7'434.600,14

Siguiendo el mismo procedimiento del método anterior:

 $$7'434.600,14 = $7'000.000 * (1 + 0.0851)^{\frac{25}{7}-n}$  $\frac{$7'434.600,14}{$7'000.000} = (1 + 0.0851)^{(25/7-n)}$ 

Aplicando la propiedad de los logaritmos (puede ser el Log. o Ln)

*Log*. 1,06208573 = (25/7 - *n*) \* *Log*. (1 + 0,0851)

 $\frac{Log.1,06208573}{Log. (1 + 0,0851)} = 0,7375176 = (25/7 - n)$ 

*n* = 2,8339109 *cada siete meses*

*n* = 2,8339109 \* 7 *meses* = 19,8373766 *meses*

Mediante la conversión de los decimales de meses en días:

0,8373766 meses  $\frac{30 \text{ días}}{mes}$  = 25,121299 días ≈ 25 días.

En consecuencia, el periodo en que se debe realizar el único pago acordado de \$7'000.000 es en el mes 19 y 25 días.

NOTA: Aplicando la totalidad de decimales en la tasa de interés, por cualquiera de los métodos explicados o por cualquier otra opción; el periodo en que se debe realizar el pago único de los \$7'000.000 es en el mes 19,8370698, es decir, en el mes 19 y 25,11209338 días ≈ mes 19 y 25 días.

Ejemplo 3.22 Valor de anualidad en diferente periodicidad y con diversos valores proporcionales

Una obligación por valor de \$84'000.000 se acuerda pagar en dos años y medio mediante cuotas bimestrales iguales en los primeros 10 meses, cuotas cuatrimestrales iguales en los siguientes 12 meses y cuotas mensuales iguales en el último periodo. Teniendo en cuenta que las cuotas mensuales son la mitad de las cuotas bimestrales y las cuotas bimestrales son, a su vez, la mitad de las cuotas cuatrimestrales, ¿Cuál es el valor de dichas cuotas si la tasa de interés es del 6,45% S.A.?

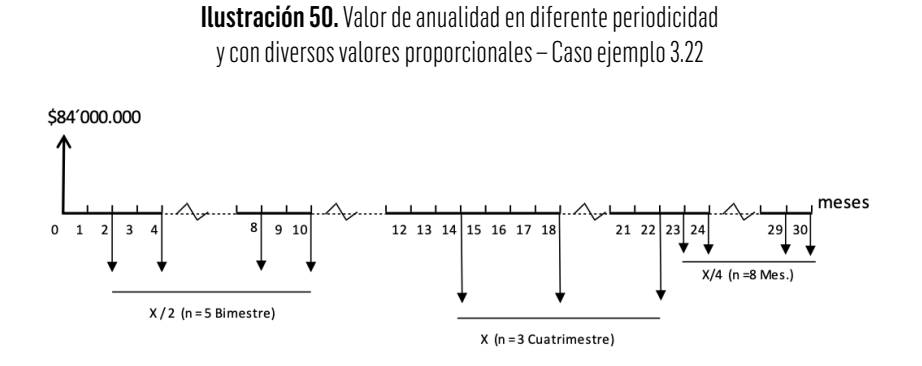

Inicialmente se obtiene la tasa efectiva anual (E.A.) a partir de la tasa periódica anticipada dada:

*i <sup>p</sup>* = *Tasa periódica anticipada dada* = 6,45% *S.A. n* = 2 *semestres por año*

$$
i_{\rm EA} = [(1-i_p)^{(-n)} \cdot 1] * 100
$$

 $i_{E.A.} = [(1 - 0.0645)^{(2)} - 1] * 100$ *i E.A.* = 14,2647875% ≅ 14,26% *E.A.*

Seguidamente se obtiene la respectiva tasa equivalente en las diversas periodicidades de cada anualidad; bimestral:

*i E.A.* = *Tasa efectiva anual dada* = 14,26% *E.A. n* = 6 *bimestres meses por año*

$$
i_{p} = \left[ (1 + i_{E.A.})^{(\frac{1}{n})} - 1 \right] * 100
$$

$$
i_{_p}\ =\left[ (1+0{,}1426)^{(\frac{1}{6})}-1\right] *100
$$

*i <sup>p</sup>* = 2,2466380% ≅ 2,25% *bimestral*

Tasa periódica cuatrimestral:

*i E.A.* = *Tasa efectiva anual dada* =14,26% *E.A. n* = 3 *cuatrimestres por año*

$$
i_{_p}\!=\!\left[(1+i_{E.A.})^{(\!\frac{1}{n}\!)}-1\right]*100
$$

$$
i_{_p}\quad =\left[ (1+0.1426)^{(\frac{1}{3})}-1\right] *100
$$

*i <sup>p</sup>* = 4,5437498% ≅ 4,54% *cuatrimestral*

Tasa periódica mensual:

*i E.A.* = *Tasa efectiva anual dada* = 14,26% *E.A. n* = 12 *meses por año*

$$
i_p = \left[ (1 + i_{E.A.})^{\left(\frac{1}{n}\right)} - 1 \right] * 100
$$

$$
i_{_p} = \left[ (1+0.1426)^{(\frac{1}{12})} - 1 \right] * 100
$$

$$
i_p = 1,1170796\% \approx 1,12\%
$$
 mensual

Con dichas tasas y las respectivas periodicidades en iguales términos, se hace el debido planteamiento del ejercicio de la siguiente forma:

Se plantea como una primera opción llevar los pagos iniciales a su equivalente valor futuro en el mes 30 (dos años y medio de plazo total) que es el valor del último pago. (Otra opción podría ser aplicar el valor presente en el mes cero (0) a partir de los valores iniciales o en cualquier otro periodo de tiempo).

$$
F(mes 30o.) = \$84'000.000 * (1 + 0,0112)^{30}
$$
  
=  $\frac{X}{2} * \left[ \frac{(1 + 0,0225)^5 - 1}{0,0225} \right] * (1 + 0,0112)^{20} + X$   
=  $\left[ \frac{(1 + 0,0454)^3 - 1}{0,0454} \right] * (1 + 0,0112)^8 + \frac{X}{4}$   
=  $\left[ \frac{(1 + 0,0112)^8 - 1}{0,0112} \right]$ 

Para las cinco cuotas bimestrales en valor futuro se aplica la fórmula de hallar el valor final (F) con base en la cuota bimestral, que a su vez es equivalente a la mitad de la cuota cuatrimestral, es decir, = X / 2, siendo X el valor de cuota cuatrimestral, con la respectiva tasa bimestral  $i = 2.25\%$  B. y con  $n = 5$  bimestres. Así dichas cuotas quedan obtenidas en el 10º. mes (cinco cuotas bimestrales) que es el último periodo de dicha cuota. Sobre dicho valor, se aplica nuevamente el valor final (F) en el mes 30º. que son los 2,5 años de la operación, utilizando la tasa mensual  $i = 1.12\%$  M. y el número de periodos n = 20 meses contados desde el 10º. mes hasta el 30º. mes.

Para las cuotas cuatrimestrales, se utiliza igualmente el valor final (F), sobre la cuota cuatrimestral = X, con tasa cuatrimestral  $i = 4.54\%$ C. y con n = 3 cuatrimestres, quedando dichas cuotas en el mes 22º. (Tres cuotas cuatrimestrales contados a partir del mes 14º. que a su vez es la primera de dichas cuotas. Con base en dicho valor, se aplica nuevamente el valor final (F) en el mes 30º. (2,5 años de la operación), con base en una tasa mensual i 0 1,12% M. y durante n = 8 meses que corresponden desde el mes 22º. (Pago de la última cuota cuatrimestral), hasta el mes 30º. (Plazo final de la obligación).

De igual forma, se obtiene el valor final (F) de las cuotas mensuales dadas por  $X / 4$ , donde  $X =$  Valor de cuota cuatrimestral, siendo la cuota mensual la mitad de la cuota bimestral y ésta a su vez la mitad de la cuota cuatrimestral =  $X / 2$  (cuota bimestral), con la tasa mensual  $i = 1,12\%$  M, con  $n = 8$  cuotas mensuales contadas a partir

del mes 23º. inclusive y hasta el mes 30º. Inclusive, a dicho valor no se requiere aplicarle ninguna otra equivalencia porque ya queda en el mes 30º, que es el plazo final de la obligación.

\$117'325.148,94  
\n
$$
= \frac{X}{2} * 6,5351092 + X * 3,4307223 + \frac{X}{4} * 8,3207239
$$
\n\$117'325.148,94 =  $X * (\frac{6,5351092}{2} + 3,4307223 + \frac{8,3207239}{4})$ 

Despejando el valor de cuota cuatrimestral (X):

*X* = \$13'365.120,6866 ≅ \$13'365.120,69 *cuatrimestral*

 $\frac{X}{2}$  = \$6'682.560,35 *bimestral*  $\frac{X}{4}$  = \$3'341.280,17 *mensual* 

Nota: Aplicando todos los decimales, tanto en tasas de interés como en factores de conversión, los valores son:

*X* = \$13'358.810,62 *cuatrimestral*  $\frac{X}{2}$  = \$6'679.405,31 *bimestral*  $\frac{X}{4}$  = \$3'339.702,65 *mensual* 

Ejemplo 3.23 Valor de cuota a partir de un valor final y cambio en tasa de interés

Se necesita acumular la suma de \$12'000.000 dentro de tres años, para lo cual se realizan depósitos trimestrales de \$824.626,40 a una tasa del 1,12% M.A. Al realizar el octavo depósito trimestral, le informan que la tasa de interés se ha reducido al 1,05% M.A. ¿De cuánto deben ser los nuevos depósitos para completar la suma final que se debe acumular?

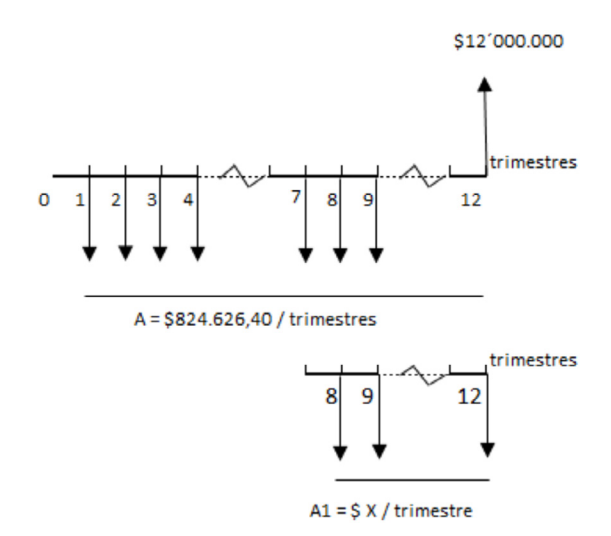

Ilustración 51. Valor de cuota a partir de un valor final y cambio en tasa de interés. Caso Ejemplo 3.23

Inicialmente se obtiene la tasa efectiva anual (E.A.) a partir de la tasa periódica anticipada inicialmente acordada:

*i <sup>p</sup>* = *Tasa periódica anticipada dada* = 1,12% *M.A. n* = 12 *meses por año*

$$
i_{\textit{EA}} = [(1-i_p)^{(-n)} - 1] * 100
$$

 $i_{E.A.} = [(1 - 0.0112)^{(-12)} - 1] * 100$ *i E.A.* = 14,4717987% ≅ 14,47% *E.A.*

Seguidamente se obtiene la respectiva tasa equivalente trimestral, que es la periodicidad del depósito:

*i E.A.* = *Tasa efectiva anual dada* = 14,47% *E.A. n* = 4 *trimestres por año*

$$
i_{_p}\!=\!\left[(1+i_{E.A.})^{(\! \frac{1}{n}\!)}-1\right]*100
$$

$$
i_{_p} = \left[ (1+0.1447)^{(\frac{1}{4})} - 1 \right] * 100
$$

*i <sup>p</sup>* = 3,43628657% ≅ 3,44% *trimestral*

Igualmente se obtiene la tasa efectiva anual (E.A.) a partir de la tasa periódica anticipada que cambia:

*i <sup>p</sup>* = *Tasa periódica anticipada dada* = 1,05% *M.A. n* = 12 *meses por año*

$$
i_{\text{\tiny{E}} A} = [(1-i_{\text{\tiny{P}}})^{(-n)} \cdot 1] * 100
$$

 $i_{E.A.} = [(1 - 0.0105)^{(-12)} - 1] * 100$  $i_{E.A.}$  = 13,50380417%  $\cong$  13,50% E.A.

Con base en dicha tasa se obtiene la respectiva tasa equivalente trimestral, que es la periodicidad del depósito:

*i E.A.* = *Tasa efectiva anual dada* = 13,50% *E.A. n* = 4 *trimestres por año*

$$
i_{_p}\!=\!\left[(1+i_{E.A.})^{(\!{{\frac{1}{n}}})}-1\right]*100
$$

 $i_p$  =

*i <sup>p</sup>* = 3,21646127% ≅ 3,22% *trimestral*

Manteniendo la misma periodicidad en tasa y depósitos, se hace el debido planteamiento del ejercicio de la siguiente forma:

Se calcula el valor equivalente de los siete depósitos iniciales como valor final en el séptimo trimestre (hallar el valor F, con base en una A) que es el último depósito antes de cambiar las condiciones de tasa de interés.

 $F(trim. 7mo) = $824.626,40 * \left[\frac{(1+0.0344)^7 - 1}{0.0344}\right] = $6'403.448,39$ 

A partir de dicha cuantía, se calcula su valor equivalente al final del 8vo. trimestre (hallar el valor F, sobre un valor P):

*F*(*trim*. 8*avo*.) = \$6'403.448,39 \* (1 + 0,0344)1 = \$6'623.727,01

No es aplicable calcular el valor equivalente al final del 8vo. trimestre tomando como base el depósito trimestral de las primeras ocho cuotas, dado que a partir del 8vo. trimestre cambia la tasa de interés y, por ende, se deben utilizar los primeros siete depósitos trimestrales con su equivalente valor futuro y sobre dicho resultado el valor equivalente al final del 8vo. trimestre.

Por tanto, el planteamiento final para conocer el valor de las cuotas o depósitos trimestrales a partir del 8vo. trimestre queda así:

*F*(*trim*. 12*o*.)= \$12'000.000  $=$  \$6'623.727,01  $*(1 + 0.0322)^4 + X$  $*\left[\frac{(1+0.0322)^5-1}{0.0322}\right]$ 

Los \$6'623.727,01 quedó calculado al final del 8vo. trimestre y para llevarlo hasta el trimestre 12º. Hacen falta cuatro (4) periodos trimestrales a la nueva tasa de interés. Así mismo, el nuevo valor de depósitos (X) del 8vo. al 12º. Trimestre (Para un n= cinco cuotas trimestrales, incluyendo el inicio y fin de dichos periodos) se lleva hasta el final del trimestre 12º. a la nueva tasa de interés.

Despejando el valor de cuota trimestral (X):

*X* = \$840.320,3377731 ≅ \$840.320,34 *trimestral*

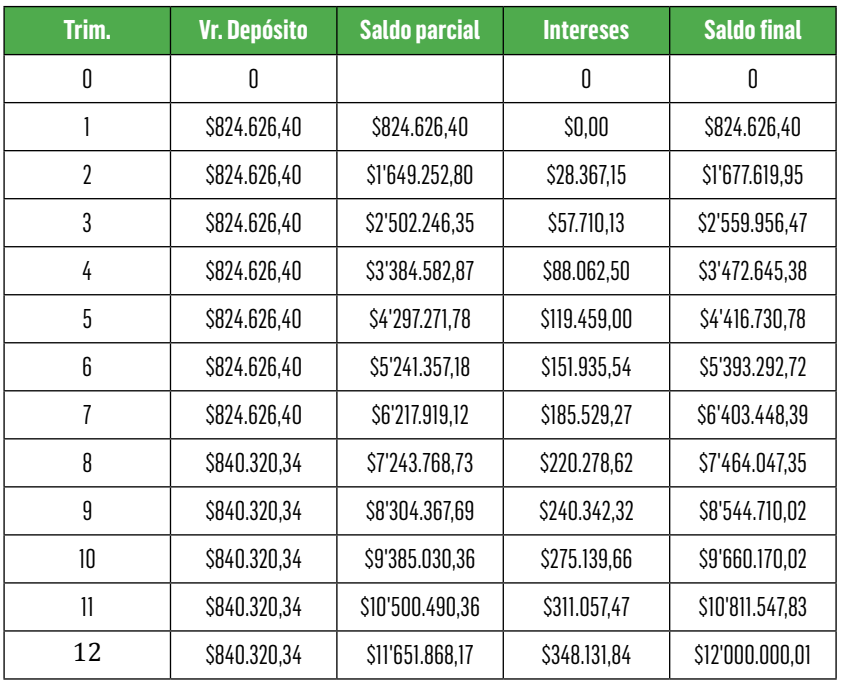

Tabla 26. Liquidación valor final a obtener, con cuotas periódicas y cambio de tasa de interés – Ejemplo 3.23

La aplicación de la Tabla 26 está dada por el valor del depósito trimestral hasta el trimestre 7mo. a la tasa de interés inicialmente pactada y del nuevo valor del depósito a partir del 8vo. trimestre a la tasa de interés modificada.

El valor del saldo parcial = Valor final del periodo anterior más el valor del depósito del mismo periodo.

Valor de intereses = Saldo final del periodo anterior por la respectiva tasa de interés, teniendo en cuenta que cambia a partir del 8vo. trimestre y, por lo tanto, al ser depósitos vencidos, cambia la liquidación de intereses con la nueva tasa a partir del 9no. trimestre.

Saldo final  $=$  Saldo parcial del mismo periodo  $+$  valor de intereses del mismo periodo.

Nota: Aplicando todos los decimales, tanto en las tasas de interés como en los factores de conversión, el nuevo valor de cuota trimestral del 8vo. al 12vo. trimestre es: \$840.697,75

Ejemplo 3.24 Abono a capital adicional en un determinado periodo y determinación de nueva cuota manteniendo plazo, nuevo plazo manteniendo cuota y valor de última cuota

Sobre una obligación financiera de \$48'000.000 a cuatro años de plazo, con una tasa de interés del 12,66% anual capitalizable por semestre, se estableció el pago de una cuota mensual. Al efectuar el pago de la cuota No. 20 se realizó un abono adicional al saldo de capital por valor de \$3'500.000. Determinar: a) El nuevo valor de cuota mensual, manteniendo el mismo plazo inicial del crédito. b) Establecer el nuevo plazo del crédito, manteniendo la misma cuota inicialmente acordada. c) Bajo esa última opción, ¿cuál es el valor de la última cuota?

**Ilustración 52.** Abono a capital adicional en un determinado periodo y determinación de nueva cuota manteniendo plazo, nuevo plazo manteniendo cuota y valor de última cuota. Ejemplo 3.24

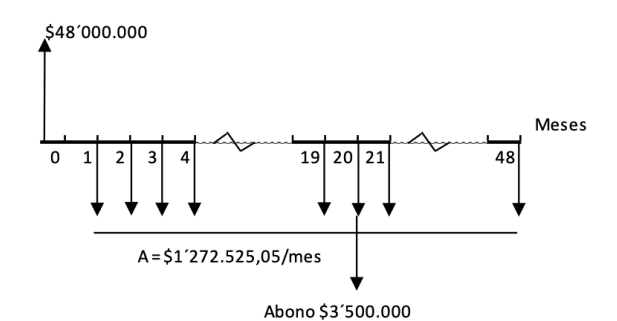

Lo primero es obtener la tasa efectiva anual (E.A.) a partir de la tasa anual dada:

*i <sup>p</sup>* = *Tasa nominal anual vencida* = 12,66% *A.por S. n* = 2 *semestres por año*  $i_{EA} = [(1 + i_{anual}/n)^{(n)} - 1] * 100$ 

 $i_{E.A.} = [(1 + 0.1266/2)^{(2)} - 1] * 100$ *i E.A.* = 13,060689% ≅ 13,06% *E.A.*

Seguidamente se obtiene la respectiva tasa equivalente mensual, que es el valor de cuota a pagar:

*i E.A.* = *Tasa efectiva anual dada* = 13,06% *E.A. n* = 12 *meses por año*

$$
ip = \left[ (1 + i_{E.A.})^{\left(\frac{1}{n}\right)} - 1 \right] * 100
$$

$$
ip \ = \left[(1+0.1306)^{(\frac{1}{12})}-1\right] *100
$$

*ip* = 1,028153423% ≅ 1,03% *mensual*

Con dicha tasa de interés, se obtiene el valor de cuota mensual a pagar:

 $A(mensual) = $48'000.000 * \left[ \frac{(1+0.0103)^{48} * 0.0103}{(1+0.0103)^{48} - 1} \right]$ 

*A(mensual)* = \$1'272.525,05

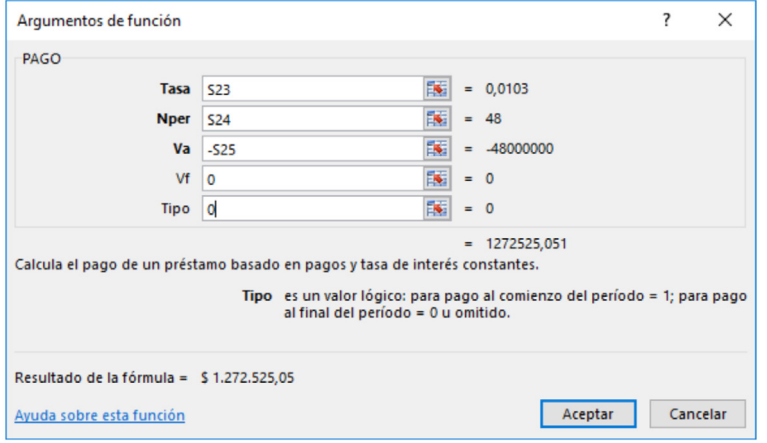

Ilustración 53. Valor cuota uniforme, a partir de un valor inicial a una determinada tasa de interés. Ejemplo 3.24

De acuerdo con los parámetros del ejemplo, se utiliza la función financiera PAGO, con sus respectivos valores, los cuales están dados en celdas elegidas en Excel, caso Tasa de interés = celda S23 = 0,0103 equivalente al 1,03% mensual. Nper (Número de periodos)  $=$  celda S24 = 48 meses, Va (Valor actual) = celda S25 (Con cambio de signo, para obtener el valor de cuota con valor positivo) = - \$48'000.000, Vf (Valor final) = 0 y Tipo = 0 (Por ser cuota vencida).

Con dichos parámetros, el valor de cuota es de \$1'272.525,05 mensual.

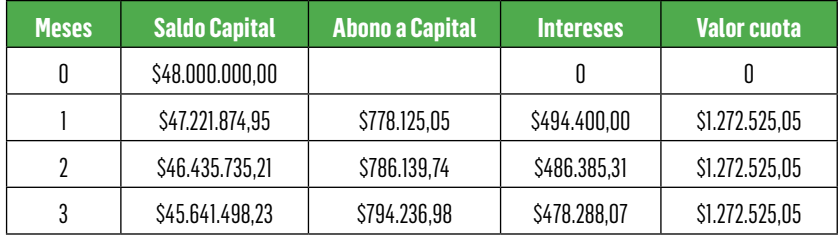

Tabla 27. Liquidación del crédito en condiciones iniciales – Ejemplo 3.24

 $\triangle$ 

S. S

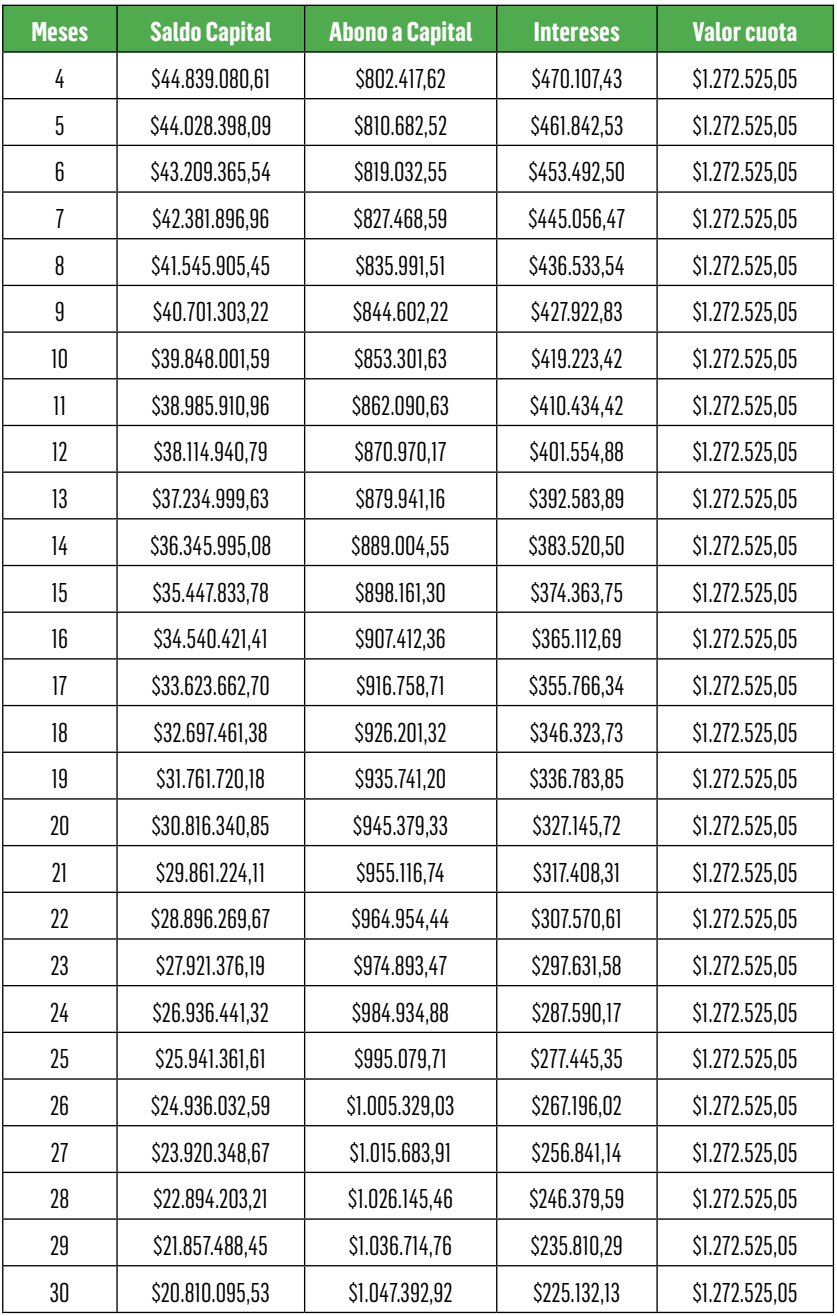

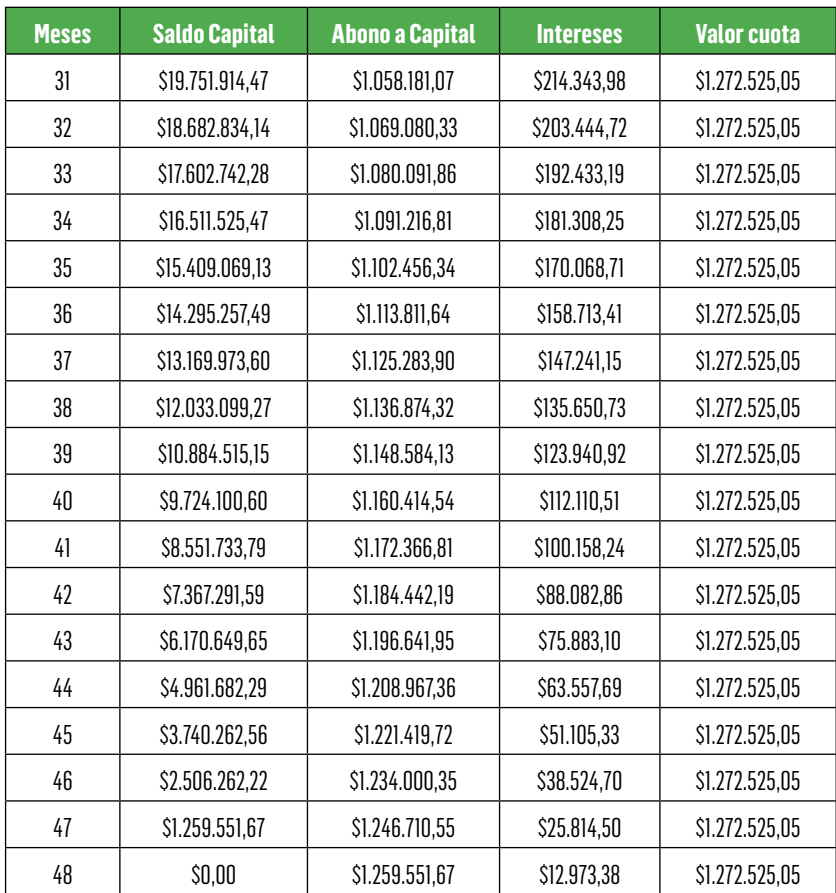

El saldo de capital está dado por el valor del saldo en el periodo anterior, menos el abono a capital del periodo. El abono a capital es el valor de cuota mensual menos el valor de intereses del mismo periodo. El valor de intereses es el saldo de capital del periodo anterior por la tasa de interés y el valor de cuota es el resultado de la debida aplicación de la fórmula de obtener A, con base en un Valor P = \$48'000.000 a una tasa de interés =  $1,03\%$  mensual y durante n = 48 meses.

Al efectuar el pago de la cuota No. 20 se realizó un abono adicional al saldo de capital por valor de \$3'500.000:

a. Nuevo valor de cuota mensual, manteniendo el mismo plazo inicial del crédito:

Para tal efecto, es necesario conocer el saldo de capital en la cuota No. 20, lo cual se puede obtener bajo dos diferentes formas:

Método 1: Traer a valor presente las cuotas restantes por pagar desde la No.21 hasta la cuota final No. 48:

 $VP(200.mes) = \left[\frac{(1+0.0103)^{28}-1}{(1+0.0103)^{28} * 0.0103}\right]$ 

*VP*(20*o.mes*) = \$30'816.340,83

**Ilustración 54.** Aplicación de la función financiera VA (Valor actual) para obtener el saldo de capital en un determinado periodo. Caso Ejemplo 3.24

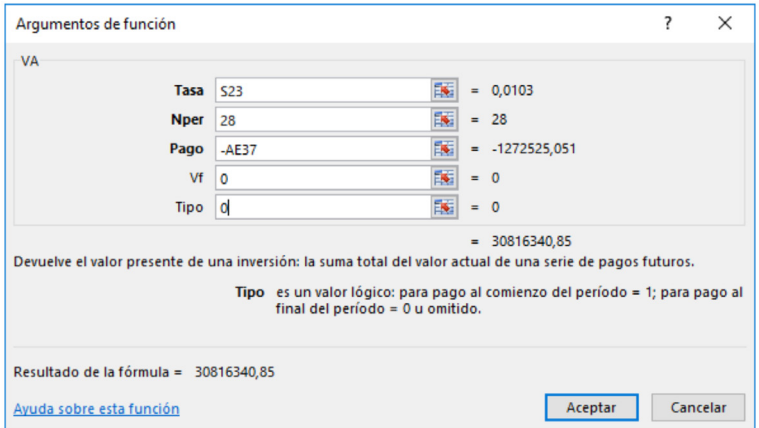

Mediante la función financiera en Excel VA (Valor actual) se aplica: Tasa =  $S23$  (celda en Excel) = 0,0103 equivalente al 1,03% mensual. Nper (Número de periodos) = 28 cuotas mensuales, dado por los periodos pendientes de pago desde el mes 20 en que se realiza el abono adicional a capital, hasta el mes 48 que es el plazo final del crédito. Pago = -AE37 (celda en Excel con signo cambiado) = -\$1'272.525,05 el valor inicial de cuota mensual. Vf (valor final) =  $0 \vee$  Tipo = 0 (Pago de cuota vencida). Con ello se obtiene el VA = \$30'816.340,85 en el mes 20º.

Método 2: Llevar a valor futuro en el mes 20º el valor inicial del crédito y el valor de las primeras 20 cuotas mensuales, restando dichos valores finales:

*VF del valor inicial del crédito* (20*o.mes*) = \$48'000.000 \* [(1 + 0,0103)20]

*VF del valor inicial del crédito* (20*o.mes*) = \$58'918.040,85

*VF de las cuotas iniciales* (20*o.mes*) = \$1'272.525,05  $*\left[\frac{(1+0.0103)^{20}-1}{0.0103}\right]$ 

Diferencia entre dichos valores finales o futuros:

*VF neto* (20*o.mes*) = \$58'918.040,85 - \$28'101.699,98

*VF neto* (20*o.mes*) = \$30'816.340,87

Ilustración 55. Utilización función financiera PAGO.PRINC.ENTRE, para obtener el saldo de capital en un determinado periodo, con base en una cuota y tasa de interés determinada. Caso Ejemplo 3.24

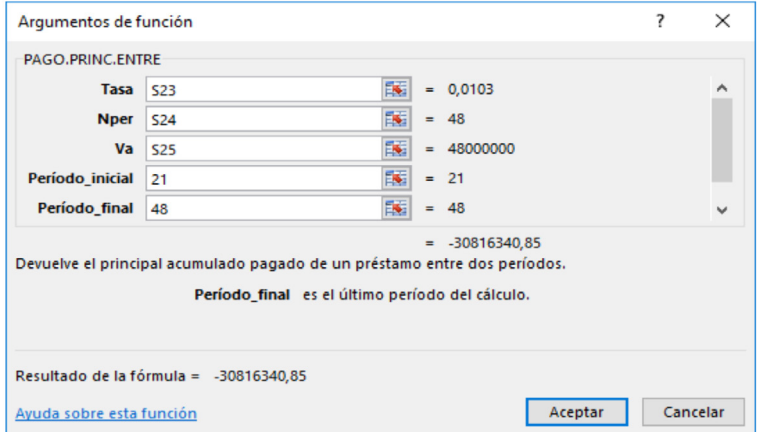

Para determinar el saldo de capital del caso ejemplo 3.24 se puede utilizar la función financiera PAGO.PRINC.ENTRE en el que se utilizan las variables: Tasa de interés = S23 (Celda aplicada en Excel) = 0,0103 equivalente al 1,03% mensual. Nper = Número de periodos = S24 (celda Excel) = 48 meses. Va = Valor actual = S25 (celda Excel)  $=$  \$48'000.000. Periodo inicial  $= 21$  (mes a partir del cual cambia el valor de cuota acorde con las características del ejemplo) y Periodo final = 48 (mes final del crédito). Con dichos valores se obtiene el valor del saldo de capital en el mes 20 = \$30'816.340,85.

Sobre dicho saldo de capital, en la cuota No. 20 se descuenta al valor de abono adicional o extra de \$3'500.000 y se determina el valor de la nueva cuota mensual, manteniendo el mismo plazo inicialmente pactado, es decir con n=28 meses que son las cuotas faltantes desde el mes 21 hasta el mes 48 inclusive =  $48-21+1=28$  meses.

*Valor de la nueva cuota* = (\$30'816.340,87 - \$3'500.000)  $*$  $\left[\frac{(1+0,0103)^{28} * 0,0103}{(1+0,0103)^{28}-1}\right]$ 

*Valor de la nueva cuota* = \$1'127.996,61 *mensual a partir del mes* 21*o.*

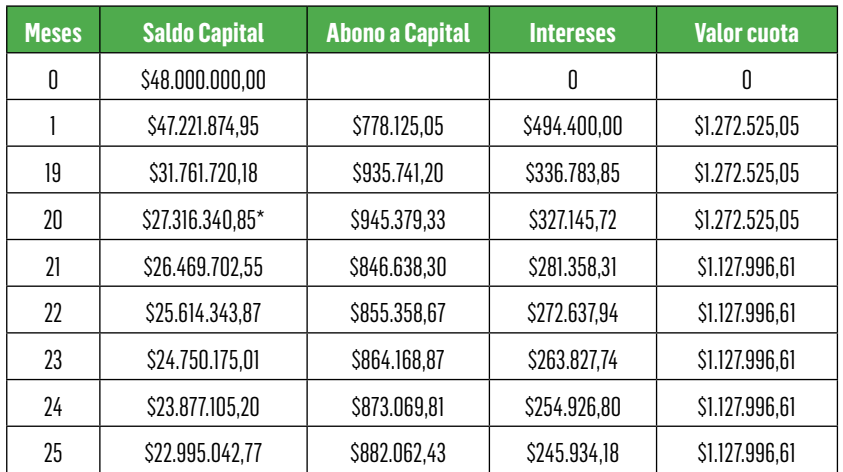

### Tabla 28. Liquidación crédito con nueva cuota. dado abono a capital adicional – Ejemplo 3.24

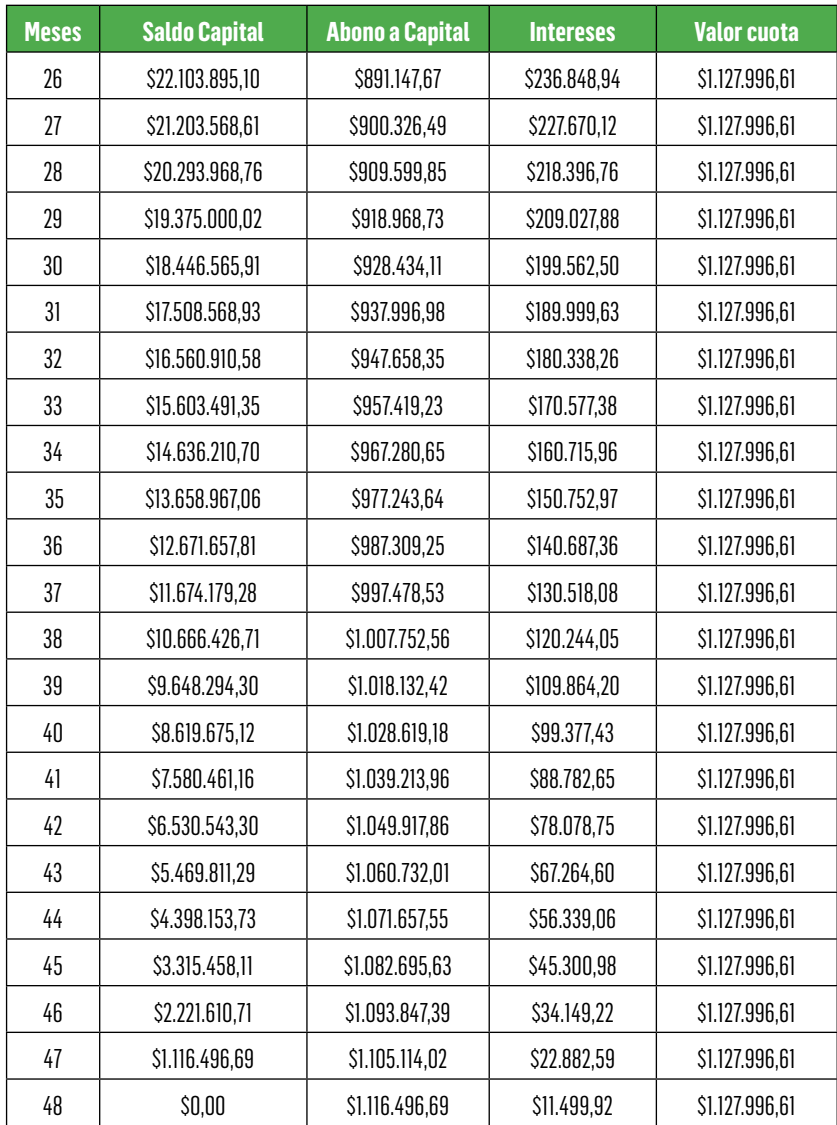

(\*) Dado por el saldo inicial al que se le descuenta el abono adicional o extra de \$3´500.000

La anterior liquidación corresponde a las condiciones del ejemplo 3.24, en el que se realiza un abono adicional en la cuota No. 20 y a partir de la cual se calcula el nuevo valor de cuota mensual, aplicando exac-

tamente el mismo proceso de la liquidación inicial del crédito – Tabla 27. Liquidación del crédito en condiciones iniciales. Caso Ejemplo 3.24

b. Establecer el nuevo plazo del crédito, manteniendo la misma cuota inicialmente acordada.

Con el mismo saldo de capital en la cuota No. 20, y debidamente descontado el abono adicional a capital, se deduce el nuevo plazo del crédito, manteniendo la misma cuota inicial:

$$
A (cuota mensual dada) = $1'272.525,05
$$
\n
$$
= ($30'816.340,87 - $3'500.000)
$$
\n
$$
* \left[ \frac{(1 + 0,0103)^n * 0,0103}{(1 + 0,0103)^n - 1} \right]
$$
\n
$$
$1'272.525,05 = $27'316.340,87 * \left[ \frac{(1 + 0,0103)^n * 0,0103}{(1 + 0,0103)^n - 1} \right]
$$
\n
$$
* \left[ \frac{$27'316.340,87}{$1'272.525,05} - \left[ \frac{(1 + 0,0103)^n - 1}{(1 + 0,0103)^n * 0,0103} \right] \right]
$$
\n
$$
21,466250012131 = \left[ \frac{1}{0,0103} - \frac{1}{0,0103 * (1,0103^n)} \right]
$$
\n
$$
21,466250012131 - \frac{1}{0,0103} = - \frac{1}{0,0103 * (1,0103^n)}
$$
\n
$$
-75,621128628645 = - \frac{1}{0,0103 * (1,0103^n)}
$$
\n
$$
0,778897624875 = \frac{1}{(1,0103^n)} \text{ aplicando la propiedade de log.}
$$
\n
$$
n * log. 1,0103 = log. 1,283865771398
$$
\n
$$
n = 24,3845 \text{ meses}
$$

*Equivalentes a* 24 *meses*; 0,3845 *meses X* 30 *días* = 11 *días*.

Igualmente, mediante la aplicación de la función financiera Nper:

Ilustración 56. Obtención del número de periodos a partir de un abono adicional a capital. Caso ejemplo 3.24

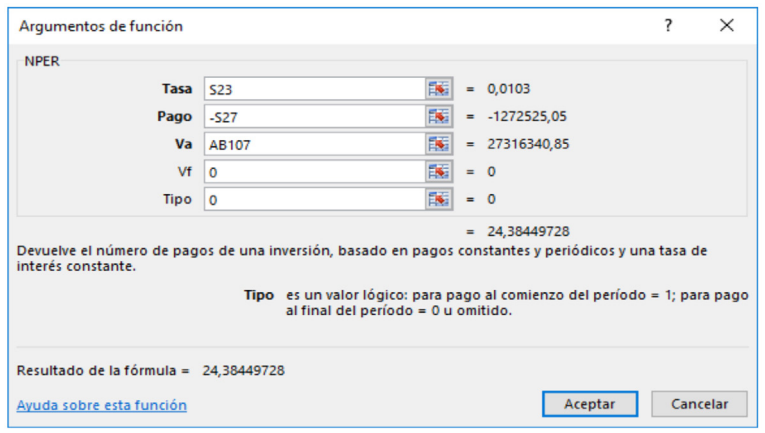

Mediante la función financiera en Excel NPER = número de periodos, se aplican las variables: Tasa = S23 (Celda en Excel) = 0,0103 equivalente al 1,03% mensual. Pago = -S27 (Celda en Excel con signo contrario) =  $-51'275.525.05$  (Valor cuota mensual inicial). Va = Valor actual =  $AB107 = $27'316.340.85$  que corresponde al saldo de capital en la cuota No. 20 debidamente descontado el abono adicional o extra de capital (calculado para obtener el nuevo valor de cuota en el Ítem a del ejemplo). De esta forma se obtiene el NPER = 24,38449728 meses = 24 meses y 11 días.

c. Bajo esa última opción, ¿Cuál es el valor de la última cuota?

Para tal efecto, y teniendo en cuenta que el plazo restante para pago no es un número de periodos completo, siendo de 24 meses y 11 días, se obtiene así el valor de la última cuota equivalente al plazo de 11 días:

Se calcula el saldo en la cuota No. 24 del nuevo plazo, para lo cual se utiliza el valor futuro del saldo de capital en el mes 20º. original debi-

damente descontado el abono adicional a capital =\$30'816.340,87- \$3'500.000=\$27'316.340,87. Sobre dicho valor se resta el valor futuro en ese mismo periodo, de la cuota mensual a pagar:

*VF del saldo de capital* (*mes* 24*o.*) = \$ 27.316.340,87 \* [(1+0,0103)24]

*VF del saldo de capital* (24*o.mes del nuevo plazo*)= \$34'932.606,78

*VF de las cuotas por pagar* (24*o.mes*) = \$1'272.525,05  $*\left[\frac{(1+0.0103)^{24}-1}{0.0103}\right]$ 

*VF de las cuotas por pagar (24o.mes)=\$34'446.784,67*

Diferencia entre dichos valores finales o futuros:

*VF neto* (24*o.mes del nuevo periodo*) = \$34'932.606,78 - \$34'446.784,67 = \$485.822,11

*Valor de saldo a capital en el mes* 24*o.* = \$485.822,11

Otra forma de obtener dicho saldo, mediante funciones Excel:

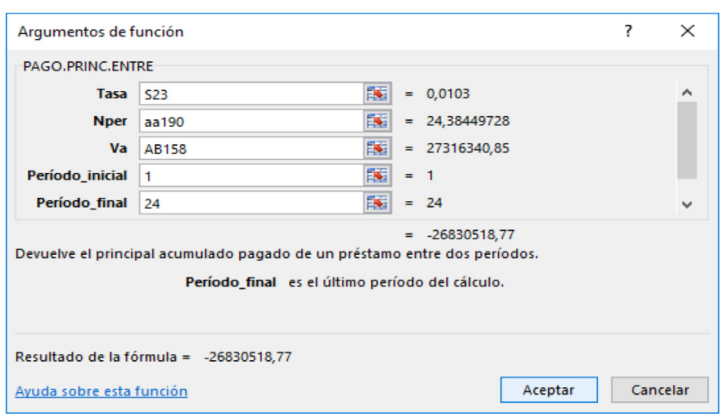

Ilustración 57. Aplicación de la función Excel PAGO.PRINC.ENTRE como valor pagado entre periodos. Caso Ejemplo 3.24

La aplicación de la función Excel PAGO.PRINC.ENTRE incluye: Tasa = S23 (celda Excel) = 0,0103 equivalente al 1,03% mensual. Nper (No. de periodos) = aa190 (celda Excel) = 24,38449728 meses (Plazo calculado como número de periodos a pagar. Va (Valor actual) = AB158 (celda Excel) = \$27'316.340,85 (Saldo en el mes 20º. después del abono adicional a capital, que se convierte en el mes cero de la nueva liquidación). Periodo inicial = 1 (desde el mes 1). Periodo final = 24 (hasta el mes 24). Con dichas variables, se obtiene el PAGO.PRINC. ENTRE = -\$26'830.518,77, que corresponde al pago o abono a capital entre el mes 1 y 24 a partir del saldo en el mes 20º. o mes cero.

Por tanto, el saldo al final del mes 24º. (como nuevo plazo de liquidación) = \$27'316.340,85 (Valor inicial) - \$26'830.518,77 (Valores de abonos a capital entre el mes  $1^{\circ}$ . y el mes  $24^{\circ}$ .) = \$485.822,07

De esta forma, el valor de cuota en el mes 24,3845 es el mismo saldo de capital del mes  $24^{\circ}$ . = \$485.822,11 + el valor de intereses a pagar en dicho periodo, el cual se obtiene así:

La tasa de interés es la correspondiente a 11 días y se obtiene a partir de la tasa mensual, mediante la aplicación entre tasas nominales:

$$
i_{_{11\,dias}}\!=\!\left[(1+0,\!0103)^{(\frac{11}{30})}\!-\!1\right]*100=0,\!0037644\cong0,\!376\%~en~11~días.
$$

*Valor intereses* (*Cuota mes* 24,38) = \$485.822,11 \* 0,00376 = \$1.826,69

En consecuencia, el valor de la cuota final es por: \$487.648,80 = \$485.822,11 (Abono a capital) + \$1.826,69 (Valor intereses).

 $\triangle$ 

P

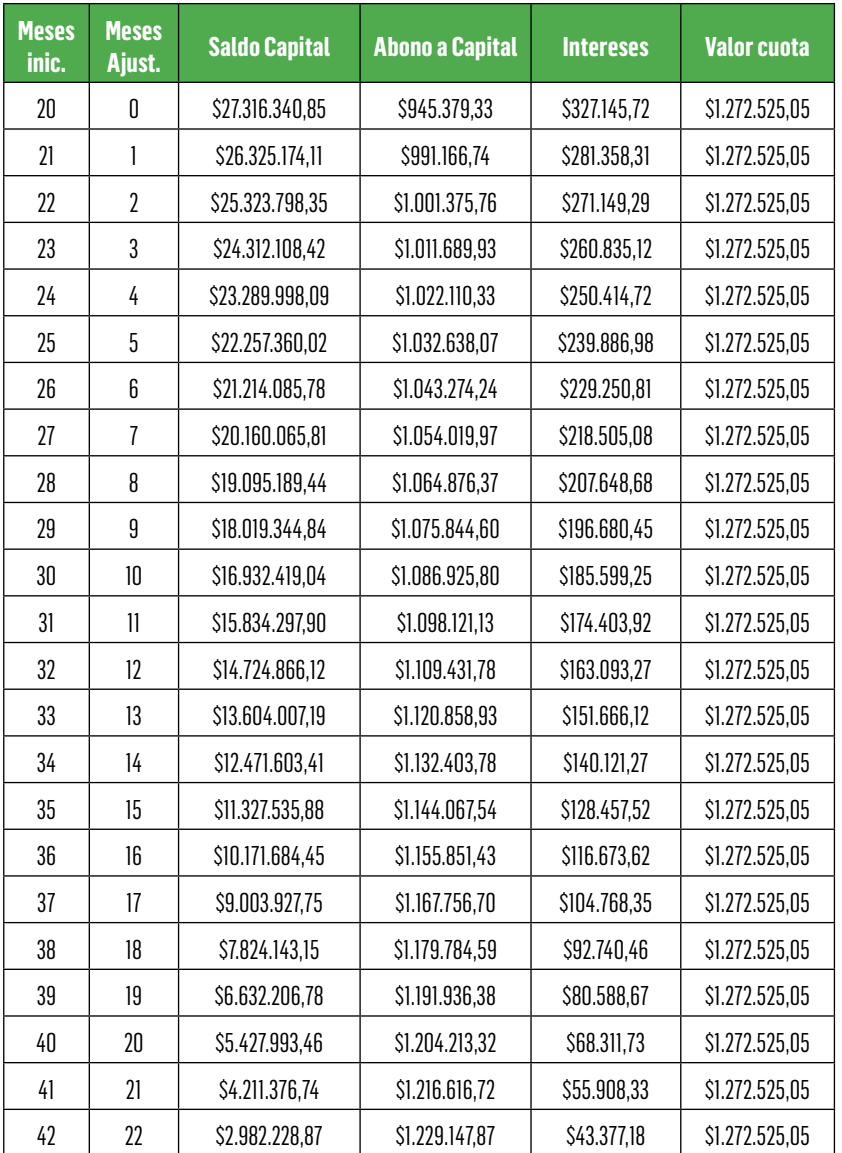

# Tabla 29. Liquidación del crédito a partir del abono a capital adicional, manteniendo la misma cuota inicial – Ejemplo 3.24

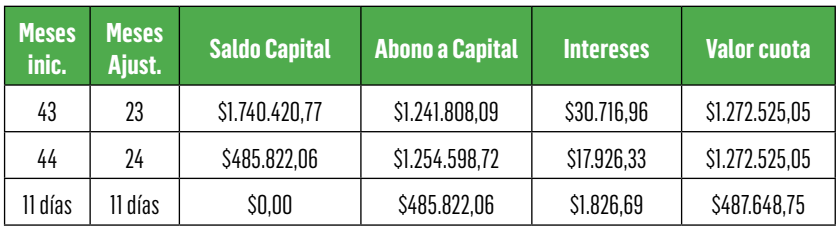

Ejemplo 3.25 Operación Leasing

Sobre una operación Leasing para la compra de un equipo de producción por valor de \$125'000.000 a tres años y medio de plazo, con una tasa de interés al DTF (Utilizar como tasa DTF = 5,45% E.A.) + 8,50 puntos anual, y una opción de compra del 10,00% pagadera al final del plazo mediante amortización trimestral, ¿Cuál es el valor de la cuota o canon de arriendo de dicha operación?

# Ilustración 58. Operación Leasing. Caso Ejemplo 3.25

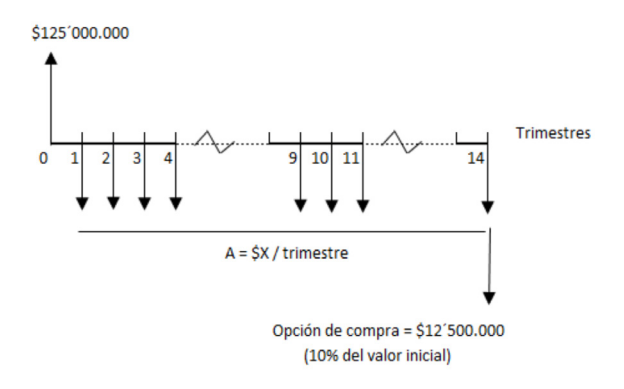

En primera instancia, se obtiene la respectiva tasa equivalente T.A. (que es la base original de la tasa DTF, para lo cual se sugiere revisar la aplicación dada en 2.5 Tasas variables en moneda nacional).

*i E.A.* = Tasa efectiva anual dada=5,45% E.A.

*n* = 4 trimestres por año

$$
i_{\text{anual antic.}} = \left[ (1 - (1 + i_{E.A.})^{(-\frac{1}{n})} \right] * n * 100
$$

$$
i_{\text{anual antic.}} = \left[ (1 - (1 + 0.0545)^{(-\frac{1}{4})} \right] * 4 * 100 = 5,2716 \approx 5,27\% A.T.A.
$$

Con dicha tasa se suman los puntos:

*i anual antic.* = 5,27% + 8,50 = 13,77% *A.T.A.*

Se lleva dicha tasa a E.A.:

$$
i_{E.A.} = \{ [(1 - i a_{anual\,antic.}/n)^{(-n)}] - 1 \} * n * 100
$$
  

$$
i_{anual\,ant.} = \left[ \left( 1 - \frac{0.1377}{4} \right)^{(-4)} - 1 \right] * 4 * 100 = 15,042\% \cong 15,04\% \, E.A.
$$

Se convierte dicha tasa en su periodicidad trimestral, que es la forma de amortización de la operación Leasing:

$$
i_{period.} = \left\{ \left[ (1 + i_{E.A.})^{\left( \frac{1}{n} \right)} \right] - 1 \right\} * 100
$$

$$
i_{period.} = \left\{\left[\left(1+0.1504\right)^{\left(\frac{1}{4}\right)}\right]-1\right\}*100 = 3.56523315\% \cong 3.57\% \text{ T.}
$$

Otra forma de obtener la tasa equivalente periódica trimestral vencida:

$$
i_{period.} = \left[\frac{\frac{i_{\text{annual }T.A.}}{n}}{\left(1 - \frac{i_{\text{annual }T.A.}}{n}\right)}\right] * 100
$$
\n
$$
i_{period.} = \left[\frac{0.1377}{\left(1 - \frac{0.1377}{4}\right)}\right] * 100 = 3,56523315\% \cong 3,57\% \text{ T.}
$$
El planteamiento de la operación Leasing es obtener el valor presente o inicial de dicha operación, con base en el valor del bien tomado en arriendo menos el valor de la opción de compra en valor presente durante 3,5 años (equivalente a 14 trimestres).

 $VP \left ( mes\, (zero) = \$125'000.000 \cdot \frac{12'500.000}{(1+0.0357)^{14}} = \$117'350.477,16 \right )$ 

Con base en dicho valor inicial, se obtiene el valor de la cuota o canon de arriendo trimestral

*A* (*Trimestr.*) = \$117'350.477,16  $*\left[\frac{(1+0.0357)^{14} * 0.0357}{(1+0.0357)^{14}-1}\right]$ 

A (*Trimestr.*)= \$10'796.391,51

Ilustración 59. Aplicación de la función Excel PAGO en operación Leasing . Caso Ejemplo 3.25

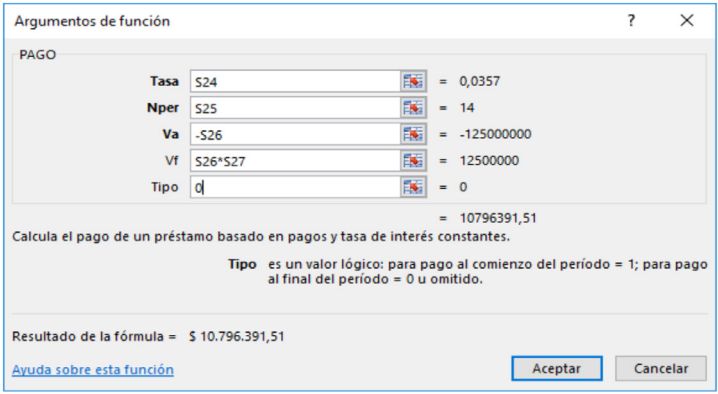

La aplicación de la función PAGO en Excel para liquidación de una operación en Excel, incluye: Tasa = S24 (celda Excel) = 0,0357 equivalente al 3,57% Trimestral. Nper (Np. de periodos) = S25 (celda Excel) = 14 trimestres equivalentes a los 3,5 años. Va (valor actual)  $= -S26$  (celda Excel con signo contrario)  $= -5125'000.000$ , Vf (Va-

lor final) =  $$26 \times $27$  (celdas Excel) =  $$125'000.000 \times 10,00\%$  = \$12'500.000 como opción de compra a pagar al final del plazo. Tipo = 0 como cuota trimestral vencida.

De esta forma, el valor del canon o cuota trimestral es de \$10'796.391,51

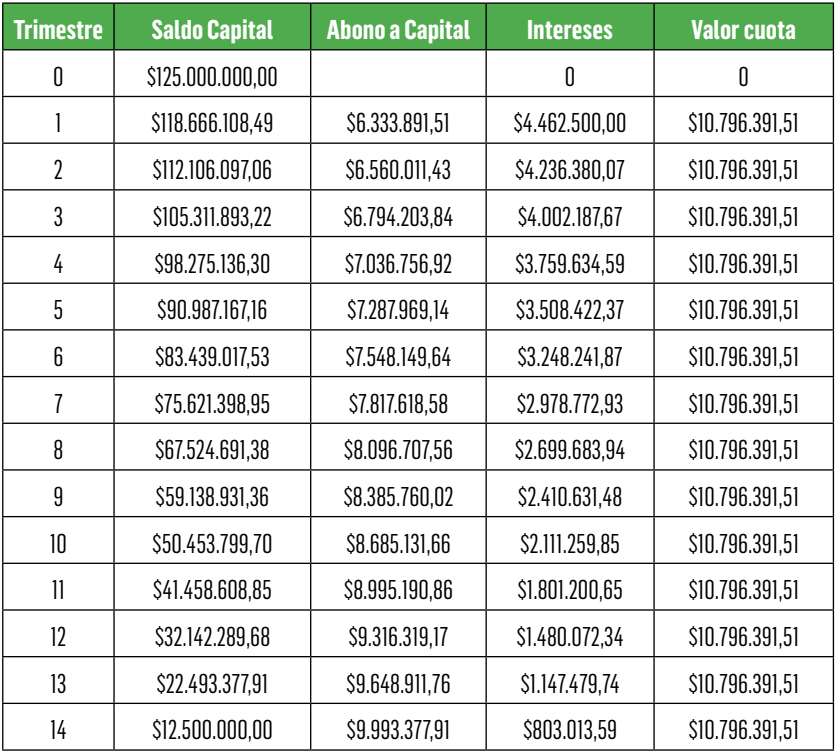

Tabla 30. Liquidación de la operación Leasing – Ejemplo 3.25

El saldo de capital corresponde al valor del saldo en el periodo anterior menos el abono a capital del mismo periodo. El valor de abono a capital = Valor de cuota o canon de arriendo – Valor de intereses del mismo periodo. Valor de intereses = Saldo del periodo anterior por la tasa de interés periódica correspondiente. Valor de cuota = Aplicación de la A con base en un valor P (dado a su vez por la diferencia entre el valor inicial del bien menos el valor presente de la opción de compra pagadera el final del plazo).

Con dicha liquidación se puede deducir que el saldo final de la operación Leasing es precisamente el valor de la opción de compra. En el ejemplo corresponde a \$12'500.000 (equivalente al 10% del valor del bien).

# 3.5 Series variables

Las series variables son otro instrumento de la matemática financiera que ajusta modelos económicos que incluyen de forma implícita el ajuste de precios a través del índice de inflación con el propósito de mitigar el efecto negativo en el nivel de precios y garantizar así el valor del dinero y de los bienes a través del tiempo.

Una forma de incorporar este comportamiento económico a un modelo financiero se logra con el desarrollo y la aplicación de los gradientes.

Un gradiente es una serie de pagos que cumple con una ley de formación (crecimiento lineal o aritmético y geométrico). Los pagos se efectúan a iguales intervalos de tiempo, todos los pagos se trasladan al principio (punto cero o presente) o al final (valor futuro) a la misma tasa de interés y el número de pagos es igual al número de periodos.

El manejo de series variables sigue los mismos principios vistos en el cálculo de anualidades.

# 3.5.1 Gradiente Aritmético

En términos financieros, un gradiente aritmético es una serie de pagos periódicos que aumentan o disminuyen en un valor constante. El gradiente aritmético es conformado por un primer pago al inicio de la serie que se le denomina A, a la cantidad que aumenta o dis-

minuye se le denomina gradiente. En el gradiente aritmético cada pago es igual al anterior, más una constante G. Si ésta constante es positiva, el gradiente será creciente; si la constante es negativa, el gradiente será decreciente. El primer término de la serie sería A, el siguiente A+G, y así sucesivamente hasta A+G(n-1), para un gradiente creciente, o A-G(n-1) para un gradiente decreciente.

### *3.5.1.1 Gradiente Aritmético Creciente*

Las variables que se utilizan para el manejo de gradientes aritméticos son:

*P* = *valor presente F* = *valor futuro A* = *valor de la anualidad G* = *valor del gradiente n* = *número de periodos i* = *tasa de interés*

Las expresiones matemáticas que se presentan a continuación son expresiones que permiten calcular el valor presente y futuro de gradientes vencidos. Se reitera lo explicado en el caso de anualidad vencida (A), que aplica exactamente igual para el caso de gradiente aritmético creciente; es decir el P queda un periodo inmediatamente anterior al del inicio de la A con dicho gradiente aritmético y el valor F queda exactamente en el mismo periodo en el que finaliza la A con dicho gradiente aritmético.

Fórmula 3.21 Valor presente de una anualidad con gradiente aritmético creciente

$$
P = A * \left(\frac{(1+i)^n - 1}{i*(1+i)^n}\right) + G * \left(\frac{(1+i)^n - 1 - n * i}{i^2 * (1+i)^n}\right)
$$

Fórmula 3.22 Valor futuro de una anualidad con gradiente aritmético creciente

$$
F = A * \left(\frac{(1+i)^n - 1}{i}\right) + \frac{G}{i} * \left(\frac{(1+i)^n - 1 - n * i}{i}\right)
$$

A continuación se presenta el diagrama de flujo que visualiza el valor presente a partir de una anualidad vencida (*A*) con un crecimiento (*G*) a una tasa de interés (*i*).

> **Ilustración 60.** Valor presente y/o valor futuro de una anualidad con gradiente aritmético creciente, en una línea de tiempo

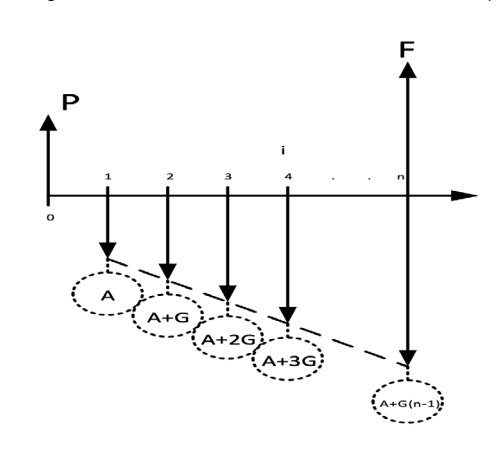

Ejemplo 3.26 Valor presente de una anualidad con gradiente aritmético creciente, en un periodo de tiempo

La empresa M&N Ltda., invierte en un proyecto que renta anualmente \$15 millones de pesos el primer año, se espera que los beneficios recibidos aumenten anualmente en \$3 millones de pesos. Si la vida útil del proyecto se estima en 10 años, ¿Cuál sería el valor presente de la inversión sabiendo que la tasa de oportunidad del inversionista es del 24% anual?

*A* = \$15.000.000  $G = $3.000.000$ *n* = 10 *años i* = 24% *anual*

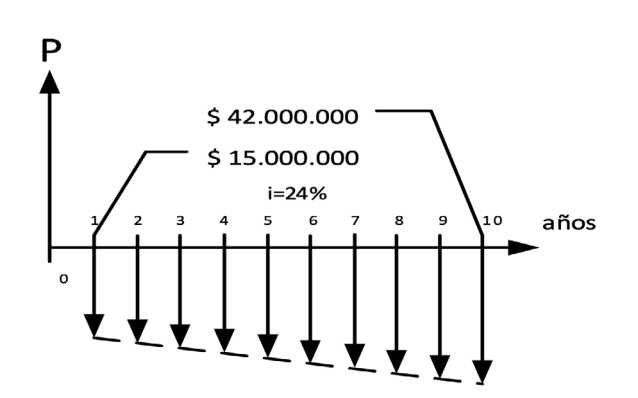

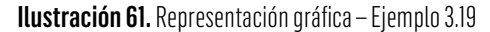

Se hace uso de la expresión  $P = A * (\frac{(1+i)^{n}-1}{i\epsilon(1+i)^{n}}) + G * (\frac{(1+i)^{n}-1-n+i}{i\epsilon(1+i)^{n}})$  para calcular el valor presente del gradiente.

Donde,

- *P* = *valor presente*
- *A* = *valor de la anualidad*
- *G* = *valor del gradiente*
- *n* = *número de periodos*

*i* = *tasa de interés*

$$
P = 15' * \left( \frac{(1+0.24)^{10} - 1}{0.24 * (1+0.24)^{10}} \right) + 3' * \left( \frac{(1+0.24)^{10} - 1 - (10 * 0.24)}{0.24^2 * (1+0.24)^{10}} \right)
$$

$$
P = 15' * \left(\frac{(1,24)^{10} - 1}{0,24 * (1,24)^{10}}\right) + 3' * \left(\frac{(1,24)^{10} - 1 - 2,4}{0,24^2 * (1,24)^{10}}\right)
$$

*P* = \$86'706.737

### *3.5.1.2 Gradiente Aritmético Decreciente*

Las variables que se utilizan para el manejo de gradientes aritméticos son:

- *P* = *valor presente*
- *A* = *valor de la anualidad*
- *G* = *valor del gradiente*
- *n* = *número de periodos*
- *i* = *tasa de interés*

Las expresiones matemáticas que se presentan a continuación son expresiones que permiten calcular el valor presente y futuro de gradientes vencidos. Se reitera lo explicado en el caso de anualidad vencida (A), que aplica exactamente igual para el caso de gradiente aritmético decreciente; es decir el P queda un periodo inmediatamente anterior al del inicio de la A con dicho gradiente aritmético y el valor F queda exactamente en el mismo periodo en el que finaliza la A con dicho gradiente aritmético decreciente.

Fórmula 3.23 Valor presente de una anualidad con gradiente aritmético decreciente

$$
P = A * \left[ \frac{(1+i)^n - 1}{i * (1+i)^n} \right] - G * \left[ \frac{(1+i)^n - 1 - n * i}{i^2 * (1+i)^n} \right]
$$

Fórmula 3.24 Valor futuro de una anualidad con gradiente aritmético decreciente

$$
F = A * \left[\frac{(1+i)^n - 1}{i}\right] - \frac{G}{i} * \left[\frac{(1+i)^n - 1 - n * i}{i}\right]
$$

A continuación se presenta el diagrama de flujo que visualiza el valor presente a partir de una anualidad vencida (*A*) con un crecimiento (*G*) a una tasa de interés (*i*).

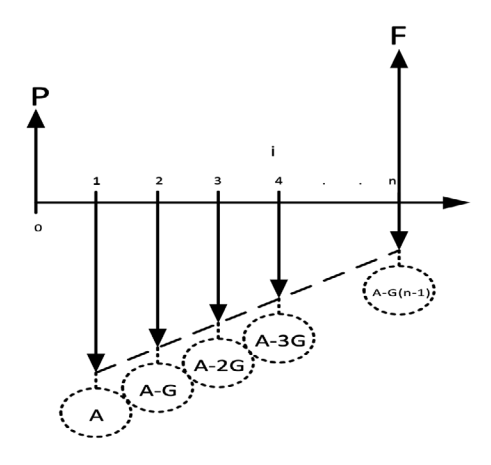

Ilustración 62. Valor presente y/o valor futuro de una anualidad con gradiente aritmético decreciente en una línea de tiempo

Ejemplo 3.27 Valor presente de una anualidad con gradiente aritmético decreciente

Un estudiante interesado en crear su propia empresa abre una cuenta de ahorro programado depositando, el primer mes, \$120.000; el segundo mes, \$115.000, y así sucesivamente durante un año. ¿Cuánto tendrá ahorrado al final del periodo, sabiendo que su dinero renta al 1,5% mensual?

 $A = $120.000$  $G = $120.000 - $115.000 = $5.000$ *n* = 12 *meses i* = 1,5% *mensual*

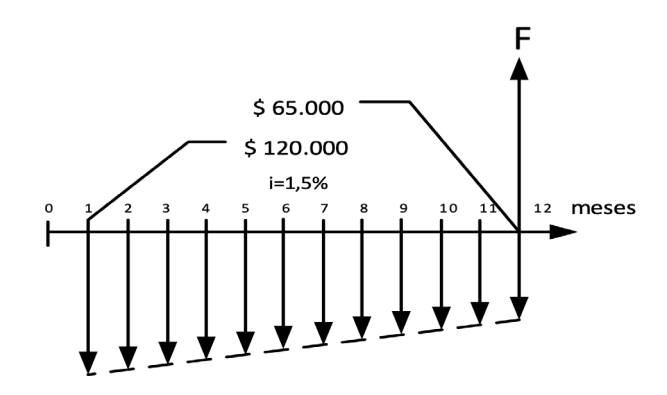

### Ilustración 63. Representación gráfica – Ejemplo 3.27

Se hace uso de la expresión  $F = A * (\frac{(1+i)^{n}-1}{i}) - \frac{G}{i} * (\frac{(1+i)^{n}-1-n+i}{i})$  para calcular el valor futuro del gradiente.

Donde,

*F* = *valor futuro*

*A* = *valor de la anualidad*

*G* = *valor del gradiente*

*n* = *número de periodos*

*i* = *tasa de interés*

$$
F = 120.000 * \left[ \frac{(1 + 0.015)^{12} - 1}{0.015} \right] - \frac{5.000}{0.015} * \left[ \frac{(1 + 0.015)^{12} - 1 - 12 * 0.015}{0.015} \right]
$$

$$
F = 120M * \left[ \frac{(1.015)^{12} - 1}{0.015} \right] - \frac{5M}{0.015} * \left[ \frac{(1.015)^{12} - 1 - 0.18}{0.015} \right]
$$

$$
F = $1.217.875
$$

### *3.5.1.3 Gradiente Aritmético Perpetuo*

En este caso, los depósitos o transacciones se realizan a perpetuidad, aumentando en forma lineal con respecto a la inmediatamente anterior.

Las variables que se utilizan para el manejo de gradientes aritméticos son:

*P* = *valor presente A* = *valor de la anualidad G* = *valor del gradiente n* = *número de periodos i* = *tasa de interés*

La expresión matemática que se presenta a continuación permite calcular el valor presente de gradientes perpetuos vencidos.

Fórmula 3.25 Valor presente de una anualidad con gradiente aritmético perpetuo

$$
P = \frac{A}{i} + \frac{G}{i^2}
$$

A continuación se presenta el diagrama de flujo que visualiza el valor presente a partir de una anualidad perpetua vencida (*A*) con un crecimiento (*G*) a una tasa de interés (*i*).

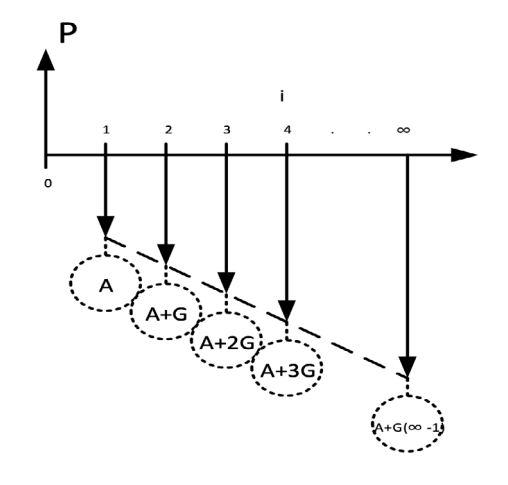

Ilustración 64. Valor presente de una anualidad con gradiente aritmético perpetuo, en una línea de tiempo

Ejemplo 3.28 Valor presente de una anualidad con gradiente aritmético perpetuo, en una línea de tiempo

Calcular el valor presente de una serie perpetua de pagos que crecen en \$10, si el primer pago vale \$200 y la tasa de interés es del 3% mensual.

 $A = $200$  $G = $10$  $n = \infty$  *meses i* = 3% *mensual*

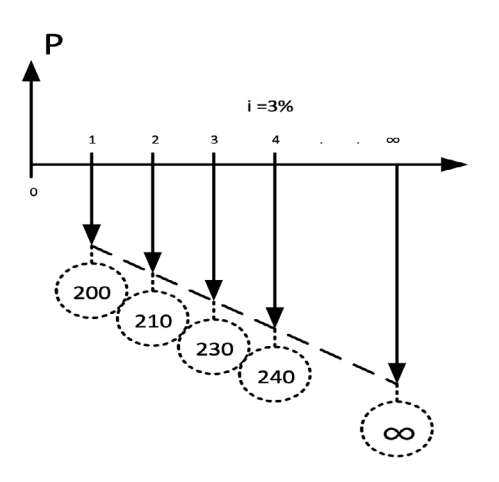

Ilustración 65. Representación gráfica – Ejemplo 3.28

Se hace uso de la expresión  $P = \frac{A}{i} + \frac{G}{i^2}$  para calcular el valor presente del gradiente.

Donde,

*P* = *valor presente A* = *valor de la anualidad G* = *valor del gradiente i* = *tasa de interés*  $\sim$   $\sim$   $\sim$ 

$$
P = \frac{200}{0.03} + \frac{10}{0.03^2}
$$

*P* = \$17.778

# 3.5.2 Gradiente Geométrico

En el gradiente geométrico cada pago es igual al anterior, multiplicado por una constante (1+g). Si ésta constante es positiva, el gradiente será creciente; si la constante es negativa, el gradiente será decreciente.

# *3.5.2.1 Gradiente Geométrico Creciente*

Las variables que se utilizan para el manejo de gradientes geométricos son:

- *P* = *valor presente*
- *F* = *valor futuro*
- *A* = *valor de la anualidad*
- *g* = *tasa de crecimiento*
- *n* = *número de periodos*
- *i* = *tasa de interés*

Las expresiones matemáticas que se presentan a continuación son las que permiten calcular el valor presente y futuro de gradientes geométricos vencidos. Una vez más se menciona lo explicado en el caso de anualidad vencida (A), que aplica exactamente igual para el caso de gradiente geométrico creciente y/o decreciente vencido; es decir el P queda un periodo inmediatamente anterior al del inicio de la A y el valor F queda exactamente en el mismo periodo en el que finaliza la A con dicho gradiente geométrico vencido creciente y/o decreciente.

Fórmula 3.26 Valor presente de una anualidad con gradiente geométrico creciente, para una tasa de interés diferente al gradiente geométrico

*Para i ≠ g*

$$
P = \frac{A}{i - g} * \left[ 1 - \left( \frac{1 + g}{1 + i} \right)^n \right]
$$

Fórmula 3.27 Valor futuro de una anualidad con gradiente geométrico creciente, para una tasa de interés diferente al gradiente geométrico. Para i≠g

*Para i ≠ g*

$$
F = \frac{A}{i - g} * [(1 + i)^n - (1 + g)^n]
$$

Fórmula 3.28 Valor presente de una anualidad con gradiente geométrico creciente, para una tasa de interés igual al gradiente geométrico

*Para i* = *g*

$$
P = \frac{A}{1+i} * n
$$

Fórmula 3.29 Valor futuro de una anualidad con gradiente geométrico creciente, para una tasa de interés igual al gradiente geométrico

*Para i = g* 

$$
F = \frac{A}{1+i} * n * (1+i)^n
$$

A continuación se presenta el diagrama de flujo que visualiza el valor presente a partir de una anualidad vencida (*A*) con una tasa de crecimiento (*g*) a una tasa de interés (*i*) durante *n* periodos.

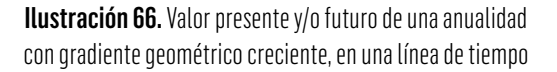

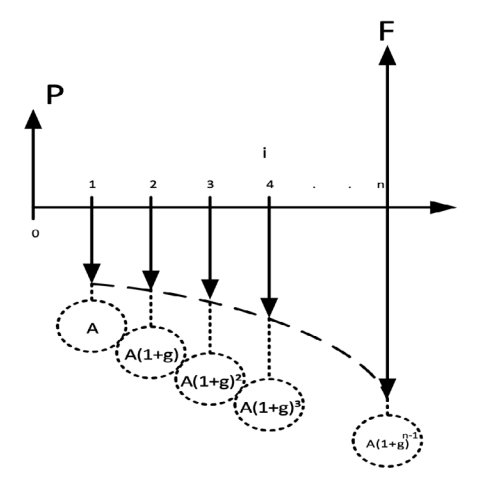

Ejemplo 3.29 Valor presente de una anualidad con gradiente geométrico creciente, en una línea de tiempo

Se ha adquirido una vivienda pagando la primera cuota de \$150.000 dentro de un mes. El crédito se ha tomado por 7 años, las cuotas tienen un incremento mensual del 2%. Si la entidad financiera le cobra una tasa del 12% efectivo anual, ¿Cuál es el valor del inmueble?

 $A = $150.000$ *g* = 2% *mensual n* = 7 *años,* 84 *meses i* = 12% *anual*

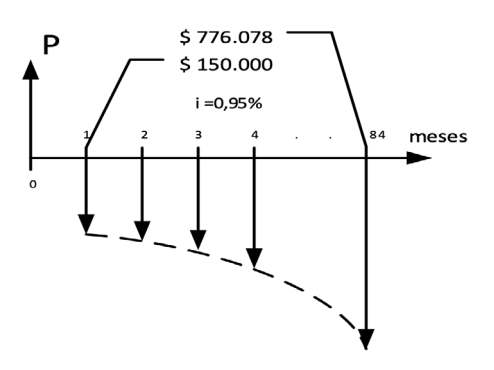

Ilustración 67. Representación gráfica – Ejemplo 3.29

Se hace uso de la expresión  $i_m = (1 + i_n)^{\frac{n}{m}} - 1$  para cambiar la periodicidad de la tasa.

Donde,

*i <sup>m</sup>* = *tasa periódica a hallar m* = *número de periodos de la tasa a hallar i <sup>n</sup>* = *tasa periodica conocida n* = *número de periodos de la tasa conocida i <sup>m</sup>* = (1 + 0,12)1/12 - 1  $i_m = (1,12)^{1/12} - 1$ *i <sup>m</sup>* = 0,95% *mensual*

Se hace uso de la expresión  $P = \frac{A}{1-a} * \left[1 - \left(\frac{1+g}{1+i}\right)^n\right]$  para calcular el valor presente del gradiente.

Donde,

- *P* = *valor presente*
- *A* = *valor de la anualidad*
- *g* = *tasa de crecimiento*
- *n* = *número de periodos*
- *i* = *tasa de interés*

$$
P = \frac{150.000}{0.0095 - 0.02} * \left[ 1 - \left( \frac{1 + 0.02}{1 + 0.0095} \right)^{84} \right]
$$

 $P = \frac{150.000}{-0.0105} * \left[1 - \left(\frac{1.02}{1.0095}\right)^{84}\right]$ 

*P* = \$19.785.313

# *3.5.2.2 Gradiente Geométrico Decreciente*

Las variables que se utilizan para el manejo de gradientes aritméticos son:

- *P* = *valor presente*
- *F* = *valor futuro*
- *A* = *valor de la anualidad*
- *g* = *tasa de decrecimiento*
- *n* = *número de periodos*
- *i* = *tasa de interés*

Las expresiones matemáticas que se presentan a continuación son aquellas que permiten calcular el valor presente y futuro de gradientes geométrico vencidos.

Fórmula 3.30 Valor presente de una anualidad con gradiente geométrico decreciente, para el caso g ≠ i

$$
P = \frac{A}{i+g} * \left[1 - \left(\frac{1-g}{1+i}\right)^n\right]
$$

Fórmula 3.31 Valor futuro de una anualidad con gradiente geométrico decreciente, para el caso g ≠ i

$$
F = \frac{A}{i+g} * [(1+i)^n - (1-g)^n]
$$

A continuación se presenta el diagrama de flujo que visualiza el valor presente a partir de una anualidad vencida (*A*) con reducción a razón (*g*) y a una tasa de interés (*i*).

> Ilustración 68. Valor presente y/o valor futuro de una anualidad con gradiente geométrico decreciente, en una línea de tiempo

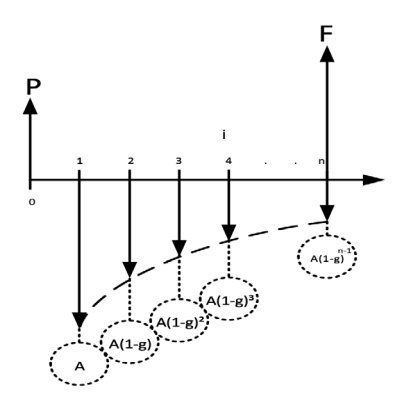

Ejemplo 3.30 Valor presente de una anualidad con gradiente geométrico decreciente, en una línea de tiempo

Un proyecto con vida útil de cinco años generará, durante el primer año \$2.000.000, los cuales decrecerán al ritmo de la inflación estimada del 8% anual. La tasa de oportunidad para este tipo de negocio es del 15% anual. ¿Cuál será el valor de los ingresos proyectados a hoy?

- $A = $2.000.000$
- *g* = 8% *mensual*
- *n* = 5 *años*
- *i* = 15% *anual*

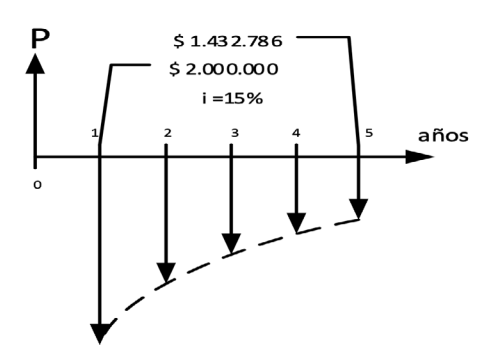

Ilustración 69. Representación gráfica – Ejemplo 3.30

Se hace uso de la expresión  $P = \frac{A}{i+a} * \left[1 - \left(\frac{1-g}{1+i}\right)^n\right]$  para calcular el valor presente del gradiente.

Donde,

- *P* = *valor presente*
- *A* = *valor de la anualidad*
- *g* = *tasa de decrecimiento*
- *n* = *número de periodos*
- *i* = *tasa de interés*

$$
P = \frac{2.000.000}{0.08 + 0.15} * \left[ 1 - \left( \frac{1 - 0.08}{1 + 0.15} \right)^{5} \right]
$$
  

$$
P = \frac{2.000.000}{0.23} * \left[ 1 - \left( \frac{0.92}{1.15} \right)^{5} \right]
$$
  

$$
P = $5.846.261
$$

*3.5.2.3 Gradiente Geométrico Perpetuo*

En este caso, los depósitos o transacciones se realizan a perpetuidad, aumentando en forma porcentual con respecto a la inmediatamente anterior.

Las variables que se utilizan para el manejo de gradientes geométricos son:

*P* = *valor presente A* = *valor de la anualidad g* = *tasa de crecimiento n* = *número de periodos i* = *tasa de interés*

La expresión matemática que se presenta a continuación permite calcular el valor presente de gradientes perpetuos vencidos.

> Fórmula 3.32 Valor presente de una anualidad con gradiente geométrico creciente a perpetuidad, para i > g

$$
P = \frac{A}{i - g}
$$

A continuación se presenta el diagrama de flujo que visualiza el valor presente a partir de una anualidad perpetua vencida (*A*) con una tasa de crecimiento (*g*) a una tasa de interés (*i*) durante *n* periodos.

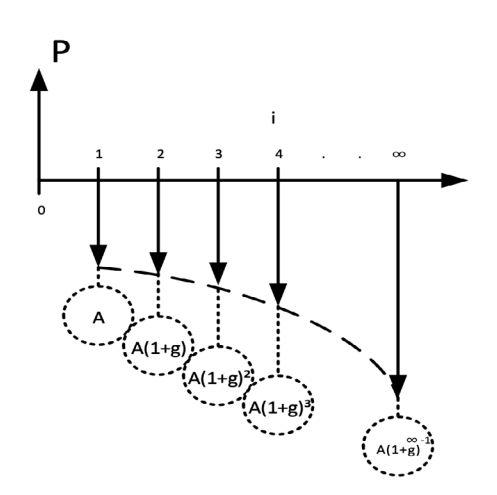

Ilustración 70. Valor presente de una anualidad con gradiente geométrico creciente a perpetuidad para i > g.

Ejemplo 3.31 Valor presente de una anualidad con gradiente geométrico creciente a perpetuidad para i > g

Se desea establecer hoy un fondo de pensiones sabiendo que este genera una rentabilidad anual del 24% y los retiros a perpetuidad son del orden de \$5 millones, con un ajuste anual del 20%. ¿Cuál es el monto que se requiere hoy para cumplir con este propósito?

- $A = $5.000.000$
- *g* = 20% *anual*
- $n = \infty$  *años*
- *i* = 24% *anual*

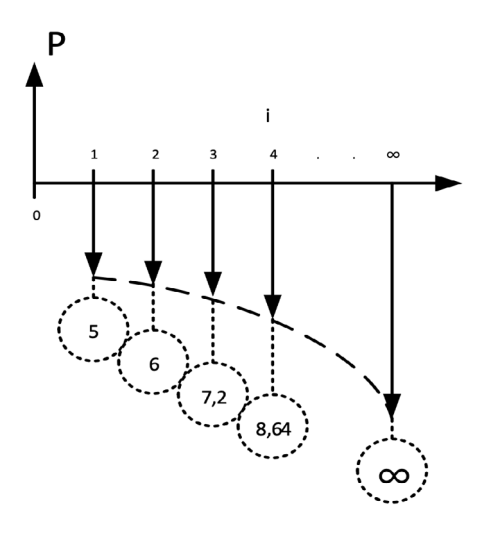

### Ilustración 71. Representación gráfica – Ejemplo 3.31

Se hace uso de la expresión  $P = \frac{A}{1-a}$  para calcular el valor gradiente del gradiente.

Donde,

*P* = *valor presente*

*A* = *valor de la anualidad*

- *g* = *tasa de crecimiento*
- *i* = *tasa de interés*

$$
P = \frac{5.000.000}{0.24 - 0.20}
$$

*P* = \$125.000.000

# 3.5.3 Gradiente Diferido

Un gradiente diferido, ya sea aritmético o geométrico, se presenta cuando existe un intervalo de tiempo entre la formalización del acuerdo de pagos y la primera cuota de la serie. Este intervalo de tiempo que transcurre entre el momento inicial y el inicio del perio-

do de pagos se conoce como periodo de gracia. Dicho periodo utiliza la misma unidad de los periodos de pago, es decir, si los pagos son semestrales, el periodo de gracia se da en semestres.

Los gradientes diferidos cumplen las mismas características vistas anteriormente para las anualidades.

# *3.5.3.1 Gradiente Aritmético Creciente Diferido*

Las variables que se utilizan para el manejo del gradiente aritmético creciente diferido son:

*P* = *valor presente A* = *valor de la anualidad G* = *valor del gradiente n* = *número de periodos i* = *tasa de interés k* = *periodo en el cual se realiza el pago de la primera cuota*

Para hallar el valor presente del gradiente aritmético creciente diferido con capitalización de intereses en el punto cero se puede usar la siguiente expresión:

Fórmula 3.33 Valor presente de una anualidad con gradiente aritmético creciente diferido

$$
P = \frac{A * \left[ \frac{(1+i)^n - 1}{i * (1+i)^n} \right] + G * \left[ \frac{(1+i)^n - 1 - n * i}{i^2 * (1+i)^n} \right]}{(1+i)^{k-1}}
$$

A continuación se presenta el diagrama de flujo que visualiza el valor presente a partir de una anualidad vencida (*A*) con un gradiente (*g*) a una tasa de interés (*i*) durante *n* periodos con el primer pago en el periodo *k*.

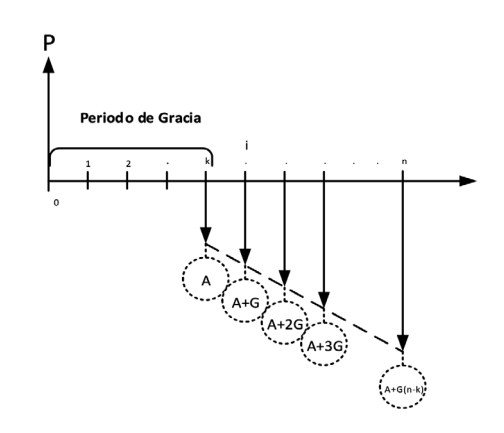

# Ilustración 72. Valor presente de una anualidad con gradiente aritmético creciente diferido, en una línea de tiempo

# *3.5.3.2 Gradiente Aritmético Decreciente Diferido*

Las variables que se utilizan para el manejo del gradiente aritmético decreciente diferido son:

- *P* = *valor presente*
- *A* = *valor de la anualidad*
- *G* = *valor del gradiente*
- *n* = *número de periodos*
- *i* = *tasa de interés*
- *k* = *periodo en el cual se realiza el pago de la primera cuota*

Para hallar el valor presente del gradiente aritmético decreciente diferido con capitalización de intereses en el punto cero se puede usar la siguiente expresión:

Fórmula 3.34 Valor presente de una anualidad con gradiente aritmético decreciente diferido

$$
P = \frac{A * \left[\frac{(1+i)^n - 1}{i*(1+i)^n}\right] - G * \left[\frac{(1+i)^n - 1 - n * i}{i^2 * (1+i)^n}\right]}{(1+i)^{k-1}}
$$

A continuación se presenta el diagrama de flujo que visualiza el valor presente a partir de una anualidad vencida (*A*) con un gradiente (*G*) a una tasa de interés (*i*) durante *n* periodos con el primer pago en el periodo *k*.

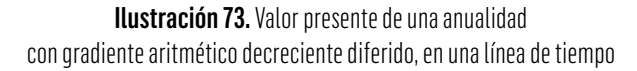

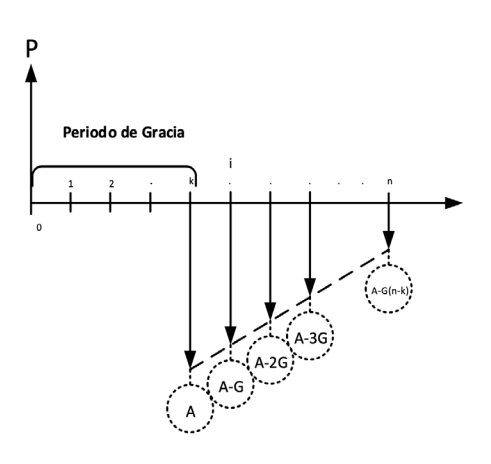

Ejemplo 3.32 Valor presente de una anualidad con gradiente aritmético decreciente diferido, en una línea de tiempo

Calcular el valor presente del flujo de caja que se presenta a continuación, sabiendo que el interés de referencia es del 2,1% mensual.

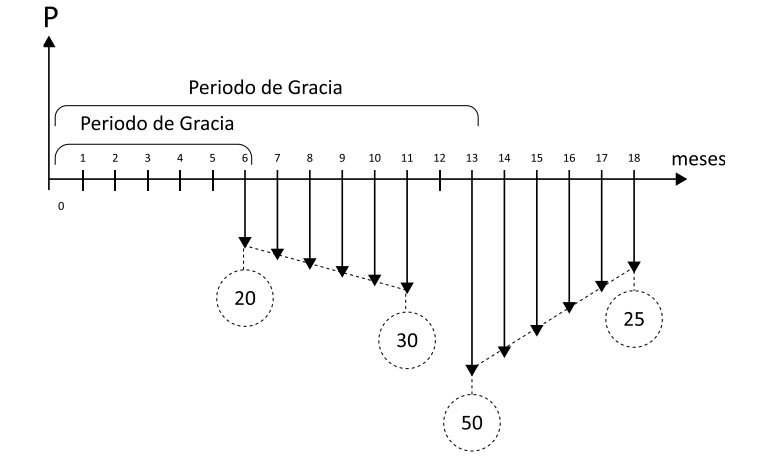

# Ilustración 74. Representación gráfica – Ejemplo 3.32

Al analizar el flujo de caja se presentan dos gradientes aritméticos diferidos, el primero creciente y el segundo decreciente. Por lo tanto, el valor presente será la suma de los gradientes en el punto cero.

Para determinar el valor de cada uno de los gradientes se aplica la fórmula utilizada para determinar el último pago de la serie y se despeja la variable (*G*).

Entonces, para el gradiente aritmético creciente se tiene

Fórmula 3.35 Valor último pago de una anualidad con gradiente aritmético creciente

*Último pago* = *A* + *G* (*n* - 1)

 $30 = 20 + G(6 - 1)$  $G = \frac{30 - 20}{5} = 2$ 

Para el gradiente aritmético decreciente se ejecuta el mismo procedimiento

$$
Último pago = A - G (n - 1)
$$

 $25 = 50 - G(6 - 1)$ 

 $-G = \frac{25 - 50}{5} = -5$ 

Para hallar el valor presente de los gradientes se hace uso de la expresión

$$
P = \frac{A * \left[\frac{(1+i)^n - 1}{i*(1+i)^n}\right] \pm G * \left[\frac{(1+i)^n - 1 - n * i}{i^2 * (1+i)^n}\right]}{(1+i)^{k-1}}
$$

Donde,

- *P* = *valor presente*
- *A* = *valor de la anualidad*
- *G* = *valor del gradiente*
- *n* = *número de periodos*
- *i* = *tasa de interés*

*k* = *periodo en el cual se realiza el pago de la primera cuota*

$$
P = \frac{A * \left[\frac{(1+i)^n - 1}{i*(1+i)^n}\right] + G * \left[\frac{(1+i)^n - 1 - n * i}{i^2 * (1+i)^n}\right]}{(1+i)^{k-1}}
$$

$$
+ \frac{A * \left[\frac{(1+i)^n - 1}{i*(1+i)^n}\right] - G * \left[\frac{(1+i)^n - 1 - n * i}{i^2 * (1+i)^n}\right]}{(1+i)^{k-1}}
$$

$$
P = \frac{20 * \left[ \frac{(1 + 0.021)^6 - 1}{0.021 * (1 + 0.021)^6} \right] + 2 * \left[ \frac{(1 + 0.021)^6 - 1 - 6 * 0.021}{0.021^2 * (1 + 0.021)^6} \right]}{(1 + 0.021)^{6 - 1}}
$$

$$
+ \frac{50 * \left[ \frac{(1 + 0.021)^6 - 1}{0.021 * (1 + 0.021)^6} \right] - 5 * \left[ \frac{(1 + 0.021)^6 - 1 - 6 * 0.021}{0.021^2 * (1 + 0.021)^6} \right]}{(1 + 0.021)^{13 - 1}}
$$

$$
P = 125,18+164,46 = $289,64
$$

# *3.5.3.3 Gradiente Geométrico Creciente Diferido*

Las variables que se utilizan para el manejo del gradiente geométrico creciente diferido son:

- *P* = *valor presente*
- *A* = *valor de la anualidad*
- *g* = *tasa de crecimiento*
- *n* = *número de periodos*
- *i* = *tasa de interés*
- *k* = *periodo en el cual se realiza el pago de la primera cuota*

Para hallar el valor presente del gradiente geométrico creciente diferido con capitalización de intereses en el punto cero se puede usar la siguiente expresión:

Fórmula 3.36 Valor presente de una anualidad con gradiente geométrico creciente diferido

$$
P = \frac{\frac{A}{i - g} * \left[1 - \left(\frac{1 + g}{1 + i}\right)^n\right]}{(1 + i)^{k - 1}}
$$

A continuación se presenta el diagrama de flujo que visualiza el valor presente a partir de una anualidad vencida (*A*) con una tasa de crecimiento (*g*) a una tasa de interés (*i*) durante *n* periodos con el primer pago en el periodo .

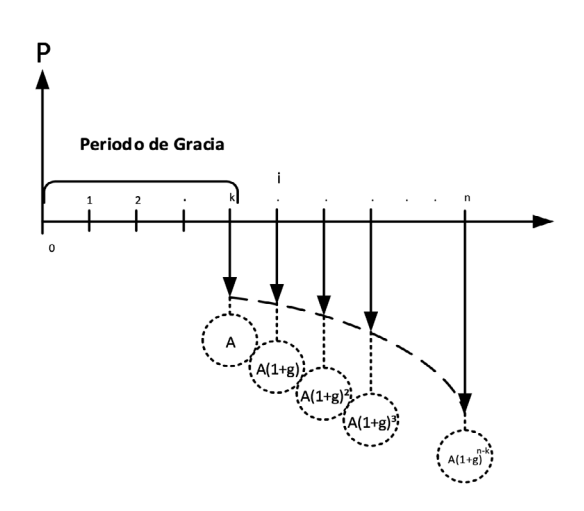

Ilustración 75. Valor presente de una anualidad con gradiente geométrico creciente diferido, en una línea de tiempo

# *3.5.3.4 Gradiente Geométrico Decreciente Diferido*

Las variables que se utilizan para el manejo del gradiente geométrico decreciente diferido son:

- *P* = *valor presente*
- *A* = *valor de la anualidad*
- *g* = *tasa de decrecimiento*
- *n* = *número de periodos*
- *i* = *tasa de interés*
- *k* = *periodo en el cual se realiza el pago de la primera cuota*

Para hallar el valor presente del gradiente geométrico decreciente diferido con capitalización de intereses en el punto cero se puede usar la siguiente expresión:

Fórmula 3.37 Valor presente de una anualidad con gradiente geométrico decreciente diferido

$$
P=\frac{\displaystyle\frac{A}{i+g}*\left[1-\left(\frac{1-g}{1+i}\right)^n\right]}{(1+i)^{k-1}}
$$

A continuación se presenta el diagrama de flujo que visualiza el valor presente a partir de una anualidad vencida (*A*) con una tasa de decrecimiento (*g*) a una tasa de interés (*i*) durante *n* periodos con el primer pago en el periodo *k*.

> Ilustración 76 Valor presente de una anualidad con gradiente geométrico decreciente diferido, en una línea de tiempo

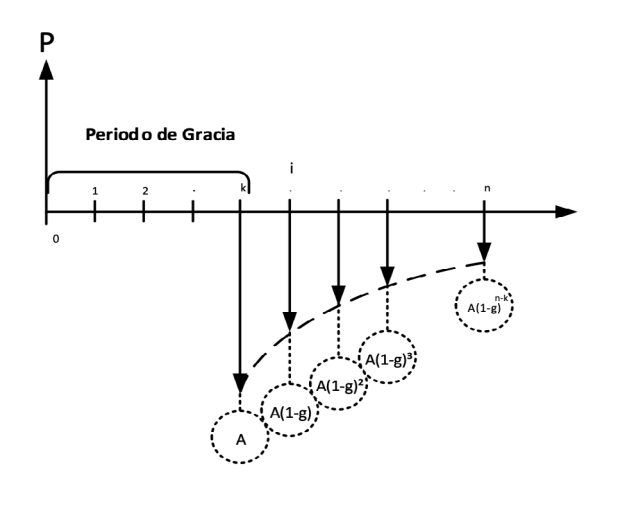

Ejemplo 3.33 Valor presente de una anualidad con gradiente geométrico creciente y decreciente diferido, en una línea de tiempo

Un proyecto de inversión generará el siguiente flujo de caja (ver ilustración 77), un primer egreso que tiene un comportamiento de un gradiente geométrico creciente con una anualidad de \$100 y una tasa de crecimiento del 10% y un segundo egreso que corresponde

a un gradiente geométrico creciente diferido con un primer pago de \$195 y una tasa de crecimiento del 5%, sabiendo que el uso de los recursos tienen una tasa de financiación del 8% semestral, ¿Cuál es el costo total del proyecto a hoy?

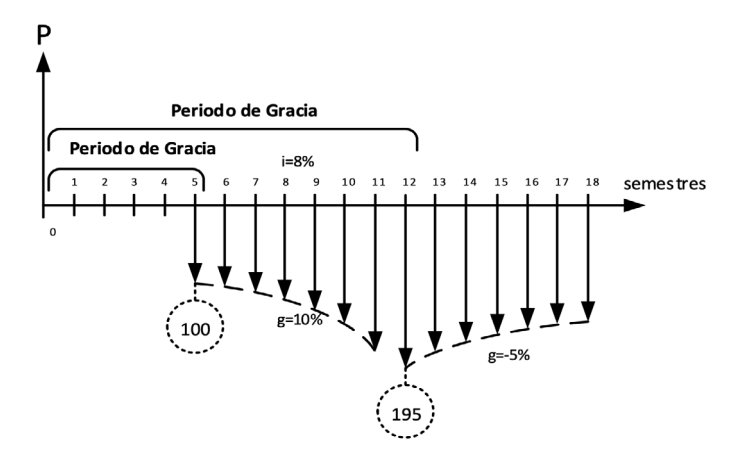

Ilustración 77. Representación gráfica – Ejemplo 3.33

Al analizar el flujo de caja se presentan dos gradientes geométricos diferidos: el primero creciente y el segundo decreciente. Por lo tanto, el valor presente será la suma de los gradientes en el punto cero.

$$
P = \frac{\frac{A}{i-g} * \left[1 - \left(\frac{1+g}{1+i}\right)^n\right]}{(1+i)^{k-1}} + \frac{\frac{A}{i+g} * \left[1 - \left(\frac{1-g}{1+i}\right)^n\right]}{(1+i)^{k-1}}
$$
  

$$
P = \frac{\frac{100}{0.08 - 0.1} * \left[1 - \left(\frac{1+0.1}{1+0.08}\right)^7\right]}{(1+0.08)^{5-1}} + \frac{\frac{195}{0.08 + 0.05} * \left[1 - \left(\frac{1-0.05}{1+0.08}\right)^7\right]}{(1+0.08)^{12-1}}
$$
  

$$
P = \frac{\frac{100}{-0.2} * \left[1 - \left(\frac{1.1}{1.08}\right)^7\right]}{(1.08)^4} + \frac{\frac{195}{0.13} * \left[1 - \left(\frac{0.95}{1.08}\right)^7\right]}{(1.08)^{11}}
$$

*P* = 50,38+381,19 = \$431,57

# 3.6 Ejercicios propuestos

1. Se desea abrir una cuenta de ahorros con un depósito de \$500.000 para retirar en cuatro años \$1.200.000. ¿Cuál es el interés pagado por la entidad financiera?

Respuesta: 24,47% anual

2. ¿Cuánto tiempo se requiere para duplicar una inversión si los recursos rentan al 2% mensual?

Respuesta: 35 meses

3. Un estudiante desea, al finalizar la carrera, montar su propio negocio, el cual requiere al cabo de 3 años de \$20 millones. Si los recursos invertidos hoy rentan al 13,5% semestral, ¿Cuánto deberá depositar para lograr su meta?

Respuesta: \$9.355.237,70

4. Se tiene una cuenta de ahorro que presenta el siguiente movimiento durante el semestre:

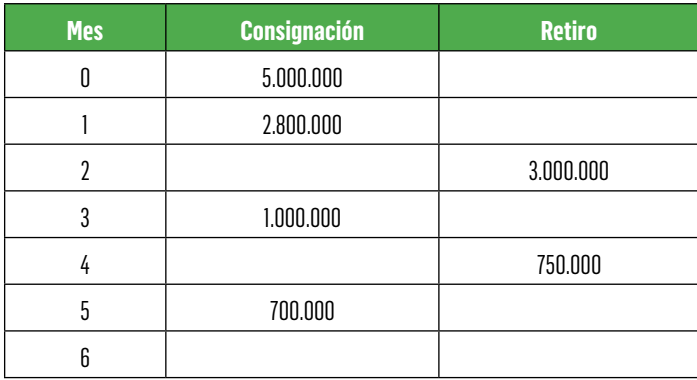

### Tabla 32. Movimiento cuenta de aborro

La tasa de interés reconocida durante el primer trimestre es del 0,5% mensual y del 0,65% a partir del cuarto mes (mes vencido). ¿Cuál es el saldo de la cuenta al finalizar el semestre si los intereses se liquidan sobre saldo?

Respuesta: \$5.948.786,6

5. La empresa B&M está en proceso de modernizar sus equipos de cómputo, para lo cual ha recibido dos ofertas. La primera le ofrece una tasa del 2% mes anticipado con cuotas mensuales vencidas; la segunda, liquidará cuotas mensuales anticipadas de \$4.700.000. Si el valor de la oferta es de \$120 millones y el plazo de pago son tres años, ¿Cuál oferta deberá aceptar?

Respuesta: La primera propuesta

6. Se ha depositado hoy la suma de \$5.000.000 para realizar retiros trimestrales de \$600.315 durante 3 años. Hallar la tasa de interés que rinde el depósito.

Respuesta: 6,12% trimestral

7. Se ha adquirido un equipo de sonido por valor de \$3 millones con cuotas mensuales de \$117.699. Si el interés de financiación es del 2% mensual, ¿Cuántas cuotas mensuales deberá pagar?

Respuesta: 36 meses

8. Un artículo tiene un valor de contado de \$890.000 y la entidad comercial ofrece el siguiente plan de financiación: plazo 12 meses, interés del 1,6% mensual. ¿Cuál es el valor de las cuotas, si ésta es vencida o anticipada?

Respuesta: vencida\$82.104,<sup>33</sup> anticipada\$80.811,<sup>35</sup>

9. El señor Pérez está interesado en acceder a un crédito de fomento para mejorar su hato ganadero. El Banco del Estado le ofrece crédito en las siguientes condiciones: 36 cuotas mensuales, 1 año de gracia sin pago de intereses y una tasa de financiación del 1,2% mensual. Si el señor Pérez requiere \$50 millones, ¿Cuál es el valor de sus cuotas?

Respuesta: \$1.983.096,43 mensual

10. ¿Cuánto se debe depositar hoy para retirar cada mes durante el primer año \$200.000 y \$220.000 mensuales durante el segundo año, sabiendo que el dinero renta al 2,5% mensual?

Respuesta: \$3.729.541,59

11. Si se compran pasajes a "Viaje por Colombia" por valor de \$567.831 con destino a Cartagena, se cancela el 10% de cuota inicial y el saldo financiado en 12 pagos uniformes mensuales con un interés del 3.3% mensual, ¿Cuál será el valor de las cuotas?

Respuesta: \$52.264,67

12. Hallar el valor presente del siguiente flujo de caja, sabiendo que la tasa de interés es del 2% mensual.

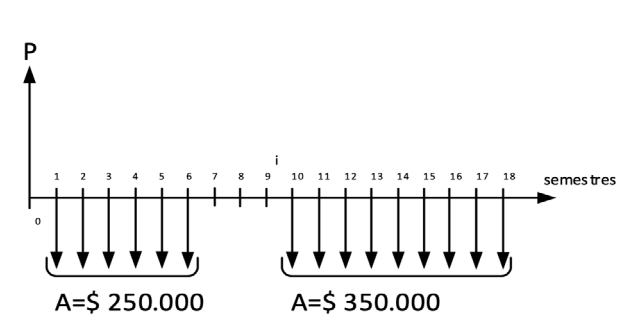

Ilustración 78. Representación gráfica – Ejemplo 12

Respuesta: \$1.635.532,97

13. Una compañía de financiamiento otorga crédito en las siguientes condiciones:

1er. Año tasa de interés del 2% mensual 2do. Año tasa de interés del 3% mensual

Si el crédito es a 24 meses y el monto asciende a \$2 millones, ¿Cuál sería el valor de la cuota si se desea garantizar que estas permanezcan constantes a lo largo de los 24 meses?

Respuesta: \$108.554,03

14. Un acreedor de una sociedad en liquidación acepta que le paguen de contado el 75% del valor de dos pagarés a cargo de la sociedad. Uno de \$500.000 está vencido desde hace 18 meses y el otro de \$600.000 vence dentro de 15 meses. Si el rendimiento convenido es del 30% anual efectivo, hallar la suma que estaría dispuesto a recibir el acreedor.

Respuesta: \$880.013,36

15. Con miras a incentivar el ahorro de sus empleados una compañía ha establecido un plan especial que permite a cada empleado depositar el 5% de su salario mensual en un fondo de ahorro. La compañía aporta una cantidad igual a favor del trabajador. El rendimiento reconocido por la cooperativa de la empresa para estos depósitos es igual al 1.3% mensual. Los rendimientos y los aportes solo están disponibles al retirarse el empleado de la organización. Determine el total que acumulará un empleado al cabo de tres años si al iniciar su vinculación con el fondo tenía un salario mensual de \$650.000 (en enero). Considere un incremento salarial del 5% anual.

Respuesta: \$3.094.805,72

16. Una cuenta de ahorros presenta el siguiente movimiento: depósitos de \$85.000 durante el primer mes, de \$90.000 durante el segundo mes, de \$95,000 durante el tercer mes y así sucesivamente durante tres años. Hallar el valor presente de los depósitos para una tasa de interés del 3% mensual.

Respuesta: \$3.424.255,66

17. Una entidad financiera ofrece el siguiente plan de financiación para amortizar un préstamo de \$5 millones en 24 meses, interés de financiación del 2,5% mensual y cuotas crecientes constantemente iniciando la primera en \$250.000. Hallar el valor del incremento y el monto de la última cuota.

Respuesta:  $G = $2.863$ ,<sup>71</sup> Última cuota= $$315.865$ ,<sup>42</sup>

18. Se realiza un proyecto hoy, que empezará a producir \$1.600.000 al final del cuarto año y durante cinco años más, con un incremento anual en las utilidades de \$300.000. Si la tasa de oportunidad del inversionista es del 26% anual, ¿Cuánto está dispuesto a recibir hoy por su inversión?

Respuesta: \$3.106.747,77

19. La compañía M&N está empeñada en un programa de reducción de costos operacionales. El jefe de operaciones ha establecido una meta de ahorros para los próximos 4 años que equivalen a \$90 millones a valor presente. Él estima que la compañía está en capacidad de ahorrar \$40 millones el primer año, pero la reducción de costos será difícil cada año. Se espera que los ahorros sigan un gradiente decreciente en forma constante.

¿Cuál sería el valor del ahorro en el año 2, 3 y 4 a fin de que la compañía alcance la meta establecida? El interés de oportunidad de la empresa es del 15% anual.

Respuesta: Año 2: \$33.608.993,<sup>96</sup>; Año 3: \$27.217.987,<sup>92</sup>; Año 4: \$20.826.981,88

20. Se ha decidido comprar una vivienda bajo la modalidad de cuota variable, el monto de la deuda es de \$38 millones, el plazo de

amortización es de 15 años con cuotas mensuales, la tasa de financiación para este tipo de crédito es del 22% anual. ¿Cuál es el valor de la cuota mensual sabiendo que estas se ajustan con el valor de la inflación mensual esperándose una tasa del 12% anual?

Respuesta: \$379.615,10

21. Se va a tramitar un préstamo por \$5 millones, amortizado en cuotas mensuales que aumentarán un 2% cada mes. Si se ha establecido que la primera cuota es de \$180.000 y que se reconocerán intereses del 3% mensual en los primeros 18 meses y del 4% de allí en adelante, determinar el número de cuotas para cancelar el crédito en su totalidad.

Respuesta: 16,79 meses

22. Se ha establecido pagar los siguientes valores: \$580.000 dentro de cuatro meses, \$660.000 dentro de un año y \$1'300.000 dentro de 16 meses y se acordó modificar dichos pagos por dos pagos iguales en los meses 6to. y 9no. Considerando que la tasa de interés es del 1,12% mensual, ¿cuál debe ser el valor de dichos pagos?

Respuesta: \$1'206.514,77

23. Si cada depósito es mayor al anterior en un 10%, ¿Cuánto se debe depositar mensualmente y en forma vencida durante dos años para garantizar retiros semestrales uniformes de \$500.000 durante 3 años? La entidad financiera reconoce unos intereses del 25% anual.

Respuesta: El valor de la primera cuota es de \$20.262,<sup>53</sup>

24. Para un bien cuyo valor de contado es de \$32'000.000 se presenta el siguiente plan de pago: tres cuotas cuatrimestrales iguales contadas a partir del segundo mes de la compra y un
valor equivalente al 15,00% calculado sobre el valor del bien dentro de año y medio y pagadero en ese mismo periodo. Considerando una tasa de financiación del 3,66% T.A., ¿cuál es el valor de dichas cuotas cuatrimestrales?

Respuesta: \$10'105.887,96

25. Se ha pactado el pago de los siguientes valores: \$4'400.000, \$5'500.000 y \$6'600.000 dentro de 3, 9 y 18 meses respectivamente; sin embargo se acordó un único pago de \$16'800.000. ¿En qué periodo se debe hacer ese único pago acordado, considerando una tasa de interés del 2,25% mes vencido?

Respuesta: 11 meses y 12 días aproximadamente

26. Se acuerda pagar en cuatro años un crédito por valor de \$62'000.000, mediante cuotas trimestrales iguales en los primeros 9 meses, cuotas semestrales iguales en los siguientes 24 meses y cuotas mensuales iguales en el último periodo. Teniendo en cuenta que las cuotas mensuales son la tercera parte de las cuotas trimestrales y las cuotas trimestrales son, a su vez, la mitad de las cuotas semestrales, ¿Cuál es el valor de dichas cuotas si la tasa de interés es del 2,22% B.A.?

Respuesta: \$10'245.734,<sup>58</sup> cuota semestral, \$5'122.867,<sup>29</sup> cuota trimestral y \$1'707.622,<sup>43</sup> cuota mensual (con la debida aproximación).

- 27. Se está tramitando un crédito para la compra de vivienda por \$30 millones. La Compañía La Casa en el Aire ofrece varios planes de financiación. Se tienen las siguientes alternativas:
	- a. Sistemas de cuotas crecientes mensuales en una cantidad fija de \$4.500.
	- b. Sistemas de cuotas crecientes mensuales en un 0,8% mensual.
	- c. Cuotas escalonadas con crecimiento anual del 10%.

Si el plazo de financiación del inmueble es de 15 años y con un interés del 22% anual, determine el valor de la cuota para cada una de las alternativas.

Respuesta: a) \$301.915,<sup>52</sup>; b) \$331.798,<sup>79</sup>; c) \$346.798,<sup>01</sup>

28. Usted ha tomado un crédito de \$10 millones que pagará en 24 cuotas mensuales iguales con una tasa de interés del 3,2% mensual. Luego del pago 12 decide cambiar la forma de pagos por una serie gradiente creciente, aumentando el valor de cada cuota en \$10.000 mensuales. ¿Cuál sería el valor a pagar en la cuota 13?

Respuesta: \$552.012,67

29. Calcular el valor presente del siguiente flujo de caja, sabiendo que el interés es del 2% mensual. Los ingresos están conformados por dos gradientes geométricos: el primero creciente con una cuota de \$100.000 y crecimientos del 10% mensual; el segundo es decreciente con una cuota de \$150.000 en el mes 10 y decrecimientos del 5% mensual. Los egresos están conformados por dos anualidades, la primera de \$200 y la segunda de \$650.

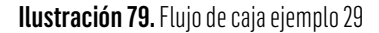

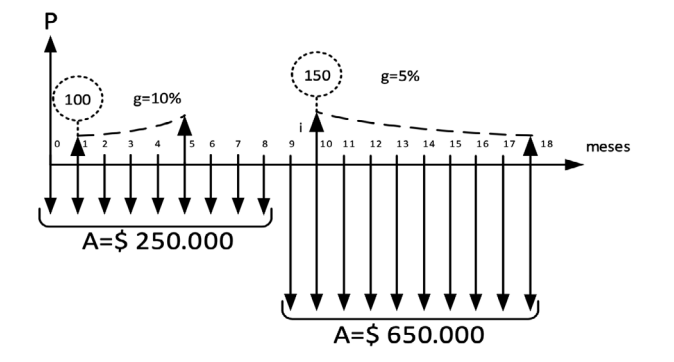

Respuesta: -\$5.643.809

30. Se ha tomado un crédito por \$30 millones. La primera cuota se cancelará al cabo de un mes y el crédito se amortizará en dos años. Las condiciones pactadas con la entidad financiera son: tasa de interés del 24% anual mes vencido y pagos mensuales. Realizado el pago 12, se decide vender la cartera a otra entidad financiera, que nos propone una tasa del 20% anual. Las nuevas condiciones del crédito son: cuota trimestral constante y pagos adicionales semestrales de \$1 millones de pesos. ¿Calcular el valor de la cuota en la nueva entidad financiera?

Respuesta: \$4.158.251,<sup>66</sup>

31. Se abre una cuenta de ahorros con la intención de depositar durante 36 meses \$2 millones al final de cada mes con el propósito de incrementarlos cada mes en un 1% mensual. La entidad financiera reconoce el 1% mes vencido. ¿Cuánto se tendrá ahorrado al final del periodo?

Respuesta: \$ 101.995.398,43

32. Se ha decido ahorrar durante 3 años el 10% del salario mensual, el cual equivale el primer año a \$3 millones. El banco reconoce una tasa del 1% mes vencido. El salario se ajustará con la inflación del 7% anual. A partir del tercer año y de manera anticipada, empieza a realizar retiros de \$5 millones semestrales para cancelar la matrícula de sus estudios, que tienen un incremento semestral del 8%. Calcular cuántos semestres de la matrícula podrá cancelar. Calcular, ¿Cuántos semestres de la matrícula podrá cancelar?

Respuesta: 2,73 semestres.

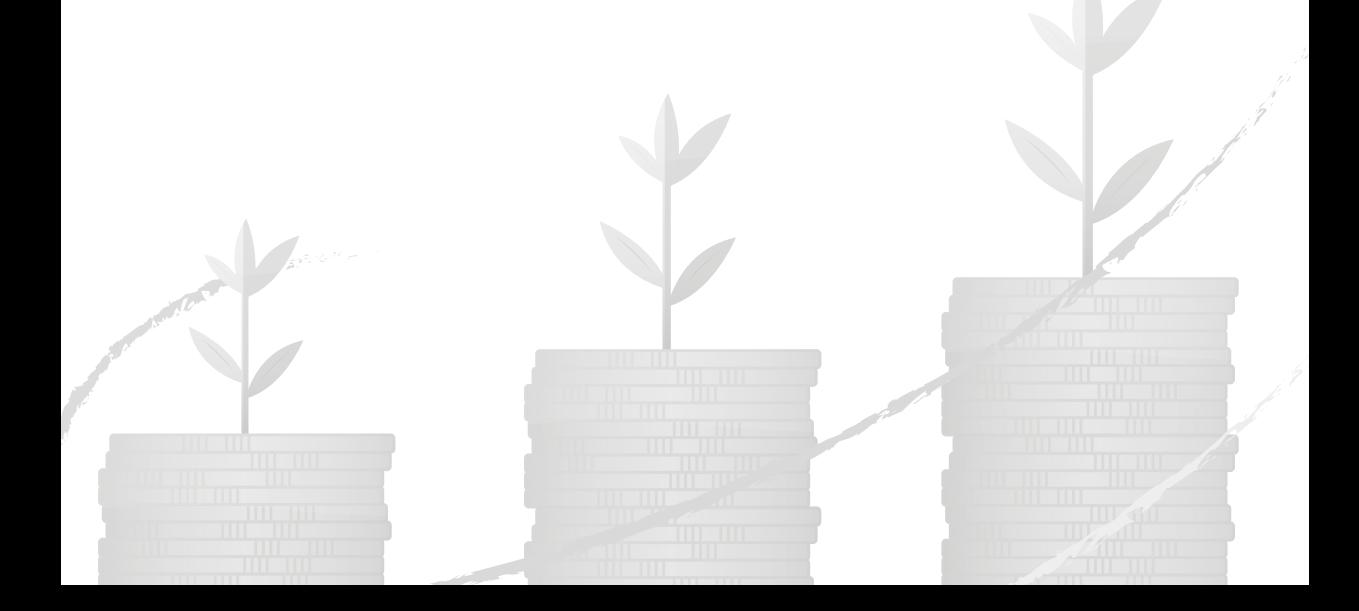

# 4. Costo de capital

## **Objetivos**

- Identificar las variables que hacen parte del costo de los recursos propios con su debida utilización, obtención y significado.
- Diferenciar y aplicar el costo promedio ponderado de los recursos propios y el costo de recursos de crédito o recursos externos.
- Plantear y tomar decisiones respecto de la comparación entre el costo de oportunidad, dado por el costo promedio ponderado de los recursos de capital y la rentabilidad propia de la inversión a realizar.

## 4.1 Definición del costo de capital

El costo de capital representa la tasa de retorno exigida a la inversión realizada en un proyecto, para compensar el costo de oportunidad de los recursos propios destinados a ella, la variabilidad del riesgo y el costo financiero de los recursos obtenidos en préstamos, si se recurriera a esta fuente de financiamiento.

La tasa asociada con el costo de capital debe ser igual a la rentabilidad esperada de un activo financiero de riesgo comparable, los accionistas de la empresa estarán dispuestos a invertir en un proyecto, si su rentabilidad esperada es más alta, en igualdad de condiciones de riesgo, que la que obtendría invirtiendo en activos financieros, por ejemplo acciones (Sapag Chaín, 2007).

Los recursos invertidos en un proyecto provienen generalmente de dos fuentes: de recursos propios y/o de préstamos de terceros. El costo de utilizar los fondos propios corresponde a su costo de oportunidad (o lo que deja de ganarse por no ser invertidos en otro proyecto alternativo de similar nivel de riesgo). El costo de los préstamos de terceros

corresponde al interés de los préstamos corregidos por su efecto tributario, puesto que son deducibles de impuestos (Sapag Chain, 2003).

Según García (2003), el costo de capital es la rentabilidad mínima que debe producir los activos de la empresa, el cual resulta de combinar los recursos propios (patrimonio) y costo de recursos de préstamos de corto y largo plazo provenientes de los acreedores.

Con el fin de establecer la tasa a la que los flujos de efectivo de los proyectos de riesgo deben descontarse, se debe entonces considerar que los proyectos se pueden financiar con capital propio de los socios o accionistas, con deuda financiera y/o con recursos de otras fuentes. Respecto de la tasa descuento, se puede usar igualmente como rendimiento requerido del proyecto o costo de capital, dado que el proyecto debe ganar lo suficiente para pagar al proveedor de capital, es decir, a los accionistas. (Ross S.A, Westerfield R.W & Jaffe J.F, 2012). En tal virtud, se ha de establecer la determinación de cada una de las fuentes de financiación de un proyecto de inversión.

## 4.2 Estimación del rendimiento del capital accionario mediante– CAPM21

Existe una diferencia sustancial entre definir el costo de capital accionario y estimar dicho costo. Para tal efecto, se utiliza el modelo de valuación de activos de capital - CAPM (Capital Asset Pricing Model).

Determinar el costo de los recursos propios o del patrimonio que exige un inversionista no es tarea fácil. Su cálculo se asocia con las tasas del mercado, el nivel de riesgo y la rentabilidad de la industria o sector al cual pertenece la empresa.

<sup>&</sup>lt;sup>21</sup> Capital asset pricing model, modelo de valoración de activos financieros.

En "Teoría de Portafolio" (1952), Harry Markowitz plantea que los inversionistas actúan de manera racional buscando maximizar la rentabilidad y diversificando la inversión para, de esta manera, disminuir el riesgo. En el modelo desarrollado por Markowitz William F. Sharpe (1964), John Lintner (1965) y Jan Mossin (1966) plantearon el método CAPM<sup>22</sup>, que se fundamenta en el hecho de que los inversionistas, ciertamente, optan por aquellas inversiones que implican el mayor retorno esperado para determinado nivel de riesgo.

El modelo CAPM estima la rentabilidad de un activo acorde con un nivel de riesgo, del activo y del mercado, a partir de la siguiente expresión matemática.

Fórmula 4.1 Modelo precio de los activos financieros - CAPM

 $\text{CAPM} = \text{R}_f + \beta_{apalancado} \text{X} (\text{R}_m - \text{R}_f) + \text{R}_c$ 

En donde: R*<sup>f</sup>* (Risk free): Tasa libre de riesgo.

R<sub>m</sub> (Risk market) – R<sub>f</sub> (Risk free) : Es la diferencia entre el rendimiento esperado sobre el portafolio del mercado y la tasa libre de riesgo. Dicha diferencia se conoce comúnmente como rendimiento de mercado excedente o prima de riesgo del mercado (Ross, Westerfield, & Jaffe, 2009).

β (Beta): Indicador de riesgo de la acción individual.

R*<sup>c</sup>* (Risk Country) = Riesgo país o Prima riesgo país.

A continuación, se hace un análisis y aplicación de cada una de dichas variables:

<sup>22</sup> Modelo de Valoración del Precio de los Activos Financieros o Capital Asset Pricing Mode

## 4.2.1 Tasa libre de riesgo (Rf)

La llamada tasa libre de riesgo (risk-free rate) es la renta mínima que brinda una inversión "segura". Por ejemplo, en Colombia sería la tasa TES y, en Estados Unidos, un bono emitido por dicho país.

En Colombia se toma como referencia la tasa TES, que son títulos de deuda pública doméstica emitidos por el gobierno y administrados por el Banco de la República (Banco de la República, 2017). En el numeral 4.2.2.2 se hace la respectiva aplicación.

Sin embargo, para efectos de aplicación, se acude al mercado de Estados Unidos, en el que hay más de una alternativa de tasas a elegir y esto plantea una disyuntiva metodológica. El profesor Damodaran presenta tres variantes posibles:

- a. Usar la tasa de corto plazo de los bonos de la tesorería americana (T-bills) al momento de la valuación. La lógica de esta opción se basa en que el CAPM es un modelo de un solo periodo donde las tasas históricas de corto plazo son predictores razonables de las tasas futuras de corto plazo.
- b. Igual a la anterior para el primer año y construir, para los años subsiguientes del horizonte de análisis, tasas a futuro (forward rates), suponiendo que estas pronosticarán mejor el nivel de las tasas futuras de corto plazo.
- c. Usar la tasa de bonos de la Tesorería americana de largo plazo (T-bonds) al momento de la valuación, utilizando el instrumento cuyo periodo de maduración se aproxime más a la vida útil de la inversión bajo análisis. (Damodaran A., 2014).

Por supuesto, esta última opción es la que finalmente se recomienda. (Pereiro, 2000)

*4.2.1.1 Estimación de la Tasa libre de riesgo, con base en el mercado de los Estados Unidos – Rf:*

En los mercados de valores de los Estados Unidos es común presentar la tasa de mercado efectiva en títulos del gobierno de los Estados Unidos como el instrumento libre de riesgo por excelencia. Estos títulos se venden en subasta, a descuento y existe un gran mercado secundario para ellos, por lo que las tasas son fijadas por los inversionistas en el mercado y fluctúan diariamente.

Para tal efecto, se puede acudir a la página del Profesor Aswath Damodaran, [www.damodaran.com](http://www.damodaran.com) bajo el link: [http://pages.stern.](http://pages.stern.nyu.edu/~adamodar/) [nyu.edu/~adamodar/](http://pages.stern.nyu.edu/~adamodar/) accediendo a la siguiente información: Annual Returns on Stock, T.Bonds and T.Bills: 1928 – Current.

#### • Rendimiento de los bonos del Tesoro Americano de corto y largo plazo

Para efectos de la tasa libre de riesgo – Rf, en dicha página, se puede obtener el reporte histórico desde el año 1928, tanto para los Treasury bill – T.bill – letras de tesorería – 3 meses, tasa de bonos americanos de corto plazo; como para los Treasury bond – T.bonds – bonos del tesoro - 10 años, Tasa de bonos americanos de largo plazo. A continuación se presenta un reporte de dichos bonos.

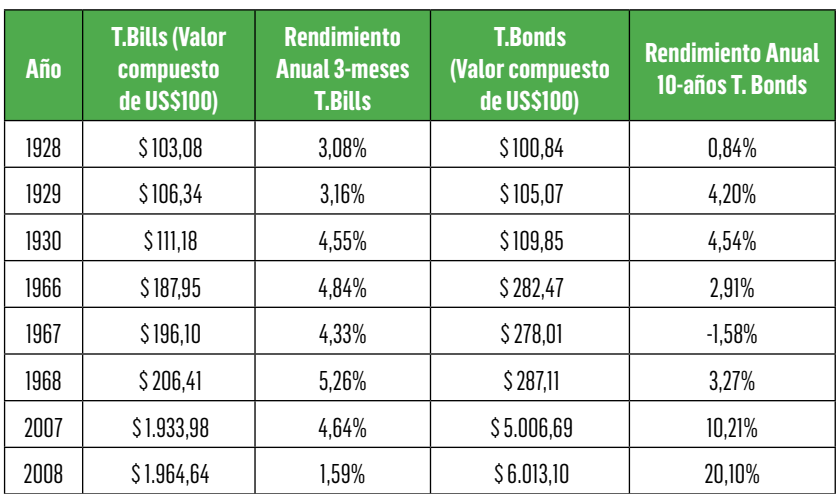

Tabla 33. Rendimiento de los bonos del Tesoro Americano de corto y largo plazo

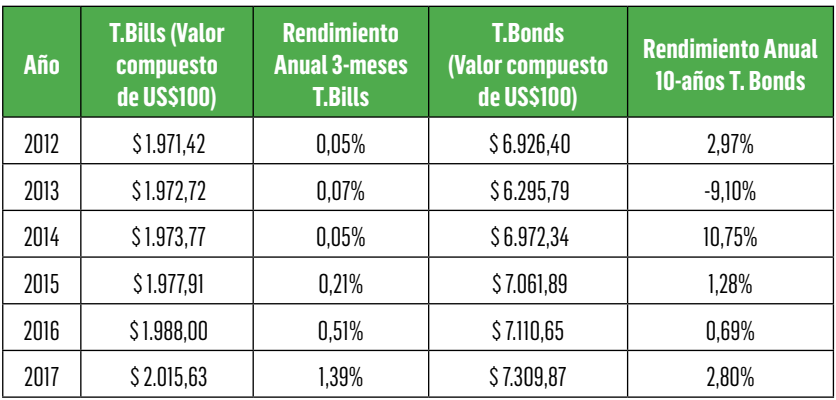

Fuente: (Damodaran, 2018)

La anterior información incluye el valor en US\$100 de los T. Bills y T.Bonds por año con sus correspondientes rendimientos anuales.

Así, por ejemplo: Valor en US\$100

Valor de los T. Bills del año 2017: US\$2.015,63

Valor de los T. Bills del año 2016: US\$1.988,00

Rentabilidad entre dichos periodos =  $\left[\left(\frac{2.015,63}{1.988,00}\right) - 1\right]x$  100  $\cong$  1,39%

Para el año 1928 se toma como referencia el año base 1927 = US\$100 tanto para T. Bills, como para T. Bonds.

Rentabil. T. Bills en al año 1928 =  $[(\frac{103,08}{100,00}) - 1]x100 \approx 3,08\%$ Rentabilidad T.Bonds en al año 1928= $[(\frac{100,84}{100.00}) - 1] x 100 \ge 0.84\%$ 

Por tanto, con base en la información reportada, se puede finalmente obtener la siguiente relación de rendimientos promedio aritmético y geométrico entre periodos, como se presenta en la Tabla 34:

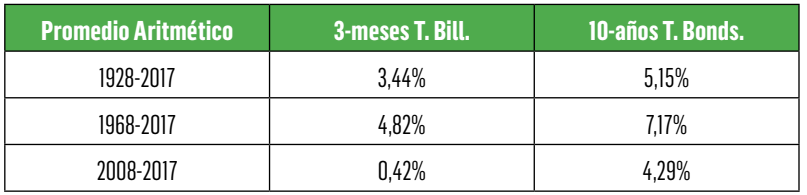

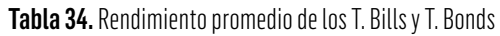

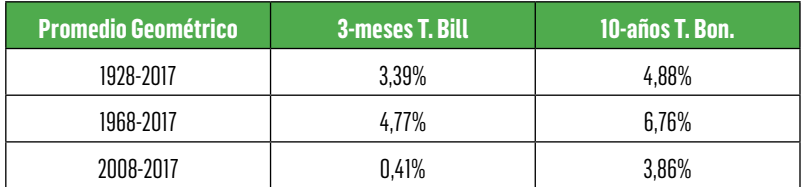

Fuente: (Damodaran, 2018)

Como se puede deducir, el promedio aritmético por periodos de tiempo, dado como promedio simple de los rendimientos de cada año, está agrupado para todo el periodo considerado desde 1928 hasta 2017 (en total 90 años) teniendo en cuenta que el año 1927 se toma como US\$100, siendo el año base sobre el cual se determinan los precios y rendimientos.

Para tal efecto, el cálculo del promedio de rendimiento aritmético dado por:

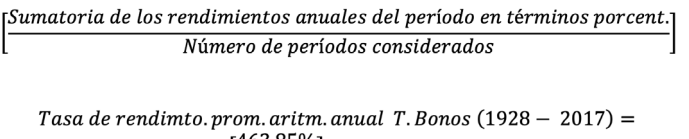

 $=\left[\frac{463,85\%}{90}\right] \cong 5,15\%$  anual

Así mismo, se registra el rendimiento promedio aritmético en los últimos 50 años de 1968 a 2017 y el de los últimos 10 años de 2008 a 2017.

Para efectos del promedio geométrico, de igual forma se registran los periodos antes considerados, para lo cual se realiza la respectiva aplicación, ejemplo para los T. Bonds

$$
Randomiento promedio geométrico = \left\{ \left[ \frac{Vr.T. Bond 2017}{Vr.T. Bond 1927} \right] - 1 \right\} X 100
$$
\n
$$
\left\{ \left[ \sqrt[90]{\frac{US$7.309,87}{US$100}} \right] - 1 \right\} X 100 \cong 4,88\% \text{ anual}
$$

En síntesis, para efectos de la aplicación de la Tasa libre de riesgo – Rf, es procedente aplicar el promedio geométrico de todo el periodo referido (1928 – 2017) para los T. Bonds a 10 años (Tasa de Bonos Americanos de largo plazo) con el 4,88% E.A.

Sin embargo, dado que no se cuenta con información histórica desde el año 1928 para tasas de inflación de Colombia y Estados Unidos, la cual es necesaria para el debido ajuste del rendimiento de los T. Bonds americanos de largo plazo, se procede entonces a aplicar la tasa de rendimiento promedio geométrico del periodo 1967 (US\$278,01) – 2017 (US\$7.309,87), es decir, para un lapso de 50 años:

$$
\left\{ \left[ \sqrt{\frac{US\$7.309,87}{US\$278,01}} - 1 \right\} X \ 100 \cong 6,76\% \text{ anual}
$$

#### *4.2.1.2 Tasa de devaluación teórica*

Seguidamente se debe hacer el debido ajuste de la tasa de rendimiento en dólares a pesos colombianos, para lo cual se aplica la tasa de devaluación teórica entre las tasas de inflación de Colombia y Estados Unidos.

| <b>Colombia</b>   | <b>IPC (Base Diciembre 2008 = 100)</b> |
|-------------------|----------------------------------------|
| Diciembre de 1954 | 0,03733                                |
| Diciembre de 1966 | 0,13081                                |
| Diciembre de 1967 | 0.14019                                |
| Diciembre de 1968 | 0,14932                                |
| Diciembre de 2015 | 126.14945                              |
| Diciembre de 2016 | 133,39977                              |
| Diciembre de 2017 | 138,85399                              |

Tabla 35. Índice de precios al consumidor - IPC en Colombia

Fuente: (Banco de la República, 2018)

#### • Tasa de inflación en Colombia, sobre la base del IPC

Tomando como referencia el IPC en Colombia de cada año, consultable en la fuente antes descrita, se ha de obtener la tasa de inflación de cada año mediante:

Fórmula 4.2 Tasa de inflación entre periodos

$$
Tasa de inflación entre períodos = \left[ \left( \frac{IPC\ periodo\ final_{(t)}}{IPC\ periodo\ anterior_{(t-1)}} \right) - 1 \right] x\ 100
$$

Por ejemplo, la tasa de inflación del año 2017 en Colombia está dada así:

$$
Tasa de inflación año 2017 (Colombia) = \left[ \left( \frac{138,85399}{133,39977} \right) - 1 \right] x 100 ≅ 4,09\%
$$

Fuente: Elaboración propia, con base en: (Banco de la República, 2018)

De esta forma, y obteniendo la tasa de inflación anual desde el año 1968 (con IPC 1968 = 0,14932 e IPC 1967 = 0,14019) para una tasa de inflación del 6,51% en el año 1968 y las consecutivas tasas de inflación hasta el año 2017 (con IPC 2017 = 138,85399 e IPC 2016  $= 133,39977$ ) para una tasa de inflación del 4,09% en el año 2017, se puede finalmente calcular la tasa de inflación como promedio aritmético entre dichos periodos, dada por:

 $\left[\left(\frac{Sumatoria de las tasas de inflación anuales del período}\nNúmero de períodos considerados\n\right]\right]x 100$ 

Tasa de inflac. prom. aritm. anual Colombia  $(1968 - 2017) =$ 

 $=\left[\left(\frac{765,61\%}{50}\right)\right]x100 \cong 15,31\%$  anual

Fuente: Elaboración propia, con base en (Banco de la República, 2018)

Por su parte, la tasa de inflación promedio geométrico anual:

$$
Tasa de infla. prom. geom. anual = \left\{ \left[ \frac{No.de\,periodos}{VVr. IPC_{(t,initial)}} - 1 \right\} X 100 \right\}
$$
\n
$$
Tasa de infla. prom. geom. anual = \left\{ \left[ \frac{50}{138,85399} - 1 \right\} X 100 \right] - 1 \right\}
$$
\n
$$
Tasa de infla. prom. geom. anual = \left\{ \left[ \frac{50}{138,85399} - 1 \right\} X 100 \right] - 1 \right\}
$$

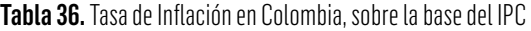

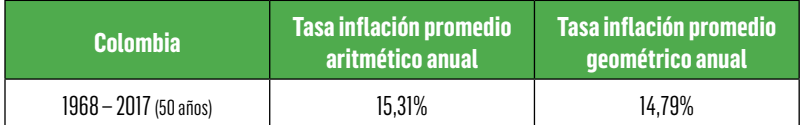

Fuente: Elaboración propia con base en IPC dada por Banco de la República (2018)

Tasa de inflación en Estados Unidos de América (USA), sobre la base del IPC.

Con base en el IPC de USA al final de cada año, que se puede consultar en: [http://tematicas.org/indicadores-economicos/economia-in](http://tematicas.org/indicadores-economicos/economia-internacional/precios/ipc-estados-unidos/)[ternacional/precios/ipc-estados-unidos/](http://tematicas.org/indicadores-economicos/economia-internacional/precios/ipc-estados-unidos/), se obtiene la tasa de inflación correspondiente:

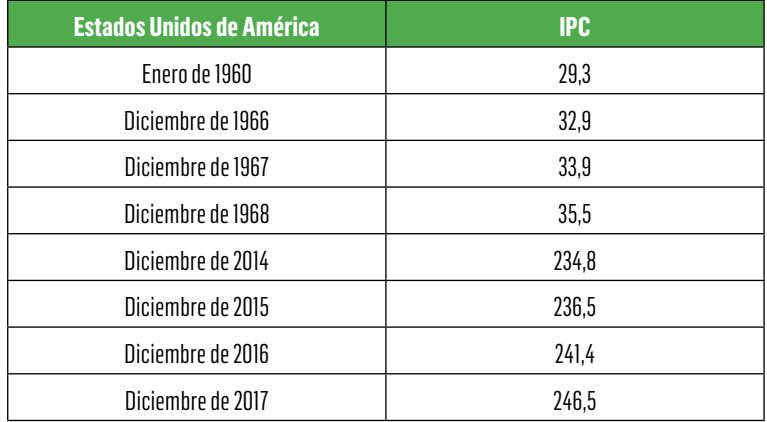

Tabla 37. Índice de precios al consumidor - IPC en Estados Unidos de América (USA)

Fuente: (Temáticas, 2018)

$$
Tasa de inflación entre períodos = \left[ \left( \frac{IPC\ periodo\ final_{(t)}}{IPC\ periodo\ anterior\ (t-1)} \right) - 1 \right] x\ 100
$$

Así por ejemplo, la tasa de inflación del año 2017 en USA, está dada por:

$$
Tasa de inflación año 2017 (USA) = \left[ \left( \frac{246,5}{241,4} \right) - 1 \right] x 100 \cong 2,11\% anual
$$

Fuente: Elaboración propia, con base en: (Temáticas, 2018)

A partir de los datos de la Tabla 37, se calcula la tasa de inflación para cada uno de los periodos desde el año 1968 (con IPC 1968 = 35,5 e IPC 1967 = 33,9) para una tasa de inflación del 4,72%; igualmente la tasa de inflación del año 1969 y las consecutivas tasas de inflación hasta el año 2017 (con IPC 2017 = 246,5 e IPC 2016 = 241,4), para una tasa de inflación del 2,11%.

De esta forma, se puede calcular la tasa de inflación como promedio aritmético entre dichos periodos, dada por:

 $\left[\left(\frac{Sumatoria de las tasas de inflación anuales del período}\n Número de períodos considerados\n}\right] \right] \times 100$ 

Tasa de inflación de los Estados Unidos (1968-2017) =

 $=\left[\left(\frac{204,44\%}{50}\right)\right]x$  100  $\cong$  4,09% anual

Por su parte, la tasa de inflación promedio geométrico anual, dada por el IPC del año 1967 = 33,9 e IPC del año 2017 = 246,5; se determina a partir de la siguiente expresión.

$$
Tasa de Inflación = \left\{ \left[ \frac{No \, de \, periods} \sqrt{\frac{Vr \cdot IPC_{(t, final)}}{Vvr \cdot IPC_{(t, inicial)}}} - 1 \right\} X \, 100 \right\}
$$
\n
$$
Tasa de Inflación = \left\{ \left[ \frac{so \, 246.5}{33.9} \right] - 1 \right\} X \, 100 \cong 4.05\% \, annual
$$

Tabla 38. Tasa de inflación en Estados Unidos, sobre la base del IPC

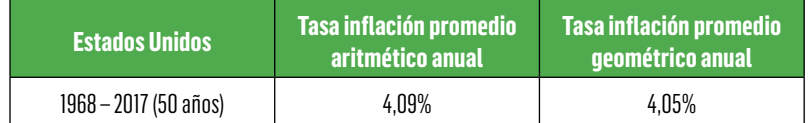

Fuente: Elaboración propia, sobre datos en (Temáticas, 2018)

#### • Devaluación teórica

Por tanto, la devaluación teórica con base en la tasa de inflación promedio geométrica de Colombia (vs) Estados Unidos, sería:

Fórmula 4.3 Tasa de devaluación teórica

Tasa de devaluación teórica  $\left[\frac{(1 + T a s a d e inflació n d e Colombia promedio anual geométrico)}{(1 + T a s a d e inflació n d e Estados Unidos promedio anual geométrico)} - 1\right] x 100$  $=$ 

En consecuencia:

Tasa de devaluac. teórica = 
$$
\left[\frac{(1+14,79\%)}{(1+4,05\%)}-1\right]X100 ≌ 10,32\%
$$

*4.2.1.3 Tasa libre de riesgo del mercado de Estados Unidos, ajustada con devaluación teórica:* 

En consecuencia, realizando el debido ajuste de la tasa Rf con base en los T. Bonds Americanos a 10 años para el periodo de 50 años entre 1968 y 2017, se aplica:

> Fórmula 4.4 Tasa libre de riesgo del mercado de Estados Unidos, ajustada con devaluación teórica

*Tasa Rf del mercado de Estados Unidos,ajustada con devaluación teórica* = {[(1 + *Rf T.bon.largo plazo*) *x* (1 + *devaluac.teórica*)] - 1} *x* 100

Por tanto, con los valores correspondientes se obtiene:

*Tasa Rf mercado USA,ajustada*  = {[(1 + 6,76%) *X* (1 + 10,32%)] -1} *X* 100 ≌ 17,78% *E.A.*

De esta forma la tasa libre de riesgo Rf a aplicar dentro de la estructura de rendimiento de capital accionario – CAPM y sobre la base de información actualizada hasta el año 2017 es:

Rf ajustada = 17,78% E.A.

En Colombia, los TES son títulos de deuda pública emitidos por la Tesorería General de la Nación. Pueden ser en pesos, o en Unidad de Valor Real - UVR'S o en pesos ligados a la Tasa Representativa del Mercado - TRM. Son subastados por el Banco de la República y se caracterizan por ser una de las mayores fuentes de financiación del gobierno colombiano.

Respecto del contexto de cero riesgos en Colombia los TES son los títulos que representan inversión sin riesgo, pues son emisiones respaldadas por el Estado, que, teóricamente, no se quebraría, y por tanto las tasas de interés que otorgan estos títulos de deuda del Estado representan la tasa libre de riesgo (Gallego, Y.A., Bolivar Flórez, C. & Cruz F., 2014).

Al respecto, se explica en el numeral 4.2.2.2 por qué no es procedente aplicar la tasa TES como tasa Rf para el cálculo del costo de capital.

### 4.2.2 Prima de riesgo del mercado (Rm – Rf)

Dada por la diferencia entre la tasa de rentabilidad del mercado – Rm y la tasa libre de riesgo – Rf, se presenta a continuación la respectiva descripción de cada una de dichas variables, con su respectivo cálculo y ajuste.

*4.2.2.1 Tasa de rendimiento del mercado Accionario de Estados Unidos – Rm*

En cuanto a la tasa de rentabilidad del mercado - Rm, algunos autores, definen dicha tasa a partir del retorno histórico que haya mostrado el mercado, el cual se mide a través de la rentabilidad histórica del mercado bursátil. Comúnmente se considera el retorno del mercado bursátil como medida de estimación del retorno esperado del mercado, por cuanto resulta difícil considerar la rentabilidad esperada de todos los proyectos de la economía.

Algunos investigadores utilizan el índice compuesto de Standard & Poor S&P 500 que contempla las 500 acciones más transadas en la bolsa de valores de Nueva York (Sapag Chain, 2003).

Para el caso de Colombia, el riesgo de mercado corresponde a los promedios históricos de los Índices COLCAP20 que refleja las variaciones de los precios de las veinte (20) acciones más líquidas de la Bolsa de Valores de Colombia. Para calcular este índice, una vez se selecciona la canasta de acciones, cada emisor tiene una ponderación de acuerdo con su valor de capitalización bursátil ajustada y el índice COL20, al igual que COLCAP, refleja las variaciones de los precios de las veinte (20) acciones más líquidas de la Bolsa de Valores de Colombia - BVC.

Sin embargo, a diferencia de COLCAP, el nivel de liquidez del emisor, y no la capitalización bursátil ajustada, determina su ponderación dentro de la canasta seleccionada (que es la misma canasta usada para calcular el COLCAP) (Gaceta Financiera, 2010). Sin embargo, dichos promedios resultan inferiores a los rendimientos de la tasa libre de riesgo Rf y, por ende, se debe acudir al mercado americano para su debida aplicación, tal como se explica a continuación:

#### • Rendimiento con base en el Standard & Poor's – 500

Inicialmente se describe el S&P 500 como el acrónimo de Standard & Poor's 500, que incluye a las 500 empresas más representativas de la Bolsa de New York. La importancia del índice, [junto con el Dow](http://esbolsa.com/blog/bolsa-americana/que-es-el-dow-jones/)  [Jones](http://esbolsa.com/blog/bolsa-americana/que-es-el-dow-jones/), es que hacen parte del mercado financiero más importante como es [Wall Street](http://esbolsa.com/blog/bolsa-americana/historia-de-wall-street/).

El Standard & Poor's presentó su primer índice de la bolsa de valores en el año 1923 y antes de 1957 su principal índice bursátil diario era el S&P 90, que correspondía a un índice ponderado basado en 90 compañías. Así mismo, Standard & Poor's publicó un índice se-

manal de 423 empresas. El S&P 500, que es el vigente en el mercado financiero, inició el 4 de marzo de 1957.

Dicho índice de renta variable es el más consultado y muchos lo consideran un referente para la economía de los Estados Unidos.

Estas 500 acciones están formadas por 400 compañías industriales, 20 de transporte, 40 de servicio público y 40 financieras. Es uno de los índices más utilizados por los inversores institucionales porque incorpora una de las carteras más grandes de empresas, motivo por el cual es un reflejo real de lo que sucede en el mercado: omite el "efecto dividendo" (Bolsa Americana, 2016).

En la Tabla 39 se presenta el rendimiento anual con base en S&P500

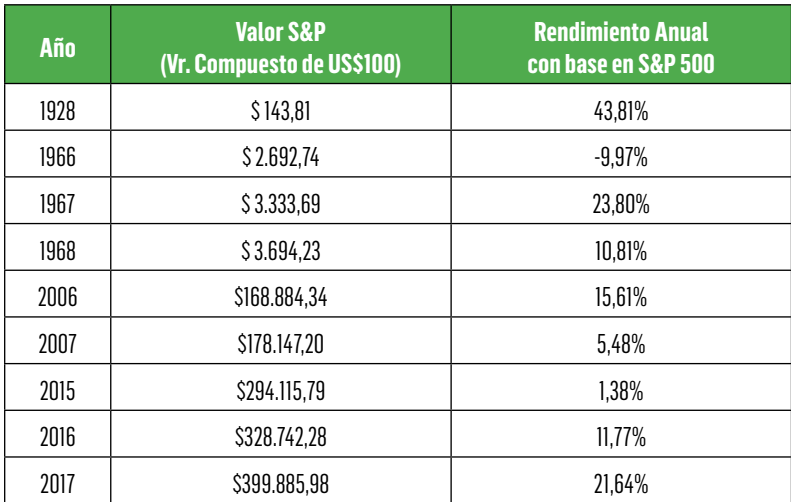

Tabla 39. Rendimientos anuales con base en S&P500

Fuente: (Damodaran, 2018)

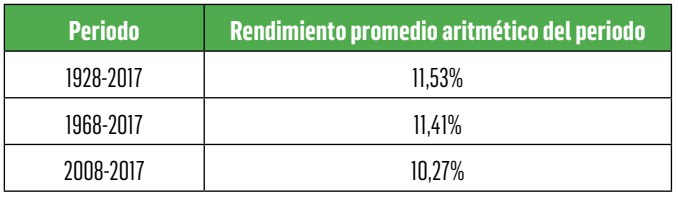

#### Tabla 40. Rendimiento promedio con base en S&P500

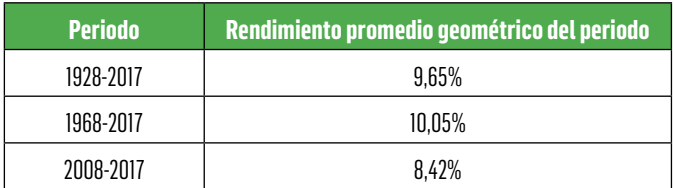

Fuente: (Damodaran, 2018)

Al igual que la aplicación de la tasa libre de riesgo – Rf, para el año 1928, se toma como referencia el año base 1927 = US\$100 del S&P - 500. Es así como el rendimiento del año 1928 = (US\$143,81 /  $US$100$ ) – 1 = 0,4381 equivale al 43,81%.

De igual forma, se registra el rendimiento promedio en 90 años entre los periodos 1928 – 2017, el de los últimos 50 años de 1968 – 2017 y el de los últimos 10 años de 2008 – 2017, cuyo promedio de rendimiento aritmético está dado así:

$$
\left[\left(\frac{Sumatoria de los rendimientos anuales del período} {Número de período considerados}\right)\right] x 100
$$

Para el caso de los últimos 50 años, sería:

(Tasa de rendimiento promedio aritmético anual)  $_{1968-2017}$  =

 $=\left[\left(\frac{570,27\%}{50}\right)\right]x100 \le 11,41\%$  anual

Por su parte, el promedio geométrico para los periodos antes considerados es como sigue:

$$
Randomiento promedio geométrico = \left\{ \left[ \frac{No.de\,periodos}{Vr.S&P-500t\,final}{Vr.S&P-500t\,initial}-1 \right\} X 100 \right\}
$$

Además, con base en la explicación dada para la aplicación del rendimiento de los bonos del tesoro americano de largo plazo, se utiliza la tasa de rendimiento promedio geométrico del periodo 1967 (US\$3.333,69) – 2017 (US\$399.885,98), es decir, para un lapso de 50 años:

$$
\left\{ \left[ \sqrt{\frac{US$399.885,98}{US$3.333,69}} - 1 \right\} X 100 \ge 10,05\% \text{ anual}
$$

#### • Devaluación teórica

La devaluación teórica ya ha sido explicada y detallada su obtención sobre la base de la tasa de inflación promedio geométrica de Colombia y de Estados Unidos en los últimos 50 años (1968 – 2017). Su resultado es:

*Tasa de devaluac.teórica* =  $\left[\frac{(1 + 14,79\%)}{(1 + 4,05\%)} - 1\right]$  *X* 100 ≅ 10,32% *anual* 

#### • Tasa de rendimiento del mercado accionario S&P – 500 de Estados Unidos, ajustada con devaluación teórica

En consecuencia, realizando el debido ajuste de la tasa Rm con base en el S&P - 500 para el periodo de 50 años entre 1966 y 2016, se aplica:

{[(1 + *Rm S&P* 500) *x* (1 + *devaluación teórica*)] - 1} *x* 100

 ${[(1 + 10,05\%) X (1 + 10,32\%)] - 1} X 100 \approx 21,41\%$ 

Por tanto, la tasa de rendimiento del mercado Rm que se ha de aplicar como parte del rendimiento de capital accionario – CAPM, tomando como referencia la información disponible hasta el año 2017, es la siguiente:

Rm ajustada = 21,41% E.A.

#### • Cálculo de la Prima de riesgo del mercado (Rm – Rf)

Retomando los valores obtenidos se determina la prima de riesgo del mercado:

Rm = 21,41% anual (Tasa de rendimiento ajustada con base en el S&P – 500 mercado de los Estados Unidos).

Rf = 17,78% anual (Tasa de rendimiento ajustada con base en los T. Bonos a 10 años, mercado de los Estados Unidos).

Prima de riesgo del mercado =

Rm – Rf = 21,41% - 17,78% = 3,63% anual

#### *4.2.2.2 Tasa de rendimiento del mercado en Colombia:*

Su aplicación está representada en los títulos TES como el rendimiento libre de riesgo o tasa Rf, y el mercado accionario con base en el COLCAP 20 como el rendimiento promedio del mercado o tasa Rm.

#### • Tasa de rendimiento del mercado libre de riesgo en Colombia, con base en la tasa TES:

En Colombia, la tasa de rendimiento del mercado libre de riesgo Rf está referida a la tasa TES, que, como ya se mencionó, son títulos de deuda pública doméstica emitidos por el gobierno y administrados por el Banco de la República.

Los TES Clase B se dividen según su rendimiento en TES Clase B de Tasa Fija y TES Clase B de Tasa Variable. Los TES Clase B de Tasa Fija son emitidos para los plazos de 1, 2, 3, 5, 7 y 10 años, mientras que los plazos para los de Tasa Variable son de 5, 7 y 10 años (Banco de la República, 2017).

Para efectos de aplicación, se tiene la siguiente relación de títulos TES, cuya evolución es como sigue:

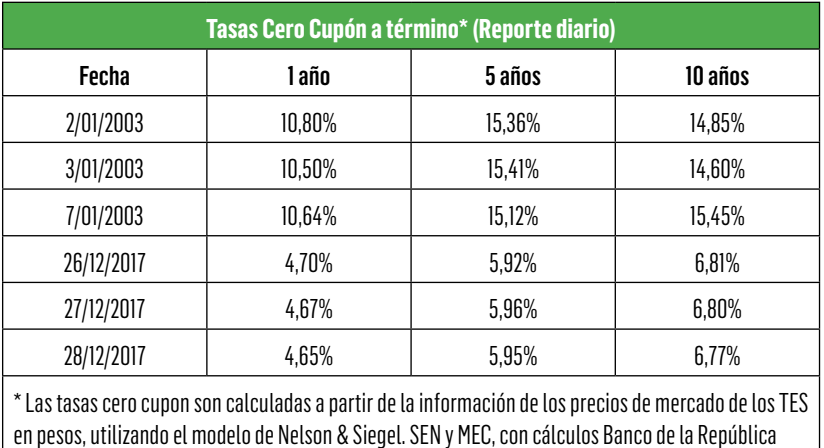

Tabla 41. Colocación de títulos TES, serie histórica periodicidad diaria

Fuente: [http://www.banrep.gov.co/es/tes](http://www.banrep.gov.co/es/tes-pesos)

Con base en dicha información se tendría el siguiente rendimiento promedio aritmético anual:

Tasa de rendimto. promedio aritmético

 $= \left[\left(\frac{Sumatoria de los rendimientos diarios}{Número de registros considerados} \right)\right] x 100$ 

Tasa de rendimto promedio aritmético anual Enero de 2003-Dic. de 2017

 $= \left[\left(\frac{90.226,50\%}{10.905 \ reaistros}\right) - 1\right] x 100 \cong 8,27\% \ anual$ 

En las subastas, el Ministerio de Hacienda y Crédito Público define una tasa de corte y adjudica total o parcialmente todas las ofertas cuya tasa sea menor o igual a esta. Todas las ofertas se adjudican a la tasa de corte, en lo que se conoce como "subasta holandesa". Las subastas de TES funcionan bajo el esquema de Creadores de Mercado que agrupa a ciertos bancos, corporaciones financieras y comisionistas de bolsa encargadas de la compra y comercialización de la deuda pública interna del país (El Tiempo, 2017).

#### • Tasa de rendimiento del mercado accionario de Colombia, con base en el índice COLCAP - 20

Por su parte, el mercado accionario estaría dado por la rentabilidad promedio medida a través del Índice COLCAP, "el cual es un índice de capitalización que refleja las variaciones de los precios de las 20 acciones más líquidas de la Bolsa de Valores de Colombia (BVC), donde la participación de cada acción en el índice está determinada por el correspondiente valor de la capitalización bursátil ajustada. El valor base del índice con el que inició el COLCAP en la apertura de la rueda del 15 de enero de 2008 fue de 1.000 puntos", con un índice al finalizar esa primera rueda de 980,2140, es decir, con variación negativa del -1,9786% (Banco de la República, 2016).

"La canasta del índice COLCAP estará compuesta por mínimo 20 acciones de 20 emisores diferentes. La participación máxima que puede tener una acción en el índice en la fecha de cálculo de la canasta informativa es de 20%. Para tal efecto, en el proceso de cálculo de las participaciones, los excedentes serán repartidos a prorrata entre las acciones restantes del índice que tengan una participación inferior a 20%" (Bolsa de Valores de Colombia, 2016).

En tal virtud, tomando los indicadores COLCAP20 al final del año, desde la fecha de inicio, se obtiene:

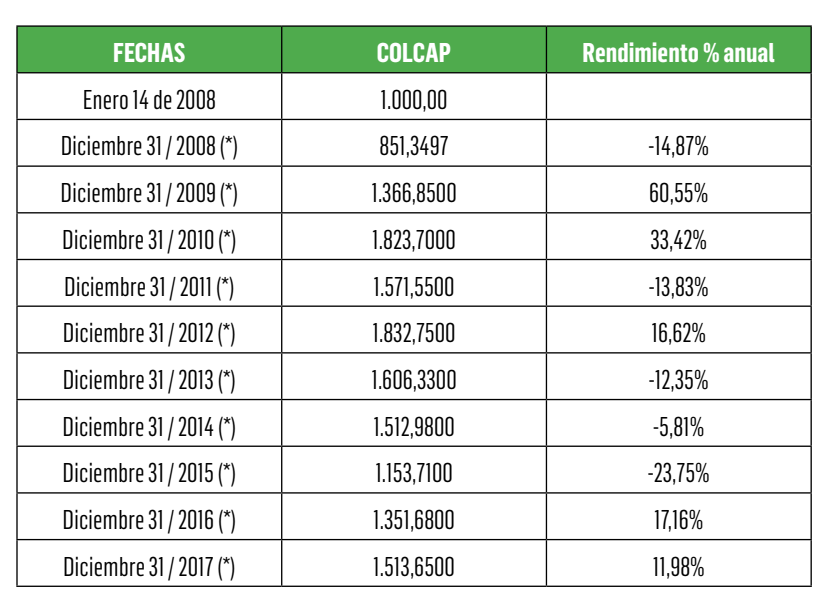

#### Tabla 42. Indicadores COLCAP20

(\*) Corresponde al índice del último día hábil de cada año.

Fuente: Elaboración propia, con base en información: (Bolsa de Valores de Colombia, 2018)

Con base en dicha información, se tendría un rendimiento promedio aritmético anual, así:

Tasa de rendimto promedio aritmético anual

$$
= \left[\left(\frac{Sumatoria de los rendimientos anuales del período} {Número de período considerados}\right)\right] x 100
$$

Tasa de rendimto promedio aritmético anual Enero de 2008-2017

$$
= \left[ \left( \frac{69,12\%}{9,96 \text{ años}} \right) - 1 \right] x \, 100 \cong 6,94\% \text{ anual}
$$

El número de periodos considerados, corresponde al equivalente en años desde el 14 de enero de 2008 hasta diciembre 31/2017, momento en el que se acumulan nueve (9) años completos (2009 a 2017) y la fracción en años de los 351 días de enero 14 a diciembre 31/2008 que, en término de años, es equivalente a 0,96 (teniendo en cuenta que el año 2008 fue bisiesto).

Del mismo modo que se realizó la aplicación del índice S&P 500, el promedio geométrico para el índice COLCAP 20 en los periodos antes considerados se calcula como se detalla a continuación:

Redimiento promedio geométrico =

\n
$$
\left\{ \left[ \begin{array}{c} \text{No de periods} & \text{Vr. COLCAP} - 20_{t \text{ final}} \\ \text{Vr. COLCAP} - 20_{t \text{ initial}} \end{array} \right] - 1 \right\} X 100
$$
\nRendimiento promedio geométrico =

\n
$$
\left\{ \left[ \begin{array}{c} \text{No de periods} \\ \text{Noosop.} \end{array} \right] - 1 \right\} X 100 \cong 4,25\% \text{ anual}
$$

Por tanto, la tasa de rendimiento promedio accionario del mercado en Colombia, medida con base en el COLCAP – 20, es:

*RmColombia* =4,25% *promedio anual*

Dicho rendimiento promedio anual resulta muy inferior a la tasa de rendimiento libre de riesgo Rf, dada en el 8,27% E.A. y de acuerdo con la información presentada en la Tabla 41 (colocación de títulos TES) y por tanto su aplicación no es procedente para efectos del cálculo de la prima de riesgo del mercado al obtener una tasa negativa = (4,25% - 8,27% = - 4,02% anual). Así, es recomendable utilizar la tasa de rendimiento del mercado accionario de Estados Unidos con su debido ajuste, tal como se calculó de manera detallada en los numerales 4.2.1.3 y 4.2.2.1

## 4.2.3 Beta apalancado. (βeta Levered =  $\beta$ <sub>L</sub>)

Es una medida de riesgo que relaciona la volatilidad de la rentabilidad de una acción con la volatilidad de la rentabilidad del mercado. (García Serna, 2003).

Es decir, la beta de una acción mide cómo se comporta una acción de una compañía específica o de un sector frente a los movimientos del mercado.

A su vez, el riesgo de mercado es aquel que no puede eliminarse mediante decisiones de diversificación y está relacionado con las fluctuaciones que afectan a la economía en su conjunto, o al mercado de valores en general. Corresponde a los promedios históricos de la rentabilidad por invertir en acciones, definidas en los índices bursátiles anteriormente descritos como rentabilidad del mercado – Rm. (Gallego, Y.A., Bolivar Flórez, C. & Cruz F., 2014).

#### • Determinación del beta (**β**)

La teoría financiera señala que la fórmula para determinar el beta de una determinada inversión es:

Fórmula 4.5 Determinación del Beta de una Inversión

 $\beta eta = \frac{Covarianza(Ri,Rm)}{Varianza(Rm)}$ 

Donde

Ri representa la rentabilidad del Sector (i) y Rm la rentabilidad del mercado.

Para la obtención de la covarianza se debe obtener la R(it) que representa la rentabilidad o retorno del sector (i) en el periodo (t).

Además, se debe obtener la Rm<sub>t</sub> que representa la rentabilidad del mercado en el periodo (t).

Con dichas variables, se obtienen las sumas y promedios correspondientes para determinar la desviación de la rentabilidad del sector y el mercado respecto de su rentabilidad promedio o esperada (Ri. – Ri) y (Rm<sub>t</sub> – Rm) respectivamente.

Luego se suma el resultado de la multiplicación de estas desviaciones y se divide por el número de datos para obtener la Covarianza, Cov (Ri, Rm).

Para calcular el beta debe determinarse adicionalmente la varianza del mercado. Para ello se debe utilizar la fórmula de la varianza:

$$
Varianza = \frac{\sum (R_{mt} - R_m)^2}{(n-1)}
$$

Con la aplicación en Excel y mediante la función estadística con las aplicaciones VAR (para calcular la varianza) y COVAR (para obtener la covarianza), se selecciona el rango de valores en las casillas correspondientes. (Sapag Chain, 2003)

#### **Aplicación del β no apalancado = β unlevered =**  $β$ **<sub>***u***</sub>**

A su vez, el β<sub>no apalancado (Unlevered)</sub> = β<sub>U</sub> está dado por la medida de riesgo del sector al que pertenece la inversión y/o empresa analizada.

Para tal efecto, se acude a la página www.damodaran.com del Investigador Aswath Damodaran, en la que se puede consultar el  $β_{no\,apalancado (Unlevered)} = β<sub>U</sub>$  por sectores o actividades económicas de mercados emergentes (en el caso de Colombia), para lo cual se presentan algunos de dichos  $β_π$  a enero de 2016 como información disponible:

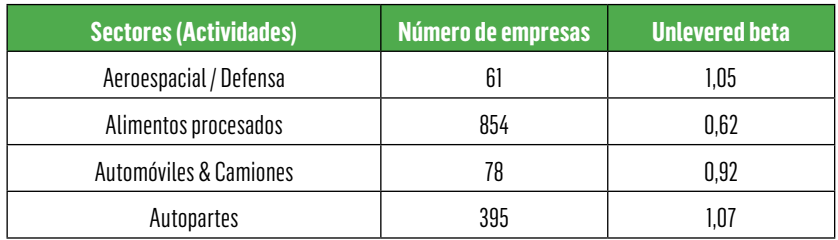

Tabla 43. Beta no apalancado (unlevered) por sectores o actividades económicas de mercados emergentes – año 2017

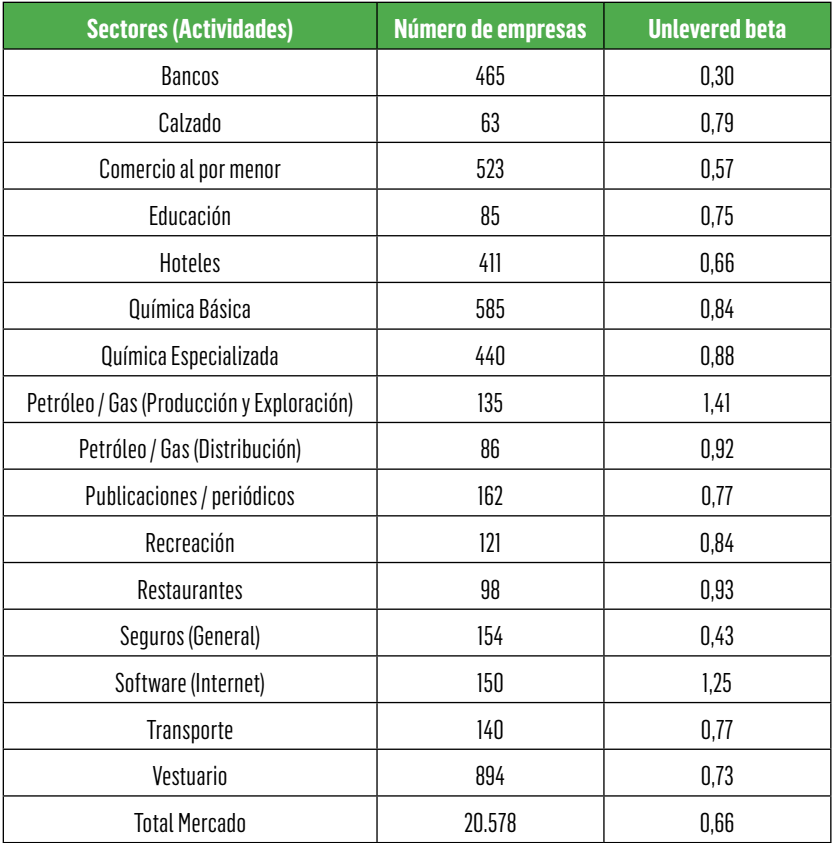

Fuente: (Damodaran, 2018)

Como se puede observar en la Tabla 43, en la que nuevamente se aclara, no se registran todas las actividades económicas, las cuales se pueden consultar en la página web www.damodaran.com, se obtiene un promedio del mercado total como β*no apalancado (Unlevered)*

$$
\beta_{no\,apalancedo\,(Unlevered)} = \beta_{\rm U} = 0.66
$$

#### • Tasa de impuesto de renta

En Colombia, la tasa impuesto de renta es del 34,0% para la vigencia 2017 (la cual puede ser modificada por cambios en la legislación tributaria) y es la que se aplica de acuerdo con la información de las restantes variables a ese mismo año 2017 (para el año fiscal 2018 es del 33,0%).

#### • Relación Deuda / Capital (D / K)

Corresponde al valor resultante de dicha relación, en la que la combinación de obligaciones financieras (D) y patrimonio (K) se conoce con el nombre de Estructura Financiera. (García Serna, 2003)

En finanzas corporativas el valor de la Deuda (D) está dado por el valor de la deuda financiera de largo plazo. Sin embargo, dado que la mayoría de empresas no siempre tienen acceso a fuentes de financiación de largo plazo, se hace necesario incluir el valor de las obligaciones financieras de corto plazo. (García Serna, 2003)

A su vez, el concepto de Capital (K) corresponde al valor del patrimonio, como fuente de recursos propios de los socios o accionistas de la compañía sostenida en el largo plazo.

### • Determinación del **β Apalancado (Levered) = β (L)**

Con el fin de realizar una aplicación del  $β_{\alpha}$  se tiene la siguiente información:

 $β_{No\,analancedo (Unlevered)} = β_{(U)} = 0.66$  (Total mercado año 2017) (Damodaran, 2018).

Para cualquier actividad económica se debe ubicar el sector con el que más se relacione la empresa analizada, de acuerdo con la información disponible de  $β_{No\, angular\, (Unlevered)}$ . Para el mercado emergente colombiano, consultar la página [www.damodaran.com.](http://www.damodaran.com)

Tasa de impuesto de renta = 34,0%

Relación Deuda / Capital = 60.00% (D) / 40,00% (K)

Dicha relación debe corresponder con el valor y/o porcentaje de participación que representa cada una de dichas variables.

Para el caso del ejemplo aplicado, se toma en consideración un valor de Deuda (D) equivalente al 60,00% del total  $(D + K)$  y por defecto, el 40,00% restante, corresponde al valor del Patrimonio (K).

Fórmula 4.6 Determinación del Beta apalancado (Levered)

 $β_{andancedo (Levered)} = [1 + (1 - tasa importi] x (D/K)] x β_{no analancedo (Unlevered)}$ 

En consecuencia:

 $\beta_{analancedo (Levered)} = [1 + (1 - 34,00\%) \times (60,00\%/40,00\%)] \times 0,66$ 

β*apalancado (Levered)* = 1,3134 ≌ 1,31

## 4.2.4 Prima riesgo país (Rc o Rp)

Esta prima corresponde a los puntos adicionales que reflejan el mayor riesgo que para un inversionista implicaría invertir en un país diferente de Estados Unidos.

Esto implica que los mercados asumen los bonos de Estados Unidos como los de menor riesgo. Este valor cambia permanentemente y refleja el riesgo percibido por los inversionistas en los mercados de capitales internacionales, pues ellos están observando los eventos políticos y económicos de los diferentes países con el fin de determinar cuál debería ser la tasa de interés de negociación de los bonos de deuda que esos países emiten. (Gallego, Y.A., Bolivar Flórez, C. & Cruz F., 2014)

Uno de ellos es el Emerging Markets Bonds Index o Indicador de Bonos de Mercados Emergentes - EMBI es el principal indicador de riesgo país y está calculado por JP Morgan Chase y muestra la diferencia en la tasa de interés que piden los inversionistas por los bonos de un país determinado frente a los de Estados Unidos. (Banco de la República, 2017)

Para el caso de Colombia, la prima de riesgo país compilada a enero de 2017 (I/2017), de acuerdo con el [Risk Premiums for Other Mar](http://pages.stern.nyu.edu/~adamodar/New_Home_Page/datafile/ctryprem.html)[kets.](http://pages.stern.nyu.edu/~adamodar/New_Home_Page/datafile/ctryprem.html) (Damodaran, 2018).

$$
Rc = Rp = 2,71\%
$$

### 4.2.5 Cálculo del CAPM:

De acuerdo con la anterior información, el cálculo de la tasa de rendimiento del capital accionario – CAPM, (Fórmula 4.1) sería:

 $\text{CAPM} = \text{R}_f + \beta_{\text{apalancedo}} \text{X} \text{ } (R_m - R_f) + \text{R}_c$ 

 $CAPM = 17,78\% + 1,31 \times (21,41\% - 17,78\%) + 2,71\%$  $CAPM = 25,2453 \cong 25,25\%$  E.A.

## 4.3 Estimación del costo promedio ponderado de capital – "Weighted Average Cost of Capital - WACC"

El costo promedio de capital, también conocido como WACC (Weighted Average Cost of Capital - Costo del Capital Promedio Ponderado), incluye el costo de la deuda y el costo o rendimiento exigido por los accionistas.

Además, el rendimiento exigido por los accionistas corresponde al ya descrito y detallado modelo CAPM (Capital Asset Pricing Model). El costo de la deuda se determina a partir del valor de los instrumentos de endeudamiento que tenga la empresa, la tasa de interés y el valor de la tasa impositiva.

Este modelo se le atribuye usualmente a Sharpe (1964), aunque autores como Treynor (1961), Lintner (1965), Mossin (1966) y Fama (1968,1971) contribuyeron también en la construcción teórica y contrastación empírica del modelo.

## 4.3.1 Costo de la deuda

Tal como se expuso en la relación Deuda (D) / Capital (K), el costo de la deuda que se atribuye al costo promedio de las obligaciones financieras de largo plazo, pero que la mayoría de empresas por no tener posibilidad de acceso a ellas, deben acudir a obligaciones financieras de corto plazo (García Serna, 2003).

Se plantea entonces la siguiente aplicación, para obtener el costo promedio de la deuda:

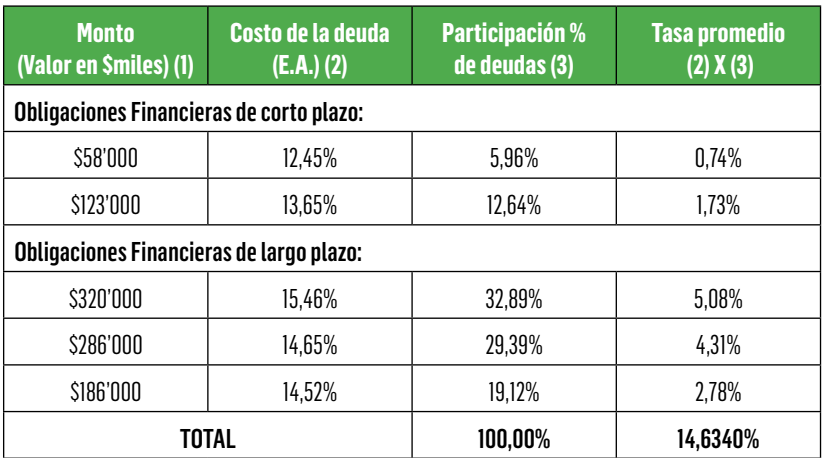

#### Tabla 44. Costo promedio de la deuda

El costo de la deuda se corresponde con la tasa de interés efectiva anual (E.A.) de cada saldo de obligación financiera vigente. Es de tener en cuenta que si las deudas han sido contratadas con tasas variables (DTF, TCC), o en moneda extranjera (Prime Rate, LIBOR), se deben convertir a su equivalente tasa efectiva anual, tal como se realizaron ejercicios en el capítulo respectivo a las tasas de interés.

La participación de las deudas está dada por el peso relativo (porcentual) que representa el saldo de cada obligación financiera con respecto al saldo total.

Finalmente, la tasa promedio se obtiene multiplicando el costo de la deuda E.A. por la participación porcentual de las deudas, obteniendo finalmente mediante sumatoria un costo promedio ponderado de deuda del 14,63% E.A.

Dado que las obligaciones financieras conllevan el pago de intereses (gastos financieros), con lo cual se reduce el valor de utilidad y por ende la provisión de impuesto de renta, el costo promedio de la deuda se ajusta por el escudo fiscal:

Fórmula 4.7 Costo de la deuda financiera con escudo fiscal

*Costo deuda con escudo fiscal* = *Costo deuda X* (1 - *tasa impto.renta*)

Utilizando los valores respectivos:

*Costo deuda con esc.fisc.* = 14,63% *X* (1-34,00%) *Costo deuda con esc.fisc.* = 9,6558% ≅ 9,66% E.A.

### 4.3.2 Participación de los valores de capital (K) y deuda (D)

Para tal efecto, se determina el porcentaje de participación de cada uno de las fuentes de financiación, tanto por el valor de Capital (K) equivalente al valor del patrimonio, como por el valor de las Deudas Financieras de corto y largo plazo:

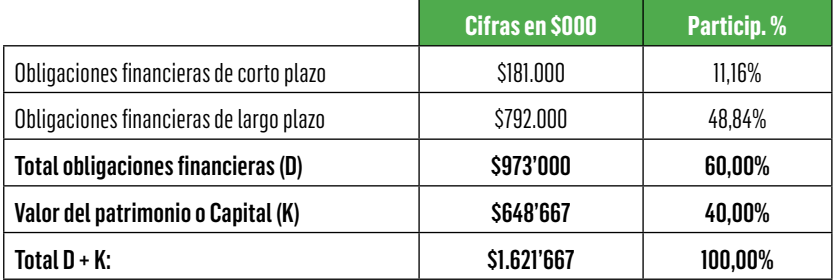

Tabla 45. Estructura de Capital y Deuda

## 4.3.3 Cálculo de la tasa WACC

Finalmente se obtiene la tasa WACC, mediante:

Fórmula 4.8 Obtención de la Tasa WACC

*Tasa WACC* =

= *CAPM x % K + Costo deuda x % D x* (1 - *tasa impto*)

Utilizando los valores obtenidos:

*Tasa WACC* = 25.25% x 40% + 14,63% x 60 % x (1 - 34,0%) *Tasa WACC* = 15,89348% *TASA WACC* ≅ 15.89% *E.A.*
Esta sería entonces la tasa esperada de rendimiento o costo de los recursos promedios ponderados de Capital.

## 4.4 Ejercicios propuestos

1. Con base en la siguiente información obtener la tasa CAPM

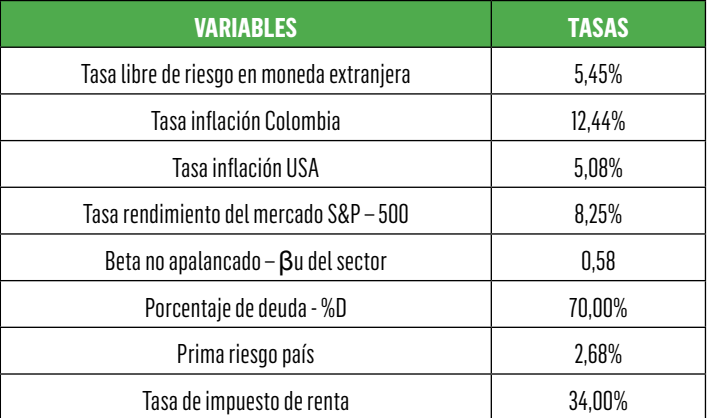

#### Tabla 46. Variables para la determinación de CAPM

Respuesta: Tasa CAPM = 19,93% E.A.

2. Con base en la información anterior, ¿Cuál es la nueva tasa CAPM si la tasa libre de riesgo en moneda extranjera cambia al 6,00% y se aplica exactamente el mismo 6,00% como tasa de rendimiento del mercado S&P – 500? Analice dicho resultado.

Respuesta: Tasa CAPM = 16,10% E.A.

3. Con la misma información del ejercicio No 1, determine cuál es la nueva tasa CAPM si solo se cambia el porcentaje de deuda (%D) al 30,00%. Analice dicho resultado.

Respuesta: Tasa CAPM = 17,75% E.A.

4. Con la misma información del ejercicio No 1, determine cuál es la nueva tasa CAPM si solo cambia la tasa de inflación de Colombia al mismo porcentaje de la tasa de inflación USA, es decir, ambas al 5,08%. Analice dicho resultado.

Respuesta: Tasa CAPM = 12,25% E.A.

5. Con base en la siguiente información, obtenga por despeje la prima de riesgo del mercado debidamente ajusta a moneda nacional.

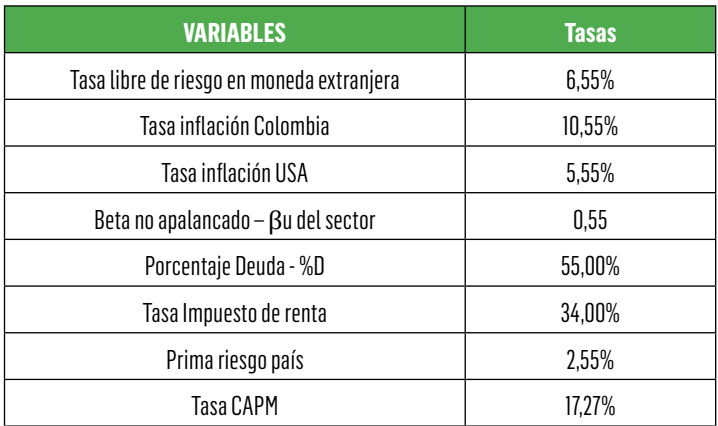

Tabla 47. Variables para la determinación de la prima de riesgo

Respuesta: Prima de riesgo del mercado (Rm – Rf) ajustada a moneda nacional  $= 3.14\%$  anual

6. Con base en la misma información anterior del ejercicio No. 5, y cambiando la tasa de inflación de Colombia a exactamente la misma tasa de inflación de Estados Unidos (5,55%, con lo cual la nueva tasa CAPM es de 12,08%), obtenga por despeje la nueva prima de riesgo del mercado debidamente ajustada a moneda nacional y analice dicho resultado con respecto al ejercicio inmediatamente anterior.

Respuesta: Nueva prima de riesgo del mercado (Rm – Rf) ajus $t$ ada a moneda nacional =  $3.00\%$  anual

7. Con base en la siguiente información, obtenga por despeje el porcentaje de deuda %D.

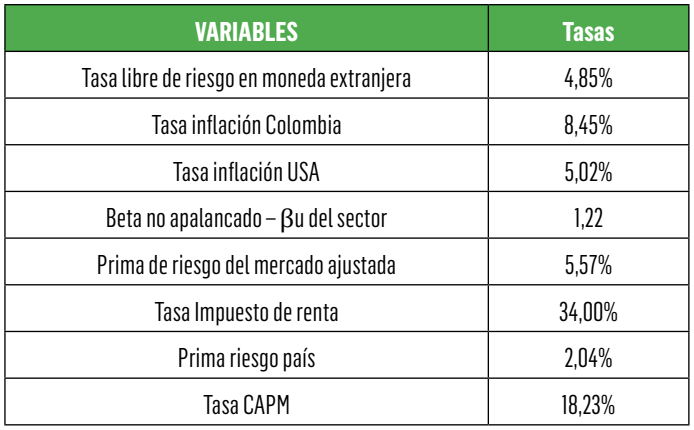

Tabla 48. Variables para la determinación del porcentaje deuda

Respuesta: Porcentaje de Deuda %D = 20,00% (Aproximado)

8. Teniendo en cuenta exactamente la misma información dada en el ejercicio anterior, y cambiando únicamente el valor de la tasa CAPM a 35,03%, ¿Cuál es el nuevo resultado del porcentaje de deuda %D y qué análisis realiza en comparación con el resultado del ejercicio anterior?

Respuesta: Porcentaje de Deuda %D = 80,00% (Aproximado)

9. De acuerdo con la siguiente información, determine la tasa de rendimiento del mercado accionario S&P – 500 antes del ajuste a tasa nacional.

Tabla 49. Variables para la determinación de la tasa de rendimiento del mercado accionario S&P – 500

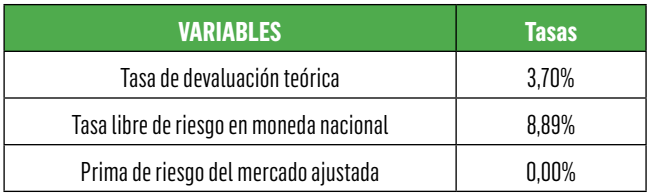

Respuesta: Tasa de rendimiento del mercado accionario S&P – 500 antes de ajuste a tasa nacional = 5,00%.

10. Teniendo en cuenta la siguiente información, determine el valor equivalente del Beta apalancado  $β_{{\rm L}}$  del sector al que pertenece un proyecto de inversión.

> Tabla 50. Variables para la determinación del valor equivalente del Beta apalancado  $\beta$ , del sector

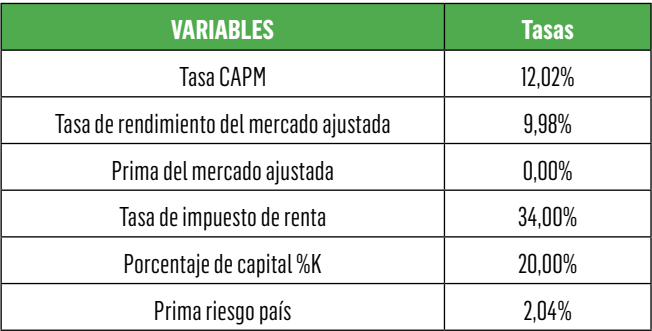

Respuesta: No se puede determinar el Beta apalancado  $β_ L$ , dado que con una prima del mercado ajustada =  $0.00\%$ , el factor en el que se incluye el β<sub>L</sub> para la obtención de la tasa CAPM (β<sub>L</sub> por prima del mercado ajustada) es igualmente de 0,00% y, por ende, no es posible deducir el  $\beta_{\mathrm{L}}$ .

11. Determinar la tasa WACC con base en la siguiente información y realizar un análisis respecto de dicho resultado y su comparación con la respectiva tasa CAPM.

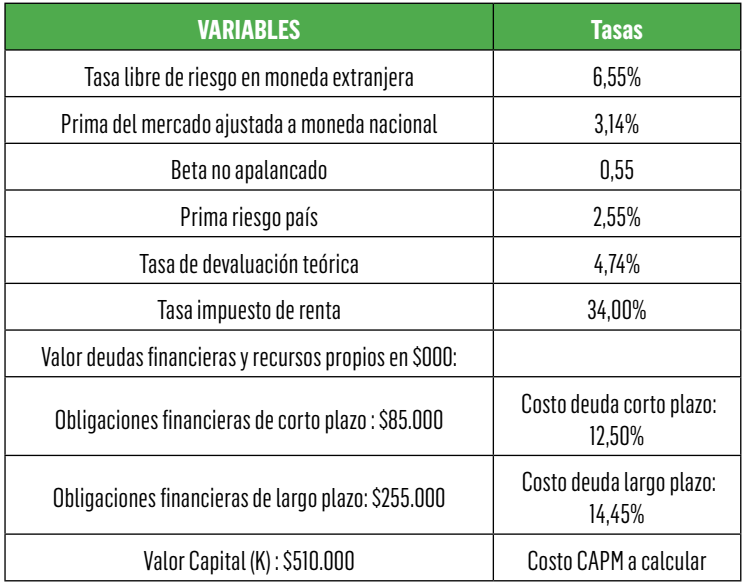

Tabla 51. Variables para la determinación del WACC

Respuesta: Tasa CAPM =  $16,64\%$  E.A. y tasa WACC =  $13,67\%$  E.A.

12. Con base en la misma información del ejercicio anterior, y modificando la tasa de devaluación teórica al 0,00% y la prima del mercado ajustada a moneda nacional al 3,00%, determine la nueva tasa CAPM y la nueva tasa WACC con su respectivo análisis respecto de los resultados del ejercicio anterior.

Respuesta: Nueva tasa CAPM = 11,48% E.A.y nueva tasa WACC  $= 10.57\%$  E.A.

13. Con base en exactamente la misma información del ejercicio No. 11º, modificando la tasa de devaluación teórica al 0,00% y la prima del mercado ajustada a moneda nacional al 0,00%; determine la

nueva tasa CAPM y la nueva tasa WACC, con su respectivo análisis respecto de los resultados de los ejercicios anteriores (11º. Y 12º.)

Respuesta: Nueva tasa CAPM = 9,10% E.A. y nueva tasa WACC  $= 9.15\%$  F.A.

14. Si la relación % D / % K o relación \$D / \$K = 1,00 y el valor total de la deuda financiera + capital = \$1.000.000 (en \$000), considerando una tasa CAPM = 14,97% y un costo deuda antes del escudo fiscal del 15,00% (Aplicar una tasa de impuesto de renta del 34,00%); ¿Se ha de obtener una tasa WACC mayor, menor o aproximadamente igual a la tasa CAPM? (Justifique su respuesta).

Respuesta: Tasa WACC = 12,44% E.A., por tanto, bastante menor a la tasa CAPM.

15. Si el valor total de la suma deuda financiera + capital = \$2.222.222 (en \$000), con una tasa CAPM = 14,73%, una relación D/K = 0,562500, una distribución del valor de la deuda en un 43,75% a corto plazo con costo financiero antes de escudo fiscal o ajuste de impuesto de renta del 12,50% y el restante 56,25% de la deuda financiera a largo plazo con costo respectivo del 16,40% igualmente antes del escudo fiscal, ¿Cuál es la respectiva tasa WACC de dicha inversión?

Respuesta: Tasa WACC =  $12,92\%$  E.A.

16. Si el valor total de la suma deuda financiera + capital = \$1.250.000 (En \$000), con una tasa CAPM = 15,40%, una relación D/K = 1,7778, una distribución del valor de la deuda en un 25,00% a corto plazo con costo financiero antes de escudo fiscal o ajuste de impuesto de renta del 14,50% y el restante 75,00% de la deuda financiera a largo plazo con costo respectivo del 15,25% igualmente antes del escudo fiscal, ¿Cuál es la respectiva tasa WACC de dicha inversión?

Respuesta: Tasa WACC =  $11,91\%$  E.A.

# 5. Construcción de flujos de caja

### **Objetivos**

- Conceptualizar y entender la importancia de los flujos de caja libre como herramienta de evaluación financiera.
- Elaborar el flujo de caja utilizando tanto el método directo como el indirecto.

## 5.1 Flujo de caja

El propósito de una organización es la creación de valor, el cual se ve reflejado en la capacidad que tiene una empresa de generar flujo de caja, no solo para cubrir los requerimientos de recursos monetarios que demanda la operación en activos fijos y capital de trabajo, sino para remunerar las obligaciones financieras y a los dueños del capital.

El flujo de caja es una herramienta valiosa en la administración financiera de una empresa, puesto que permite determinar las necesidades futuras de fondos, planear la forma de financiar dichas necesidades, prever las posibilidades de invertir los excedentes de tesorería y ejercer un control eficaz sobre la liquidez de las organizaciones.

El flujo de caja puede cubrir cualquier periodo de tiempo, pero entre más corto sea dicho periodo, se tendrá mayor exactitud y mejor control sobre el mismo. En la evaluación de proyectos, el periodo de evaluación se relaciona con la vida útil del proyecto.

## 5.1.1 Flujo de caja libre (FCL)

Según García (2009), el FLC se define como "como el flujo de caja que finalmente queda disponible para los acreedores financieros y los accionistas o socios".

El flujo de caja libre operacional como herramienta financiera permite valorar un negocio o proyecto, desde el punto de vista del inversionista o del proyecto, de acuerdo a la estructura de deuda y aporte de los financiadores que aportan los recursos para el desarrollo del proyecto.

El FCL es una herramienta financiera que permite calcular la tasa interna de retorno (TIR) de un proyecto de inversión. Además, junto al costo de capital como tasa de descuento, permite valorar un proyecto haciendo uso de indicadores financieros como el valor presente neto (VPN).

Para la construcción del FLC se deben considerar las actividades operacionales generadoras de valor, para lo cual se incluyen los ingresos asociados con las ventas, recuperación de cartera, los costos y egresos relacionados con proveedores, salarios, seguros, mantenimiento, publicidad, comisiones sobre ventas, arriendos, entre otros.

## 5.1.2 El flujo de caja bajo normas NIIF<sup>23</sup> - NIC

Las Normas Internacionales de Contabilidad (NIC) establecen que el flujo de efectivo es un estado financiero que da información sobre los cambios históricos en el efectivo y equivalente al efectivo de una entidad, en el cual los flujos de fondos se clasifican de acuerdo a su procedencia en actividades de operación, inversión y financiación.

El estado de flujos de efectivo, cuando se usa conjuntamente con el resto de los estados financieros, suministra información que permite a los usuarios evaluar los cambios en los activos netos de una entidad, su estructura financiera (incluida su liquidez y solvencia) y su capaci-

<sup>23</sup> Normas Internacionales de Información Financiera (NIIF)

dad para afectar a los importes y las fechas de los flujos de efectivo, a fin de adaptarse a la evolución de las circunstancias y a las oportunidades. La información acerca del flujo de efectivo es útil para evaluar la capacidad que la entidad tiene para generar efectivo y equivalentes al efectivo, permitiéndoles a los usuarios desarrollar modelos para evaluar y comparar el valor presente de los flujos netos de efectivo de diferentes entidades. Además, mejora la comparabilidad de la información sobre el rendimiento de las operaciones de diferentes entidades (Consejo de Normas Internacionales de Contabilidad, 2009).

De acuerdo a las NIC, la estructura del flujo de efectivo se presenta clasificado en actividades de operación, inversión y financiación.

- Actividades de operación: Constituyen la principal actividad generadora de ingresos de la entidad.
- Actividades de inversión: Se relacionan la adquisición y disposición de activos a largo plazo.
- Actividades de financiación: Son aquellos préstamos tomados por la entidad para financiación de sus actividades operacionales y de inversión.

## 5.1.3 Métodos para la presentación del flujo de caja libre (FCL)

En la evaluación de proyectos de inversión es importante conocer cómo fluye el efectivo generado por las actividades de operación, inversión y financiación. Generalmente, en la elaboración del flujo de caja, se asume que el ingreso y salida de dinero se presentan al final del periodo. Los valores que aparecen en el flujo de caja para la valoración de un proyecto corresponden al flujo neto, siendo la diferencia entre los ingresos y egresos de efectivo.

Existen dos métodos para la presentación de los flujos de caja libre: el método directo y el método indirecto.

• El método directo: El cual presente por separado las principales actividades de operación, inversión y financiación, como ingresos y egresos en términos brutos.

• El método indirecto: La construcción del flujo de caja con este método, inicia presentando el estado de resultados o estado de ganancia o pérdida neta, la cual se ajusta por las transacciones que no son efectivo, como depreciaciones, provisiones, impuestos diferidos, entre otros, y por las partidas de ingreso o gastos asociados a flujos de efectivo de inversión o financiación.

## 5.2 Construcción de flujo de caja por el método directo

En el método directo, el flujo de efectivo neto de las actividades de operación se presenta revelando información sobre las principales categorías de cobros y pagos en términos brutos. Esta información se puede obtener:

- De los registros contables de la entidad
- Ajustando las ventas, el costo de las ventas y otras partidas en el estado del resultado integral (o el estado de resultados, si se presenta) por:
	- Los cambios durante el periodo en los inventarios y en los derechos por cobrar y obligaciones por pagar de las actividades de operación.
	- Otras partidas sin reflejo en el efectivo; y
	- Otras partidas cuyos efectos monetarios son flujos de efectivo de inversión o financiación.

El método directo presenta una gran claridad en los conceptos que generan entradas o salidas de efectivo, tanto en la parte operativa como en los movimientos del balance. En su presentación clasificada tiene las siguientes ventajas:

- Permite apreciar si la empresa está generando efectivo en su operación propia, de acuerdo con su objeto social.
- Suministra elementos para medir el impacto de las inversiones actuales o futuras de la empresa.
- Permite analizar el crecimiento de la empresa y
- Permite establecer la etapa de vida por la que atraviesa la empresa.

Un sistema práctico de elaboración del presupuesto de caja, a través del método directo, es mediante los siguientes pasos:

a. Se toma inicialmente el Estado de resultados (pérdidas y ganancias) incluyendo si es del caso el costo detallado de producción, para determinar cuáles renglones y de qué manera afectan el presupuesto de caja, es decir, si implican ingresos o egresos de caja (efectivo). Estos rubros son:

Ventas: Si las ventas se realizan en un 100% de contado, su valor pasará íntegramente al flujo de caja como un ingreso. Si la totalidad, o una parte de ellas, se efectúa a crédito, solo pasará como ingreso de caja lo que se alcance a recuperar en efectivo durante el periodo y el saldo irá a cuentas por cobrar (Estado de situación financiera - Balance general) y solo hará parte de los ingresos de caja en el periodo siguiente.

Compras de materia primas: Generalmente se constituye en el egreso más importante en el flujo de caja de una empresa manufacturera. Si las compras se realizan de contado en su totalidad, su valor será igual en el estado de resultados y en el presupuesto de caja, pero si los proveedores otorgan crédito por la totalidad o una parte de lo comprado, solamente se tomará como salida de efectivo lo realmente pagado durante el periodo.

Costo de la mano de obra: Del total cargado por este concepto en el estado de resultados debe pasar como egreso de caja lo que realmente se pague dentro del periodo. Por norma general, se excluye para el flujo de caja, el monto correspondiente a las cesantías, las cuales se consignan al fondo de cesantías respectivo, en el periodo anual siguiente al de su liquidación.

Costos Indirectos de Fabricación: Solamente constituyen salida de caja aquellos costos que implican un desembolso real dentro del periodo. Normalmente se excluye la depreciación, amortizaciones y demás gastos que no impliquen salida de efectivo.

Gastos de administración y ventas: Al iqual que los costos indirectos de fabricación solamente pasan como egreso en el presupuesto de caja los gastos que indican salida real de recursos de efectivo durante el periodo. Por esta razón se excluyen, las cesantías correspondientes a los sueldos, la depreciación de activos fijos propios de la actividad administrativa y/o de ventas y otros conceptos que no impliquen salida de efectivo.

Gastos financieros: Generalmente constituyen un egreso de caja la totalidad de los intereses cargados al Estado de resultados, porque solamente se cargan cuando ya se han causado y pagado. No obstante, los gastos financieros del flujo de caja podrían ser mayores que los del Estado de resultados, cuando se pagan intereses por anticipado, los cuales figurarían en el activo del balance como un gasto pagado por anticipado.

b. Se toma el último estado de situación financiera o balance general histórico, o en su defecto el balance de iniciación, junto con el plan de inversión y financiación y se determina que renglones de los existentes u otros nuevos podrían generar entradas o salidas de caja. El saldo de efectivo (Caja y bancos) que exista al comienzo del periodo, se debe sumar al resultado del periodo.

Inversiones temporales: La venta de inversiones constituye un ingreso para el flujo de caja, por cuanto está redimiendo o recibiendo el valor de dicha inversión temporal. La compra por su parte se constituye en un egreso. El rendimiento financiero que genera se debe considerar como ingreso de efectivo.

**Cuentas por cobrar:** Dentro de los ingresos de caja de cada periodo, se debe tomar la recuperación de las cuentas por cobrar comerciales que figuren en el activo corriente del balance inmediatamente anterior. Además de las cuentas por cobrar comerciales, también harán parte de los ingresos del flujo de caja, todas aquellas cuentas deudoras que puedan recuperar dentro del periodo, tales como préstamos a empleados, a socios y otros.

Activos fijos: Toda inversión por dicho concepto, bien sea de un proyecto nuevo o una empresa en marcha, significa desembolsos de efectivo, con excepción de los activos fijos adquiridos bajo la modalidad de Leasing, cuya figura es el arrendamiento.

Obligaciones bancarias: Todo préstamo bancario implica ingreso de caja en el momento de su desembolso. A su vez, las amortizaciones a una obligación o su cancelación se convierten en un egreso dentro del flujo de caja.

Proveedores: En la mayoría de los casos los proveedores otorgan a sus clientes algún plazo para el pago de sus compras. Dicho plazo, por lo general, es inferior a un año, razón por la cual el saldo que figure en el balance al terminar un periodo se convierte en egreso de caja para el periodo siguiente.

Impuesto de renta: Generalmente, el impuesto de renta se paga dentro del periodo siguiente a su causación y, por lo tanto, debe considerarse dentro de los egresos el pago de la cuantía que figure como impuesto por pagar en el balance inmediatamente anterior.

Capital: Un incremento de capital, siempre que se haga en efectivo, representa un ingreso de caja. Por tanto, es necesario conocer la decisión de los socios a este respecto.

**Utilidades:** Todo reparto de utilidades, a no ser que se haga en acciones, representa una salida de efectivo. Al igual que el anterior concepto, se debe conocer la política de la empresa para su inclusión en el flujo de caja.

#### Aplicación del flujo de caja proyectado por el método directo – Compañía Industrial:

Para tal efecto, se hace la presentación con cifras proyectadas, teniendo en cuenta la importancia del flujo de caja a futuro para efectos de control, ajustes y toma de decisiones previas a la ejecución, de tal forma que permita realizar los correctivos financieros para garantizar la sostenibilidad del ente económico.

### 5.2.1 Proyección del Estado de resultados – Caso aplicado Compañía Industrial S.A.

En tal sentido, se prepara inicialmente la proyección del estado de resultados, tomando como base los siguientes parámetros para su elaboración y teniendo en cuenta la información que se presenta en la tabla 52:

Inventario final de materia prima: Se estima en 27 días del costo de materia prima. Dicho número de días corresponde al promedio de compra de materia prima, es decir, cada cuántos días en promedio se adquieren los diferentes insumos.

Por tanto, el costo de dicho inventario final de materia prima se determina así:

Fórmula 5.1 Costo de Inventario final de materia prima

Costo Inventario final de Materia Prima =

 $=\frac{Costo materia prima}{360~dias~del~año} \times No.~dias Inventario Materia~prima$ 

Para el caso de la proyección sería: (Cifras en \$000)

Costo Inventario final de Materia Prima =

 $=\frac{$87.527}{$360 \text{ días del año}} \times 27 \text{ dias} = $6.565$ 

Inventario final de productos en proceso: Dado por el número de días promedio que permanece en proceso la materia prima que se está transformando, antes de ser convertida a producto final terminado. Para el caso del ejemplo aplicado, se consideran 4 días del costo de producción.

Fórmula 5.2 Costo de Inventario final de productos en proceso

Costo Inventario final de productos en proceso  $=$  $=\frac{Costo\, production}{360\, dias\, del\, a\bar{n}o}\, x\, No.\, dias\, Inventario\, products\, en\, proceso$ 

A su vez, el costo de producción está dado por la suma del costo de materia prima (M.P.), el costo de mano de obra directa (M.O.D.) y los costos indirectos de fabricación (C.I.F.)

Por tanto, se obtiene: (Cifras en \$000)

Costo Inventario final de productos en proceso =

 $=\frac{$142.506}{$360 \text{ días del año}} x 4 \text{ dias} = $1.583$ 

Inventario final de producto terminado: Se obtiene a partir del costo total de producto terminado, que a su vez es el resultado del costo de producción más el inventario inicial de productos en proceso menos el inventario final de productos en proceso. A esta cifra se le aplica el número de días promedio que se defina para mantener producto final terminado, como medida de seguridad ante cualquier eventualidad en el proceso de elaboración. Dicho inventario de producto terminado se estima para el ejemplo en 12 días del costo de producto terminado.

Fórmula 5.3 Costo de Inventario final de producto terminado

Costo Inventario final de producto terminado =  $=\frac{Costo producto terminalo}{360 días del año} \times No. dias Inventario producto terminalo$ 

En consecuencia: (Cifras en \$000)

Costo Inventario final de producto terminado =

 $=\frac{$140.923}{$360 \text{ días del año}} \times 12 \text{ dias} = $4.697$ 

Margen de utilidad: Es el resultado de dividir la utilidad correspondiente al margen que se quiera analizar, sobre el valor de ventas y se mide en términos porcentuales.

En tal sentido, existen márgenes de utilidad para cada una de las utilidades que se contemple, así:

Fórmula 5.4 Margen de utilidad bruta

Margen de utilidad bruta =  $\frac{Utilidad~bruta}{Ventas}$  x 100.

Para la proyección contemplada: (Valores en \$000):

Margen de utilidad bruta =  $\frac{$85.201}{$221.427}$  x 100 = 38,48%

Significa que por cada \$100 de ventas, la Compañía Industrial S.A., objeto del ejemplo, obtiene una utilidad bruta de \$38,48. Bajo un determinado margen de utilidad bruta, la empresa puede establecer el precio de venta al que aspire a comercializar su producto.

#### Fórmula 5.5 Margen de utilidad operacional

Margen de utilidad operacional  $=\frac{Utilidad\;Operacional}{Ventas}x$  100.

Para el ejemplo propuesto: (Valores en \$000):

Margen de utilidad operacional  $=$   $\frac{$33.065}{$221.427}$  x 100 = 14,93%

Igualmente, se interpreta que por cada \$100 que vende la empresa, obtiene una utilidad operacional de \$14,93.

Fórmula 5.6 Margen de utilidad después de gastos financieros

Margen utilidad después de gastos financieros =

 $=\frac{Utilidad \text{ después de gastos financieros}}{Ventas} \times 100.$ 

Respecto de las cifras proyectadas: (Valores en \$000):

Margen de utilidad después de gastos financieros =

 $=\frac{$7.867}{$221.427} \times 100 = 3,55\%$ 

Por tanto, se obtiene que por cada \$100 que vende la empresa, obtiene una utilidad después de gastos financieros de \$3,55

#### Fórmula 5.7 Margen de utilidad neta

Margen de utilidad neta =  $\frac{Utilidad \text{ neta}}{Ventas}$  x 100.

Para los valores estimados: (valores en \$000):

Margen de utilidad neta =  $\frac{$5.192}{$221.427}$  x 100 = 2,34%

Significa que por cada \$100 que vende la empresa, obtiene una utilidad neta de \$2,34

En consecuencia, la proyección del Estado de resultados para el primer año de actividad de la Compañía Industrial S.A., es como sigue:

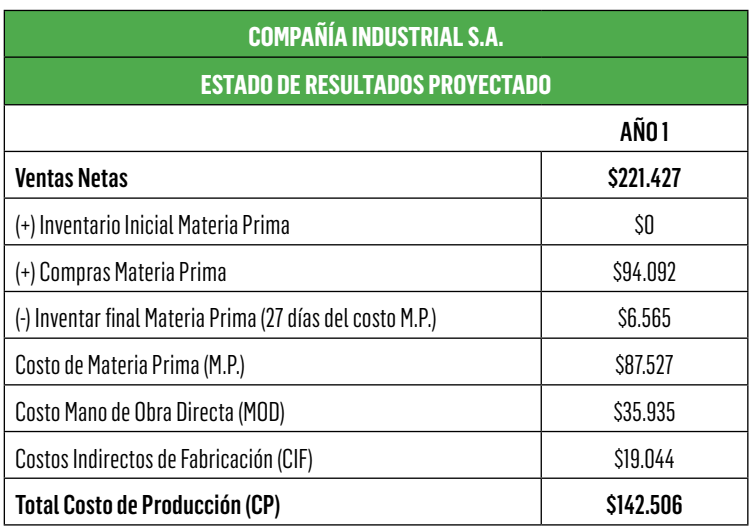

Tabla 52. Estado de resultados proyectado - Caso Compañía Industrial S.A. (Cifras en \$000)

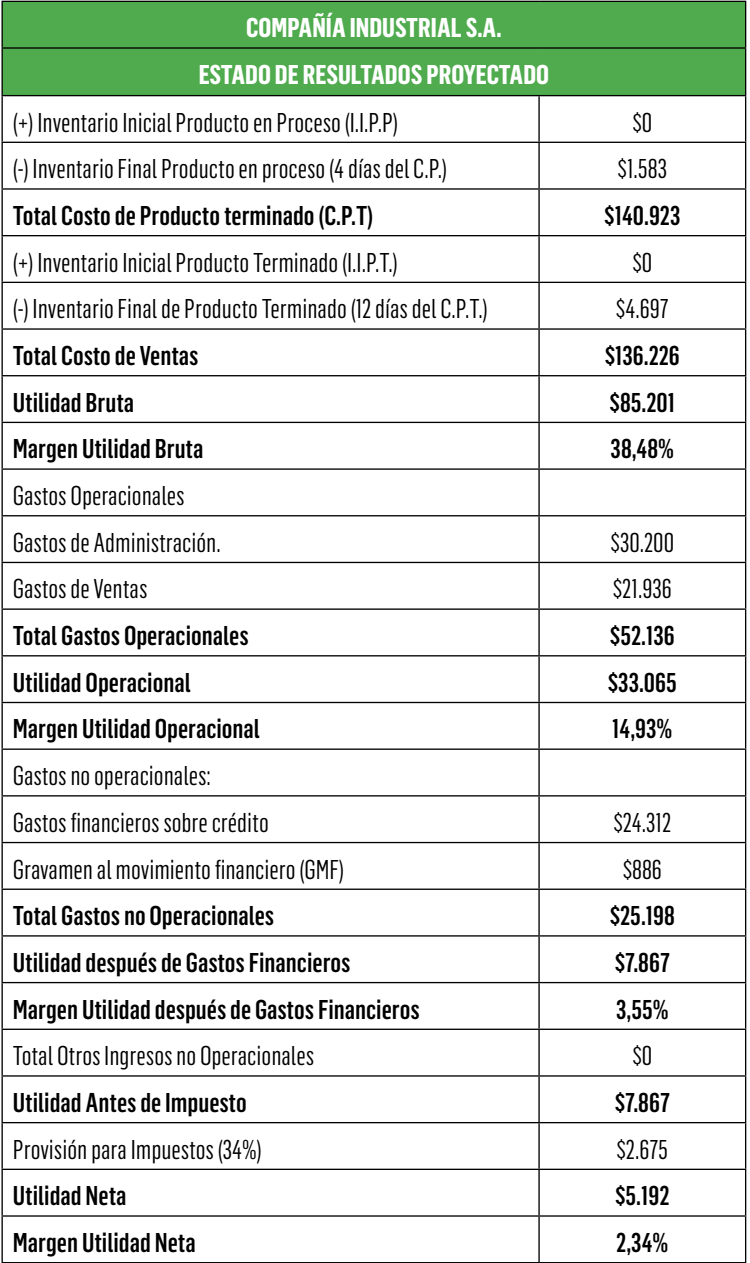

Los valores anteriores se estiman de acuerdo con políticas, normas, procedimientos internos, condiciones del entorno entre otros, los cuales se detallan a continuación.

Ventas: La proyección del estado de resultados inicia con estimar las ventas del periodo, para lo cual es necesario tener en cuenta la cantidad del (o de los) productos a vender y los precios respectivos de venta por unidad.

Para el caso de una empresa en funcionamiento, se puede tener en cuenta la evolución histórica de las ventas, la capacidad instalada y utilizada, el presupuesto de la sociedad, el plan de desarrollo en ejecución, las metas, políticas y objetivos de la compañía. Sin duda, la mejor aplicación está dada por el consenso en la decisión, para la estimación de los ingresos, de tal forma que se realice con el más objetivo análisis de las variables y factores que inciden en su determinación.

Para una nueva actividad empresarial, o una nueva línea de comercialización en una empresa existente, se deberá acudir a un estudio de mercados que permita establecer las condiciones y características del mercado en que se pretende incursionar, con el fin de determinar la participación estimada acorde con las condiciones de capacidad a instalar, los recursos técnicos, humanos y económicos requeridos.

Lo ideal es poder definir las líneas o referencias por producto, determinando la cantidad y precio de venta por cada una de las líneas. La proyección antes reseñada, está dada a precios corrientes, es decir, con aumento de precios por cada periodo. De igual forma, se puede realizar la proyección a precios constantes, que es solo mediante variación en la cantidad a vender de cada producto o servicio y manteniendo el mismo precio de venta en todos los periodos proyectados. Este último escenario o metodología, (precios constantes) es más aplicable para efectos de la evaluación de proyectos de inversión.

En la proyección de costos y gastos, es necesario identificar la naturaleza de dichos conceptos, que puede ser variable o fija, teniendo en cuenta que es de naturaleza variable cuando cambia acorde con el volumen de producción y ventas, es decir, varían en una misma

proporción de las ventas estimadas en cada periodo. Por su parte, es de naturaleza fija cuando no se modifica el costo y/o gasto sea cual sea la variación en las ventas de cada periodo.

Para el caso de las proyecciones a precios constantes (sin cambios en los precios), los costos y gastos variables se estiman en proporción a las ventas de cada periodo sin que se modifiquen los costos y gastos fijos.

En las proyecciones a precios corrientes (con cambio en los precios), los costos y gastos variables igualmente se determinan en proporción a las ventas de cada periodo, teniendo en cuenta que dichas ventas están afectadas tanto por las cantidades a vender como por el precio de venta unitario que se proyecta con incremento por cada periodo, según el criterio de actualización a utilizar (Tasa de inflación por IPC<sup>24</sup> o su equivalente). Los costos y gastos fijos en la proyección a precios corrientes se actualiza en cada periodo de acuerdo con la variación de precios según criterio a utilizar (Tasa de inflación o su equivalente).

En tal sentido, se detalla cada uno de los costos y gastos proyectados en el Estado de resultados del ejemplo anterior.

Costo de ventas: Aplicado a una empresa industrial, en que se discrimina el costo de materia prima, costo de mano de obra directa y costos indirectos de fabricación (C.I.F.), cuya proyección para cada rubro está dado por:

Costo de Materia prima (Costo M.P.): Se determina por los insumos o materias primas utilizadas en la fabricación de cada producto, línea o referencia, para lo cual es necesario establecer el costo de dichos insumos por unidad, la cantidad a utilizar por cada producto y el número de unidades a producir de cada línea o referencia.

Para la proyección, se tienen en cuenta las unidades a producir en cada año y el costo unitario actualizado por efecto del incremento

<sup>24</sup> Índice de precios al consumidor

de precios, que normalmente está dado por el IPC (Tasa de inflación), (esto para el caso de las proyecciones a precios corrientes), o solo incremento o variación en unidades a producir con el mismo precio o costo unitario del año inicial (para el caso de proyecciones a precios constantes).

Inventario final de Materia prima (I.F.M.P.): Está dado por el número de días del costo de materia prima. En el ejemplo se determinaron 27 días y, por ende, la obtención del Inventario de materia prima mediante una simple relación en la que el costo de materia prima de cada año se divide en el número de días comerciales o calendario por año (en el ejemplo se aplican 360 días comerciales) y dicho resultado se multiplica por el número de días estimado para inventario de materia prima.

Aplicando la fórmula respectiva (Fórmula 5.1):

I. F. M. P. = Costo M. P.  $x\left[\frac{No.dias de Inventario M.P.}{360}\right]$ I. F. M. P. =  $$87'527.x \frac{27}{360}$  =  $$6'565$ 

Es de tener en cuenta, que dicho número de días, corresponde a cada cuanto tiempo es necesario realizar compras de insumos o materias primas y dado que cada insumo puede tener una periodicidad diferente (dependiendo de la ubicación del proveedor, del almacenamiento de los insumos, del despacho mínimo, de la capacidad de compra para aprovechar descuentos), lo recomendable es aplicar un promedio de días para dicho inventario.

El costo de inventario inicial de materia prima del primer año proyectado es cero (para el caso de una nueva actividad empresarial) y será el costo de inventario final del año anterior (para el caso de una empresa en funcionamiento). De igual forma, el costo de inventario final de materia prima del primer año pasará a ser el costo de inventario inicial del segundo año, y así sucesivamente.

#### Compras de materia prima (Compras M.P.): Se obtiene mediante:

Fórmula 5.8 Compras de materia prima

*Compras de M.P.* = *Costo M.P.* + I.F.M.P. - *I.I.M.P.*

*Compras de M.P.* = 87'527 + 6'565 - 0 = \$94'092

Costo de mano de obra directa (M.O.D.): Dada la cantidad de personas requeridas en el proceso productivo y directamente vinculadas a la fabricación de los productos (tales como operarios, técnicos, profesionales y similares) y costeando los sueldos por cada empleado con la debida carga prestacional, pensión, riesgos laborales y demás costos, la proyección de cada año, se hará con base en la cantidad de personas necesarias por año, con el costo actualizado (para el caso de proyecciones a precios corrientes) o con el costo del año inicial (para el caso de proyecciones a precios constantes).

Costos Indirectos de Fabricación (C.I.F.): Puede estar configurado por C.I.F. de naturaleza fija como la depreciación de la planta de producción (en caso de ser propia) o arriendo de la planta (en caso de ser en alquiler), depreciación de maquinaria y equipo (en iguales condiciones, cuando es propia), sueldos, prestaciones y demás costos del personal de mano de obra indirecta (M.O.I.), tales como Supervisor de planta, Almacenista de bodega de materiales, Jefe de producción, Jefe de Calidad y demás cargos que apoyen el proceso de producción pero no generan transformación en la materia prima. Así mismo, se pueden incluir seguros de planta y equipos de producción, mantenimiento de los mismos y cargo básico de los servicios públicos relacionados con la planta de producción.

Dentro de los C.I.F variables pueden hacer parte el costo de empaque y/o embalaje de los productos a vender, el consumo de los servicios públicos en planta, entre otros.

Inventario final de productos en proceso (I.F.P.P): Se obtiene a partir del costo de producción, con política dada por la propia Sociedad, que para el caso se aplican cuatro (4) días así:

Retomando la respectiva fórmula 5.2 :

I.F.P.P =  $\frac{Costo \, Production \, X \, N \acute{u}mero \, de \, dias}{360}$ I.F.P.P. =  $$142'506 X \frac{4}{360} = $1'583$ 

Inventario final de producto terminado (I.F.P.T): Es dado a partir del costo de producto terminado, aplicando como política establecida por la misma Sociedad, que para el ejemplo se utilizan doce días así:

Aplicando la fórmula correspondiente 5.3:

 $I.F.P.T. = \frac{Costo Producto terminalo X Número de dias}{360}$ 

I.F.P.T. = \$140'923  $X\frac{12}{360}$  = \$4'697

Gastos operacionales de administración: Son en su mayoría de naturaleza fija e incluyen sueldos con prestaciones y demás cargos del personal administrativo, depreciación del área de oficinas (para el caso de instalaciones o edificaciones propias) o arriendo del mismo (para caso en contrario), honorarios profesionales, seguros, mantenimientos y depreciaciones de muebles y equipos de oficina, papelería y servicios públicos en oficinas, entre otros.

Gastos operacionales de ventas: Pueden ser fijos tales como cargo básico de vendedores, publicidad, depreciación, mantenimiento y seguros de muebles y equipos utilizados en la actividad de ventas o pueden ser variables, como la comisión sobre ventas.

Gastos financieros: Es necesario tener en cuenta el valor del crédito y las condiciones de contratación, en este caso se plantea un crédito por \$110 millones a cinco años de plazo con un año de gracia (periodo en el que no se hacen abonos a capital del crédito, solo se pagan intereses sobre el saldo respectivo) y una tasa de interés del 24% E.A., cuya tabla de amortización por trimestres es como sigue:

Tabla 53. Amortización crédito financiero- Caso Compañía Industrial S.A. (Cifras en miles de pesos)

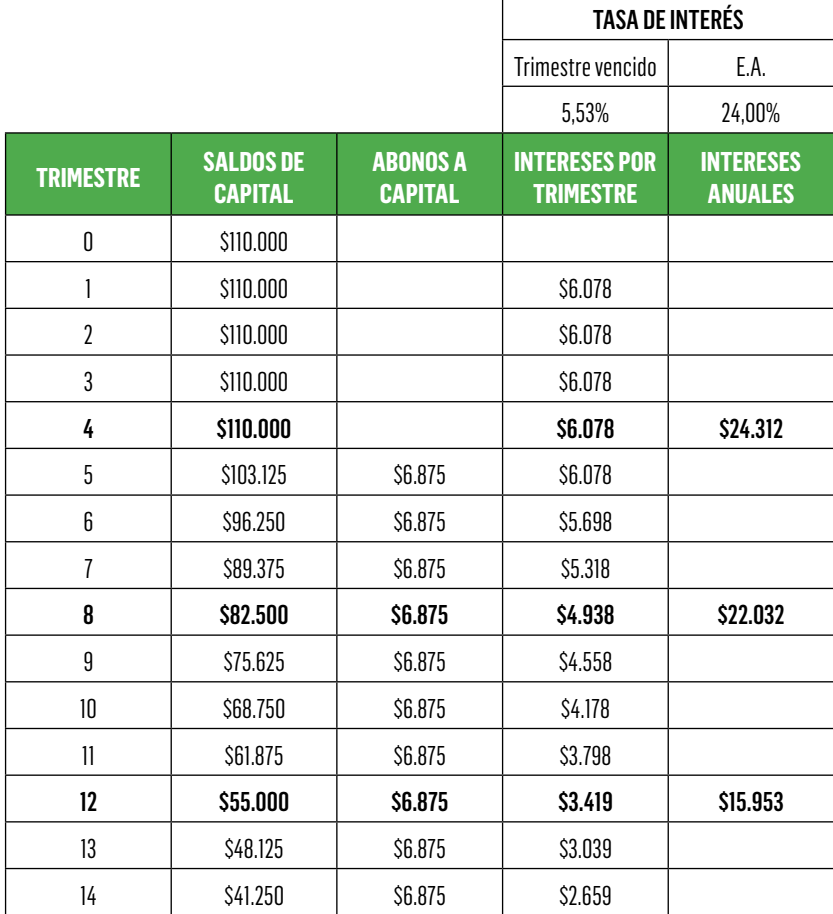

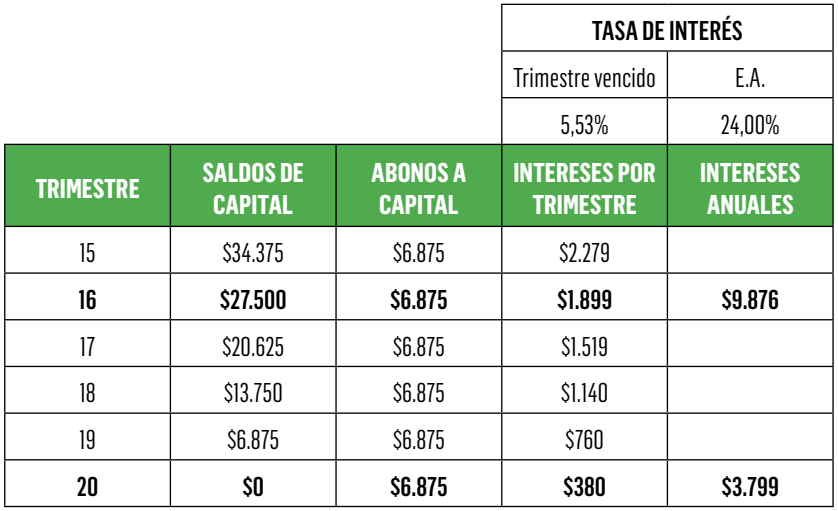

Con la información anterior se determinan los intereses del periodo, los cuales son los gastos financieros por año.

Gravamen al movimiento financiero – GMF: El cuatro por mil (4% $_{\rm o}$ ) para el caso del ejemplo, se aplica a manera de ejemplo, al valor de ventas de cada periodo (teniendo en cuenta que se descuenta del movimiento en cuentas bancarias).

**Provisión de impuesto de renta**: Equivalente al 34% de la utilidad antes de impuesto, dicha tasa de impuesto cambia según reforma tributaria vigente.

### 5.2.2 Proyección del Flujo de caja por el método directo – Caso aplicado Compañía Industrial S.A.

Con dicha información, del Estado de resultados proyectado, se procede a la elaboración del flujo de caja proyectado.

Para tal efecto, se tienen en cuenta políticas de venta y compra, estimadas para el caso del ejemplo así:

Política de ventas: Se determina con base en las condiciones de ventas de contado y/o a crédito que la Sociedad estime aplicar.

Para el caso de la Compañía Industrial S.A., se determina que la política de cobro es de 50 días sobre las ventas del periodo, es decir, que en promedio ha de recaudar ventas cada 50 días.

Para su debida aplicación, se presenta el detalle de su cálculo inmediatamente después de la tabla del flujo de caja.

Política de compras: Sobre las compras de materia prima, se establece igualmente la política de pago a proveedores de materia prima y se estima aplicar. Para el caso del ejemplo, 30 días como promedio de pago a proveedores.

De la misma forma, su aplicación se detalla después de la tabla del flujo de caja por método directo.

Depreciaciones: Para su debida aplicación, se tiene en cuenta la vida útil en años de cada activo fijo a depreciar por el método de línea recta (Es decir un costo y/o gasto en el mismo valor por año) y la proporción o área que ocupa cada activo en la actividad industrial o de producción (Para el costo por depreciación) y la proporción o área para oficinas administrativas (Para el gasto de depreciación).

Dicha aplicación se estima para la Sociedad en estudio de la siguiente forma:

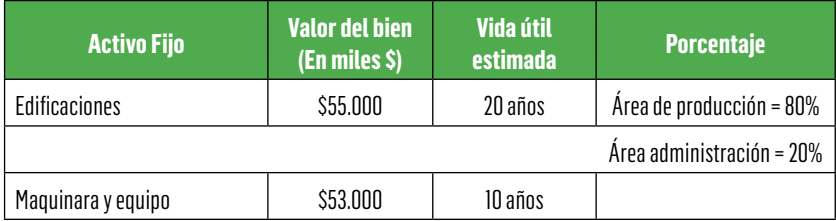

Tabla 54. Relación de Inversión fija – Caso Compañía Industrial S.A. (Cifras en miles de pesos)

 $\sim$ 

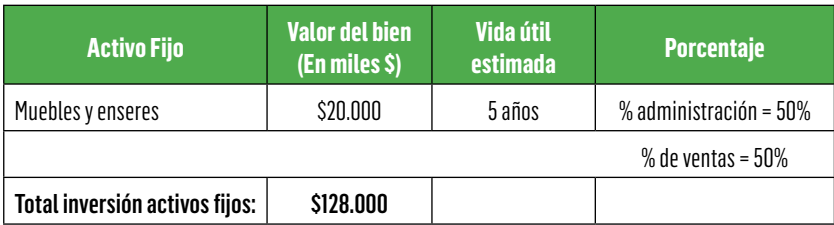

Tabla 55. Flujo de caja proyectado método directo – Caso Compañía industrial S.A., (Cifras en miles de pesos)

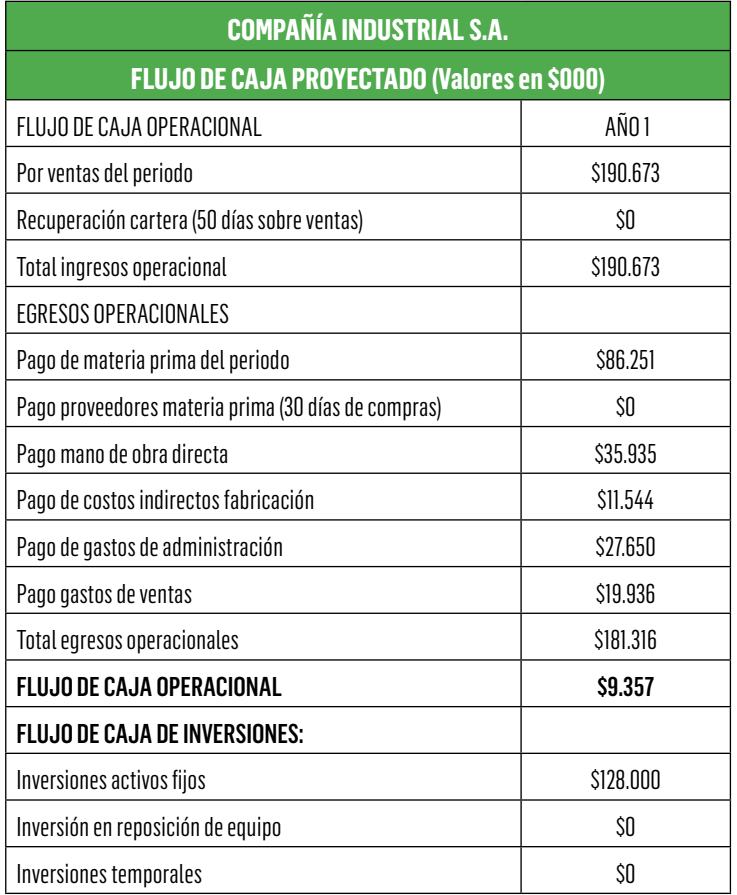

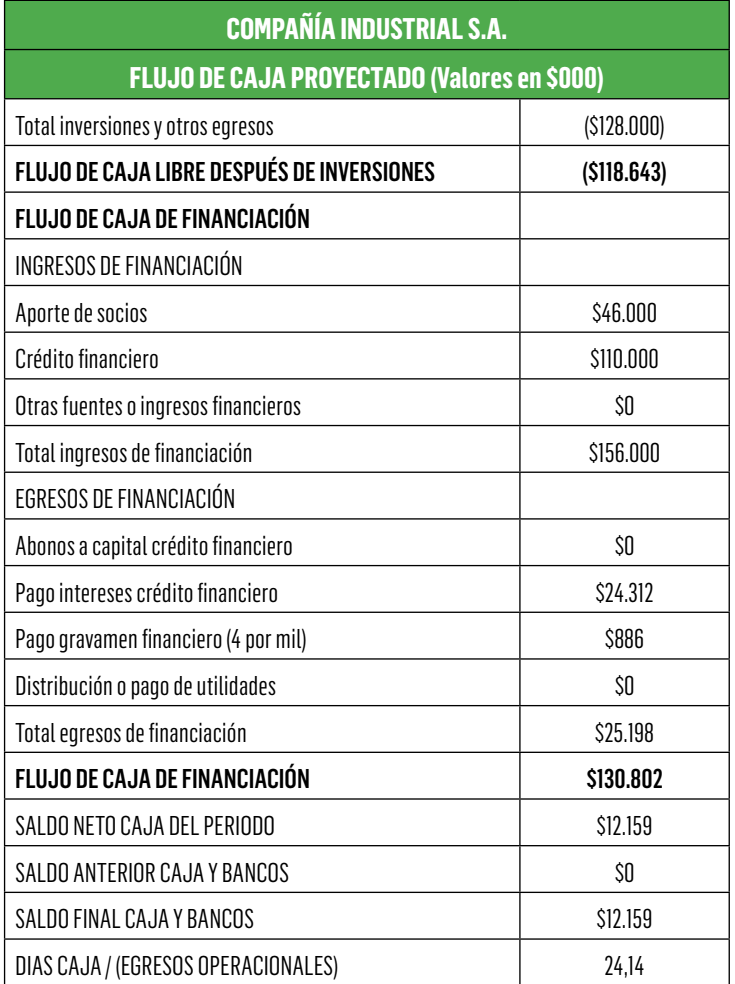

En cuanto al flujo de caja por el método directo, las cifras anteriores se obtienen así:

#### Flujo de caja operacional – Caso aplicado Compañía Industrial, S,A, (Cifras en \$000):

Ingresos operacionales por ventas del periodo: Dado por las ventas de cada periodo, descontando la cartera o cuentas por cobrar comerciales, las cuales a su vez han sido estimadas en 50 días.

Fórmula 5.9 Ingreso por ventas del periodo

*Ingreso por ventas*<sub>Año 1</sub> = *Ventas*<sub>Año 1</sub> - *Valor de la Cartera* 

*Ingreso por ventas*<sub>Año 1</sub> = 221'427 - 30'754 = \$190'673

De esta misma forma, para cada uno de los siguientes periodos.

**Recuperación cartera** = Considerando a manera de ejemplo 50 días de promedio de cobro

Fórmula 5.10 Saldo cartera comercial

Cartera (Cuentas por cobrar)<sub>Año 1</sub> = Ventas<sub>Año1</sub> 
$$
\left[ \frac{Días de CxC}{(360)} \right]
$$
Cartera (Cuentas por cobrar)<sub>Año 1</sub> = \$221'427 x 
$$
\left[ \frac{50}{360} \right] = $30'754
$$

Pago Materia prima (M.P.) del periodo: Sobre la base de las compras de materia prima de cada periodo:

Fórmula 5.11 Saldo proveedores por pagar

*Proveedores*<sub>*Año1</sub>* = *Compras*  $MP_{A\tilde{n}o1}x\left[\frac{D\tilde{a}s \text{ }pago \text{ }provedores.}{360}\right]$ </sub>

 $\label{eq:provedores} Provedores_{A\|01} = \$94'092 \: x \left[\frac{30}{360}\right] = \$7'841$ 

Fórmula 5.12 Pago sobre compras de materia prima

*Pago M.P*<sub>Año 1</sub> = *Compras MP*<sub>Año 1</sub> - *Proveedores*<sub>Año1</sub>

*Pago M.P*<sub>Año 1</sub> = \$94'092 - 7'841 = \$86'251

Pago de Mano de Obra Directa (MOD) = Dado en su totalidad por el costo respectivo de cada periodo, como aplicación en términos prácticos. Sin embargo, es necesario aclarar que sobre dicho costo ha de quedar por pagar al final de cada año, las cesantías e intereses sobre cesantías que son consignadas y/o pagadas en el periodo siguiente.

Pago Costos Indirectos de Fabricación (CIF) = Al valor del costo de cada periodo, se descuenta el valor de depreciación de edificación (utilizada como planta de producción, según el área ocupada y los años de vida útil, definidos al comienzo de la elaboración del Flujo de caja por el método directo) y la depreciación de maquinaria y equipo.

Fórmula 5.13 Pago CIF del periodo

*Pago CIF*Año 1 = *CIF*Año 1 - *Valor Depreciaciones*

*Pago CIF*<sub>Año 1</sub> = 19'044 - 2'200 - 5'300 = \$11'544

A su vez, la depreciación de edificaciones está dada así:

Fórmula 5.14 Valor depreciación del periodo

 $\emph{Vr. depreciation} = \frac{Vr. \emph{edification} \times \% \emph{area de producción}}{vida \emph{útl}}$ *Vr. depreciación edificación* =  $\frac{55'000 \times 80,0\%}{20 \text{ años}}$  = \$2'200

La depreciación de maquinaria y equipo:

 $\emph{Vr. depreciación} = \frac{\emph{Vr. maquinaria y equipo}}{\emph{vida útil}}$ Vr. depreciación maquinaria y equipo  $=$   $\frac{53'000}{10 \text{ años}}$  = \$5'300

Pago gastos de administración = Al valor de los gastos de administración de cada periodo se descuenta el valor de depreciación de edificación (utilizada como área de oficinas administrativas) y la depreciación de muebles y enseres (igualmente del porcentaje utilizado en oficinas administrativas.)

Fórmula 5.15 Pago gastos de administración del periodo

*Pago gastos de administración* = *Vr.gastos administración.* - *Vr.Depreciaciones*

*Pago gastos administración.* = 30'200 - 550 - 2'000 = \$27'650

A su vez, la depreciación de edificación para el área administrativa, está dada así:

 $\emph{Vr. depreciation} = \frac{\emph{Vr. edificación x % area administración}}{\emph{vida útil}}$ *Vr. depreciación area administración* =  $\frac{55'000 \times 20,0\%}{20 \text{ años}}$  = \$550

La depreciación de muebles y enseres:

 $\emph{Vr. depreciation} = \frac{\emph{Vr. muebles y enseres x % administración}}{\emph{vida útil}}$ Vr. depreciación muebles y enseres =  $\frac{20'000 x 50\%}{5 a\overline{a}os}$  = \$2'000

Pago de gastos de ventas = Al valor de los gastos de venta de cada periodo se descuenta el valor de depreciación de muebles y enseres (utilizados como parte de la labor de ventas).

Dado que, para la labor de ventas, se puede contemplar el arriendo de un local en un sitio estratégico como actividad comercial, no se contempla área de ventas como propia y, en caso de utilizarse, se haría el descuento de la depreciación correspondiente.

Fórmula 5.16 Pago gastos de ventas del periodo

*Pago gastos de ventas* = *Vr.gastos ventas.* - *Vr.Depreciaciones*

*Pago gastos ventas* = 21'936 - 2'000 = \$19'936

A su vez la depreciación de muebles y enseres está dada así

Vr. depreciación =  $\frac{Vr$ . muebles y enseres x % labor de ventas  $\overline{vida}$  útil

 $Vr.$  depreciación de muebles y enseres (ventas) =

 $=\frac{20'000 \times 50,0\%}{5 \text{ gños}} = $2'000$ 

Pago de impuesto de renta= Correspondiente a la provisión de impuesto de renta de cada año que se paga al siguiente periodo, o se liquida conforme a las condiciones de la reforma tributaria vigente.

Para el caso del ejercicio aplicado, se deja como impuesto por pagar el valor total de impuesto de renta liquidado, el cual se ha de pagar según el periodo de liquidación correspondiente y acorde con la norma legal vigente.

#### Flujo de caja de Inversiones – Caso Compañía Industrial S.A. (Cifras en \$000):

Dado por el valor de las inversiones fijas como construcciones o edificaciones, maquinaria y equipo, muebles y enseres, vehículos y demás.

Así mismo, se incluyen las inversiones diferidas propias de los gastos de constitución de la empresa, estudios previos, permisos, patentes y licencias ambientales y similares, así como gastos preoperativos tales como promoción y publicidad para dar a conocer el negocio o actividad a emprender.

#### Flujo de caja Libre – Caso Compañía Industrial S.A. (Cifras en \$000):

El flujo de caja después de inversiones se denomina también "flujo de caja libre", con el cual se debe cubrir el flujo de caja de financiación y el flujo de caja de los Socios.

Tabla 56. Flujo de caja libre – Caso Compañía Industrial, S.A. (Valores en \$000)

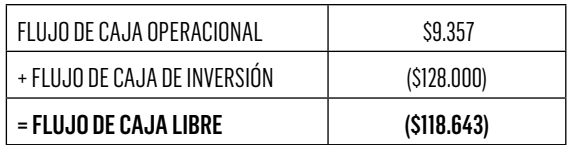

Es de aclarar que el flujo de caja de inversión, por su condición es un flujo negativo y, por tanto, resta del flujo de caja operacional para obtener el flujo de caja libre.

#### Flujo de caja de financiación – Caso Compañía Industrial (Valores en \$000):

Dado por ingresos y egresos de financiación:

Tabla 57. Flujo de caja de financiación – Caso Compañía Industrial, S.A. (Valores en \$000)

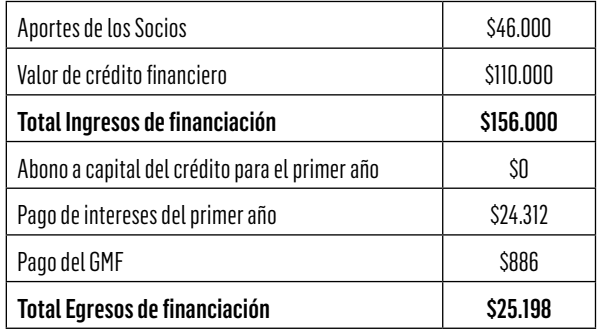

Por tanto, el valor neto del flujo de caja de financiación:

Tabla 58. Flujo neto de financiación – Caso Compañía Industrial, S.A. (Valores en \$000)

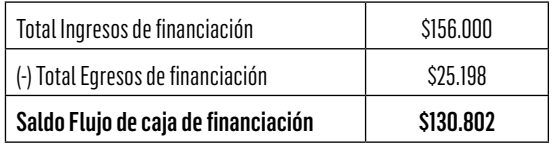

Es de aclarar que, tal como se detalla en la liquidación del crédito, el abono a capital se realiza a partir del segundo año por valor de \$27'500, teniendo en cuenta que se incluye un año como periodo de gracia (periodo en el cual no se realizan abonos a capital, pero sí se pagan intereses).

#### Flujo de caja de cada periodo – Caso Compañía Industrial:

Tabla 59. Flujo neto del periodo – Caso Compañía Industrial, S.A. (Valores en \$000)

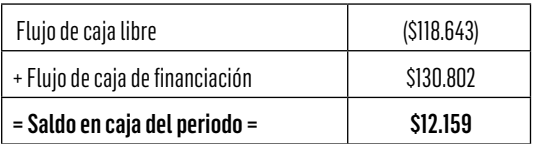

Al saldo en caja del periodo, se adiciona el saldo de caja del periodo anterior (en el primer año dicho saldo anterior es \$0), para así acumular el saldo del flujo de caja final.

#### Días de caja – Caso Compañía Industrial:

Los días de caja están dados por el valor del saldo de caja final dividido por los egresos operacionales, multiplicado por los días comerciales del periodo (360).

Fórmula 5.17 Número de días de caja

No. días en caja  $=$   $\frac{Saldo final caja}{Egressos operacionales}$  x360 días

*No. días en caja* =  $\frac{$12.159}{$181.316}x360 = 24,14$  *dias* 

Significa que el saldo en caja del primer año, alcanza para cubrir los pagos hasta por 24,14 días <sup>≅</sup> 24 días de operación.

Comprobación del Flujo de Caja – Caso Compañía Industrial, S.A. (cifras en \$000)
Con base en dichos resultados, y con el fin de comprobar la correcta aplicación del flujo de caja, se procede a la elaboración del estado de situación financiera o del balance general correspondiente:

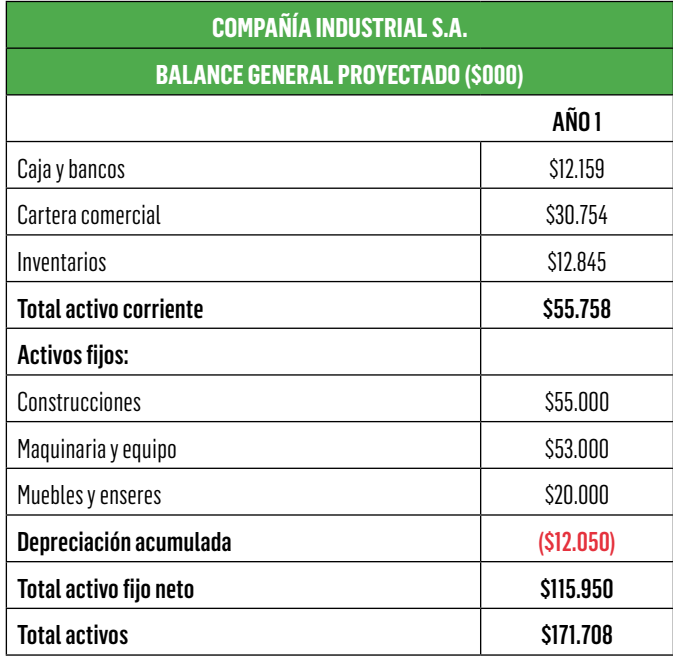

Tabla 60. Balance General – Caso Compañía Industrial, S.A. (Cifras en miles de pesos)

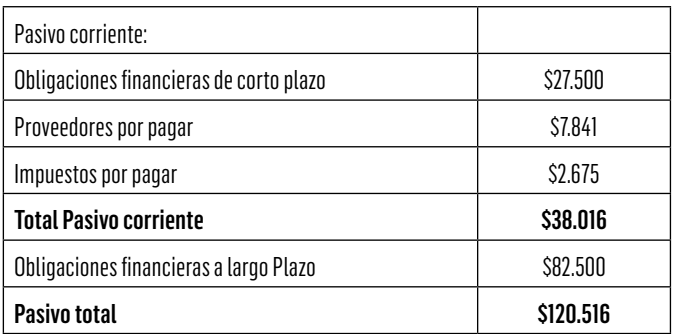

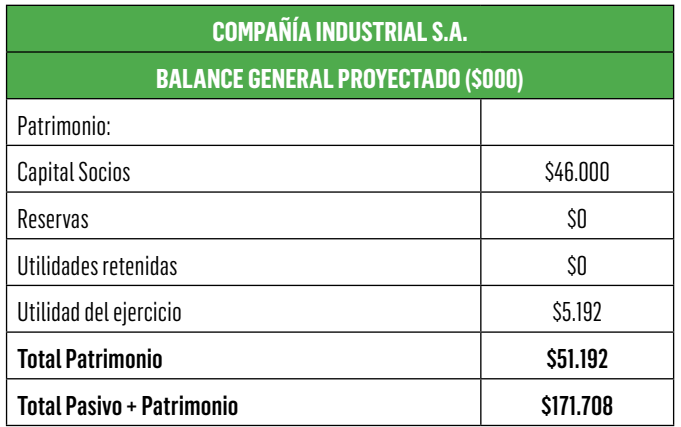

La construcción del Estado de situación financiera - Balance general proyectado se hace a partir del movimiento de las cuentas que impactan el Estado de resultados y el Flujo de caja, las cuales se detallan a continuación.

# CUENTAS DEL ACTIVO – Caso Compañía Industrial, S.A.(Valores en \$000):

# Efectivo y equivalencias de efectivo:

Dado precisamente por los saldos del flujo de caja final o acumulado de cada año, que para el ejercicio explicado por el método directo = \$11.451

#### Cartera comercial o cuentas por cobrar:

Representado por los saldos de cuentas por cobrar sobre las ventas de cada periodo, equivalentes para el caso del ejercicio en 50 días de las ventas con un promedio de cobro así:

Aplicando la respectiva fórmula del saldo de cartera 5.10:

Cartera comercial = Ventas período  $x \frac{dias \; cuentas \; por \; cobrar}{360 \; dias}$ 

Cartera comercial =  $\frac{$221.427 \times 50}{$60} = $30.754$ 

### Inventarios:

Corresponde a la sumatoria del valor de inventario final de materia prima, productos en proceso y producto terminado, y, para el primer año, está dado por:

Tabla 61. Inventarios – Caso Compañía Industrial, S.A. (Valores en \$000)

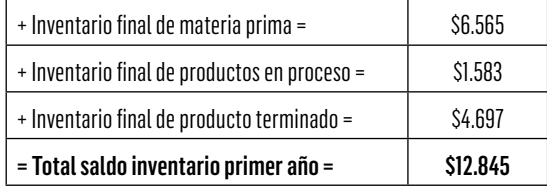

## Activo corriente:

Tabla 62. Activos corrientes – Caso Compañía Industrial, S.A. (Valores en \$000)

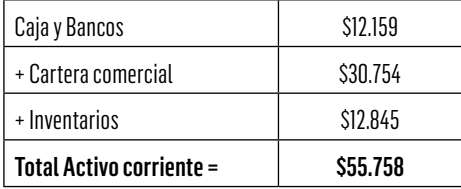

# Activos fijos:

Tabla 63. Activos fijos – Caso Compañía Industrial, S.A. (Valores en \$000)

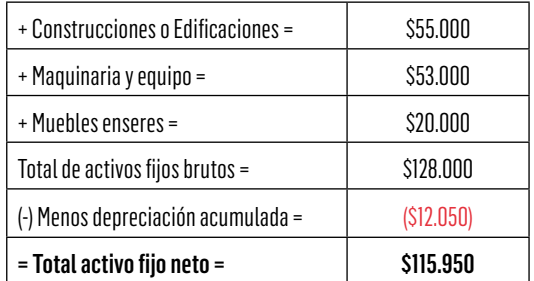

A su vez, el valor de las depreciaciones está dado por:

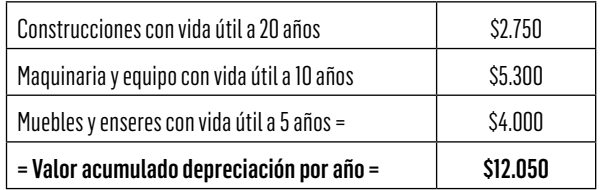

Tabla 64. Depreciaciones – Caso Compañía Industrial, S.A. (Valores en \$000)

El valor de los activos fijos no cambia en las proyecciones, teniendo en cuenta que dichos activos no se aumentan o adicionan, ni se reducen o venden, es decir, con dichos activos fijos se han de realizar las operaciones planteadas y proyectadas.

La depreciación acumulada es un rubro en el cual se incorpora el costo o gasto correspondiente al desgaste de un activo por su uso desde la activación hasta el término de su vida útil, venta o retiro.

Es de aclarar que, bajo condiciones de aplicación de las Normas Internacionales de Información Financiera (NIIF), las depreciaciones han de realizarse de acuerdo a las condiciones de uso y deterioro de cada bien, para lo cual cada empresa podrá sustentar la vida útil de cada bien y con ello hacer la aplicación de la respectiva depreciación.

#### Activo total:

Tabla 65. Activo total – Caso Compañía Industrial, S.A. (Valores en \$000)

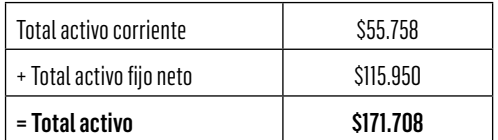

# CUENTAS DEL PASIVO – Caso Compañía Industrial, S.A. (Valores en \$000):

### Obligaciones financieras de corto plazo:

En el pasivo corriente, se incluye la obligación financiera de corto plazo, dada por el valor de amortización a capital que se debe hacer antes de un año (corto plazo),

#### Fórmula 5.18 Valor crédito financiero por periodo

Vr. crédito  $Vr.$ crédito por período =  $\frac{Vr.$ crédito<br>Plazo de pago según períodicidad

*Vr. crédito por período* =  $\frac{$110'000}{$16 \text{ trimestres}}$ . = \$6'875 por trimestre

Es necesario tener en cuenta que las condiciones del préstamo han sido establecidas sobre la base de un crédito por \$110'000 a un plazo de cinco años con un año de gracia en el que no se abona a capital, pero se pagan intereses a una tasa del 24,0% E.A. equivalente al 5,53% T.V. (ver tabla de liquidación del crédito).

Es decir, el crédito se ha de pagar en cuatro años para abonos a capital, con el primer año de gracia en que no se hacen dichos abonos, a razón de \$27'500 por año (\$6'875 x 4 trimestres por año).

En consecuencia, al finalizar el primer año se debe exactamente el mismo valor inicial del crédito = \$110'000, que para su registro en el Estado de situación financiera - Balance general se distribuye en \$27'500 a corto plazo (menos de un año) y el saldo restante por \$82'500 a largo plazo (más de un año).

#### Proveedores por pagar:

Se obtienen con base en el plazo dado de 30 días sobre las compras, de la siguiente forma:

Aplicando la fórmula correspondiente 5.11:

Proveedores por pagar =  $\frac{Value\,Compras\,x\,Dias\,de\,plazo}{360}$ 

$$
Provedores por pagar = \frac{$94.092 \times 30}{360} = $7.841
$$

#### Impuesto por pagar:

Dado por el valor de la provisión de imporrenta de cada año (se debe revisar dicha condición según la reforma tributaria vigente).

En tal virtud, se deja como impuesto por pagar, el imporrenta liquidado y con pago según la norma legal vigente.

Fórmula 5.19 Impuesto de renta por pagar

*Impuesto de renta por pagar* = *Utilidad antes de impuesto* \* % *Tasa Imporrenta*

*Impuesto de renta por pagar* = \$7'867 \* 34,00 % ≌ \$2'675

#### Obligación financiera a largo plazo:

Como saldo de largo plazo de la obligación financiera, se tiene en cuenta que al final del primer año no se ha realizado ningún abono a capital, dado que, como se ha mencionado, existe un año de gracia (en el que no se realizan abonos a capital, solo se pagan intereses).

En consecuencia, al final del primer año se tiene como saldo exactamente el mismo valor total de la obligación financiera por \$110'000 (en miles de pesos), que, al descontarle el valor que queda como saldo de corto plazo \$27'500 (en miles de pesos), determina el saldo por pagar del crédito a largo plazo:

Según la tabla de liquidación del crédito:

Tabla 66. Saldo obligaciones financieras – Caso Compañía Industrial, S.A. (Valores en \$000)

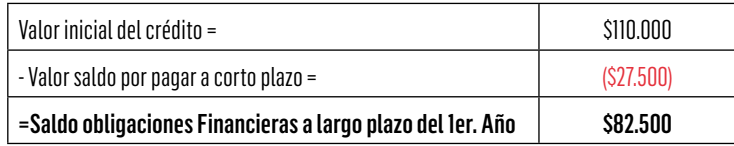

# CUENTAS DEL PATRIMONIO – Caso Compañía Industrial, S.A. (Valores en \$000):

# Capital aportado por los socios:

Dado por los \$46'000 que realizan de aporte los Socios al inicio de actividades de la empresa.

# Reservas:

Se aplica como reserva legal el 10% de la utilidad de cada ejercicio, pero, dado que es el primer año de actividad, solo se contempla dicha cifra en el año dos (2), sobre la utilidad neta o sobre la del ejercicio del año inmediatamente anterior.

Como otras reservas no se contemplan en este ejercicio. Generalmente corresponden a reservas estatutarias y/o reservas para futuros ensanches y/o para fines específicos, según lo disponga la Asamblea de accionistas de cada empresa.

# Utilidad del ejercicio:

Representada por la utilidad neta de cada periodo obtenida en el Estado de Resultados, que para el primer año es de \$5'192. (Ver tabla 52 – Estado de resultados proyectado)

# Utilidades retenidas:

Dada por la utilidad o pérdida acumulada de ejercicios anteriores, como saldo resultante de las utilidades no repartidas o distribuidas en Asamblea General de Socios o de pérdidas netas que se deben acumular con los saldos anteriores.

# 5.3 Construcción del flujo de caja por el método indirecto

La construcción del flujo de caja por el método indirecto se hace a partir de la proyección del Estado de resultado integral, eliminando aquellos rubros que no impliquen movimiento de efectivo e incluyendo aquellas partidas que demandan recurso monetario.

El Flujo de caja libre se construye bajo los siguientes pasos:

- Se puede iniciar a partir de la utilidad neta del Estado de resultado integral para el periodo objeto de análisis. También se puede iniciar a partir de la utilidad operacional.
- Se establece la generación interna de efectivo, para lo cual se toman, del Estado de resultados aquellos renglones que siendo gastos, no constituyen salida de efectivo en el periodo objeto de análisis, depreciaciones, amortizaciones y similares que apliquen según la normatividad vigente.
- Se establecen los saldos resultantes de las políticas de cobro, inventario y pago a proveedores, o las variaciones entre un periodo a otro que hacen parte del capital de trabajo neto operativo; tales como el valor de cuentas por cobrar comerciales o clientes, los saldos de inventarios y el saldo por pagar a proveedores.
- Adicionalmente se incluyen los requerimientos o reposición de activos fijos.

La estructura para la presentación del FLC por el método indirecto se presenta a continuación:

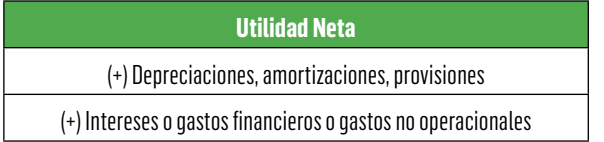

#### Tabla 67. Estructura del flujo de Caja libre método indirecto

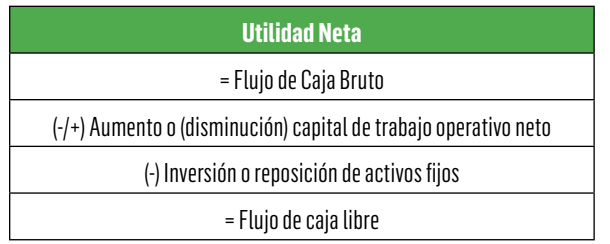

Fuente: Tomado de García (2009)

La estructura anterior refiere el flujo de caja que genera el proyecto de inversión. Si es interés de los inversionistas conocer el flujo de caja que genera el proyecto, y si este es apalancado con recursos de financiación, al FLC se le descuenta el pago de capital e interés que genera la deuda.

El método indirecto no suministra la misma calidad de información para analizar, en comparación con el método directo, por cuanto no detalla las entradas más importantes para una empresa como son las provenientes de las ventas ni las principales salidas que por lo general son las de compras, pagos a proveedores y gastos.

Adicional a la estructura presentada anteriormente, se puede construir el flujo de caja a partir del EBIT25 o el EBITDA26. Esta es la estructura:

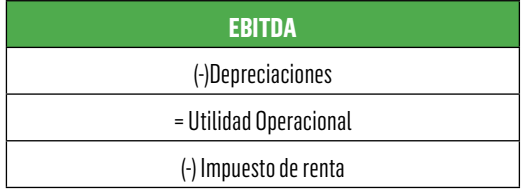

Tabla 68. Estructura del flujo de caja a partir del EBIT o EBITDA

 $25$  Por sus siglas en inglés, Earnings before interest and taxes = Utilidad antes de impuestos e intereses

<sup>&</sup>lt;sup>26</sup> Por sus siglas en inglés, Earnings before Interest, Taxes and Amortization = Utilidad antes de intereses, impuestos y amortizaciones.

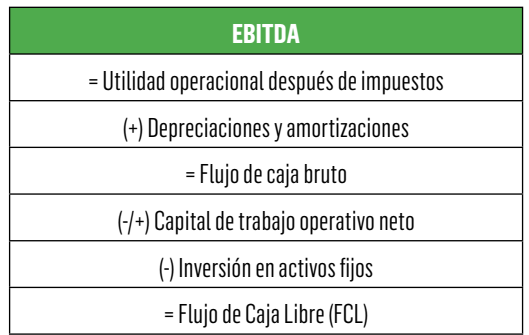

En síntesis, a la utilidad neta se le suman ciertos gastos que no representan desembolsos en efectivo ni lo representarán en el futuro, tales como depreciaciones y amortizaciones de gastos diferidos (antes de la aplicación de las NIIF), además de otros rubros como las provisiones para protección de activos y las pérdidas en venta de activos fijos (si existen) que también deben ser sumados por tener el mismo comportamiento de las anteriores.

Adicionalmente se restan las variaciones de capital de trabajo neto operativo y las inversiones de capital.

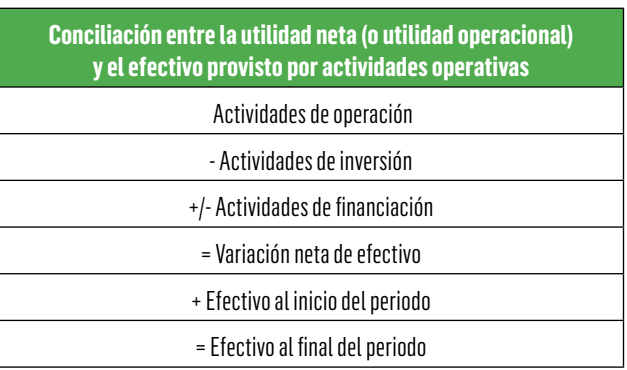

Tabla 69. Estructura del flujo de caja a partir del método indirecto

En la elaboración del flujo de caja, sea por el método directo o indirecto, se contemplan tres actividades, a saber:

Actividades de operación: Abarca, todas las transacciones y eventos que suponen la producción y distribución de bienes y la prestación de servicios (transacciones que afectan la utilidad neta).

Actividades de inversión: Incluye el otorgamiento y cobro de préstamos, la adquisición de títulos de deuda o instrumentos de capital, compra y venta de propiedades, planta y equipo y otros activos productivos.

Actividades de financiación: Incluye la obtención y pago de financiamiento a través de deudas (préstamos, bonos y similares) o de emisión de acciones. Contempla también el pago de dividendos y otros movimientos que tienen lugar en el patrimonio de los Accionistas.

La gran diferencia entre el flujo de caja por el método directo y el indirecto, está en las actividades de operación, tal como se detalla a continuación en la construcción del Flujo de caja por el método indirecto:

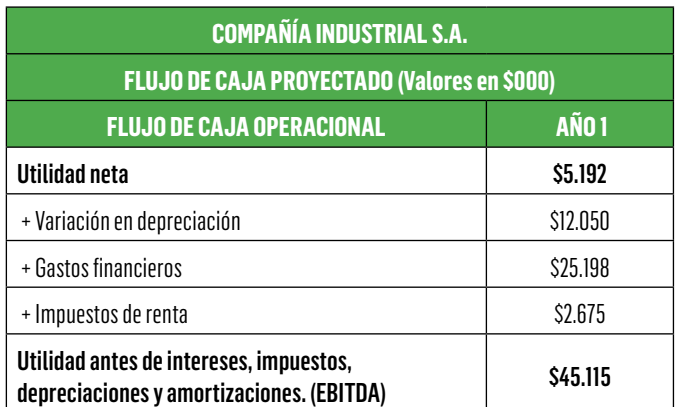

Tabla 70. Flujo de caja operacional proyectado, método indirecto -Caso Compañía Industrial, S.A. (cifras en miles de pesos)

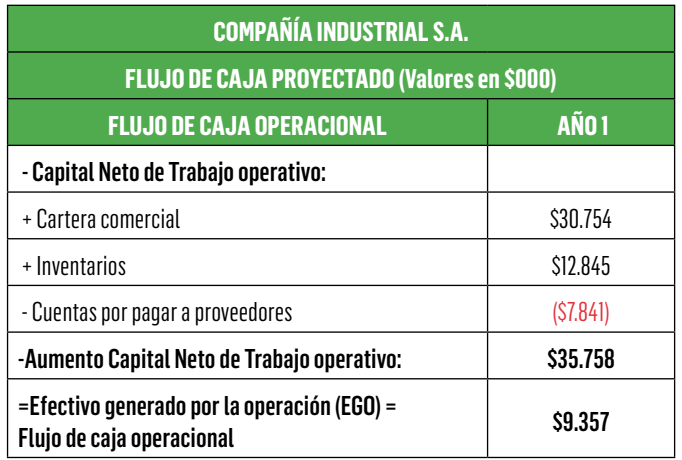

El método indirecto del flujo de caja proyectado, incluye:

# Utilidad antes de intereses, impuesto, depreciación y amortizaciones – EBITDA:

Si se parte de la utilidad operacional (Ver Tabla 52 . Estado de resultados proyectado), que para el primer año:

Tabla 71. Cálculo EBITDA – Caso Compañía Industrial, S.A. (Valores en \$000)

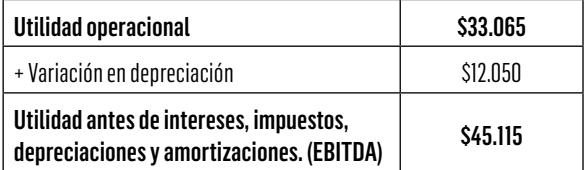

El valor de las depreciaciones ya ha sido explicado y detallado en el flujo de caja por el método directo, acorde con los años de vida útil estimados para cada activo fijo, así:

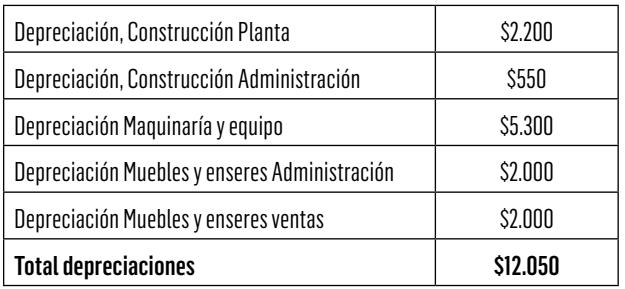

Tabla 72. Relación Depreciaciones – Caso Compañía Industrial, S.A. (Valores en \$000)

Los gastos financieros están representados por:

Tabla 73. Gastos no operacionales – Caso Compañía Industrial, S.A. (Valores en \$000)

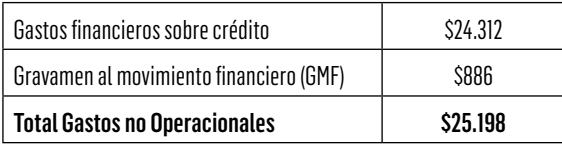

El impuesto de renta está dado así:

Tabla 74. Impuesto de Renta – Caso Compañía Industrial, S.A. (Valores en \$000)

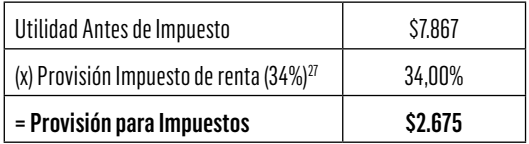

<sup>&</sup>lt;sup>27</sup> Dicho porcentaje depende de la legislación tributaria vigente

## Capital neto de trabajo operativo (KTNO):

Conformado por las partidas propias de dicha inversión corriente o de corto plazo (menor de un año) = Cartera comercial + Inventarios – Proveedores

Cartera comercial o cuentas por cobrar a clientes: Con política de ventas estimada por la sociedad, que para el ejemplo es a 50 días de plazo sobre el valor de ventas del periodo:

Con base en la fórmula 5.10:

Cartera comercial =  $\frac{Ventas del~período x~Días~de~CxC}{360~días}$ 

Cartera comercial = 
$$
\frac{\$221.427 \times 50}{360} = \$30.754
$$

Inventarios: Representado por la suma del inventario final del primer año conformado por Materia prima, Productos en proceso y Producto terminado, cuya debida aplicación ha sido debidamente explicada y detallada en la presentación del estado de resultados proyectado para el primer año de actividad:

Tabla 75. Relación de inventario final – Caso Compañía Industrial, S.A. (Valores en \$000)

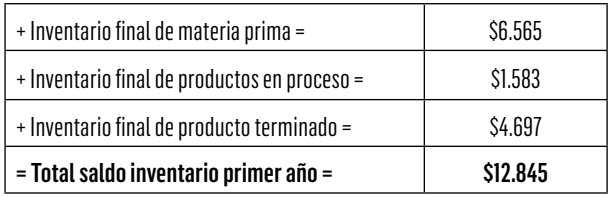

Proveedores por pagar: Estimado sobre el valor de compras de materias primas, que para el caso del ejemplo de aplicación está dado en 30 días:

De acuerdo con la fórmula 5.11:

Proveedores por pagar =  $\frac{Value\,Compras\,x\,Dias\,de\,plazo}{360}$  $\frac{1}{360}$ 

*Proveedores por pagar* =  $\frac{$94.092 x 30}{360}$  = \$7.841

# Efectivo generado por la operación – EGO:

Con dichos resultados, se obtiene el Efectivo generado por la operación (EGO) o Flujo de caja operacional, que es exactamente igual al Flujo de caja operacional del método directo.

> Tabla 76. Efectivo Generado por la Operación, EGO – Caso Compañía Industrial, S.A. (Valores en \$000)

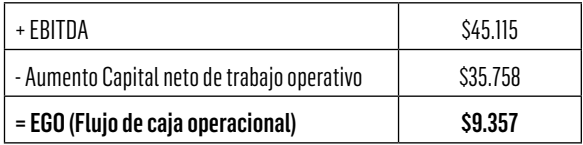

Las actividades de inversión y financiación del flujo de caja, se realizan exactamente igual que por el método directo, por tanto, su presentación y detalle ya realizados se resumen así:

> Tabla 77. Flujo de caja método indirecto – Caso Compañía Industrial, S.A. (Cifras en miles de pesos)

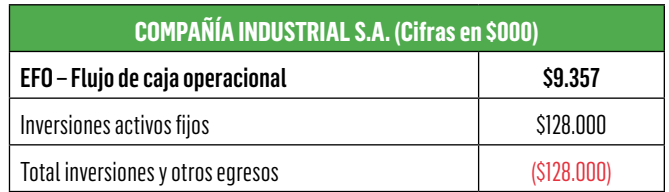

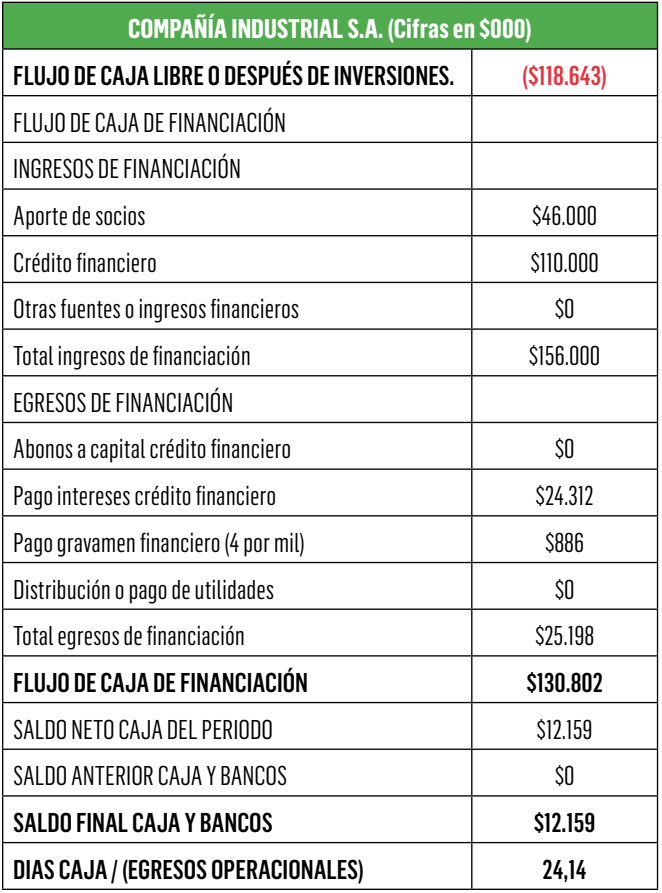

# 5.4 Ejercicios propuestos

1. Con base en la siguiente información del primer año de un proyecto de inversión, obtener el flujo de caja libre (FCL) tanto por el método directo como por el método indirecto: (utilizar año de 360 días comerciales).

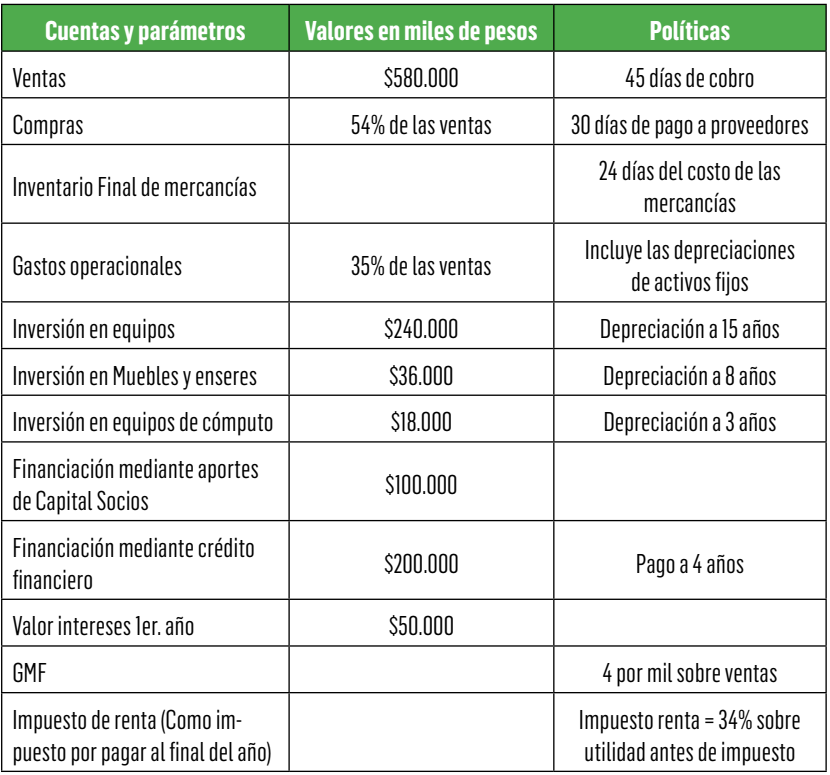

#### Tabla 78. Parámetros de estimación del FCL (Cifras en \$000)

Respuesta (Cifras en \$000).

Flujo de caja (FC) operacional, método directo e indirecto = \$43.900 Flujo de caja libre (FCL) método directo e indirecto = (- \$250.100) (tanto por método directo, como indirecto)

2. Sobre el mismo enunciado anterior, preparar el Estado de resultados y el respectivo flujo de caja del primer año, por el método directo e indirecto.

Respuesta (Cifras en \$000).

Utilidad neta = \$20.496 y Saldo en caja del periodo y saldo acumulado en caja del primer año:(- \$52.420) (tanto por método directo como indirecto).

3. Respecto del anterior resultado, proponga acciones a seguir, cambiando únicamente políticas que permitan pasar a un saldo en caja del primer año positivo, por el método directo e indirecto.

Respuesta: Reducir el plazo de cobro en ventas a 25 días y aumentar el plazo de pago a proveedores a 60 días, obteniendo un saldo en caja del periodo = \$5.902 (Valor en \$000). (Tanto por FLC directo como indirecto).

4. Con base en la siguiente información del primer año de un proyecto de inversión, obtener la utilidad operacional y el EBITDA como base para la elaboración del flujo de caja libre (FCL) por el método indirecto, haciendo el debido análisis de dichos resultados (utilizar año de 360 días comerciales):

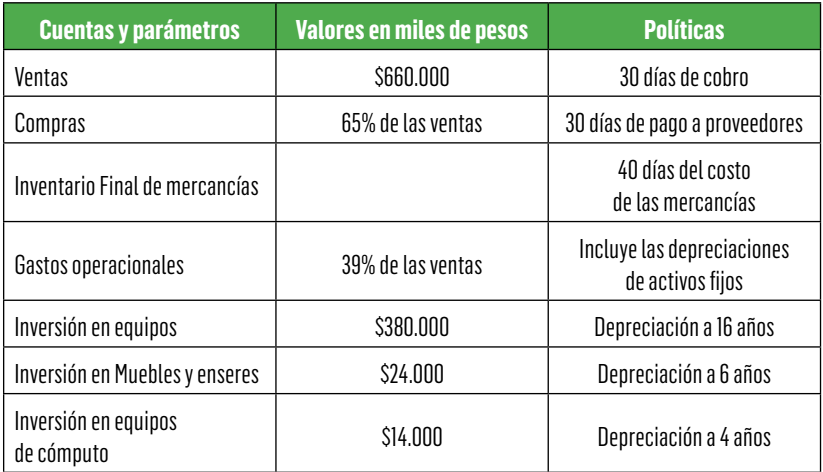

#### Tabla 79. Parámetros de valoración FCL

Respuesta (Cifras en \$000): Utilidad operacional =  $$16.500$  y EBITDA =  $$47.750$ . 5. Sobre la misma información anterior y teniendo en cuenta la siguiente información adicional del mismo proyecto de inversión, obtener el FLC Libre (FCL) y el Saldo en caja del periodo, tanto por método directo como indirecto:

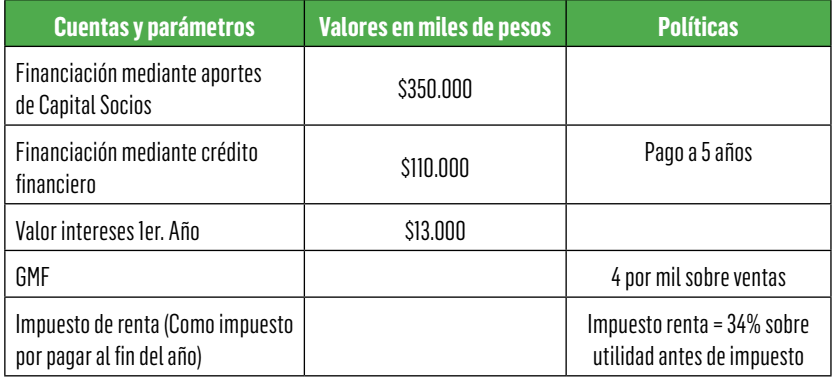

Tabla 80. Cuentas y parámetros de estimación del FCL

Respuesta (cifras en \$000):

Flujo de caja libre (FCL) =  $(-\frac{5432.400}{y} y)$  saldo en caja del periodo = (-\$10.040), tanto por método directo como indirecto.

6. Sobre la misma información de los ejercicios 4 y 5 y realizando cambio en la política de ventas, contemplando que todas las ventas se realizan de contado ¿Cuál es el efecto en la utilidad neta y cuál el efecto en el saldo en caja del periodo, por el método directo e indirecto?

# Respuesta (Cifras en \$000):

La utilidad neta es exactamente igual al planteamiento del ejercicio 4 y 5 = \$568 y el saldo en flujo de caja del periodo = \$44.960 por método directo e indirecto.

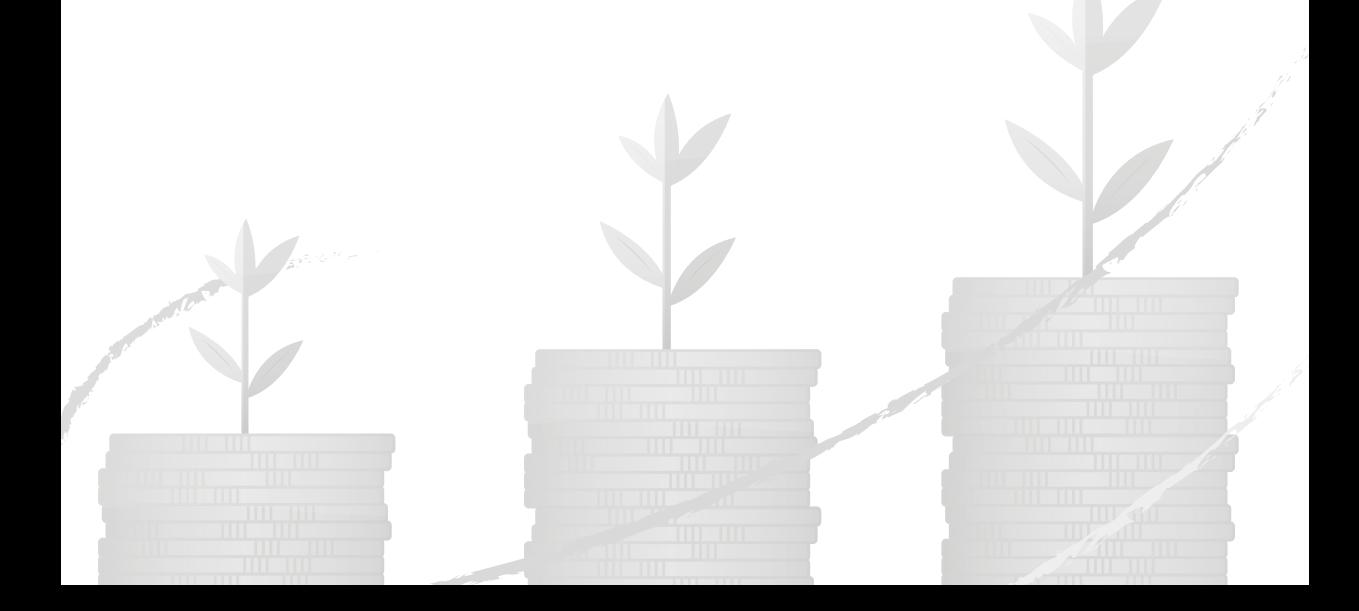

# 6. Criterios económicos en el proceso de decisión

# **Objetivos**

- Conceptualizar la metodología para la evaluación de las alternativas de inversión en un proyecto.
- Adquirir destrezas en la aplicación y evaluación de proyectos por medio de los índices del valor presente neto, la tasa interna de retorno y el periodo de recuperación
- Evaluar económicamente los proyectos utilizando el costo de recursos propios y el costo promedio ponderado de recursos
- Aplicar los conceptos asociados con los criterios de evaluación y costo de los recursos en problemas empresariales y financieros.

La asignación de recursos en el proceso de creación, fortalecimiento o expansión empresarial obedecen a una serie de decisiones estratégicas que buscan la creación de valor, impactar social y ambientalmente de manera favorable para la comunidad o sociedad que se verá afectada por el proyecto, los recursos se deben asignar de manera racional para alinearlos con los objetivos de la organización.

En el proceso de formulación de un proyecto de inversión, la evaluación económica es la etapa final, que permite bajo certidumbre, tomar una decisión acorde con los objetivos del proyecto.

La evaluación económica contempla la evaluación desde la idea, pasando por el perfil, la prefactibilidad y la factibilidad de cada uno de ellos con diversos grados de profundidad y construidos a partir de información primaria o secundaria (Miranda, 2003).

De acuerdo al tipo de inversión, es viable encontrar proyectos dependientes, independientes y mutuamente excluyentes. Los pri-

meros, son aquellos proyectos que para realizarlos requieren otra inversión, por ejemplo, el diseño de un sistema para el tratamiento de residuos lácteos, requiere primero el diseño de la planta procesadores de productos lácteos, estos proyectos de valoran de manera complementaria. Los proyectos independientes, son los que se pueden realizar sin depender ni afectar o ser afectados por otro proyecto. Los proyectos mutuamente excluyentes, corresponden a proyectos opcionales, donde aceptar uno impide que se haga el otro o lo hace innecesario (Sapag, 2011).

Es importante conocer los criterios de evaluación financiera de proyectos de inversión tomando como base el flujo de caja de una inversión con el cual se puede establecer índices económicos que mida los beneficios o bondades del proyecto.

En este capítulo se estudiarán los índices más aplicados en la evaluación financiera de proyectos de inversión. Tales índices entre otros son, Valor Presente Neto, Costo Anual Uniforme Equivalente, Tasa Interna de Retorno y la Relación Beneficio Costo.

En el proceso de evaluación de proyectos es importante definir el costo de capital, este concepto se abordará bajo los criterios de costo de recursos propios (CAPM) y el costo promedio ponderado de recursos (WACC) visto anteriormente.

# 6.1 Valor presente neto

Los conceptos financieros vistos hasta ahora facilitan la aplicación y desarrollo de esta metodología. El VPN es uno de los criterios más utilizados, por cuanto no reviste dificultad en su aplicación.

Cuando se evalúa una inversión se deben comparar los egresos (inversiones, gastos y costos) con los ingresos (beneficios y valor de mercado o salvamento de la inversión<sup>28</sup>, que corresponde al valor comercial de los activos del proyecto) que la inversión genera con el paso del tiempo. El concepto de valor presente neto busca actualizar los flujos futuros de caja, y descontar el valor de la Inversión Inicial.

El valor presente neto consiste en tomar todos los valores de cada alternativa en el punto cero, es decir, se calculan los valores presentes de los ingresos netos con base en la tasa mínima de rendimiento o tasa de interés de oportunidad, que no es más que la tasa atractiva para el inversionista (Álvarez Arango, 2005, pág. 283).

Para calcular el VPN se debe utilizar una tasa de descuento que simbolice el costo de capital<sup>29</sup>, es decir, cuánto cuesta por periodo el tener inmovilizado el capital. Este costo se puede calcular en forma básica, considerando la tasa de oportunidad<sup>30</sup> del inversionista más el riesgo de realizar la inversión.

En el proceso de actualizar los flujos futuros, es decir, calcular el valor presento de los ingresos y de los egresos, se aplicarán los conceptos y expresiones financieras vistas en el capítulo anterior.

Conocido el flujo de caja de inversión, el tiempo de duración y la tasa de descuento, se calcula el valor presente neto, según la siguiente ecuación:

#### Fórmula 6.1 Valor Presente Neto (VPN)

*VPN* = *VPI* - *VPE*

 $28$  Valor de un activo al final de su vida útil

<sup>29</sup> Costo de las fuentes de financiación

<sup>&</sup>lt;sup>30</sup> Es el sacrificio que tiene que realizar un inversionista al seleccionar entre varias alternativas en oportunidades normales una que produce un mayor rendimiento o satisfacción económica (Moreno Gómez & Rueda Forero, 2000)

Siendo: VPI: Valor presente de los Ingresos VPE: Valor Presente de los Egresos VPN: Valor Presente Neto

Al momento de tomar una decisión, aplicando el VPN para evaluar un solo proyecto, se deben tener en cuenta los siguientes principios:

Si VPN > 0, significa que el capital invertido en el proyecto produce una rentabilidad mayor que la obtenida con la tasa de oportunidad. Por lo tanto, se debe aceptar el proyecto por cuanto genera un valor agregado a los inversionistas

Si VPN < 0, significa que el capital invertido en el proyecto produce una rentabilidad menor que la obtenida con la tasa de oportunidad. Por lo tanto, no debe aceptarse el proyecto.

Si VPN = 0, es indiferente aceptar o no el proyecto.

Los atributos del valor presente neto son según (Ross, Westerfield, & Jaffe, 2009, pág. 153):

- El VPN usa flujos de efectivo
- El VPN usa todos los flujos de efectivo del proyecto
- El VPN descuenta los flujos de efectivo de una manera adecuada, teniendo en cuenta el valor del dinero a través del tiempo.

Valor presente neto: Un solo proyecto

Ejemplo 6.1 Aplicación del Valor presente neto en un proyecto de inversión<sup>31</sup>

Se ha presentado la oportunidad de montar una empresa productora de leche de soya, la cual requiere una inversión inicial de \$100 millones en maquinaria y equipos, activos fijos y capital de trabajo.

<sup>31</sup> Adaptado del texto Matemáticas Financieras (Moreno Gómez & Rueda Forero, 2000)

Adicionalmente, en el año uno y dos se realizan aportes de capital por \$10 millones. A partir del tercer año genera un flujo neto de caja de \$15 millones, con incrementos anuales de \$5 millones. Si la vida útil del proyecto es de 10 años y el costo de capital asciende al 20% anual, determine la conveniencia de ejecutar el proyecto aplicando el criterio del valor presente neto (VPN).

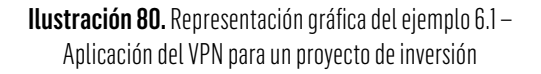

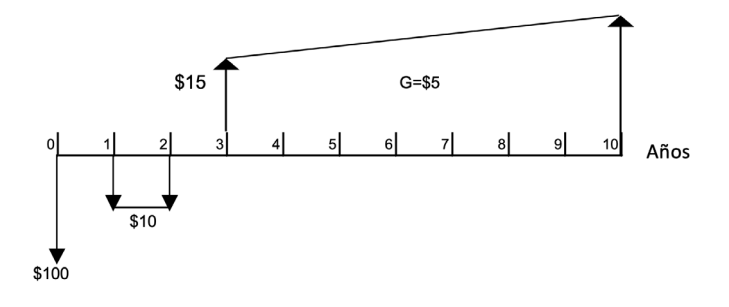

Calculando el valor presente de los ingresos menos el valor presente de los egresos, se obtiene:

Tener en cuenta la siguiente definición de las variables para los cálculos así:

- VP: valor presente o valor a hoy
- A: anualidad de gasto o ingreso cuando el valor es constante o permanente en periodo iguales.
- i: tasa de interés del proyecto
- n: periodo del proyecto
- k: Número de periodos con respecto al punto cero
- G: gradiente que es un egreso o ingreso en periodo uniformes pero que presenta de un periodo a otro, modificaciones que pueden ser crecientes o decrecientes.

$$
VP (INGRESOS) = \left[ A \left( \frac{(1+i)^n - 1}{i(1+i)^n} \right) + G \left( \frac{(1+i)^n - 1 - ni}{i^2 (1+i)^n} \right) \right] / (1+i)^{k-1}
$$
  
\n
$$
VP (INGRESOS) = \left[ 15 \left( \frac{(1+0.2)^8 - 1}{0.2(1+0.2)^8} \right) + 5 \left( \frac{(1+0.2)^8 - 1 - 8x0.2}{0.2^2 (1+0.2)^8} \right) \right] / (1+0.2)^{3-1}
$$
  
\n
$$
VP (INGRESOS) = \frac{[57.5574 + 49.4154]}{1.44}
$$
  
\n
$$
VP (INGRESOS) = 74.2867
$$
  
\n
$$
VP (EGRESOS) = A \left[ \frac{(1+i)^n - 1}{i(1+i)^n} \right] + P (Inversion)
$$
  
\n
$$
VP (EGRESOS) = 10 \left( \frac{(1+0.2)^2 - 1}{0.2(1+0.2)^2} \right) + 100
$$
  
\n
$$
VP (EGRESOS) = 15.2777 + 100
$$
  
\n
$$
VPN = VPI - VPE
$$
  
\n
$$
VPN = 74.2867 - 115.2778
$$
  
\n
$$
VPN = $40.991 \text{ Millones}
$$

# 6.1.1 Valor presente neto: dos proyectos con igual vida económica

Para resolver problemas de valor presente neto con alternativas de igual vida útil, se realiza el cálculo del VPN para los dos casos independientemente. Luego se elegirá aquella que tenga un valor presente neto mayor si es una alternativa de inversión<sup>32</sup>.

<sup>&</sup>lt;sup>32</sup> Si el proyecto es generador de egresos o costos, se tomará el menor valor presente neto de los proyectos evaluados

El procedimiento que se debe seguir se detalla a continuación:

- Se debe calcular el VPN para cada proyecto, sean VPN<sub>1</sub> y VPN<sub>2</sub>, los valores presentes netos del proyecto 1 y 2 respectivamente.
- Para evaluar cuál de los dos proyectos es mejor se tiene en cuenta:
	- $VPN_1$  >  $VPN_2$ , se escoge el proyecto 1
	- $\quad$  VPN $_{1}$  < VPN $_{2}$ , se escoge el proyecto 2
	- $\quad$  VPN $_{1}$  = VPN $_{2}$ , es indiferente el proyecto que se elija.

Ejemplo 6.2 Aplicación del Valor Presente Neto dos proyectos con igual vida económica

Se está evaluando la conveniencia de comprar un torno industrial para automatizar la línea de ensamble de la Referencia R1, se reciben dos ofertas comerciales.

|                     | <b>Proveedor A \$(Millones)</b> Proveedor B \$(Millones) |
|---------------------|----------------------------------------------------------|
| Cuota Inicial       |                                                          |
| Ingresos Generados  |                                                          |
| Valor de Salvamento |                                                          |
| Vida Útil esperada  |                                                          |

Tabla 81. Proyecto selección de alternativas

El costo de capital para evaluar cualquiera de las dos opciones es del 30% anual.

# Análisis Proveedor A.

Ilustración 81. Representación gráfica del ejemplo 6.2 – proveedor A

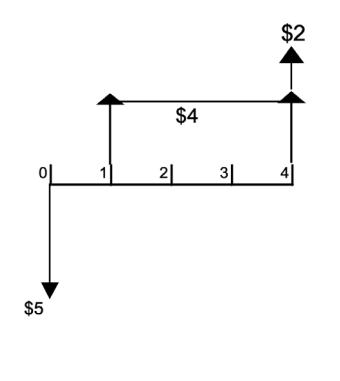

$$
VP(INGRESOS) = A \left[ \frac{(1+i)^n - 1}{i(1+i)^n} \right] + \frac{F}{(1+i)^n}
$$

$$
VP(INGRESOS) = 4\left[\frac{(1+0.3)^4 - 1}{0.3(1+0.3)^4}\right] + \frac{2}{(1+0.3)^4}
$$

$$
VP(INGRESOS) = 8.6650 + 0.7003
$$

 $VP(INGRESS) = 9.3652$ 

$$
VP(EGRESOS) = P(Inversion)
$$

 $VP(EGRESOS) = 5$ 

$$
VPN = VPI - VPE
$$

$$
VPN = 9.3653 - 5
$$

 $VPN = $4.3653$  Millones

# Análisis Proveedor B.

Ilustración 82. Representación gráfica del ejemplo 6.2 – proveedor B

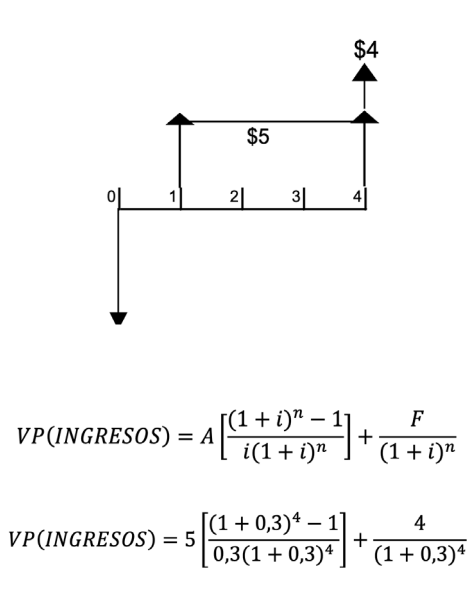

 $VP(INGRESOS) = 10.8312 + 1.4005$ 

 $VP(INGRESOS) = 12.2317$ 

 $VP(EGRESOS) = P(Inversion)$ 

 $VP(EGRESOS) = 7$ 

 $VPN = VPI - VPE$ 

 $VPN = 12.2317 - 7$ 

 $VPN = $5.2317$  Millones

Como se mencionó anteriormente, para seleccionar la mejor alternativa, se comparan los dos valores presentes netos calculados anteriormente, en este caso el VPN (B) > VPN (A), entonces se concluye que es mejor realizar el proyecto B con el cual se obtiene una mayor utilidad a pesos de hoy.

# 6.1.2 Valor presente neto: dos proyectos con diferente vida económica

Para resolver problemas de valor presente neto con alternativas de diferente vida útil, se debe hacer la comparación sobre el mismo periodo de vida útil. Para esto se toma el mínimo común múltiplo de las vidas útiles de los dos proyectos y se realiza el cálculo del VPN para los dos casos independientemente. Luego se elegirá aquella que tenga un valor presente neto mayor si es una alternativa de inversión

Ejemplo 6.3 Aplicación del Valor Presente Neto dos proyectos con diferente vida economica

Se necesita realizar reposición de activos en el proceso de ensamble, para lo cual cuenta con dos opciones diferentes. Si el costo de capital de la empresa es del 2% mensual, determine cuál máquina comprar.

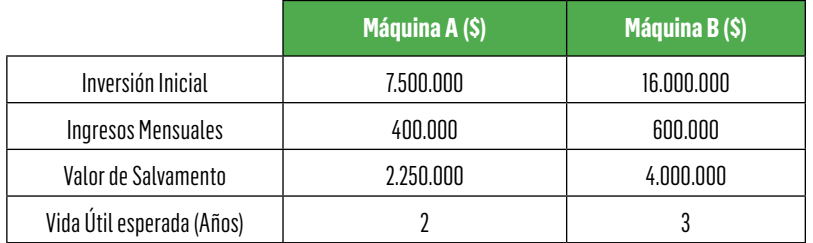

#### Tabla 82. Proyecto reposición de activos

Comparando las dos alternativas, se identifica que los proyectos mantienen una vida útil diferente. Para solventar esta dificultad, se calculará el mínimo común múltiplo (MCM) de la vida útil de los proyectos, para buscar así un horizonte común. En este caso el MCM es 6, lo que significa que el ciclo económico del primer y segundo proyecto se repite 3 y 2 veces respectivamente para lograr su respectiva equivalencia entre las vidas útiles.

# Análisis Proyecto A.

Ilustración 83. Representación gráfica del ejemplo 6.3 – proyecto A

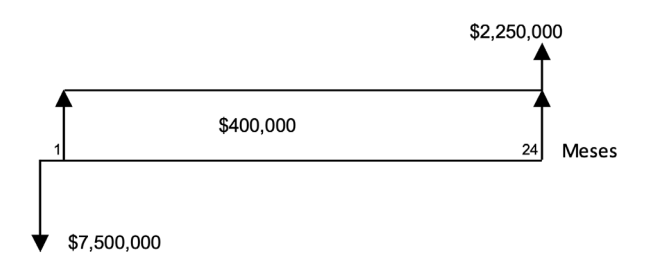

En primera instancia se calcula el valor presente neto de la alternativa A.

$$
VP(INGRESOS) = A \left[ \frac{(1+i)^n - 1}{i(1+i)^n} \right] + \frac{F}{(1+i)^n}
$$
  
\n
$$
VP(INGRESOS) = 400.000 \left[ \frac{(1+0.02)^{24} - 1}{0.02(1+0.02)^{24}} \right] + \frac{2.250.000}{(1+0.02)^{24}}
$$
  
\n
$$
VP(INGRESOS) = 7.565.570^{24} + 1.398.873^{35}
$$
  
\n
$$
VP(INGRESOS) = 8.964.444
$$
  
\n
$$
VP(EGRESOS) = P(Investión)
$$
  
\n
$$
VP(NGRESOS) = 7.500.000
$$
  
\n
$$
VPN_1 = VPI - VPE
$$
  
\n
$$
VPN_1 = 8.964.444 - 7.500.000
$$
  
\n
$$
VPN_1 = $1.464.444
$$

Teniendo en cuenta que este valor se repite tres veces en el ciclo de 6 años, el nuevo flujograma para esta alternativa sería:

Ilustración 84. Representación gráfica del ejemplo 6.3 – Resumida proyecto A

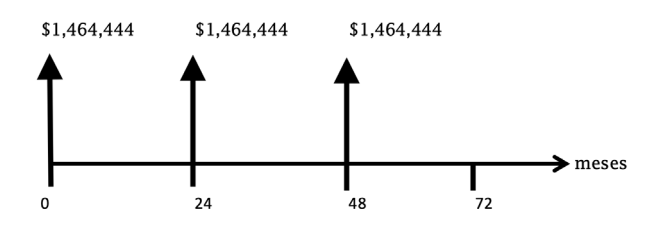

Entonces:

 $\label{eq:VPN} \begin{split} VPN_A = 1.464.444 + \frac{1.464.444}{\left(1+0.02\right)^{24}} + \frac{1.464.444}{\left(1+0.02\right)^{48}} \end{split}$ 

 $VPN_A = $2.940.982$ 

# Análisis Proyecto B.

Utilizando la misma metodología anterior, se calcula el valor presente neto de la alternativa B.

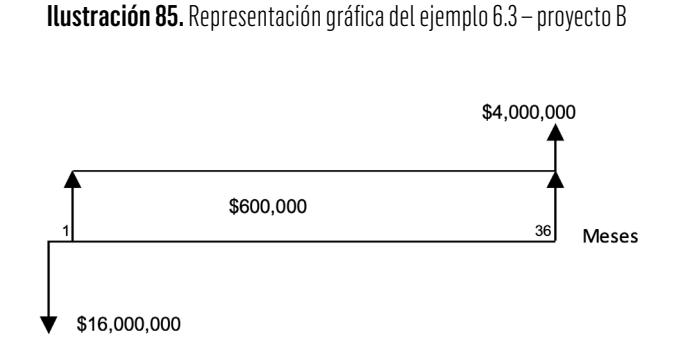

Criterios económicos en el proceso de decisión 393

$$
VP(INGRESOS) = A\left[\frac{(1+i)^n - 1}{i(1+i)^n}\right] + \frac{F}{(1+i)^n}
$$
  
\n
$$
VP(INGRESOS) = 600.000\left(\frac{(1+0.02)^{36} - 1}{0.02(1+0.02)^{36}}\right) + \frac{4.000.000}{(1+0.02)^{36}}
$$
  
\n
$$
VP(INGRESOS) = 15.293.305 + 1.960.893
$$
  
\n
$$
VP(INGRESOS) = 17.254.198
$$
  
\n
$$
VP(EGRESOS) = P(Inversesin)
$$
  
\n
$$
VP(EGRESOS) = 16.000.000
$$
  
\n
$$
VPN_2 = VPI - VPE
$$
  
\n
$$
VPN_2 = $17.254.198 - 16.000.000
$$
  
\n
$$
VPN_2 = $1.254.198
$$

Teniendo en cuenta que este valor se repite dos veces en el ciclo de 6 años, el nuevo flujograma para esta alternativa sería:

Entonces:

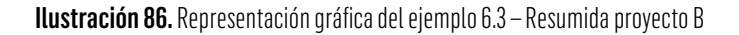

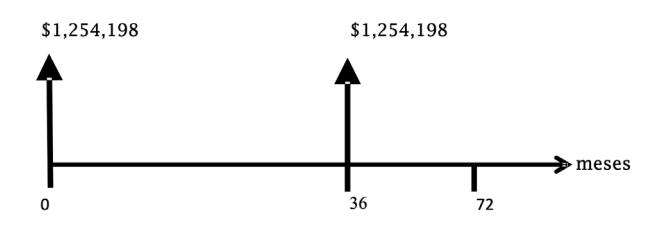

 $\label{eq:VPNB} VPN_B = 1.254.198 + \frac{1.254.198}{(1+0.02)^{36}}$  $VPN_R = $1.869.035$ 

Para tomar la decisión y escoger la mejor opción, se debe comparar los VPN<sub>A</sub> y VPN<sub>R</sub>, en este caso el VPN<sub>A</sub> es mayor al VPN<sub>R</sub>, esto significa que debe seleccionarse la máquina A por cuanto esta genera una mayor utilidad con respecto a B.

# 6.2 Tasa Interna de Retorno (TIR)

La tasa interna de retorno (TIR) es uno de los índices de evaluación financiera de proyectos de mayor aplicación. La TIR consiste en calcular el rendimiento sobre la inversión no recuperada a lo largo de la vida útil del proyecto.

La tasa interna de rendimiento es la tasa de descuento a la cual el valor presente neto de una inversión es igual a cero. La TIR es la máxima tasa de interés a la que un inversionista estaría dispuesto a pedir prestado dinero para financiar la totalidad del proyecto, pagando con los beneficios la totalidad del capital y de sus intereses, sin perder un solo centavo (Meza, 2008, pág. 511).

Para el cálculo de la tasa interna de retorno existen métodos computacionales altamente eficientes, calculadoras financieras o en últimas instancia métodos manuales que dan cierta aproximación. Para esto se aplican los conceptos anteriormente vistos de interpolación.

La tasa interna de retorno es igual a la tasa de descuento que iguala el valor presente de los futuros flujos de fondos positivos con los flujos de fondos iniciales negativos.

En forma general, y como ecuación básica, se aplica la siguiente expresión:

Criterios económicos en el proceso de decisión 395

Fórmula 6.2 Tasa Interma de Retorno (TIR)

 $VPN = 0$ 

#### *VP*(*Ingresos*) - *VP*(*Egresos*) = 0

Para evaluar un proyecto con el criterio económico de la TIR, se compara la tasa interna de retorno con la tasa de oportunidad del inversionista.

- Si la TIR > Tasa de oportunidad o tasa de descuento; se debe aceptar el proyecto.
- Si la TIR < Tasa de oportunidad o Tasa de descuento; se debe rechazar el proyecto.
- Si la TIR = Tasa de oportunidad o Tasa de descuento; es indiferente ejecutar el proyecto.

La evaluación de un proyecto con el indicador de la TIR presenta ciertas desventajas. La TIR de retorno es un polinomio de grado n. Por lo tanto, en su solución, es posible que pueda tener tantas raíces como cambios de signo tenga el polinomio. Si este tiene dos cambios de signo se pueden obtener hasta dos raíces, lo cual equivale a obtener dos TIR que no tienen interpretación económica. Cuando se presente este tipo de situación, el criterio de la TIR no es el mejor indicador para tomar la decisión (Baca, 2015).

Otras de las desventajas de utilizar la TIR para la evaluación de proyectos es que asume que los flujos de caja son reinvertidos a la tasa de rentabilidad del proyecto, para ello se recomienda utilizar la tasa interna de retorno modificada.

Ejemplo 6.4 Tasa Interna de Retorno de una inversión

Se adquiere un título valor cuyo valor de mercado hoy es de \$10.000. Genera unos dividendos anuales \$2.000. Al cabo de cinco años se

decide vender el título valor en el mercado de valores, cuyo precio de mercado es de \$15.000. Así, ¿Cuál es la rentabilidad de la inversión?

Ilustración 87. Representación gráfica del ejemplo 6.4 – Resumida

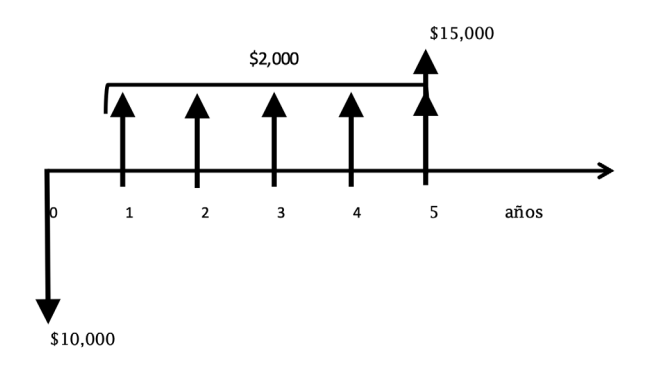

Para calcular la rentabilidad de la inversión se considera la siguiente expresión:

#### *VP*(*Ingresos*) - *VP*(*Egresos*) =0

Como ingresos se tiene en primera instancia una anualidad de \$10.000 y el valor futuro de \$15.000 resultado del valor de mercado de la acción, y como egresos el valor presente de \$10.000 costo del título valor.

$$
A\left[\frac{(1+i)^5}{i(1+i)^5}\right] + \frac{F_5}{(1+i)^5} - P_0
$$

$$
2.000\left[\frac{(1+i)^5}{i(1+i)^5}\right] + \frac{15.000}{(1+i)^5} - 10.000
$$
En la expresión anterior, la variable i corresponde a la rentabilidad del proyecto. Debido a la complejidad de despejar i de la ecuación, se procede por tanteo o prueba y error con diferentes tasas de interés, buscando que se cumpla la igualdad de VPN = 0.

Igualmente, se puede proceder a su cálculo haciendo uso de Excel en el menú de funciones con la función TIR.

En primera instancia, se calculará el valor presente con una tasa de interés del 25% y luego con una tasa del 27%

$$
2.000\left[\frac{(1+0.25)^5}{0.25(1+0.25)^5}\right] + \frac{15.000}{(1+0.25)^5} - 10.000 = 293^{76}
$$

$$
2.000\left[\frac{(1+0.27)^5}{0.27(1+0.27)^5}\right] + \frac{15.000}{(1+0.27)^5} - 10.000 = -294^{48}
$$

Tomando las tasas del 25% y 27% y sus valores correspondientes \$29376 y -\$29448 respectivamente, se concluye que entre estos valores se encuentra el valor presento neto que hace igual a cero la ecuación.

Con los datos anteriores, se aplica el concepto de interpolación lineal que consiste básicamente en establecer una relación entre los diferentes valores, como se muestra en la siguiente expresión:

$$
\frac{x_1 - x_2}{y_1 - y_2} = \frac{x_1 - x}{y_1 - y}
$$
\n
$$
\begin{bmatrix}\n\begin{bmatrix}\nx_1 & \longrightarrow & 25\% & y_1 & \longrightarrow & \text{ }5293,76 \\
x & \longrightarrow & 1\% & y & \longrightarrow & 0\n\end{bmatrix} \\
x_2 & \longrightarrow & 27\% & y_2 & \longrightarrow & -\frac{5294,48}{y_2 - y_2}\n\end{bmatrix}
$$

Con la información obtenida anteriormente, y aplicando la fórmula, se concluye:

$$
\frac{0,25-0,27}{293^{76} - (-294^{48})} = \frac{0.25 - i}{293^{76} - 0}
$$

*i* = 26% *Anual* <sup>33</sup>

# 6.3 Tasa Interna de Retorno Modificada (TIRM)

La Tasa interna de Retorno Modifica TIR-M es aquella que combina el flujo de caja del proyecto con la tasa de oportunidad del evaluador o decisor, para medir la rentabilidad verdadera de la inversión que se realiza en el proyecto. Básicamente, tiene que ver con el efecto debido a la inversión o reinversión de las ganancias periódicas que genera el proyecto (García, 2008, pág. 331).

La Tasa Interna de Retorno Ajustada asume que los futuros flujos de fondos son reinvertidos durante el periodo que se posee la propiedad antes de ser vendida. Si estos flujos de fondos no pueden ser invertidos a la misma tasa que la TIR, la TIR para el inversor será distinta a la calculada anteriormente.

Ejemplo 6.5 Tasa Interna de Retorno modificada de una inversión

Usando el ejemplo anterior, y asumiendo que los flujos de fondos son reinvertidos a una tasa de oportunidad del 8% anual, calcule la verdadera rentabilidad del proyecto.

<sup>&</sup>lt;sup>33</sup> El valor calculado con el método de interpolación es un valor aproximado, haciendo uso de la función TIR de Excel la tasa interna de retorno es del 25,97%anual

Para aplicar esta metodología, los ingresos generados por el proyecto se pasan a valor futuro (periodo enésimo), y posteriormente se compara con el valor presente de la inversión. De este modo se calcula la rentabilidad del proyecto.

$$
VF_{5} = A \left[ \frac{(1+i)^{5} - 1}{i} \right] + F_{5}
$$
  

$$
[f(1 + 0.08)^{5} - 1]
$$

$$
VF5 = 2.000 \left[ \frac{(1 + 0.08)^{3} - 1}{0.08} \right] + 15.000
$$
  

$$
VF = 26.733
$$

El valor calculado anteriormente corresponde al valor futuro que se obtiene al reinvertir los recursos generado por el proyecto durante su vida útil. Esto quiere decir que, al invertir hoy los rendimientos de \$2.000, y recibir el valor del título al cabo de los cinco años, se recibe \$26.733. En estas condiciones, ¿Cuál fue la verdadera rentabilidad del proyecto?

Con las condiciones anteriores, se obtiene de manera resumida el siguiente flujo de caja:

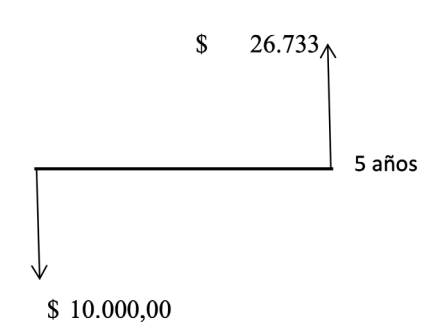

Ilustración 88. Representación gráfica del ejemplo 6.5

Con esta información, se calcula la rentabilidad del proyecto a partir de la reinversión de los recursos generados, de acuerdo con la siguiente expresión:

$$
i = \left(\frac{F}{P}\right)^{1/n} - 1
$$

$$
i = \left(\frac{26.733}{10.000}\right)^{1/5} - 1 = 1,21733-1
$$

$$
i = 21.73\%
$$

Esto permite concluir que la rentabilidad del proyecto fue del 25,97% anual, pero la rentabilidad del mismo asumiendo la reinversión de los fondos a una tasa del 8% anual es ahora del 21,73% anual, punto este de reflexión en el momento de evaluar y tomar decisiones en la ejecución de proyectos de inversión.

# 6.4 Costo Anual Uniforme Equivalente (CAUE)

Anteriormente se analizaba el concepto de valor presente neto para evaluar proyectos con igual y diferente vida económica, pero en este último caso la metodología se hace algo dispendiosa. El CAUE es uno de los métodos de evaluación más sencillo y útiles de las herramientas financieras para evaluar proyectos mutuamente excluyentes y con diferente vida económica.

Fuera de las consideraciones anteriores, para determinar si se repone o no un activo, o si se reemplaza por otro, el más usual de los métodos disponibles para este tipo de decisiones es el CAUE.

El CAUE, o promedio financiero, representa la cantidad que financieramente es el promedio, ya sea de ganancia o pérdida que se logra al llevar a cabo un proyecto (García, 2008, pág. 306).

El método del costo anual uniforme equivalente CAUE, consiste en evaluar tanto los ingresos como los egresos en una serie uniforme.

Al momento de tomar una decisión, con el CAUE se deben tener en cuenta las siguientes consideraciones:

- 1. En una decisión de aceptación o rechazo, la inversión se realizará si su CAUE es positivo. Será indiferente si el CAUE es cero, y no se realizará el proyecto si el CAUE es negativo.
- 2. A la hora de comparar proyectos, se debe tener presente que solo se puede hacer uno de ellos (es decir son mutuamente excluyentes) por lo que el criterio de elección se realiza teniendo en cuenta el proyecto con el mayor CAUE.

Para calcular el CAUE, se parte de aplicar la siguiente expresión:

Fórmula 6.3 Costo Anual Uniforme Equivalente (CAUE)

 $CAUE = CAUE$ <sub>Ingresos</sub> -  $CAUE$ <sub>Egresos</sub>

Ejemplo 6.6 Costo Anual Uniforme Equivalente de un proyecto

Se tiene un proyecto cuya inversión inicial es de \$2 millones, la cual genera unos ingresos mensuales de \$200.000 durante 2 años. Los costos asociados son del orden de \$50.000 trimestrales y se mantienen constantes durante la ejecución del proyecto. Al final de la vida útil los activos asociados a la inversión tienen un valor de salvamento de \$500.000. Considerando una tasa del 2% mensual, es viable ejecutar el proyecto. Realice la evaluación aplicando el concepto del CAUE.

Gráficamente se tiene:

### \$500,000 \$200,000 Mensuales 36 meses \$50,000 Trimestrales \$2,000,000

Ilustración 89. Representación gráfica del ejemplo 6.6

En primera instancia se revisa el CAUE<sub>(Ingresos)</sub> mensuales, con el propósito de convertir cada uno de los valores del flujo de ingresos en valores mensuales. Los ingresos de \$200.000 mensuales están expresados en esta temporalidad, por lo tanto no se deben realizar un recálculo de este valor. El ingreso por concepto de salvamento de \$500.000 que, según lo visto en capítulos anteriores, es un valor futuro que se debe convertir en un valor anual de 36 periodos.

Entonces:

$$
CAUE_{(INGRESS)} = 200.000 + 500.000 \left[ \frac{i}{(1+i)^n - 1} \right]
$$

$$
CAUE_{(INGRESS)} = 200.000 + 500.000 \left[ \frac{0.02}{(1+0.02)^{36} - 1} \right]
$$

 $CAUE_{Inaressos} = 200.000 + 9.616^{43}$ 

 $CAUE_{Inaressos} = 209.616^{43}$ 

Calculado el CAUE<sub>(Ingresos)</sub>, se procede de igual forma a calcular CAUE $_{\rm (Egress)}$ , como se puede observar, el principal egreso es la inversión, que sería un valor presente llevado a una anualidad en términos mensuales, y el egreso de \$50.000 trimestrales, el cual se debe convertir en un valor presente y luego en un valor anual de 36 cuotas.

Como el interés esta expresado en forma mensual, y la anualidad es trimestral, se calcula una tasa equivalente.

Entonces:  $i_p = (1 + 0.02)^3 - 1$ *i <sup>p</sup>* = 6.12% *Trimestral*

$$
P = A \left[ \frac{(1+i)^n - 1}{i(1+i)^n} \right]
$$
  

$$
P = 50.000 \left[ \frac{(1+0.0612)^{12} - 1}{0.0612(1+0.0612)^{12}} \right]
$$
  

$$
P = $416.429^{92}
$$

Ahora, el valor presente está conformado por la inversión inicial y la anualidad calculada anteriormente.

Entonces, se obtiene en el presente \$2.416.430,<sup>92</sup> los cuales se distribuyen uniformemente en 36 cuotas.

$$
CAUE_{(EGRESOS)} = $2.416.429, ^{92} \left[ \frac{i(1+i)^n}{(1+i)^n - 1} \right]
$$
  

$$
CAUE_{(EGRESOS)} = $2.416.429, ^{92} \left[ \frac{0.02(1+0.02)^{36}}{(1+0.02)^{36} - 1} \right]
$$
  

$$
CAUE_{Ingress} = $94.803, ^{44}
$$

Entonces el CAUE neto seria:

$$
CAUE = CAUE_{\scriptsize Ingress} - CAUE_{\scriptsize Egress}
$$

 $CAUE = 209.61643 - $94.803,44$ 

 $CAUE = 114.812,99$ 

Este valor significa que el proyecto generaría unas ganancias mensuales promedio de \$114.812<sup>99</sup>, lo cual es atractivo por cuanto permite recuperar la inversión y los costos asociados con el proyecto.

# Ejemplo 6.7 Costo Anual Uniforme dos proyectos vida útil diferente

Se desea seleccionar entre dos alternativas para automatizar un proceso de producción que se realiza en forma manual, se dispone de la siguiente información:

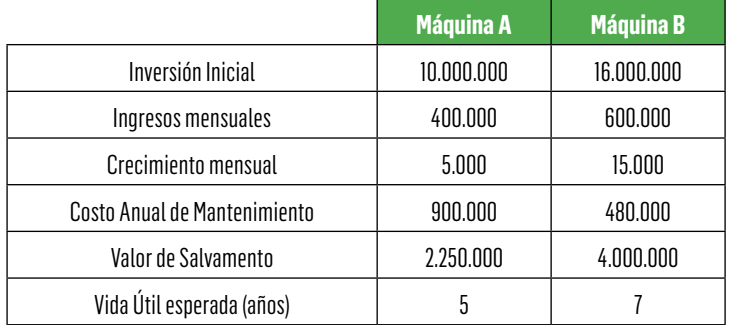

Tabla 83. Proyecto automatización proceso de producción

Si la tasa de oportunidad del inversionista es del 3% mensual, hallar la pérdida o ganancia promedio mensual al implementar el cambio. Se evalúan las alternativas planteadas así:

# Alternativa A

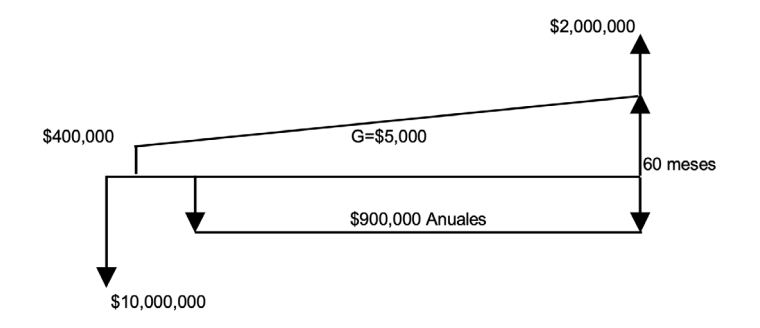

Ilustración 90. Representación gráfica del ejemplo 6.7 alternativa A

Calculando el valor presente de los ingresos se obtiene:

 $P = A \left[ \frac{(1+i)^n - 1}{i(1+i)^n} \right] + G \left[ \frac{(1+i)^n - 1 - ni}{i^2(1+i)^n} \right] + \frac{F}{(1+i)^n}$  $P = 400.000 \left[ \frac{(1 + 0.03)^{60} - 1}{0.03(1 + 0.03)^{60}} \right]$  $+5.000\left[\frac{(1+0.03)^{60}-1-60*0.03}{0.03^2(1+0.03)^{60}}\right]+\frac{2.000.000}{(1+0.03)^{60}}$ *P* = \$14.324.95569

Con el valor anterior, y utilizando el concepto del CAUE, distribuimos de manera uniforme esta cantidad en las 60 cuotas, que es la vida útil de la máquina.

$$
CAUE_{(INGRESOS)} = 14.324.955^{69} \left( \frac{0.03(1+0.03)^{60}}{(1+0.03)^{60} - 1} \right)
$$

 $CAUE_{Ingressos} = $517.603$  mensuales

Ahora se debe calcular el costo anual uniforme equivalente de los egresos. En primera instancia se tiene una inversión de \$10 millones, que corresponde al valor invertido al inicio del proyecto. Adicionalmente, se tiene una anualidad asociada con los costos anuales de mantenimiento y está representado en los \$900.000. Para calcular el presente de esta serie uniforme se calcula una tasa equivalente expresada en forma anual a partir de la tasa periódica del 3% mensual.

> *i f* = (1+ 0.03)12 -1 *i e* = 42.58% *Anual*  $P = A \left[ \frac{(1+i)^n - 1}{i(1+i)^n} \right]$  $P = 900.000 \left[ \frac{(1 + 0.4258)^5 - 1}{0.4258(1 + 0.4258)^5} \right]$ *P* = &1.755.070

Con el valor obtenido anteriormente y la inversión inicial se calcula el costo anual uniforme equivalente de los egresos.

$$
CAUE_{(Egress)} = 11.755.070 \left[ \frac{i(1+i)^n}{(1+i)^n - 1} \right]
$$

$$
CAUE_{(Egress)} = 11.755.070 \left[ \frac{0.03(1+0.03)^{60}}{(1+0.03)^{60} - 1} \right]
$$

$$
CAUE_{Egress} = $424.745
$$

Entonces el CAUE neto sería:

 $CAUE = CAUE$ <sub>Ingresos</sub> -  $CAUE$ <sub>Faresos</sub> *CAUE* = 517.603 - 424.745

*CAUE* = \$92.858

Adquirir la máquina A significa que esta generaría unas ganancias mensuales promedio de \$92.858, lo cual es atractivo por cuanto permite recuperar la inversión y los costos asociados con la compra. No obstante, se debe realizar el mismo procedimiento con la máquina B, para así poder comparar los costos anuales uniformes de las dos opciones y seleccionar la mejor alternativa.

## Alternativa B.

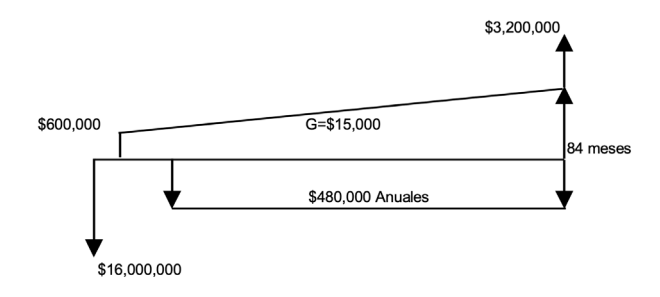

Ilustración 91. Representación gráfica del ejemplo 6.7 alternativa B

Calculando el valor presente de los ingresos se obtiene:

$$
P = A \left[ \frac{(1+i)^n - 1}{i(1+i)^n} \right] + G \left[ \frac{(1+i)^n - 1 - ni}{i^2 (1+i)^n} \right] + \frac{F}{(1+i)^n}
$$

$$
P = 600.000 \left[ \frac{(1+0.03)^{84} - 1}{0.03(1+0.03)^{84}} \right]
$$

$$
+ 15.000 \left[ \frac{(1+0.03)^{84} - 1 - 84 * 0.03}{0.03^2 (1+0.03)^{84}} \right] + \frac{2.000.000}{(1+0.03)^{84}}
$$

$$
P = $30.365.394
$$

Con el valor anterior, y utilizando el concepto del CAUE, se distribuye de manera uniforme esta cantidad en las 84 cuotas, que es la vida útil de la maquina B.

 $CAUE_{(INGRESOS)} = 30.365.340 \left( \frac{0.03(1 + 0.03)^{84}}{(1 + 0.03)^{84} - 1} \right)$ <br>CAUE<sub>Ingresos</sub> = \$993.954

Ahora se debe calcular el costo anual uniforme equivalente de los egresos. Primero se considera la inversión de \$16 millones, que es el valor invertido al inicio del proyecto y, en segunda instancia, una anualidad asociada con los costos anuales de mantenimiento. Para calcular el presente de esta serie uniforme, se debe calcular una tasa equivalente expresada en forma anual a partir de la tasa periódica del 3% mensual, siendo del 42.58% anual calculada en la alternativa A.

$$
P = A \left[ \frac{(1+i)^n - 1}{i(1+i)^n} \right]
$$
  

$$
P = 480.000 \left[ \frac{(1+0.4258)^7 - 1}{0.4258(1+0.4258)^7} \right]
$$
  

$$
P = $1.033.259
$$

El valor obtenido anteriormente y con la inversión inicial se calcula el costo anual uniforme equivalente de los egresos.

$$
CAUE_{(EGRESOS)} = 17.033.259 \left[ \frac{i(1+i)^n}{(1+i)^n - 1} \right]
$$

 $CAUE_{(EGRESOS)} = 17.033.259 \left[ \frac{0.03(1 + 0.03)^{84}}{(1 + 0.03)^{84} - 1} \right]$ 

 $CAUE_{Egress}$  = \$557.552

Criterios económicos en el proceso de decisión 409

Entonces, el CAUE neto sería:

 $CAUE = CAUE$ <sub>Ingresos</sub> -  $CAUE$ <sub>Egresos</sub> *CAUE* = 993.954 - 557.552 *CAUE* = \$436.402

Como el CAUE<sub>s</sub> es mayor que el CAUE<sub>A</sub>, la mejor alternativa sería B, por cuanto generaría una mayor ganancia promedio mensual.

# 6.5 Relación beneficio / Costo (B/C)

Es uno de los últimos índices para la evaluación económica de proyectos. La relación beneficio/costo se puede calcular tomando el cociente entre el valor presente de los ingresos y el valor presente de los egresos. Igualmente, opera con el costo anual uniforme equivalente. Si la relación B/C>1, el proyecto es rentable genera beneficios para el inversionista; si es menor que 1, implica que el proyecto no es atractivo la inversión no se recupera; y, si es igual a 1 es indiferente realizarlo, el proyecto está en punto de equilibrio, la inversión se recupera pero no genera beneficios económicos.

Matemáticamente, se aplica la siguiente expresión para calcular la relación B/C.

Fórmula 6.4 Relacíon Beneficio / Costo (B/C)

 $Relación \frac{B}{C} = \frac{VP_{Ingress}}{VP_{Egress}} = \frac{CAUE_{Ingress}}{CAUE_{ggress}}$ 

Ejemplo 6.8 Relación beneficio costo de un provecto

Se está pensado en la construcción de un auto cinema, el cual requiere una inversión inicial de \$20 millones y una cuota de sostenimiento de \$20 millones anuales. El proyecto genera unos ingresos de \$15 millones anuales. La vida útil del proyecto se ha considerado de 10 años. Si la tasa de oportunidad del inversionista es del 30% anual es aconsejable su realización. Realice la evaluación aplicando la relación B/C.

Gráficamente se tiene:

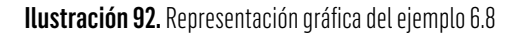

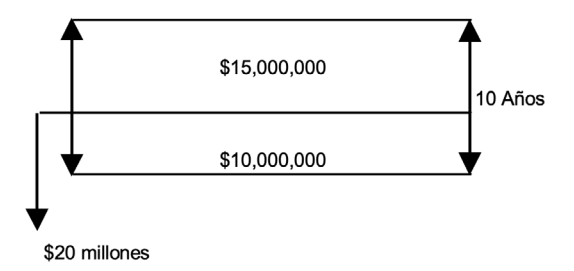

Al aplicar la siguiente expresión:

 $\frac{B}{C} = \frac{CAUE \ (Ingress)}{CAUE (Egress)}$ 

 $CAUE(Ingressos) = $15.000.000$ 

 $CAUE(Egressos) = 20.000.000 \left[ \frac{0.30(1+0.30)^{10}}{(1+0.30)^{10}-1} \right] + 10.000.000$ 

 $CAUE(Egress) = 16.469.269$ 

 $\frac{B}{C} = \frac{15.000.000}{16.469.269} = 0.9107$ 

La relación B/C es menor a 1, no es aconsejable la realización del proyecto.

# 6.6 Periodo de recuperación de la inversión

El periodo de recuperación se define como el tiempo esperado (n) que se requieren para que se recupere el costo de un activo o la inversión original de un proyecto (Córdoba, 2006, pág. 362).

El periodo de recuperación tiene las siguientes características:

- Es el tiempo necesario para que el proyecto recupere el capital invertido
- Mide la rentabilidad en términos de tiempo
- Para decidir si el proyecto es aceptable el periodo de recuperación de la inversión debe ser menos al plazo máximo definido por el inversionista.

Consiste en sumar los flujos futuros de efectivo de cada año a una tasa de descuento establecida hasta que el costo inicial del proyecto quede por lo menos cubierto.

Ejemplo 6.9 Periodo de recuperación de un proyecto

La empresa Ingenieros Emprendedores S.A.S. formuló un proyecto cuya inversión inicial es de \$25 millones, y genera un flujo neto de efectivo anual de \$11 durante la vida útil del proyecto, la cual se estima en cinco años. Si la tasa de oportunidad de la empresa es del 10% anual, determine el periodo de recuperación del proyecto.

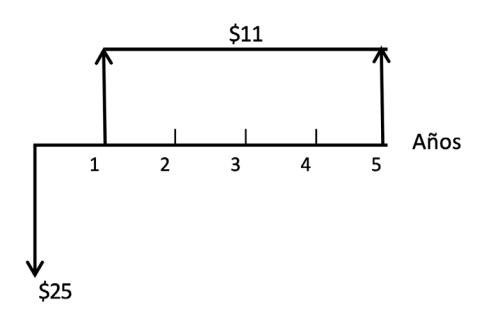

Ilustración 93. Representación gráfica del ejemplo 6.9

Se debe descontar de la inversión inicial (\$25) cada uno de los flujos de efectivo desde punto 1 al 5 (\$11), al punto cero a la tasa del 10% anual, tal como se presenta en la siguiente tabla:

| <b>Tasa (Anual)</b> | <b>Flujo de Caja</b> | <b>Inversión Inicial -</b><br>$\sum Cfi/(1+i)^n$ |
|---------------------|----------------------|--------------------------------------------------|
| Año O               | $-25$                | $-25,0000$                                       |
| Año 1               |                      | $-15,0000$                                       |
| Año 2               | 11                   | $-5,9091$                                        |
| Año 3               | 11                   | 2,3554                                           |
| Año 4               | 11                   | 9,8685                                           |
| Año 5               |                      | 16,6987                                          |

Tabla 84. Flujo de caja descontado proyecto Ingenieros emprendedores

Al revisar la tabla anterior, entre el periodo dos (\$-5.9091) y tres \$2.3554 se logra recuperar la inversión. El periodo de recuperación se logra cuando la *Inversión Inicial -∑ Cfi ⁄* (1 +*i*)*<sup>n</sup>* es igual a cero.

Tomando los valores del año 2 de \$-5.9091 y del año 3 \$2.3554, se concluye que entre estos valores se encuentra el periodo de recuperación. Con los datos anteriores, se aplica el concepto de interpolación lineal que consiste básicamente en establecer una relación entre los diferentes valores, como se muestra en la siguiente expresión:

$$
\rightarrow X_1 \rightarrow \text{Año 2} \quad Y_1 \rightarrow -5.9091 \quad \leftarrow
$$
\n
$$
\rightarrow X \rightarrow \text{ n} \quad Y \rightarrow \text{ 0} \quad \leftarrow
$$
\n
$$
\rightarrow X_2 \rightarrow \text{Año 3} \quad Y_2 \rightarrow 2.3554 \quad \leftarrow
$$

Con la información obtenida anteriormente, y aplicando la siguiente expresión,

$$
\frac{X_1 - X_2}{Y_1 - Y_2} = \frac{X_1 - X}{Y_1 - Y}
$$

Se obtiene:

$$
\frac{2-3}{-5.9091-2.3554} = \frac{2-n}{-5.9091-0}
$$

 $n = 2.71$  años

# 6.7 Ejercicios propuestos

1. Con el propósito de mejorar la competitividad de la región, se ha diseñado una oferta turística para atraer viajeros nacionales e internacionales. Los deportes extremos y de aventura por las condiciones geográficas son uno de los servicios con mayor potencial. Un grupo de inversionistas está evaluando el proyecto, el cual presenta los siguientes resultados.

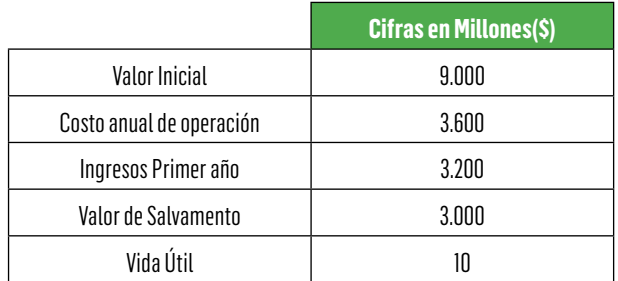

### Tabla 85. Proyecto oferta turística

Según estimaciones del Departamento Nacional de Turismo, se espera que los ingresos generados por las ventas de los servicios se incrementen en un 10% anualmente. La estructura de costos se mantiene constante durante la vida útil del proyecto. Si la expectativa de rentabilidad del grupo inversor es del 13% anual, ¿Según el criterio del valor presente neto se debe ejecutar el proyecto?

Respuesta. No se debe ejecutar el proyecto, por cuanto el valor presente neto es negativo, VPN= (\$2.486,58)

2. K- Electronics fabrica elementos para el sector petrolero, según estudios previos realizados por la empresa y como parte de su estrategia comercial presenta al mercado dos opciones de un dispositivo que puede mejorar la productividad de explotación en campo. Las estimaciones realizadas y los resultados dependen del tipo de material utilizado.

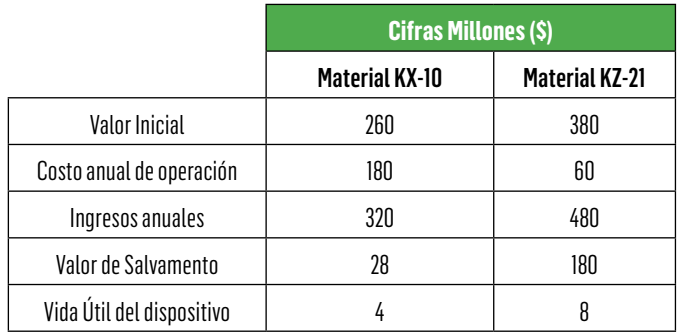

### Tabla 86. Proyecto sector petrolero

¿Cuál alternativa deberá seleccionarse utilizando el criterio del valor presente neto sabiendo que el costo de oportunidad de la empresa es del 12% anual?

Respuesta. Se debe seleccionar el material KZ-21, el cual genera un VPN=\$1.779,11

3. La empresa Aguas Mineralizadas S.A.S ha decidido automatizar los procesos que actualmente utilizada para producir agua con gas. Se tienen dos alternativas:

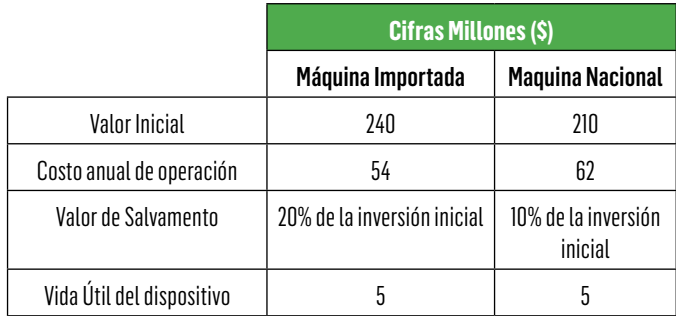

Tabla 87. Proyecto agua con gas

Con el criterio del costo anual uniforme equivalente seleccione la mejor alternativa sabiendo que el costo de evaluación para este tipo de proyectos es del 9% anual.

Respuesta. Se debe seleccionar la máquina importada cuyo costo anual uniforme equivalente es de \$(107,68)

4. El Centro de Investigación de la Universidad desarrolló una patente, la cual vendió a la Industria Electrónicas Galax Ltda. por \$1.200 millones de pesos. Los ingresos netos generados por la empresa son de \$250 millones anuales y se espera que estos se incrementen en un 15% anual durante la vida de explotación de la patente, la cual se estima en 20 años. Determine la tasa de rentabilidad que este proyecto le genera a la empresa.

Respuesta: Tasa interna del proyecto: 34, 99% anual

5. Se tiene el flujo de efectivo de un proyecto, determine la tasa de rentabilidad.

> \$1,200 \$200  $10$  $\overline{\phantom{a}}$  $\mathbf{r}$  $\mathbf{R}$ q \$1,500

Ilustración 94. Representación gráfica del ejemplo 5

Respuesta: 7.49% anual

6. La alcaldía está pensando en la construcción de un proyecto vial por concesión que busca descongestionar la zona céntrica y comercial de la ciudad. Recibe dos propuestas económicas las cuales se presentan a continuación:

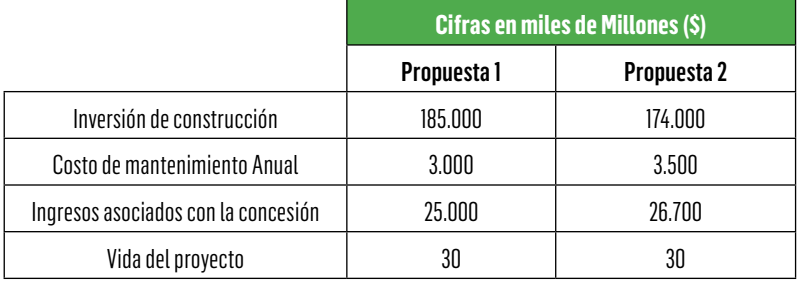

# Tabla 88. Proyecto concesión vial

A partir de la información anterior, determine la relación B/C de cada una de las propuestas. La tasa de evaluación para este tipo de proyectos es del 9% anual.

Respuesta: Se debe ejecutar la propuesta 2, genera una relación B/C de 1.31 superior a la relación B/C de la propuesta 1, de 1.19

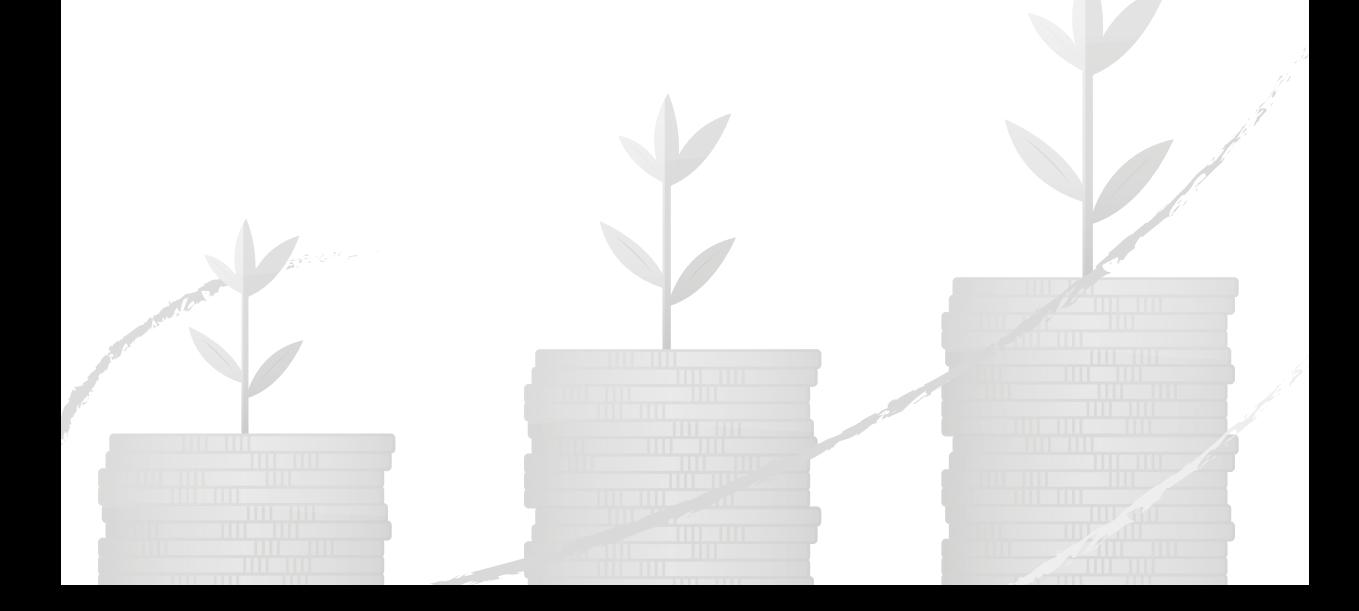

# Referencias

- Álvarez Arango, A. (2005). *Matemáticas financieras.* Bogotá: Mc-Graw-Hill.
- Amat, O. (2002). *EVA. Valor Económico Agregado. Un nuevo enfoque para optimizar la gestión Empresarial, motivar a los empleados y crear valor.* Bogotá: Versalles.
- Baca, G. (2015). *Ingeniería Económica* (Sexta ed.). México: Mc Graw Hill Education.
- *• ambito.com*. (10 de Junio de 2016). Obtenido de ambito.com: http:// www.ambito.com/economia/mercados/riesgo-pais/info/?id=4
- Banco de la República. (s.f.). Recuperado el 26 de 2015, de http://www. banrep.gov.co
- Banco de la República. (26 de Abril de 2015). *Banco de la República*. Recuperado el 26 de Abril de 2015, de www.banrep.gov.co: http://www. banrep.org/series-estadisticas/see\_tas\_inter\_capt\_sem\_men.htm
- Banco de la República. (26 de Abril de 2015). *www.banrep.gov.co*. Recuperado el 26 de Abril de 2015, de http://www.banrep.org/series-estadisticas/see\_tas\_inter\_capt\_sem\_men.htm
- Banco de la República. (26 de Abril de 2015). *www.banrep.gov.co*. Recuperado el 26 de ABRIL de 2015, de http://www.banrep.org/es/prime
- Banco de la República. (26 de Abril de 2015). *www.banrep.gov.co*. Recuperado el 26 de Abril de 2015, de http://www.banrep.org/es/libor
- Banco de la República. (s.f.). *Banco de la República*. Recuperado el 26 de ABRIL de 2015, de http://www.banrep.gov.co

- Banco de la República. (10 de 06 de 2016). *Indices del mercado bursátil Colombiano*. Obtenido de http://www.banrep.gov.co/es/igbc
- Banco de la República. (09 de Junio de 2016). *www.banrep.gov.co*. Obtenido de http://www.banrep.gov.co/es/ipc
- Blank, L., & Tarquin, A. (2012). Tasa Mínima atractiva de rendimiento. En *Ingeniería Económica* (págs. 25-26). México: McGraw Hil.
- Bolsa Americana. (10 de 06 de 2016). *Bolsa Americana*. Obtenido de http://esbolsa.com/blog/bolsa-americana/que-es-el-sp-500/
- Bolsa de Valores de Colombia. (10 de JUNIO de 2016). *www.bvc.com. co*. Obtenido de https://www.bvc.com.co/pps/tibco/portalbvc/Home/ Mercados/descripciongeneral/indicesbursatiles?com.tibco.ps.pagesvc. action=updateRenderState&rp.currentDocumentID=-5057504f\_154e-26bf23c\_7ee30a0a600b&rp.revisionNumber=1&rp.attachmentPropertyName=Attachment&co
- Bolsa de Valores de Colombia. (10 de Junio de 2016). *www.bvc.com.co*. Obtenido de www.bvc.com.co: http://www.bvc.com.co/pps/tibco/portalbvc/ Home/Mercados/enlinea/indicesbursatiles?com.tibco.ps.pagesvc.render-Params.sub45d083c1\_14321f5c9c5\_-78350a0a600b=action%3Ddetallar%26org.springframework.web.portlet.mvc.ImplicitModel%3Dtrue%26
- Buenaventura Vega, G. (2003). *Fundamentos de finanzas internacionales.* Cali: Icesi.
- Consejo de Normas Internacionales de Contabilidad. (9 de Julio de 2009). *www.ifrs.org.* Recuperado el 8 de Octubre de 2015, de www.ifrs. org: http://www.ifrs.org/Documents/7\_EstadosdeFlujosdeEfectivo.pdf
- Córdoba, M. (2006). *Formulación y evaluación de proyectos.* Bogotá: Ecoe Ediciones.
- Corredores Asociados S.A. (2005). *Manual para cálculo de rentabilidades.* Corredores Asociados.
- Damodaran. (10 de JUNIO de 2016). Obtenido de http://pages.stern. nyu.edu/~adamodar/
- Damodaran A. (16 de 01 de 2014). *Damodaran Online*. Obtenido de http://pages.stern.nyu.edu/~adamodar/
- Damoran. (09 de 06 de 2016). *www.damodaran.com*. Obtenido de http://www.stern.nyu.edu/~adamodar/pc/datasets/histretSP.xls
- Damoran. (09 de 06 de 2016). *www.damodaran.com*. Obtenido de http://www.stern.nyu.edu/~adamodar/pc/datasets/histretSP.xls - Junio de 2016
- DANE. (25 de mayo de 2018). *www.dane.gov.co*. Obtenido de www. dane.gov.co: https://www.dane.gov.co/index.php/estadisticas-por-tema/precios-y-costos/indice-de-precios-al-consumidor-ipc
- El Tiempo. (20 de noviembre de 2003). *www.eltiempo.com*. Recuperado el 27 de noviembre de 2017, de www.eltiempo.com: http://www.eltiempo.com/archivo/documento/MAM-1016497
- *• Gaceta Financiera*. (21 de 08 de 2010). Obtenido de http://www.gacetafinanciera.com/G07.pdf
- Gallego, Y.A., Bolivar Flórez, C. & Cruz F. (07 de Junio de 2014). *Universidad de Medellín - udem.edu.co.* Obtenido de Aplicación del modelo CAPM en la identificación del costo de capital de las compañías del sector hotelero en Colombia: http://repository.udem.edu.co/bitstream/handle/11407/109/ Aplicaci%F3n%20del%20modelo%20CAPM%20en%20la%20identificaci%- F3n%20del%20costo%20de%20capital%20de%20las%20compa%F1%E-Das%20del%20sector%20hotelero%20en%20Colombia.pdf?sequence=1
- García, J. (2008). *Matemáticas financieras con ecuaciones de diferencia finita.* Bogotá: Pearson Educación.
- García Serna, O. (2003). Valoración de empresas, gerencia del valor y EVA. En *Valoración de Empresas , Gerencia del Valor y EVA* (pág. 490). Medellín: Digital Express Ltda.

- Ibarra, D. (2004). *El buen uso del dinero.* México: Limusa.
- Meza, J. (2008). *Matemáticas financieras aplicadas.* Bogotá: Ecoe Ediciones.
- Miranda, J. J. (2003). *Gestión de Proyectos : Identificación Formulación - Evaluación financiera - económica - social - ambiental.* Bogotá: MM Editores.
- Moreno Gómez, N. E., & Rueda Forero, P. (2000). *Matemáticas Financieras.* Bucaramanga: Publicaciones UIS.
- Navarro Castaño, D. (31 de Enero de 2014). *Ingerniería Económica: Tipos de tasa de interés.* Obtenido de Dirección Nacional de Innovación Académica: http://www.virtual.unal.edu.co/cursos/sedes/manizales/4010045/Lecciones/Cap%204/Tipos%20de%20tasas.htm
- Pereiro, L. &. (2000). *La determinación del costo del capital en la valuación de empresas de capital cerrado: una guía práctica. Trabajo de investigación. .* Buenos Aires (Argentina): Instituto Argentino de Ejecutivos de Finanzas y Universidad Torcuato Di Tell.
- Ross, S., Westerfield, R., & Jaffe, J. (2009). *Finanzas corporativas.* México D.F: McGraw-Hill.
- Ross S.A, Westerfield R.W & Jaffe J.F. (2012). *Finanzas Corporativas 9a. edición.* México: McGraw Hill.
- Sapag Chaín, N. (2011). *Proyectos de inversión. Formulación y evaluación.* Chile: Pearson Educación.
- Sapag Chaín, N. (2007). *Proyectos de inversión. Formulación y evaluación.* México: Pearson Educación.
- Sapag Chain, N. y. (2003). *Preparación y evaluación de proyectos.* México: McGraw Hill.
- Sullivan, W., Wicks, E., & Luxhoj, J. (2004). *Ingeniería económica de Degarmo.* México: Pearson.
- Temáticas. (09 de JUNIO de 2016). Obtenido de http://tematicas.org/ indicadores-economicos/economia-internacional/precios/ipc-estados-unidos/
- Ross S.A, Westerfield R.W & Jaffe J.F. (2012). *Finanzas Corporativas 9a. edición.* México: McGraw Hill.
- *• www.finanzaspersonales.com.co*. (14 de junio de 2017). Obtenido de http://www.finanzaspersonales.com.co/impuestos/articulo/como-pagar-retencion-fuente/53416
- Wright, P. (2004). *Introducción a la Ingeniería. .* México: Limusa.

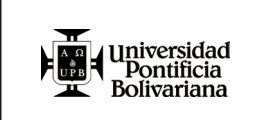

### **SU OPINIÓN**

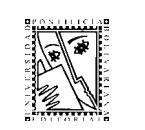

Para la Editorial UPB es muy importante ofrecerle un excelente producto. La información que nos suministre acerca de la calidad de nuestras publicaciones será muy valiosa en el proceso de mejoramiento que realizamos. Para darnos su opinión, comuníquese a través de la línea (57)(4) 354 4565 o vía correo electrónico a editorial@upb.edu.co Por favor adjunte datos como el título y la fecha de publicación, su nombre, correo electrónico y número telefónico.

> Esta obra se publicó en archivo digital en el mes de febrero de 2023.

El texto ha sido estructurado en seis capítulos para orientar de manera detallada, secuencial y bajo diferentes opciones metodológicas; la obtención de resultados en términos de la utilización de tasas de interés en sus modalidades simple y Compuesta, nominal vencida y anticipada y su respectiva tasa efectiva anual. De manera secuencial se presenta la aplicación de las diversas modalidades de las equivalencias del dinero en el tiempo, en términos del valor presente y futuro, anualidad vencida y anticipada, gradientes aritmético y geométrico creciente y decreciente. Se incluye la metodología para la obtención del costo de capital con su respectivo detalle en función del costo de los recursos propios y el costo de los recursos de crédito como variable o tasa de descuento de los flujos de caja tanto por método directo e indirecto. Finalmente, se presentan las herramientas para la evaluación financiera de proyectos o alternativas de inversión; mediante el Valor presente neto, la tasa interna de retorno simple y modificada, la relación beneficio/costo y el periodo de recuperación de la inversión.

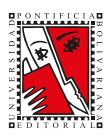